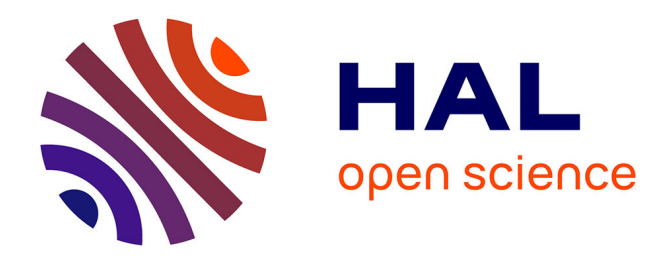

## **Segmentation d'images de contraction et de rehaussement tardif en IRM cardiaque. Application a l'étude de la fonction contractile et de la viabilité myocardique**

Racha El Berbari

## **To cite this version:**

Racha El Berbari. Segmentation d'images de contraction et de rehaussement tardif en IRM cardiaque. Application a l'étude de la fonction contractile et de la viabilité myocardique. Life Sciences [q-bio]. Télécom ParisTech, 2009. English. NNT : . pastel-00006081

## **HAL Id: pastel-00006081 <https://pastel.hal.science/pastel-00006081>**

Submitted on 7 Jul 2010

**HAL** is a multi-disciplinary open access archive for the deposit and dissemination of scientific research documents, whether they are published or not. The documents may come from teaching and research institutions in France or abroad, or from public or private research centers.

L'archive ouverte pluridisciplinaire **HAL**, est destinée au dépôt et à la diffusion de documents scientifiques de niveau recherche, publiés ou non, émanant des établissements d'enseignement et de recherche français ou étrangers, des laboratoires publics ou privés.

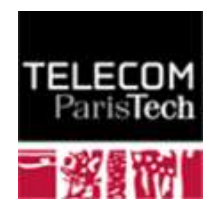

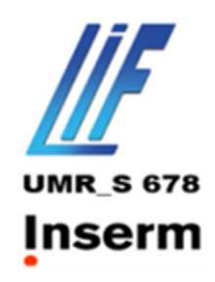

## **THESE** présentée par

## Racha EL Berbari

pour l'obtention du

## GRADE DE DOCTEUR

de l'Ecole Nationale Supérieure des Télécommunications Spécialité : Signal et Images

Laboratoires d'acceuil : LIF, INSERM U678 et TSI, Télécom ParisTech Ecole doctorale d'informatique, Télécommunications et Electronique (EDITE)

Segmentation d'images de contraction et de rehaussement tardif en IRM cardiaque. Application à l'étude de la fonction contractile et de la viabilité myocardique

Soutenue le 12 janvier 2009 devant le jury composé de :

Etienne Decencière  $\blacksquare$ Eric Petit Rapporteur Laurent Sarry Examinateur Emmanuel Durand Examinateur Elie Mousseaux Examinateur Isabelle Boch Directrice de thèse Frédérique Frouin Directrice de thèse

#### $R$ ésumé

L'IRM cardiovasculaire, malgré son émergence récente, occupe une place de plus en plus importante en routine clinique. Elle se distingue des autres modalités d'imagerie par son innocuité, son excellente résolution spatiale, son bon contraste et par sa capacité d'imager des données anatomiques et fonctionnelles (contractilité et viabilité) en un seul examen.

L'interprétation des examens cliniques est fortement dominée par l'analyse visuelle qui est fonction de l'acuité et de l'expertise de l'opérateur. La majorité des analyses quantitatives ou semi-quantitatives nécessite une segmentation des structures cardiaques, essentiellement du ventricule gauche; cette segmentation est réalisée le plus souvent manuellement ou semi-automatiquement. Ainsi cette analyse reste sujette à une variabilité inter et intra-observateur et est difficilement applicable dans la pratique quotidienne.

L'objectif de cette thèse est de contribuer à la réduction de cette variabilité et du temps passé par l'expert via le développement d'une méthode de segmentation automatique du ventricule gauche pour apporter une aide au diagnostic. Nos applications concernent à la fois les études dynamiques de la fonction contractile (Ciné) et les images statiques de rehaussement tardif (RT).

La méthode de segmentation automatique du ventricule gauche a été développée en utilisant une approche fondée sur les contours actifs. L'apport innovant proposé dans ce travail porte sur une étape de filtrage utilisant les filtres morphologiques, qui a permis de résoudre les problèmes dus à la présence des muscles papillaires dans la cavité et aux inhomogénéités de niveau de gris dans la cavité dues au flux sanguin. Cette méthode, qui a fait l'objet d'une validation en comparant les résultats au tracé réalisé par un expert est robuste et simple à utiliser en clinique.

Deux applications cliniques requérant l'utilisation de cette méthode ont été mises en place. Tout d'abord, la combinaison de la méthode automatisée de segmentation à une méthode quantitative d'imagerie paramétrique, a permis l'estimation des paramètres segmentaires de temps moyen de contraction et de vitesse de l'endocarde évaluant la cinétique pariétale du ventricule gauche sur des images Ciné. Cette approche a été mise en œuvre sur une base de trente-six témoins ainsi que sur une base de dix patients ayant subi un infarctus du myocarde.

Une seconde application a permis de quantifier l'extension transmurale de l'infarctus du myocarde de façon automatique, en segmentant les images Ciné puis en superposant les contours obtenus sur les images de RT après un recalage des deux acquisitions. La quantification de la transmuralité a été réalisée par un algorithme des k-moyennes floues appliqué aux images de RT segmentées. Cette approche a été appliquée à une série de neuf patients confrontée à l'interprétation visuelle des examens.

Dans un dernier temps, dans le but d'améliorer la qualité des images de RT3D, une approche de restauration d'images avec préservation des discontinuités a été proposée pour reconstruire un volume de RT hyper-résolu et isotrope à partir de l'acquisition de trois volumes anisotropes suivant les directions classiques : petit axe, grand axe 2-cavités et grand axe 4-cavités.

Les résultats obtenus lors de ce travail de thèse sont encourageants et ouvrent les

pistes sur des perspectives cliniques.

#### Remerciements

Les mots ne suffiront pas pour vous témoigner ma gratitude et pour vous remercier. Tout au long de ce travail, vous m'avez conseillée et aidée avec beaucoup d'enthousiasme et de rigueur scientifique. Je vous serais toujours très reconnaissante pour la disponibilité et les heures que vous avez consacrées à ce travail. Cette thèse ne serait pas ce qu'elle est sans vos suggestions constructives et la confiance que vous m'avez accordée. Merci beaucoup Isabelle, et Frédérique !

#### Messieurs Eric Petit et Etienne Decencière

Vous me faîtes le grand honneur de siéger à ce jury de thèse en qualité de rapporteurs. Je tiens à vous remercier de l'intérêt que vous portez à ce travail et du temps que vous avez consacré à le juger.

#### Messieurs Emmanuel Durand et Laurent Sarry,

Vous avez accepté de juger cette thèse en qualité d'examinateurs et c'est un grand honneur pour moi. Veuillez trouvez ici l'expression de mes sincères remerciements et mon plus profond respect.

#### Elie Mousseaux,

Qui était là le jour de commencement de cette thèse et confirme aujourd'hui son achèvement !

Merci pour le regard pertinent que vous avez apporté sur les travaux réalisés, pour votre disponibilité malgré votre emploi du temps surchargé, et pour toute l'aide que vous m'avez apportée pour mieux comprendre les enjeux médicaux de ce projet.

#### Alain Herment,

Je souhaite sincèrement te remercier pour ton accueil au sein de ton unité. Je te remercie pour m'avoir soutenu durant ces trois années. Merci pour toutes les discussions constructives et surtout pour tes conseils très précieux qui ont contribué à l'avancement de mes travaux. Dans ces quelques lignes, tu trouves le témoignage de mes sincères remerciements, mon grand respect et ma plus profonde gratitude.

#### $L'$ unité 678,

Toutes les personnes que j'ai eu la chance de les rencontrer au sein de cette unité, je souhaite vous remercier pour tous les moments qu'on a partagés ensemble. Je remercie d'abord Alban, pour toute l'aide que tu as apporté pour l'avancement de cette thèse ainsi que pour toutes les discussions intéressantes.

Merci Vanessa, merci Bertille, pour toutes les démarches administratives.

Merci Odile pour les petites discussions qu'on a eu et pour ta disponibilité et ton intérêt que cette thèse soit fructueuse.

Merci pour les gens de l'équipe 2, Habib, Mélanie, Vincent et surtout Alexandre et Guillaume.

Merci Philippe, qui était toujours disponible pour gérer les problèmes informatiques. Je tiens à remercier chaleureusement Alain De Cesare et Alain Giron, pour les moments qui m'ont accordés et toutes les contributions et l'aide qui ont fait aboutir cette thèse.

Pour tous les stagiaires, doctorants ou Post-docs que j'ai croisé au LIF : Mathias, Gabriel, Jérôme, Costa, Annas, Sébastien, Daniel, Nadjia, Yasmina merci pour les moments qu'on a partagés ensemble.

Mes sincères remerciements vont aussi à Clara, qui m'a entouré d'amour et de tendresse et qui était à mes côtés au moments de découragements. Merci Clara !

TSI,

Pour les personnes que j'ai connues à TELECOM, je vous dis, c'était un grand plaisir de vous rencontrer, Antonio, Jérémie, Hassan, Geoffroy... Patricia, merci pour ton sourire habituel et ta gentillesse infinie.

Je tiens surtout à remercier Elsa qui a aussi contribué à ce travail, merci pour les discussions très intéressantes.

Le moment arrive pour dire un MERCI pour les gens qui ont vécu cette thèse de près ou même de loin, de tout mon coeur, je dis MERCI pour

Les Saba, qui m'ont accueilli chez eux toute la première année, et qui m'ont entouré de leur amour et protection. Cette thèse n'aurait pas commencé si je n'aurais pas passé ma première année en sûreté chez vous !

Jhonny, pour les conversations téléphoniques super longues et toujours constructives !

Maya, pour les moments de divertissement (en fin on y ait ya houbbi) !

Myriam, pour ta présence, ton amour, et tout le support moral!

Mounir, pour les moments très sympas et les discussions d'analyse profonde !

Rami, Marianne, Elie, Pascal, Roger, Maya, Aline, Amira, Jamilé, Olivier, Rabih, Elias et Marie-Christine, merci d'être mes sœurs et frères ici, J'espère qu'un jour, on sera réuni tous dans notre cher pays le LIBAN !

Ahlam, qui était ma voisine mais encore beaucoup plus ! merci d'être vraiment ma grande sœur! (sachant que le contraire est vrai!) Merci pour ton écoute, ta présence, ton amour, tes encouragements et ta confiance !

Abouna, qui m'a supportée dans les vrais moments de découragements et qui a toujours trouvé les mots de réconfort, d'enthousiasme, de courage de patience et surtout d'esp´erance ! MERCI de m'avoir supporter et m'accompagner surtout pendant la dernière période!

 $Enfin, ce qui est très clair pour moi c'est que je n'aurais jamais pu$ commencer, m'accrocher et finir ma thèse de doctorat toute seule, je n'aurais jamais pu le faire sans ta volonté, ton amour et ta grâce ! ! Merci seigneur

 $\label{eq:3} \textbf{D\'edicaces}$ 

A mes chers parents...

# Table des Matières

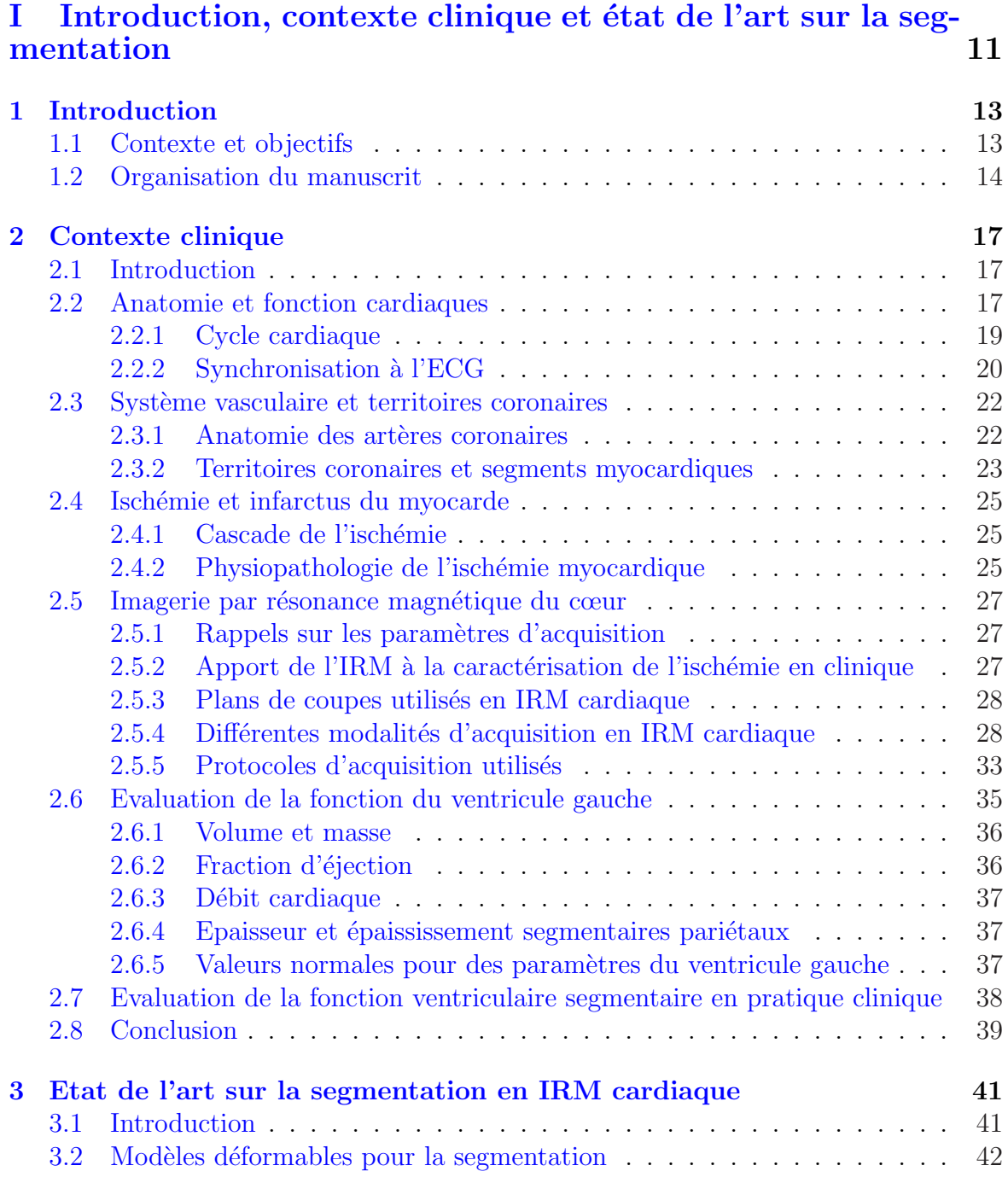

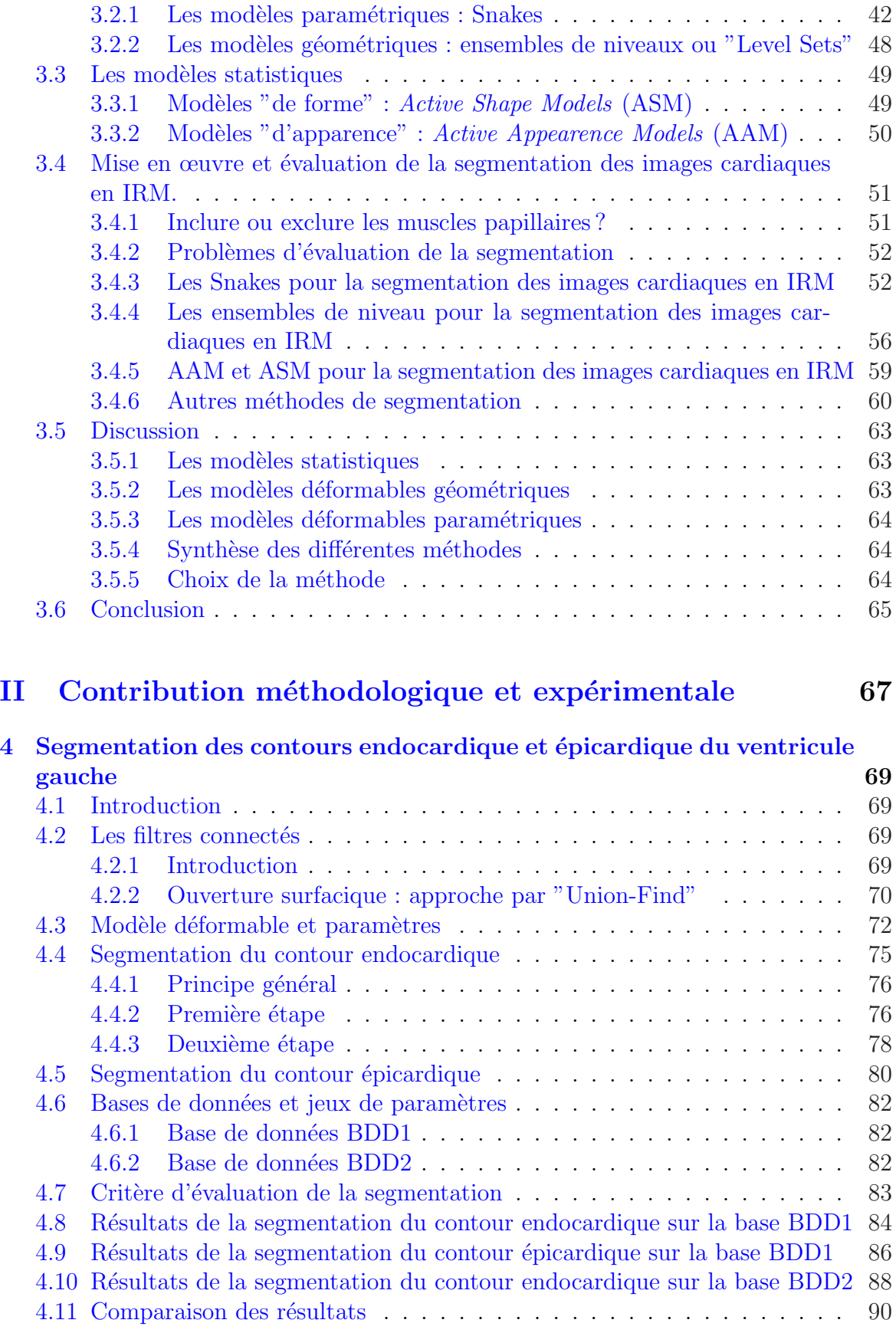

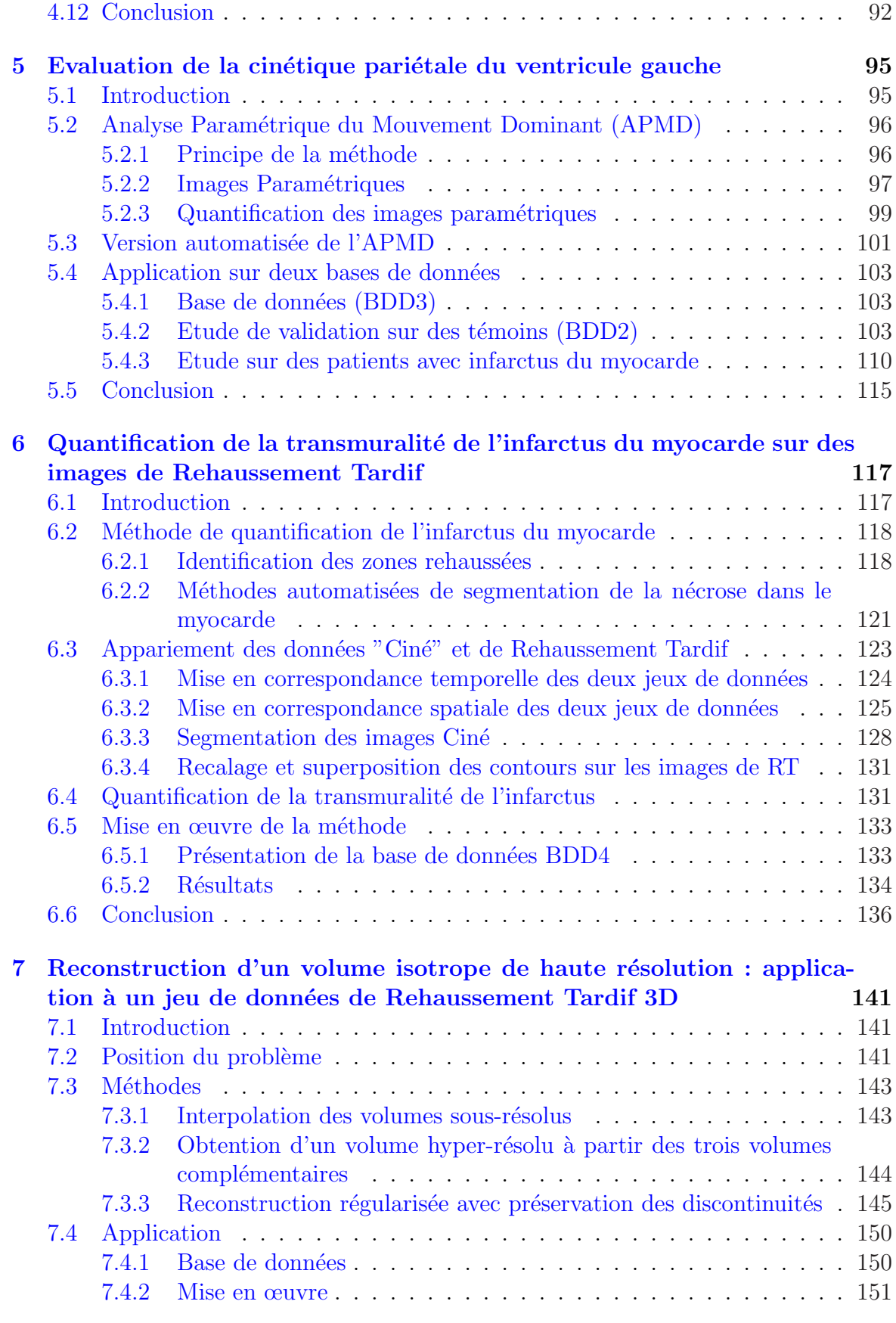

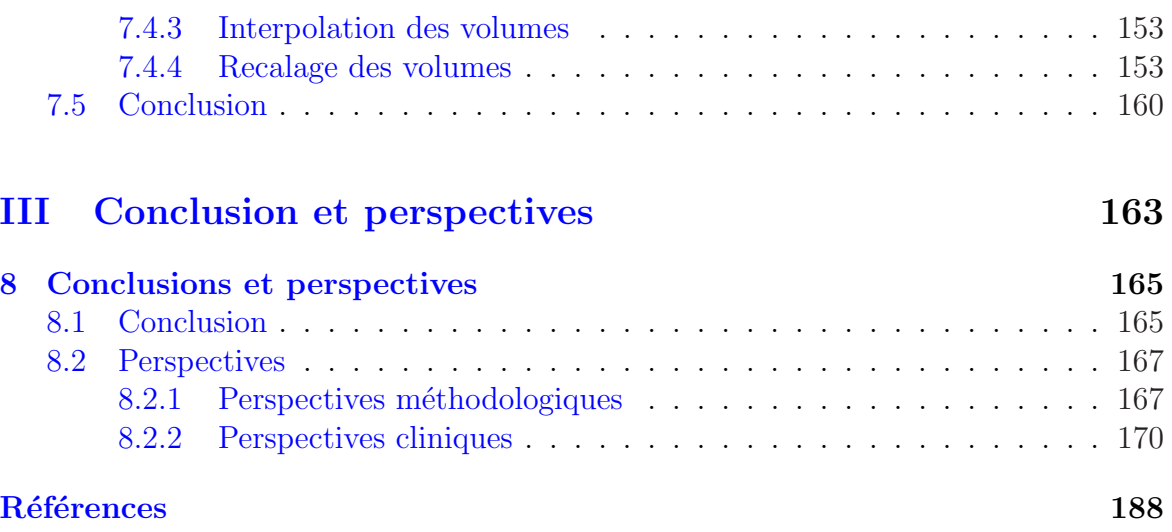

# Première partie

# Introduction, contexte clinique et état de l'art sur la segmentation

## CHAPITRE 1

## Introduction

## 1.1 Contexte et objectifs

Le cœur est un organe vital dont les éventuels dysfonctionnements peuvent avoir des conséquences fatales : les maladies cardiovasculaires et spécialement les pathologies ischémiques sont parmi les plus meurtrières dans les pays industrialisés. La détection et la prévention de telles pathologies constitue donc un enjeu majeur de la médecine moderne.

En effet, le pronostic d'un patient ayant fait un infarctus du myocarde dépend non seulement de la localisation et de la taille de l'infarctus, mais également de l'évaluation précise de la viabilité myocardique résiduelle qui permettra idéalement de définir une stratégie thérapeutique bien adaptée.

Les modalités d'imagerie (scintigraphie, échocardiographie, tomodensitométrie par rayons X, imagerie par résonance magnétique  $(IRM)$ ) ont été mises au point spécialement pour acquérir des images du cœur en mouvement selon deux ou trois dimensions spatiales.

L'imagerie par résonance magnétique présente l'avantage d'être une modalité non irradiante, permettant d'acquérir en un seul examen des études dynamiques de fonction et de perfusion au premier passage ainsi que des images statiques de rehaussement tardif. Ces acquisitions se caractérisent par une excellente résolution spatiale et une résolution temporelle qui s'améliore avec le développement des séquences rapides.

L'IRM devient un examen primordial pour le bilan post-infarctus, permettant non seulement d'estimer des paramètres globaux comme le volume ventriculaire et la fraction d'éjection et de détecter des troubles segmentaires de la fonction contractile, mais aussi de visualiser le myocarde infarci et d'étudier sa viabilité.

Dans l'établissement de son diagnostic, le clinicien analyse un examen grâce à son expertise. Le diagnostic repose essentiellement sur une analyse visuelle de la fonction contractile segmentaire et une segmentation manuelle ou semi-automatique pour l'estimation des paramètres globaux et régionaux de la fonction du ventricule gauche.

Cette segmentation reste une tâche fastidieuse, chronophage et bien sûr sujette à une grande variabilité inter et intra opérateurs.

Les recherches dans le domaine du traitement d'images médicales visent à rendre le processus d'analyse des images plus rapide, précis et plus automatique afin de réduire cette subjectivité et le temps nécessaire à la mise en œuvre des algorithmes.

Les travaux présentés dans cette thèse s'inscrivent dans ce cadre. L'objectif principal a été de développer des solutions pratiques qui répondent aux besoins et aux préoccupations des cliniciens. Ainsi ce travail a été effectué en collaboration avec le Professeur Elie Mousseaux et le Docteur Alban Redheuil du service de radiologie cardiovasculaire de l'Hˆopital Europ´een Georges Pompidou (HEGP), qui ont fourni les bases de données d'images et qui ont réalisé l'expertise des examens nécessaire à la validation des méthodes proposées.

Cette thèse se concentre sur l'analyse des images anatomiques petit-axe Ciné et celle des images de Rehaussement tardif (RT). Les principales contributions sont :

- $-$  une méthode de segmentation de la cavité ventriculaire gauche, qui est robuste et inclut les muscles papillaires à l'intérieur de la cavité.
- $-$  une analyse quantitative et largement automatisée des images Ciné et des images RT visant à extraire les informations de ces deux types d'images de façon régionale.

Ainsi, deux applications ont été mises en place à l'aide de cette méthode de segmentation : l'évaluation de la fonction contractile segmentaire sur les images Ciné et la quantification de la transmuralit´e de l'infarctus du myocarde sur les images de RT

## 1.2 Organisation du manuscrit

Cette thèse est divisée en trois parties.

La première partie présente le contexte médical et introduit les concepts utiles pour la suite du manuscrit. Une revue de la littérature dans le domaine de la segmentation des images cardiaques en IRM est proposée. Cette première partie contient les trois premiers chapitres :

- $\sim$  Ce premier chapitre d'introduction qui décrit le contexte et l'objectif de ce travail.
- Le chapitre  $2$  décrit le contexte médical constituant un élément indispensable pour mieux comprendre les problèmes posés.
- $-$  Le chapitre 3 fournit une revue des trois approches les plus utilisées actuellement,  $\alpha$  savoir les contours actifs, les ensembles de niveaux et les modèles probabilistes, pour la segmentation du myocarde en imagerie par résonance magnétique. Une analyse exhaustive des résultats obtenus par les différentes méthodes permet de comparer les performences des divers algorithmes et de guider notre choix pour l'approche retenue. Une réflexion sur les critères d'évaluation est également proposée.

La deuxième partie constitue la contribution méthodologique et expérimentale du travail :

- Le chapitre 4 présente la méthode de segmentation développée qui a pour objectif d'inclure les muscles papillaires à l'intérieur de la cavité, et l'optimisation des différents paramètres sur les différentes bases de données. La validation des résultats obtenus est faite par comparaison avec le contour tracé manuellement par l'expert en utilisant différents critères.
- $-$  Dans le chapitre 5, une application de la méthode de segmentation est présentée pour automatiser l'évaluation de la fonction contractile du cœur. Des paramètres fonctionnels tels les vitesses radiales endocardiques et les temps moyens de contraction normalisés sont estimés sur une base de trente-six témoins ayant une fonction ventriculaire gauche normale. Une validation des résultats obtenus par la m´ethode combinant la segmentation et calculant ces param`etres fonctionnels est présentée en comparant les valeurs obtenues pour ces paramètres aux valeurs obtenues à partir d'un tracé manuel. Les valeurs de ces paramètres sont alors évaluées et leur domaine de variation physiologique en fonction de la localisation des segments est indiqué.

Une deuxième étude sur des patients atteints d'infarctus du myocarde est réalisée, soulignant une différence significative des valeurs des paramètres fonctionnels par rapport à celles obtenues sur les sujets témoins.

- Le chapitre 6 présente l'analyse automatisée des acquisitions du RT dans l'étude de la viabilité myocardique. Or, moyenant une détéction précoce, ces maladies peuvent être traitées. L'apparition de l'infartus avec le même niveau de gris que la cavité rend difficile la segmentation du myocarde directement sur les images de RT. La méthode proposée consiste à la segmentation de l'endocarde et de l'épicarde sur les images Ciné et de reporter cette segmentation sur les images de RT pour ensuite quantifier la transmuralité de l'infarctus du myocarde. La faisabilité de cette approche est démontrée sur une base de neuf examens.
- Le chapitre  $\bar{7}$  présente une méthode de reconstruction d'un volume de haute résolution isotrope tout en conservant les discontinuités spatiales. Ce volume est estimé à partir du jeu de données initial de résolutions complémentaires constitué des trois volumes anisotropes acquis dans le plan petit axe, grand axe 2-cavités et grand axe 4-cavités. Cette approche nous permet de proposer une stratégie pour améliorer la résolution et la qualité des images de RT3D sur lesquelles la quantification de la transmuralité de l'infarctus du myocarde a été appliquée.

La troisième partie contient le chapitre  $8$  qui résume les contributions et conclut sur ce travail de thèse avant de discuter des diverses pistes possibles pour le futur.

## 1.2 Organisation du manuscrit

## CHAPITRE 2

## Contexte clinique

## 2.1 Introduction

Ce chapitre donne une brève description du contexte médical dans lequel s'inscrit ce travail.

Il donne des rappels relatifs à l'anatomie, la fonction et aux pathologies ischémiques concernant le ventricule gauche, objet principal de cette étude.

Différentes modalités d'imagerie sont aujourd'hui présentes dans les services hospitaliers visant à diagnostiquer et à caractériser les pathologies afin de procurer au patient un soin adapté. Cette caractérisation se fait à travers de l'étude de la cinétique des parois du ventricule gauche mais aussi du degré de perfusion.

L'imagerie par résonance magnétique est considérée comme l'imagerie de référence pour l'étude de ces pathologies ischémiques. Ainsi les diverses modalités d'imagerie par résonance magnétique utilisées en routine clinique sont ensuite présentées. Enfin les principales méthodes utilisées pour l'évaluation de la fonction ventriculaire gauche sont indiquées.

## 2.2 Anatomie et fonction cardiaques

Le système cardiovasculaire est constitué principalement du cœur et de deux systèmes de circulation vasculaire, systémique et pulmonaire.

Le cœur a la fonction vitale d'assurer à l'organisme une circulation sanguine permanente et suffisante suivant une action cyclique, caractérisée par la Fréquence Cardiaque. C'est un organe musclé constitué de quatre chambres et situé dans la partie antérieure et médiane du thorax [Frank and Netter, 1997]. Les deux chambres supérieures sont appelées les oreillettes, tandis que les deux chambres inférieures sont appelées les ventricules. Le cœur se subdivise en deux parties : le cœur droit comprenant l'oreillette droite  $(OD)$  et le ventricule droit  $(VD)$  et le cœur gauche comprenant l'oreillette gauche  $(OG)$  et le ventricule gauche  $(VG)$  (figure 2.1). La paroi qui sépare ces deux parties est appelée le septum.

Le cœur droit fait partie de la circulation pulmonaire. L'oreillette droite collecte le sang qui a parcouru tout le corps (sang "bleu") et l'envoie vers le ventricule droit afin qu'il soit éjecté dans les poumons pour y être réoxygéné.

Le cœur gauche assure une partie essentielle de la circulation systémique. L'oreillette gauche collecte passivement le sang fraîchement oxygéné (sang "rouge") qui a traversé les poumons et l'achemine au ventricule gauche qui l'éjecte le sang dans l'ensemble du corps.

La masse musculaire cardiaque est très asymétrique. En effet le cœur gauche représente

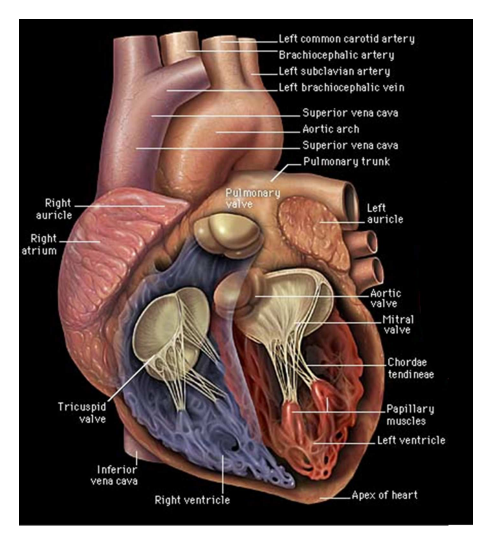

FIG.  $2.1$  – Anatomie du cœur, coupe 4-cavités. (http ://info.med.yale.edu/intmed/cardio/imaging).

 $70\%$  de la masse totale. La force contractile du  $VG$  est, en raison de son travail en régime de haute pression, supérieure à celle du  $VD$  dont les parois sont nettement plus minces.

Le myocarde constitue la paroi musculaire du cœur. On désigne par épicarde son contour extérieur et par endocarde son contour intérieur. La figure 2.2 montre trois plans de coupe différents : (a) grand axe 4-cavités; (b) grand axe 2-cavités; (c) petit axe ; (d) une coupe petit-axe représentative sur laquelle nous désignons le myocarde et ses bords endocardiques et épicardiques, ainsi que les muscles papillaires à l'intérieur de la cavit´e. Sur ce plan de coupe (petit axe), le ventricule gauche est de forme pseudocirculaire et le ventricule droit de forme triangulaire. L'apex (ou la pointe) et la base (plan séparant oreillette et ventricule) constituent respectivement les parties extrêmes du VG (figure  $2.2$ ).

Les muscles papillaires sont des cônes musculaires, saillants à la surface de la paroi des ventricules cardiaques. Ils sont le lieu d'insertion des cordages des valves atrioventriculaires. Dans le  $VG$ , on distingue deux muscles papillaires, un antérieur qui est implanté au niveau du tiers moyen du bord antérieur du  $VG$ , et le muscle papillaire postérieur implanté un peu plus près de l'apex que le précédent, sur le bord postéro-inférieur du  $VG$  comme le montre la figure 2.2. Ces deux muscles naissent par plusieurs racines qui se continuent vers la pointe du ventricule [Chevrel, 1994].

La contraction des muscles papillaires débute avant celle des parois du ventricule. Ils sont essentiels au bon fonctionnement des valves atrio-ventriculaires, notamment lors

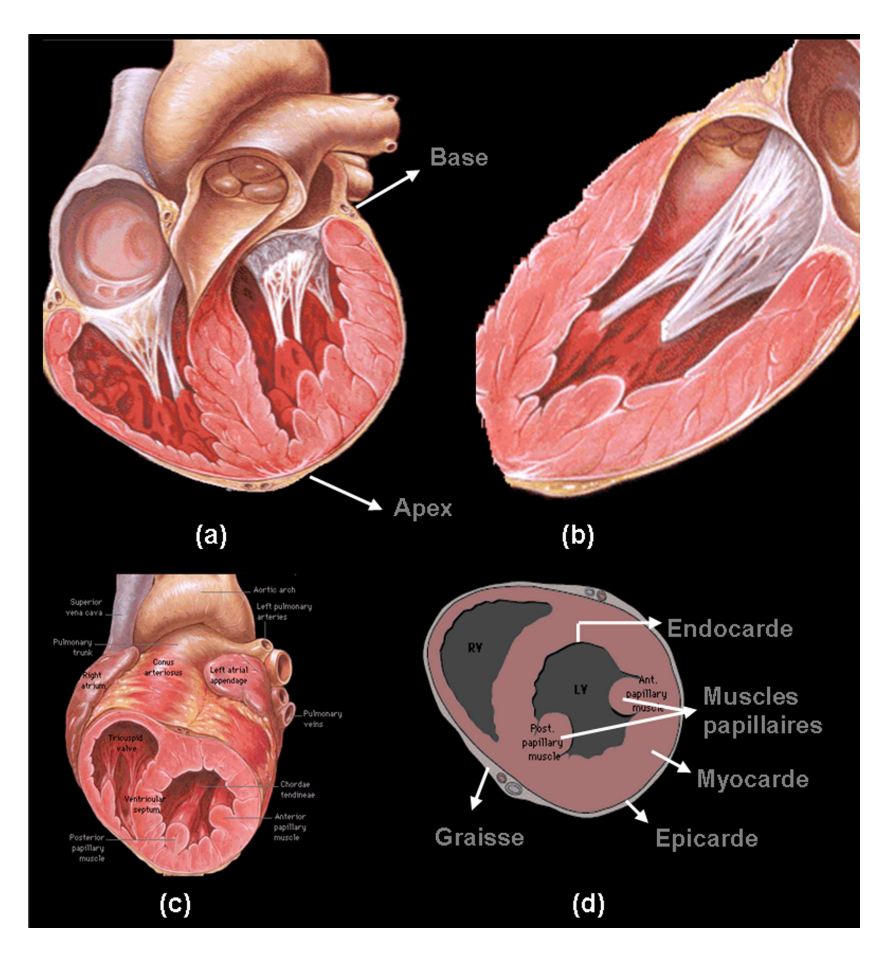

FIG. 2.2 – Différents plans de coupe du cœur : (a) coupe grand axe 4-cavités ; (b) coupe grand axe 2-cavités; (c) coupe petit-axe; (d) schéma d'une coupe petit-axe détaillée montrant le VD  $(RV)$ , le VG  $(LV)$ , le myocarde avec l'endocarde et l'épicarde ainsi que les muscles papillaires. (http ://info.med.yale.edu/intmed/cardio/imaging)

de la diastole.

## 2.2.1 Cycle cardiaque

Le rythme cardiaque moyen est de 75 battements par minute ce qui correspond à une période moyenne du cycle cardiaque de 800 ms, faisant succéder la systole (phase de contraction myocardique et d'éjection ventriculaire) à la *diastole* (phase de relaxation myocardique et de remplissage ventriculaire). Au cours d'un cycle cardiaque normal, la systole débute par une élévation de pression sans modification de volume (figure  $2.3$ ) : c'est la contraction isovolum´etrique. Lorsque la pression ventriculaire d´epasse la pression diastolique aortique, la valve aortique s'ouvre ; commence alors la phase d'éjection au cours de laquelle la pression ventriculaire continue initialement de croître pour passer par un maximum et se met à décroître ; parallèlement, le volume ventriculaire diminue, passant du volume télédiastolique  $(VTD)$  au volume télésystolique  $(VTS)$ .

Lorsque la pression ventriculaire devient inférieure à la pression aortique, la valve aortique se ferme ; la pression ventriculaire continue de chuter alors que le volume ventriculaire reste constant; c'est la phase de relaxation isovolumétrique. A la fin de cette période, la pression ventriculaire passe sous la pression auriculaire gauche et la valve mitrale s'ouvre ; c'est le début de la diastole où le volume ventriculaire augmente, avec une phase de remplissage rapide, une phase de remplissage lent et une phase de remplissage liée à la contraction auriculaire. Le volume ventriculaire repasse alors du  $VTS$  au  $VTD$  et le cycle recommence.

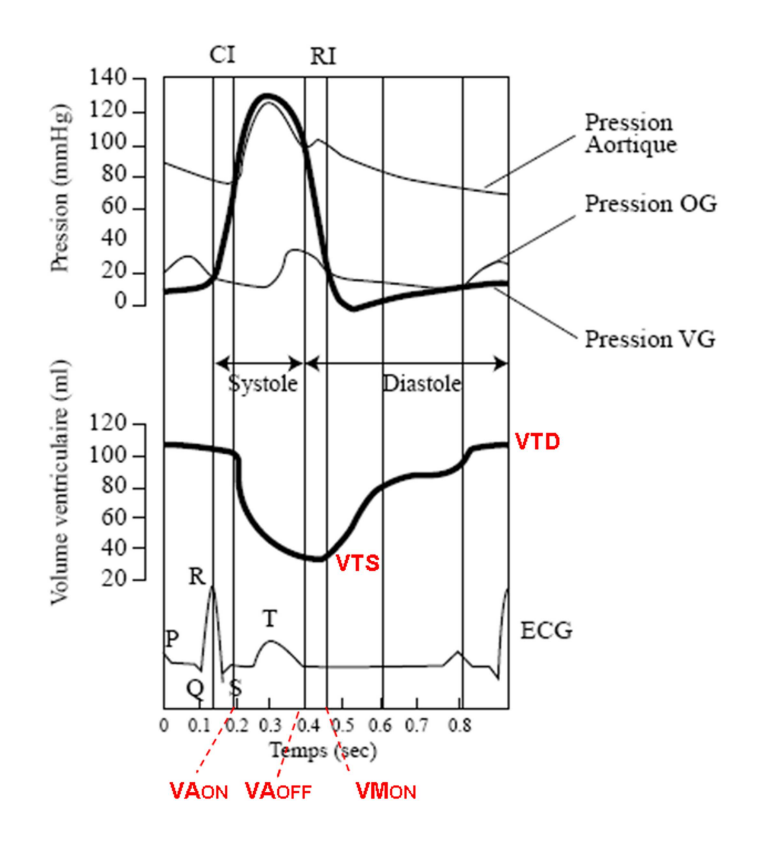

Fig. 2.3 – Evolution de la pression et du volume ventriculaire gauche au cours du temps, lors d'un cycle cardiaque. VTD = volume télé-diastolique, VTS = volume télésystolique,  $VA_{ON}$  = ouverture de la valve aortique,  $VA_{OFF}$  = fermeture de la valve aortique,  $VM_{ON} =$  ouverture de la valve mitrale

#### 2.2.2 Synchronisation à l'ECG

Le muscle cardiaque se contracte de façon synchronisée et cyclique grâce à un système électrophysiologique permettant l'auto-excitation (génération d'impulsions ´electriques rythmiques par le noeud sinusal) puis la conduction rapide de ces impulsions à l'ensemble du myocarde.

Le tracé électrique correspondant, montré sur la figure  $2.4$ , est appelé électrocardiogramme  $(ECG)$ . Toute atteinte du muscle cardiaque ou des circuits de conduction électrique

est susceptible d'entraîner des modifications des potentiels électriques, de leur transmission et donc de la forme des ondes sur l' $ECG$ . La synchronisation au complexe

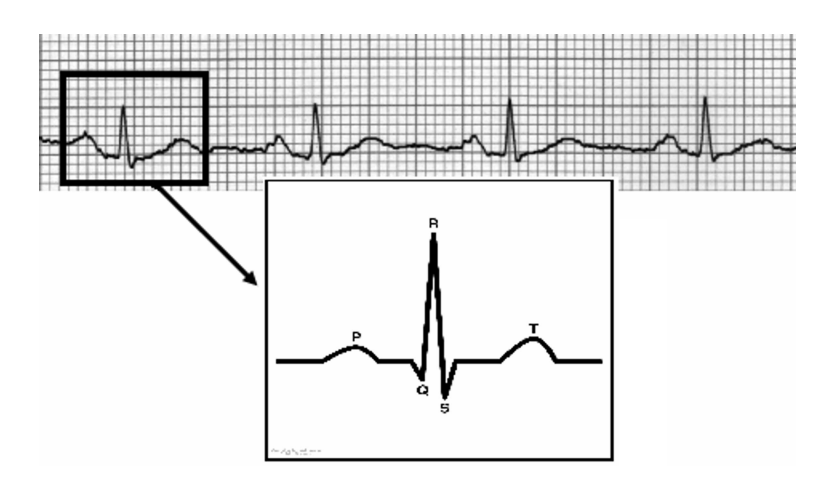

FIG.  $2.4$  – Le tracé de l'électrocardiogramme.

 $QRS$  (appelée aussi  $ECG$  Gating) constitue une des techniques classiques utilisée en imagerie pour pouvoir acquérir des images représentant le mouvement lié au cycle de contraction cardiaque. En synchronisant l'acquisition des données avec le mouvement physiologique du cœur, on minimise les artéfacts de mouvement. Cette synchronisation permet de réaliser une imagerie stromboscopique du cœur à un moment précis du cycle cardiaque.

L'acquisition des images est alors déclenchée en détectant l'onde R de l' $ECG$ . Le calcul de la durée moyenne du cycle cardiaque et du temps d'acquisition nécessaire à la modalité d'imagerie considérée permet de déterminer le délai d'attente nécessaire après l'onde R pour positionner au mieux la fenêtre d'acquisition dans l'intervalle  $R - R$ .

La deuxième partie de la diastole constitue la phase cardiaque la plus intéressante à exploiter, pour réaliser des images statiques du fait de sa stabilité puisque seules de faibles variations du volume ventriculaire se produisent durant cette durée de quelque centaines de millisecondes.

Du point de vue dynamique, le ventricule gauche est généralement visualisé entre la télédiastole (fin de la diastole) et la télésystole (fin de la systole). Pendant le mouvement de contraction, le myocarde subit les déformations suivantes :

- augmentation de l'´epaisseur de la paroi dans la direction radiale,
- $-$  diminution des circonférences de l'épicarde et de l'endocarde,
- torsion du myocarde autour de l'axe apex-base,
- diminution longitudinale le long de l'axe apex-base.

## 2.3 Système vasculaire et territoires coronaires

### 2.3.1 Anatomie des artères coronaires

La vascularisation du myocarde est assurée par deux artères : la coronaire droite et la coronaire gauche qui naissent de la face antérieure du début de l'aorte thoracique ascendante, au niveau du sinus de Valsava et restent à la surface du cœur où elles cheminent dans les sillons cardiaques [Vignaux, 2005].

Les deux artères peuvent être partiellement obstruées par les valvules aortiques antérieures lors de la systole. C'est pourquoi le débit coronaire est plus important en diastole. La vascularisation coronaire représente 5 à 10  $\%$  du débit cardiaque.

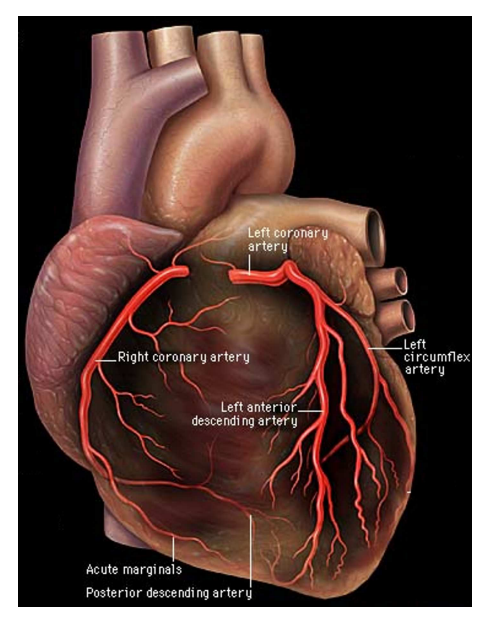

FIG.  $2.5$  – Vascularisation du cœur par les artères coronaires  $(\textit{http://info.med.yale.edu/intmed/cardio/imaging}).$ 

#### Artère gauche

C'est l'artère fonctionnellement la plus importante.

Elle débute par un tronc commun naissant du sinus aortique antéro-gauche et se divise en deux branches terminales (figure 2.5) :

- une artère interventriculaire antérieure (Left Anterior Descending,  $LAD$ ), naît dans le sillon inter ventriculaire antérieur, y descend et se trouve au bord droit du cœur qu'elle contourne légèrement. Avec ses collatérales elle nourrit la face antérieure latérale du ventricule gauche. Elle donne aussi naissance à des branches septales qui irriguent les deux tiers antérieurs du septum.
- une artère circonflexe (Left Circumflex,  $LC_X$ ), qui court le long du sillon auriculoventriculaire gauche, contourne le bord du cœur pour se terminer à la face pos-

terolatérale du ventricule gauche. Ses collatérales nourrissent la face latérale et la face posterolatérale du ventricule gauche.

#### Artère droite

L'artère coronaire droite (Right Coronary Artery, RCA), dessine un "C" dans le sillon auriculo ventriculaire antérieur. On distingue globalement un premier segment horizontal, un deuxième segment vertical et un troisième segment horizontal. Elle se divise à la partie inférieure du cœur en artère interventriculaire postérieure (Posterior Descending Artery,  $PD$ ) et en artère rétroventriculaire (Acute Marginals). La s'eparation en ces deux dernières artères s'appelle communément la croix du cœur. L'artère coronaire droite irrigue le ventricule droit et la partie inférieure du ventricule gauche.

#### 2.3.2 Territoires coronaires et segments myocardiques

Il existe un appariement entre les parois du myocarde et les coronaires qui les irriguent [Jondeau et al., 2002]. Ainsi, il est possible d'établir quelle coronaire est obstruée à partir de la zone myocardique atteinte. Cela a donné lieu à une standardisation de la segmentation du ventricule gauche en 17 segments [Cerqueira et al., 2002] qui tient compte de cette association "segment - coronaire" (figure 2.6-b). Ce modèle, est applicable à toutes les modalités d'imagerie.

La vue en *oeil de boeuf* (bull's eye) représentée sur la figure  $2.6$ -a est une perspective du cœur vue depuis son apex. Quatre coupes se succèdent d'avant en arrière : l'apex (segment 17), la coupe apicale (4 segments, du segment 13 au 16), la coupe mi-ventriculaire (6 segments, du segment 7 au 12) et la coupe basale (6 segments, du segment 1 au 6).

Ce découpage en 17 segments se fait de la façon suivante :

- $-$  Pour les coupes grand axe : trois parties sont définies ; une partie basale qui débute à la jonction entre le myocarde et les extrémités de la valve mitrale, elle contient deux segments, au-dessus se trouvent deux segments correspondant à la partie médiane. Enfin, la partie apicale est découpée en trois segments.
- Pour les coupes petit axe : trois niveaux de coupes (une coupe basale, une coupe médiane et une coupe apicale) permettent de définir 16 segments comme présenté sur la figure 2.6. Pour ces trois niveaux de coupe le découpage est centré au barycentre du ventricule gauche et débute par le point d'insertion supérieur entre les deux ventricules, puis progresse dans le sens des aiguilles d'une montre.

Cependant, il faut noter que certains segments peuvent être alimentés par deux coronaires : pour les coupes apicales, le segment inférieur (15 sur la figure  $2.6$ ) par la RCA ou la LAD, le segment latéral (16 sur la figure 2.6) par la LAD ou la LCX. Au niveau des coupes médianes : le segment inféroseptal (9 sur la figure 2.6) par la RCA ou la LAD, le segment inf´erolateral (11 sur la figure 2.6) par la RCA ou la LCX et finalement le segment antérolateral  $(12 \text{ sur la figure } 2.6)$  par la LAD ou la LCX. Au niveau des coupes basales : le segment inférolateral (5 sur la figure 2.6) par la RCA ou la LCX, et le segment antérolateral (6 sur la figure 2.6) par la LAD ou la LCX.

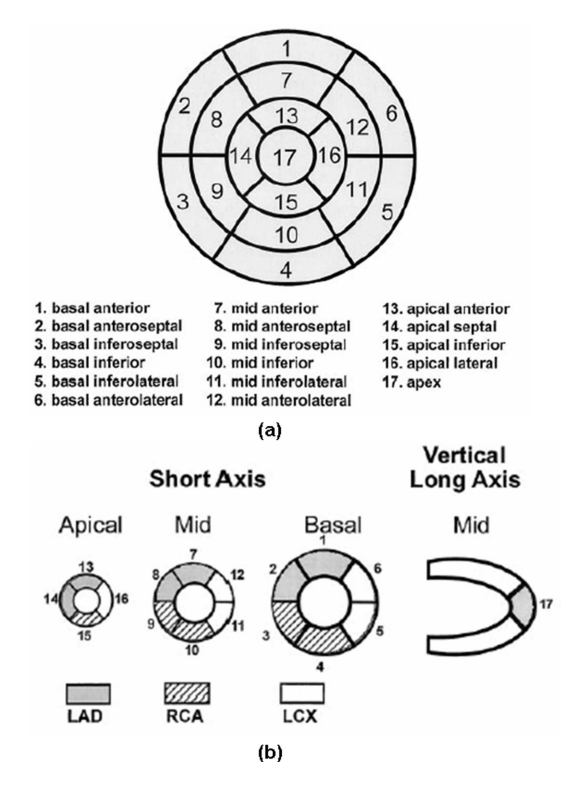

FIG. 2.6 – (a) Découpage du ventricule gauche en 17 segments (bull's eye).  $(b)$  Appariement entre les différents segments myocardiques et les trois principales artères coronaires [Cerqueira et al., 2002].

Pour chaque patient, il est possible de regrouper les segments pour former trois zones principales associées aux trois artères coronaires décrites ci-dessus (figure 2.7).

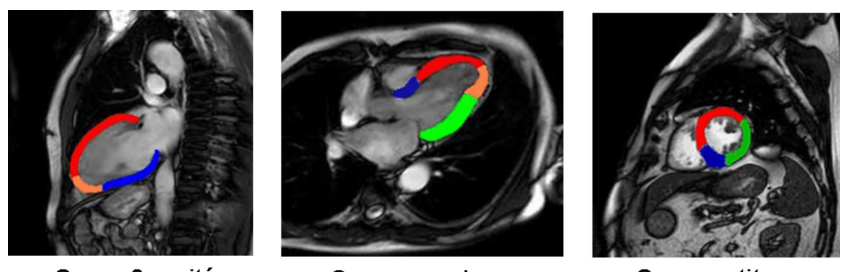

Coupe 2 cavités

Coupe grand axe

Coupe petit axe

FIG.  $2.7$  – Images IRM présentant les principales zones correspondant aux troix artères coronaires principales : en rouge (LAD), en vert (LCX), en bleu (RCA) et en orange  $(LAD + LCX)$ , sur différents plan de coupe : 2cavités, grand axe et petit axe (http ://www.irm-facile.net).

## 2.4 Ischémie et infarctus du myocarde

### 2.4.1 Cascade de l'ischémie

Un équilibre entre perfusion, métabolisme et fonction contractile est établi en permanence pour le myocarde normal [Janier, 1998]. Un défaut au niveau du débit coronaire lors d'une sténose, induit une réduction du flux sanguin qui peut être suivie d'une occlusion totale de l'artère coronaire. Cette occlusion partielle ou totale entraîne un déséquilibre entre perfusion, métabolisme et fonction contractile auquel, est associé un enchaînement d'évènements connu par le terme de *cascade ischémique* :

- $-$  réduction du débit coronaire,
- $-$  défaut de perfusion du myocarde,
- $-$  modification métabolique : écart entre apport et consommation d'oxygène,
- modification de la fonction contractile,
- modification de l'activité électrique (signal  $ECG$ ),
- $-$  symptômes (douleur angineuse),
- $-$  hibernation ou nécrose du myocarde.

### 2.4.2 Physiopathologie de l'ischémie myocardique

Si l'ischémie se prolonge, les territoires concernés peuvent se nécroser. Pendant les premières minutes suivant une occlusion totale, les dommages restent totalement réversibles à condition que la perfusion coronaire soit rétablie. Les zones reperfusées retrouvent un métabolisme courant et une fonction normale dans les heures ou les jours qui suivent [Redheuil, 2003]. Si l'ischémie est prolongée (durée supérieure à 30 minutes en moyenne chez l'homme), les myocytes cardiaques sont irréversiblement endommagés. Le sous-endocarde, plus sensible à l'ischémie, car il reçoit moins de perfusion collatérale des territoires adjacents que le sous-épicarde, est le premier territoire à être touché. La nécrose se développe du sous-endocarde vers le sous-épicarde et la cascade ischémique aboutit alors à l'infarctus du myocarde (figure 2.8). Les recherches sur l'ischémie myocardique ont débuté en 1935 avec les travaux de Tennant et Wiggers [Tennant and Wiggers, 1935] qui étaient les premiers à constater chez l'animal l'apparition d'anomalies de la contraction locale engendrées par l'occlusion d'une artère coronaire.

A la suite d'un infarctus du myocarde, trois types de zones lésées apparaissent au sein du myocarde :

- 1. la zone nécrosée : muscle avec dégâts micro-vasculaires irréversibles,
- 2. la zone sidérée : muscle avec altération de la fonction contractile [Heyndrickx] et al., 1975] *réversible sans intervention* (ischémie brève) [Braunwald and Kloner, 1982],
- 3. la zone hibernante : muscle soumis à une ischémie chronique [Braunwald and Rutherford, 1986, Rahimtoola, 1989], apte `a recouvrer sa fonction contractile après revascularisation.

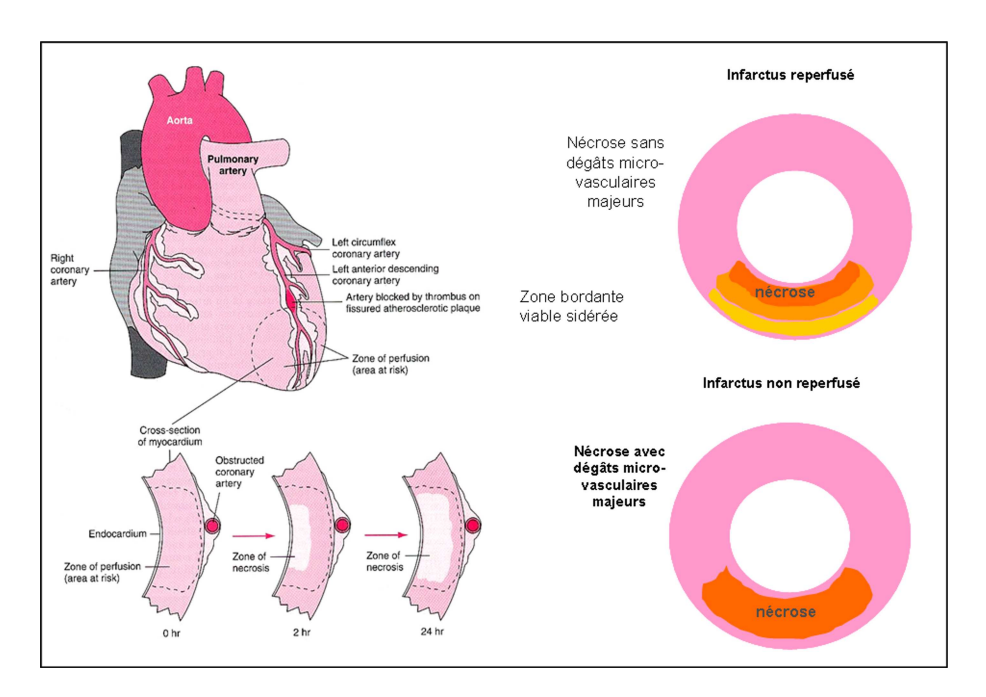

FIG. 2.8 – A gauche : conséquence de l'obstruction d'une artère coronaire sur le myocarde. A droite : effet d'une reperfusion sur le muscle atteint.

Pour établir un pronostic pertinent et éviter au patient d'encourer des risques inutiles, il est important de distinguer entre myocarde viable et myocarde non viable (nécrosé). L'évaluation de la viabilité myocardique est un facteur important pour aider à choisir la thérapeutique adaptée dans le cadre de l'infarctus du myocarde.

A la suite d'un incident ischémique ou même un infarctus du myocarde, des anomalies de fonctionnement surviennent au niveau de la fonction contractile. Ils se traduisent par une modification de la dynamique de la paroi myocardique. En général, lors de la contraction du ventricule gauche, le muscle myocardique s'épaissit tout en effectuant un mouvement de torsion. A la suite d'un incident isch´emique, le dysfonctionnement dans les segments atteints apparait sous différentes formes classées du moins grave au plus grave comme suit :

- Hypokin´esie : dimunition de l'´epaississement du myocarde et du d´eplacement de l'endocarde.
- Akin´esie : absence de l'´epaississement du myocarde. Un mouvement passif est observ´e dˆu `a la paroi qui est entrain´ee par la contraction des tissus voisins.
- $-$  Dyskinésie : un mouvement paradoxal du myocarde (vers l'extérieur) est observé lors de la phase d'éjection (systole).

L'un des principaux objectifs des cliniciens est alors d'estimer à la fois la taille de l'infarctus du myocarde, son étendue transmurale ainsi que la fonction cinétique du muscle cardiaque.

## 2.5 Imagerie par résonance magnétique du cœur

### 2.5.1 Rappels sur les paramètres d'acquisition

Fondée sur l'observation du retour à l'équilibre des moments magnétiques des noyaux d'hydrogène perturbés par l'application d'un champ radio fréquence, l'IRM est bien adaptée à l'exploration des tissus riches en eau comme les tissus mous et en particulier du muscle cardiaque.

Le contraste en IRM correspond à la combinaison de trois paramètres fondamentaux [Kastler et al., 2000] qui sont :

- T1, le temps requis pour qu'un tissu retrouve  $63\%$  de sa magnétisation longitudinale
- T2, le temps requis pour qu'un tissu perde 63 % de sa magnétisation transversale
- $\rho$ , la densité en protons des tissus

Ces trois paramètres sont les déterminants principaux de l'intensité de chaque voxel et du contraste (différence d'intensité entre les voxels voisins). Ces facteurs caractérisant les tissus ne peuvent pas être changés. Cependant, l'opérateur peut, par le choix des paramètres d'acquisitions  $T_E$  et  $T_R$ , favoriser l'un de ces facteurs dans la génération du signal, c'est à dire pondérer la séquence.

Le temps de répétition  $T_R$  est le temps séparant 2 séquences élémentaires successives c'est à dire le temps de passage d'une ligne à une autre. Il conditionne la pondération en  $T_1$  d'une séquence. Le temps d'écho  $T_E$  correspond au temps de mesure du signal. Il conditionne la pondération en  $T_2$  d'une séquence. Une pondération en densité de protons est obtenue avec un  $T_R$  long (qui minimise le contraste en  $T_1$ ) et un  $T_E$  court (qui minimise le contraste en  $T_2$ ).

## 2.5.2 Apport de l'IRM à la caractérisation de l'ischémie en clinique

Les techniques d'imagerie permettent aujourd'hui, l'étude de la dynamique cardiaque de façon non/peu traumatisante chez le patient. Cependant l'imagerie des organes en mouvement dont le cœur, résulte généralement d'un compromis entre résolution spatiale, résolution temporelle et qualité d'images. L'imagerie des organes en mouvement introduit un nouveau défi car en dépit de développements technologiques, peu de modalités sont aujourd'hui capables d'acquisitions en (quasi-)temps réel.

L'IRM cardiovasculaire, qui a émergé récemment, occupe une place de plus en plus importante en clinique. C'est une technique d'imagerie non invasive. Elle se distingue des autres modalités par son excellente résolution spatiale et le contraste élevé entre les tissus qui permet de distinguer les structures anatomiques, ainsi que par sa capacité de fournir des données anatomiques et fonctionnelles (contractilité et viabilité) précises en un seul examen [Desgrez et al., 1994].

Les séquences IRM rapides synchronisées avec l'ECG permettent actuellement d'obtenir jusqu'à 30 phases du cycle cardiaque en une apnée d'une quinzaine de secondes, permettant ainsi l'évaluation de la fonction régionale cardiaque [Nagel et al., 1999].

De plus, l'injection d'un produit de contraste gadoliné permet d'étudier la perfusion

myocardique pendant la phase du premier passage du produit de contraste, c'est-à-dire dans les 30 secondes suivant l'injection [Gerber et al., 2008, Lardo et al., 2000]. De plus des études relativement récentes, ont montré l'intérêt de l'étude de la perfusion tardive (Rehaussement Tardif, entre 5 et 20 minutes) après l'injection d'une dose importante d'un produit de contraste pour indiquer les tissus necroses après infarctus, permettant la quantification du volume necrosé, de la transmuralité myocardique qui se définit par l'extension de l'infarctus par rapport à l'épaisseur du muscle myocardique [Simonetti et al., 2001]. Enfin, la quantification de l'œdème en phase aiguë d'infarctus a été proposée avec des séquences spécifiques [Baron et al., 2008].

Ces aspects ont fait de l'IRM cardiaque la méthode de référence en terme d'évaluation du myocarde après infarctus.

#### 2.5.3 Plans de coupes utilisés en IRM cardiaque

Un examen d'IRM cardiaque débute par une séquence de repérage du cœur [Dacher et al., 2004], dans le but de définir des plans de coupes standardisés.

Les plans spécifiques du cœur sont au nombre de trois (orthogonaux deux à deux) et doivent être acquis avec un soin tout particulier. Le repérage de n'importe lequel de ces plans sp´ecifiques peut se faire en combinant les deux autres. Il se fait comme suit : Au début, une acquisition synchronisée axiale centrée sur le massif cardiaque et perpendiculaire `a l'axe du patient est faite (figure 2.9-a).

A partir du plan axial et en suivant l'orientation du septum inter-ventriculaire, le plan Grand Axe 2-cavités est obtenu (figure  $(2.9-b)$ , il est sagittal et oblique. Il permet la visualisation d'arrière en avant de l'OG, de la valve mitrale et du VG. Sur cette coupe, une droite allant de l' $OG$  à l'apex est projetée.

Cette droite définit la coupe  $\angle$ -Cavités, qui passe par les 4 cavités principales du cœur :  $OG, VG, OD, VD$  (figure  $2.9-d$ ).

Finalement, le plan Petit Axe est repéré à partir du plan Grand Axe 2-cavités en s'orientant perpendiculairement à la droite précédemment décrite (figure  $2.9$ -c). Ce plan Petit Axe est essentiel car il sert de socle à la quantification de la fonction du  $VG.$ 

#### 2.5.4 Différentes modalités d'acquisition en IRM cardiaque

#### Imagerie "Ciné"

Grâce aux séquences d'écho de gradient ultra-rapides, l' $IRM$  est une technique de choix pour l'étude dynamique du mouvement cardiaque et de la fonction contractile cardiaque [Vallée and Jaconi, 2004]. Elles présentent l'avantage d'acquérir rapidement les images et d'obtenir un rapport signal/bruit élevé et un contraste  $T2/T1$  permettant de bien différencier le sang (en hypersignal), l'endocarde et l'épicarde (en isosignal) et la graisse (en hypersignal). Grâce à cette synchronisation, une vue du cœur peut être obtenue à chaque moment du cycle cardiaque, en acquérant des phases temporelles directes et des phases temporelles interpolées par partage d'échos (figure  $2.10$ ), permettant d'augmenter la résolution temporelle. Typiquement, il est possible d'obtenir

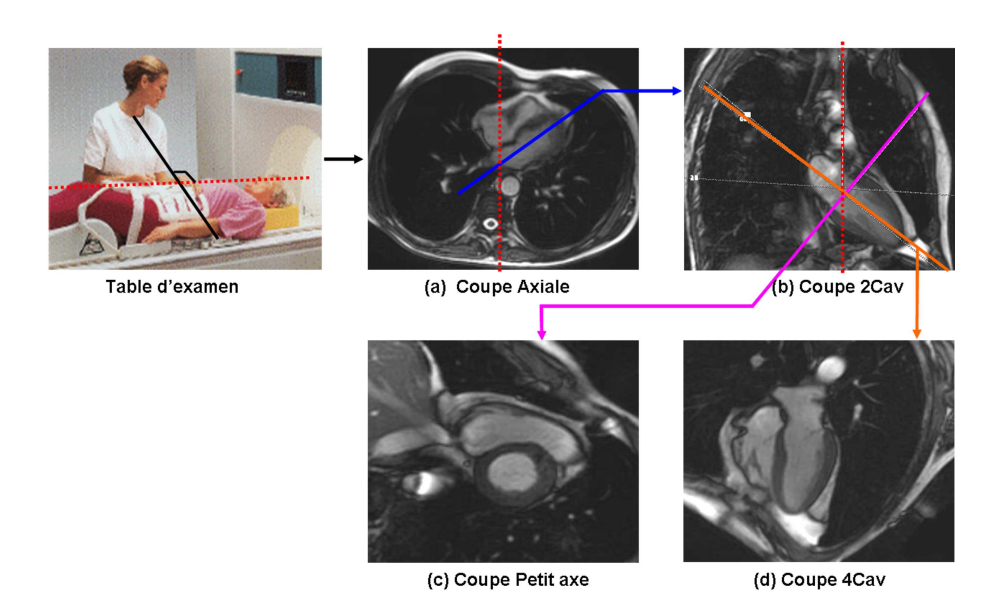

FIG.  $2.9$  – Repérage des plans spécifiques du cœur.

une série d'images représentant 20 ou 25 phases du cycle cardiaque pour un niveau de coupe donné pendant une apnée (15-20 s).

L'analyse comparative des images en télésystole et télédiastole, avec estimation du volume ventriculaire, donne la valeur de la fraction d'éjection ventriculaire (paragraphe  $2.6.2$ ). La fonction régionale est habituellement obtenue par une analyse visuelle des mouvements du myocarde. Une analyse quantitative peut aussi être effectuée en utilisant des indices tels que l'épaississement de la paroi myocardique : les zones de contractilité anormale sont ainsi caractérisées par une diminution de l'épaississement pariétal (paragraphe  $2.6.4$ ).

#### Imagerie marquée "Tag"

Le "tagging" consiste à tatouer le myocarde avec une grille, grâce à des impulsions de présaturation spatiales sélectives (SPAMM : SPAtial Modulation of Magnetization). Le déplacement de ces lignes au cours du cycle cardiaque permet d'étudier les  $d'$ eformations du cœur au cours du temps (figure 2.11). Ces images peuvent évaluer la fonction régionale systolique ainsi que diastolique du ventricule gauche indépendemment de la segmentation du myocarde [Fernandes et al., 2007]. L'analyse des images marquées fait appel à des techniques telles que HARP (HARmonic Phase MRI) qui extraient rapidement et de façon automatique les déformations consécutives à la contraction myocardique. Par contre, elles nécessitent une contribution du clinicien qui consiste à tracer trois contours concentriques. Ainsi, ce type d'acquisition est surtout utilisé par les centres de recherche lorsqu'une mesure quantitative précise de la fonction myocardique est souhaitée.

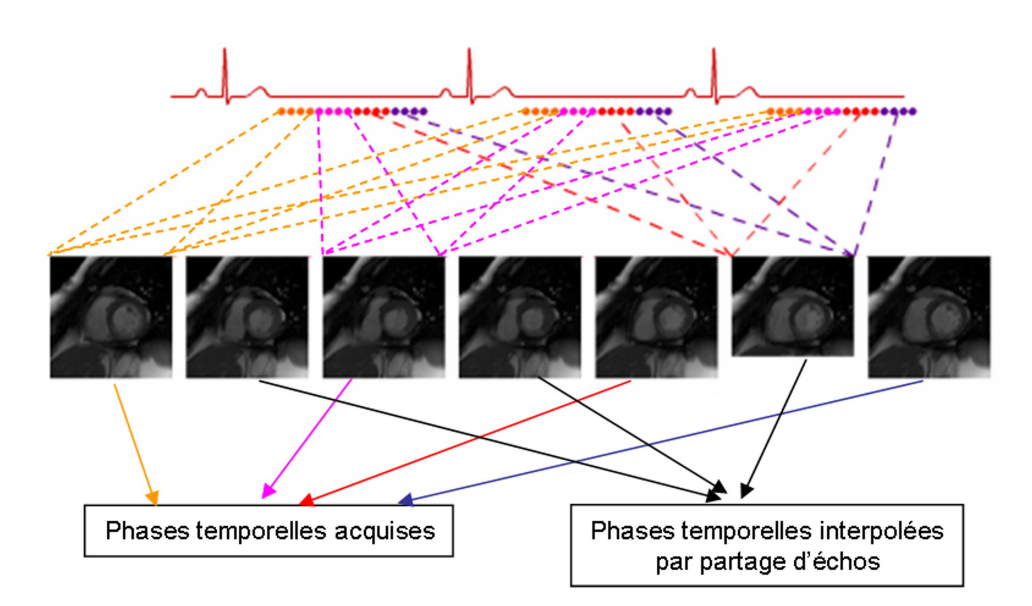

Fig. 2.10 – Reconstruction des phases temporelles en synchronisation avec l'ECG  $(http://www.e-mri.org)$ .

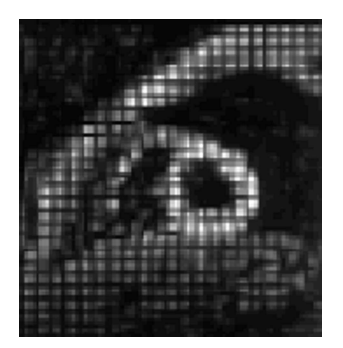

FIG.  $2.11$  – Image IRM taggée. Le déplacement des lignes au cours du cycle cardiaque permet la mesure des déformation du myocarde *[Vallée and Jaconi, 2004]*.

#### Perfusion au premier passage

L'étude de la perfusion myocardique en  $IRM$  par l'étude de perfusion au premier passage d'un produit de contraste a été présentée par Atkinson [Atkinson et al., 1990] pour la première fois en 1990. La perfusion tissulaire est définie comme étant le débit sanguin tissulaire c'est-à-dire le débit par unité de masse de tissu. Le principe de la mesure de perfusion repose sur l'imagerie rapide du cœur (4 à 8 coupes/cycle cardiaque) suivant l'injection par voie intraveineuse d'un produit de contraste "chélate de Gadolinium" (Gd-DTA et Gd-DOTA), produit qui peut franchir la barrière capillaire (figure 2.12).

L'étude dynamique d'un embol de Gadolinium permet de détecter des zones hypoperfus´ees caract´eris´ees par un moindre rehaussement capillaire. L'analyse du signal au cours du temps permet l'obtention de courbes de transit pour chaque région du

myocarde. Après calibration du signal IRM, des modèles quantitatifs permettent d'extraire des param`etres physiologiques tels que la perfusion tissulaire et le volume de distribution du produit de contraste (correspondant au volume interstitiel ou intravasculaire selon le type de chélate utilisé pour le produit de contraste). Cette technique est utilisée avec succès pour détecter des ischémies et mesurer la réserve de perfusion myocardique [Jerosch-Herold et al., 2002]. En fait, après un syndrome coronaire aigu traité par angioplastie, les études en IRM ont montré que les patients présentant un défaut de perfusion myocardique ont un remodelage ventriculaire et un plus mauvais pronostic que les patients qui n'ont pas d'obstruction microvasculaire [Gerber et al., 2008]. sont utilisées.

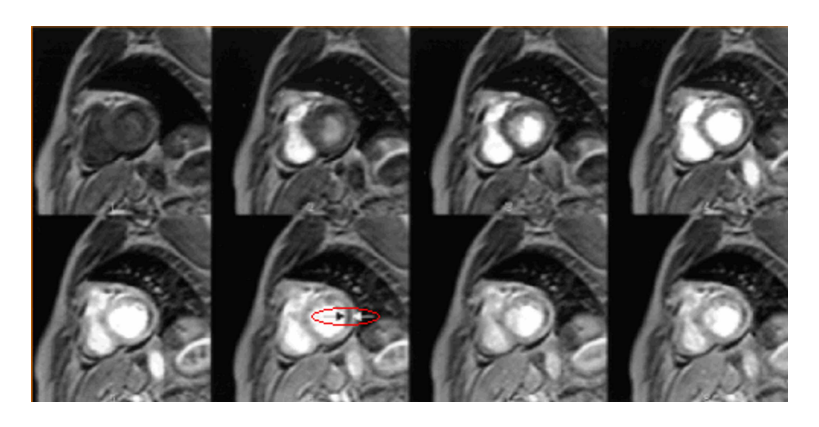

FIG.  $2.12$  – Images de perfusion myocardique acquises à différents instants, traduisant le passage du produit de contraste dans le  $VD$  puis le  $VG$  et enfin dans le myocarde.  $L$ 'abscence du rehaussement du myocarde dans la zone sous-endocardique de la région antéro-latérale traduit une diminution de la perfusion (cercle rouge) [Vallée and Jaconi, 2004].

#### Viabilité et Rehaussement Tardif (RT)

En imagerie de rehaussement tardif, le contraste est généré par la différence de vitesse de l'élimination (washout) du produit de contraste entre les régions saines et les régions pathologiques. Typiquement, l'étude du  $RT$  est réalisée environ 10 minutes apr`es l'injection de l'agent de contraste [Beek et al., 2003,Kim et al., 1999,Kim et al., 2000a. Le rehaussement tardif traduit un excès relatif de la quantité de gadolinium dans les tissus pathologiques comparativement aux tissus sains. Le myocarde normal apparaît hypo-intense alors que les zones d'infarctus récents présentent un hyper-signal car le produit de contraste s'accumule dans les cellules infarcies dont la membrane est lésée comme cela est illustré sur la figure  $2.13$  [Vallée and Jaconi, 2004]. Le produit de contraste s'accumule ´egalement dans les zones d'infarctus anciens contenant de la fibrose. Ainsi dans les zones fibrotiques, une modification de l'espace interstitiel induit un lavage plus lent du produit de contraste.

Cette technique est très utile pour préciser la localisation d'un infarctus et pour en quantifier la taille et l'extension transmurale. Elle repose sur des séquences en pondération  $T1$  en écho de gradient (EG) ultra-rapides.

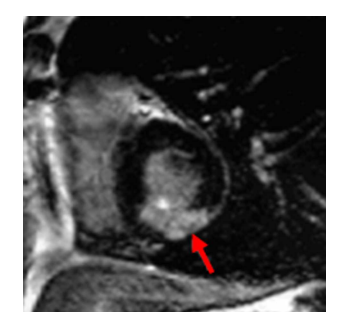

FIG.  $2.13$  – Différence de contraste entre le myocarde normal (noir) et la zone infarcie de signal hyperintense *[Vallée and Jaconi, 2004]*.

Cependant la différence d'intensité dépend du temps écoulé après l'injection mais aussi des paramètres d'acquisition choisis, en particulier le temps d'inversion  $TI$ . En outre, le  $TI$  optimal peut changer d'un individu à un autre. En clinique, ce paramètre est généralement déterminé pour chaque patient de façon à optimiser le contraste :

– Soit par une inversion-récupération avec un  $TI$  annulant le signal du myocarde sain [Simonetti et al., 2001]. Ce  $TI$  est déterminé au préalable par une séquence dédiée (TI scout ou Look locker) qui teste une gamme de  $TI$  afin que l'utilisateur puisse choisir le  $TI$  pour lequel le signal du myocarde sain est le plus faible (généralement autour de 300 msec).

La figure 2.14 illustre comment choisir le  $TI$  optimal : un intervalle de temps dit "trigger delay" est défini à partir du complexe QRS de l'ECG pour s'assurer que l'acquisition de l'image se produit en phase diastolique, afin de réduire l'influence du mouvement cardiaque. L'aimentation du cœur est pr´epar´ee par une impulsion non sélective d'inversion de 180 deg.

Le  $TI$  optimal est choisi tel que la magnétisation du myocarde normal soit près de son passage par zéro. Par conséquent le myocarde normal apparaît en noir avec un contraste important par rapport au myocarde infarci.

Soit par technique  $PSIR$  (Phase Sensitive Inversion Recovery), indépendante du  $TI$  qui est parfois difficile à régler en fonction des patients. Cette technique incorpore dans une séquence IR-EG ultra-rapide l'acquisition de coupes de références, sans allonger la durée de la séquence. Ces coupes de référence servent à corriger la polarité de phase des coupes au  $TI$ , ce qui restaure le contraste  $T1$  par rapport `a une simple analyse du signal en amplitude.

On distingue deux types d'acquisitions de rehaussement tardif : les acquisitions  $3D$ qui ont pour avantage d'explorer tout le volume cardiaque en une seule apn´ee et les  $acquisitions 2D$  multicoupes, qui offrent une meilleure résolution spatiale (moins de flou de mouvement) ce qui permet de mieux visualiser l'extension transmurale de l'infarctus.

La supériorité de l'IRM par rapport aux méthodes scintigraphiques a été démontrée pour la mise en évidence des nécroses sous-endocardiques [Ricciardi et al., 2001, Wagner et al., 2003, Kühl et al., 2003]. En effet, l'IRM permet d'apprécier l'extension de la

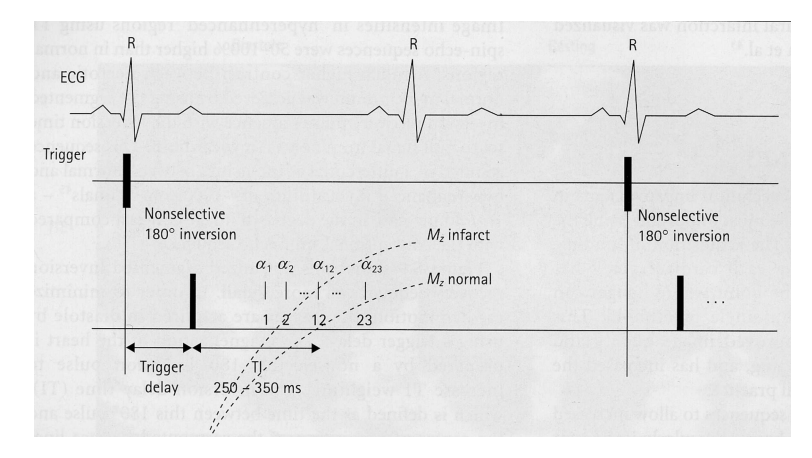

FIG.  $2.14$  – Diagramme de synchronisation pour une séquence de RT. TI pris lors de l'annulation du signal dans le myocarde normal après administration d'agent de contraste [Simonetti et al., 2001].

nécrose au sein de la paroi myocardique, du sous-endocarde vers le sous-épicarde. Cinq catégories sont en général proposés pour classifier cette extension :  $0\%$ ,  $\lt 25\%$ ,  $\lt 50\%$ ,  $<$  75%,  $<$  100%. Elle offre une valeur ajoutée par rapport aux autres méthodes cliniques de détection de la viabilité myocardique puisqu'elle ne prédit pas l'amélioration fonctionnelle de manière binaire (présente/absente), mais en fonction de l'extension transmurale de l'infarctus.

La technique du rehaussement tardif se positionne d'ores et déjà comme une méthode de référence clinique pour l'évaluation de la viabilité myocardique [Kim et al., 2000a].

### 2.5.5 Protocoles d'acquisition utilisés

Toutes les images qui ont servi dans ce travail de thèse proviennent du service de radiologie cardio-vasculaire de l'Hopital Européen Georges Pompidou (HEGP). Ces acquisitions ont été réalisées sur un aimant "GEMS Signa  $CV/i^{TM}$  1,5 T" selon les protocoles d'acquisition détaillés ci-dessous.

Un dispositif de synchronisation à l' $ECG$  et un réseau phasé de 4 antennes thoraciques ont été utilisés pour tous les examens. Les images ont été traitées afin de corriger les hétérogénéités de champ par un logiciel commercial propriétaire GEMS.

Après la séquence de repérage décrite dans le paragraphe 2.5.3, une série de séquences "Ciné" de type FIESTA (fast imaging employing steady state acquisition) est acquise en commençant par le plan axial (acquérant environ douze niveaux de coupes), puis le plan 2 cavités (six niveaux de coupes) et finalement le plan Petit Axe (douze niveaux de coupes). Pour chacune de ces séquences, trois niveaux de coupes peuvent être acquis pendant une apnée du patient.

Après les séries de contraction, une double dose  $(0.4 \text{ ml/kg})$  d'un produit de contraste, un chélate de Gadolinium, est injectée par voie intraveineuse. Cinq minutes après, les acquisitions de Rehaussement tardif volumiques  $RT3D$ , petit axe et deux cavités sont lancées successivement, chacune pendant une apnée. Le temps d'inversion  $TI$  est
|                        | Ciné axiale                  | Ciné 2Cav                    | Ciné PA                      | RT3D                | RT2D                |
|------------------------|------------------------------|------------------------------|------------------------------|---------------------|---------------------|
| $TR$ (ms)              | 2,8                          | 3,6                          | $3,7 - 5$                    | $4,3 - 5,5$         | 4,7                 |
| $TE \text{ (ms)}$      | 1,16                         | 1,55                         | $1,6 - 2$                    | $1 - 2$             | 1,4                 |
| épaisseur              |                              |                              |                              |                     |                     |
| couple (mm)            | 8                            | 8                            | 8                            | 6                   | 8                   |
| espace entre           |                              |                              |                              |                     |                     |
| $coupes$ (mm)          | 12                           | 10                           | 9                            | 3                   | 9                   |
| résolution             |                              |                              |                              |                     |                     |
| spatiale $(mm^2)$      | $0,66^2$ - 1,72 <sup>2</sup> | $0,66^2$ - 1,72 <sup>2</sup> | $0,66^2$ - 1,72 <sup>2</sup> | $1,37^2$ - $1,48^2$ | $0,70^2$ - $0,85^2$ |
| Angle de bascule $(°)$ | 50                           | 50                           | 50                           | 15                  | 20                  |
| nombre phases / cycle  | $18 - 34$                    | $18 - 34$                    | $18 - 34$                    |                     |                     |
| $TI$ (ms)              |                              |                              |                              | $150 - 200$         | $200 - 250$         |
| Trigger Delay (ms)     |                              |                              |                              | 300                 | 300                 |

TAB.  $2.1$  – Paramètres d'acquisition des séquences acquises.

optimis´e pour chaque paquet de coupe dans le but de rehausser au maximum la zone myocardique infarcie par rapport au muscle normal. Ces acquisitions volumiques permettent de balayer tout le volume cardiaque, donnant la possibilité de localiser la zone atteinte du cœur. Après les acquisitions  $RT3D$ , une acquisition  $RT2D$  est réalisée sur les niveaux du cœur suspects d'un infarctus tout en acquérant une à deux coupes par apnée. Le cas idéal est celui où l'acquisition  $RT3D$  ne dépasse pas plus que cinq minutes, ce qui permet de réaliser l'acquisition  $RT2D$  à dix minutes de l'injection du produit de contraste, temps auquel le muscle sain a évacué le produit de contraste. Ces conditions expliquent en partie que les images 2D du rehaussement tardif ont de meilleure qualité que les images  $3D$ .

Le tableau  $2.1$  présente les principaux paramètres d'acquisition de chacune des séquences indiquées.

A noter que les images de contraction sont obtenues avec 16 vues par segments ce qui permet d'obtenir des séries avec un nombre de phases comprises entre 12 et 22 pour un niveau de coupe donné. La résolution temporelle est alors égale à 16 x TR, soit entre 48 et 64 ms. Pour augmenter la résolution temporelle, des phases interpolées sont ajoutées (figure  $2.10$ ), ce qui permet de multiplier par 2 le nombre de phases.

D'autre part, une image de rehaussement tardif, acquise avec 32 vues par segment a une durée d'acquisition de 32 x TR comprise entre 128 et 160 ms. Ainsi la durée d'acquisition d'une image de  $RT$  est quatre à cinq fois la durée d'acquisition d'une image "ciné" (figure  $2.15$ ).

Toutes les bases de données qui ont servi pour ce travail de thèse, ont été acquises selon ce protocole à l'exception de la première base (BDD1), qui sera présentée dans le chapitre 4.

Cette base de données a été acquise selon un protocole plus ancien légèrement différent de celui décrit ci-dessus. Après l'injection d'une première dose (1,5 fois la dose standard) d'un produit de contraste (Gd DTPA), une étude de la perfusion au premier passage est réalisée. Cinq minutes après, une deuxième dose  $(0.5 \text{ fois la dose stan-})$ dard) de produit de contraste est injectée et l'étude de fonction Ciné-IRM est ac-

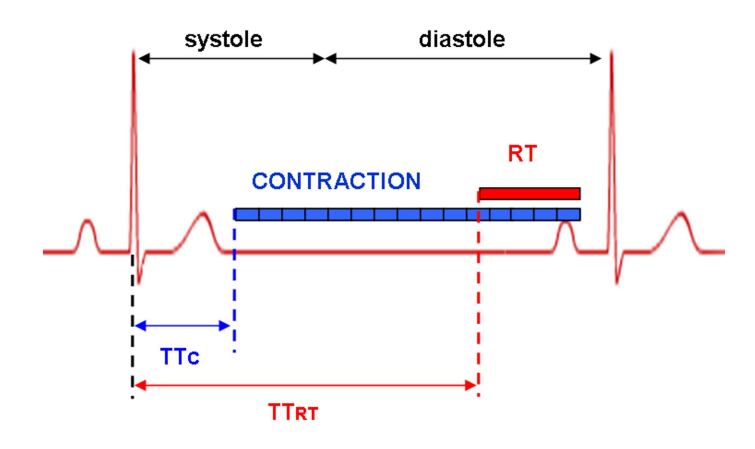

FIG. 2.15 – Répartition des acquisitions dans un cycle cardiaque. Une séquence Ciné de contraction, consiste à acquérir, après un delai de temps  $TT_C$  par rapport à l'onde  $R$ , plusieurs images à différents temps du cycle cardiaque. Pour le rehaussement tardif, une seule image est acquise, par niveau de coupe, vers la fin du cycle (phase  $t\acute{e}l\acute{e}diastolique$ ) et dure quasiment quatre fois la durée d'une image de contraction.

quise en utilisant une séquence FIESTA (fast imaging employing steady state acquisition) synchronisée avec l'ECG. Les images de rehaussement tardif sont finalement acquises 15 à 20 minutes après la première injection du produit de contraste. Ainsi les images de contraction Ciné-IRM résultant d'une acquisition selon ce protocole seraient dénommées acquisitions "Post-Gado" puisqu'elles sont acquises après l'injection du produit de contraste.

# 2.6 Evaluation de la fonction du ventricule gauche

Les examens d'IRM cardiaque réalisés à l'état basal sont très utiles pour le diagnostic en clinique et fournissent des informations sur l'état fonctionnel du ventricule gauche, permettant de prendre des décisions thérapeutiques. Ces informations peuvent ˆetre obtenues visuellement ou quantitativement.

Les paramètres permettant une évaluation quantitative de la fonction ventriculaire peuvent être classifiés en deux classes : globaux et régionaux. Les paramètres globaux résument la fonction cardiaque par une valeur numérique. Citons, parmi ces paramètres, les volumes systolique et diastolique du ventricule gauche, la masse du VG, la fraction d'éjection et le débit cardiaque. Si ces paramètres fournissent au clinicien une ´evaluation globale de la fonction myocardique, ils ne donnent pas d'information sur l'extension et la localisation du dysfonctionnement du myocarde. Ainsi, les paramètres régionaux peuvent fournir des informations numériques régionales relatives au dysfonctionnement myocardique. C'est essentiellement sur des coupes petit axe du ventricule gauche que la fonction régionale ventriculaire est étudiée. Les paramètres les plus étudiés sont l'épaisseur de la paroi et son épaississement.

#### 2.6.1 Volume et masse

En IRM, les volumes du ventricule gauche en phases télé-systolique et télé-diastolique sont calculés selon la règle de Simpson qui ne dépend pas de la forme géométrique du ventricule et donc peut être appliquée au ventricule gauche aussi bien qu'au ventricule droit [Cohen and Belmatoug, 2002]. Cette m´ethode suppose que le volume total peut être découpé en tranches d'épaisseur égale. Il est alors calculé par intégration des volumes élémentaires suivant la formule suivante :

$$
V = z \times \sum_{i=1...n} S_i
$$
 (2.1)

où  $z$  est l'épaisseur d'une coupe.

Le volume du muscle myocardique, peut être aussi estimé par la même méthode tout en remplaçant la surface de la cavité  $S_i$  par la surface comprise entre l'épicarde et l'endocarde  $(S_{mvo} = S_{epi} - S_{endo}).$ 

La masse myocardique, est obtenue par multiplication du volume myocardique par la masse volumique du myocarde (estimée à  $1,05 \text{ g/ml}$ ).

Elle est intéressante dans l'étude des cardiopathies dilatées quand le cœur est hypertrophié ou a subi un remodelage après infarctus, des conditions où les quantifications sur l'échocardiographie 2D ne sont pas satisfaisantes.

# 2.6.2 Fraction d'éjection

Les paramètres les plus utilisés sont les fractions de raccourcissement d'une dimension ventriculaire qui rapporte la différence diastolo-systolique de la dimension à sa valeur diastolique. Lorsqu'elle est segmentaire, la fraction de raccourcissement intéresse le diamètre ventriculaire gauche et se calcule selon l'équation :

$$
FR = (DTD - DTS)/DTD \tag{2.2}
$$

où  $DTD$  et  $DTS$  sont les diamètres ventriculaires respectivement en télédiastole et télésystole.

Lorsqu'elle intéresse les surfaces ventriculaires, la fraction de raccourcissement se calcule selon l'équation

$$
FRS = (STD - STS)/STD
$$
\n(2.3)

où  $STD$  et  $STS$  sont les surfaces petit axe du ventricule gauche respectivement en télédiastole et télésystole.

Enfin lorsque la dimension ventriculaire est un volume, la fraction de raccourcissement correspond à la fraction d'éjection du ventricule gauche :

$$
FEVG = (VTD - VTS)/VTD \tag{2.4}
$$

où  $VTD$  et  $VTS$  sont les volumes ventriculaire en phases télé-diastolique et télésystolique.

# 2.6.3 Débit cardiaque

Le débit cardiaque est défini par la quantité du sang que le cœur pompe par unité de temps. L'unité utilisée est le millilitre / minute :

$$
DC = Fr \times (VTD - VTS) \tag{2.5}
$$

 $Fr$  est la fréquence cardiaque du patient.

#### 2.6.4 Epaisseur et épaississement segmentaires pariétaux

L'épaisseur de la paroi est définie par la distance entre le contour épicardique et endocardique. Elle est généralement obtenue par la méthode dite *center-line* [Sheehan et al., 1986a, Buller et al., 1997 qui consiste à calculer la distance entre les deux contours suivant une ligne normale à la surface équidistante des deux contours.

L'épaississement  $E_p(t)$ , est défini comme le rapport de la variation d'épaisseur d'un segment myocardique  $(Ep_t)$ , calculée pour un temps t du cycle cardique et de l'épaisseur de ce même segment calculée généralement en télé-systole ( $Ep_{TS}$ )

$$
Ep(t) = 100 \times \frac{(Ep_t - Ep_{TS})}{Ep_{TS}} \tag{2.6}
$$

#### 2.6.5 Valeurs normales pour des paramètres du ventricule gauche

Plusieurs études ont été réalisées pour estimer les paramètres de fonction du ventricule gauche en IRM sur des témoins [Lorenz et al., 1999, Teo et al., 2008]. Dans ce paragraphe, nous pr´esentons les valeurs de ces divers param`etres de fonction du ventricule gauche, obtenus sur la base "MESA" (Multi-Ethnic Study of Atherosclerosis) [Natori et al., 2006]. Cette base de données est multi-centrique, provenant de six centres et multi-ethnique (incluant trois races). Les valeurs des paramètres de la fonction du ventricule gauche calculés sur cette base peuvent être prises comme référence vu la grande taille et la diversité de la population sur laquelle l'étude est réalisée.

Cette étude comprenait 800 sujets témoins (400 hommes et 400 femmes) ayant un fonctionnement normal du ventricule gauche. Les contours endocardique et épicardique ont été tracés semi automatiquement à l'aide du logiciel MASS en incluant les muscles papillaires ont été inclus à l'intérieur de la cavité. Des corrections manuelles étaient réalisées si nécessaires.

Le tableau 2.2 résume les valeurs des dfférents paramètres de fonction globale en fonction du sexe et montre des différences significatives entre hommes et femmes.

Pour les valeurs de l'épaisseur et l'épaississement :

– Peterson et al. [Petersen et al., 2007], dans leur étude qui a inclu 14 sujets témoins et 35 patients avec hypertrophie myocardique, ont trouvé une valeure moyenne de l'épaisseur télé-diastolique de  $7, 3 \pm 1, 8$  mm. Les contours ont été tracés manuellement à l'aide du logiciel ARGUS (Siemens), qui a servi aussi pour le calcul des paramètres globaux et régionaux de la fonction du ventricule gauche.

| Paramètres         | Hommes             | Femme              | D           |
|--------------------|--------------------|--------------------|-------------|
| $VTD$ (ml)         | $142, 2 \pm 34$    | $109, 2 \pm 22, 5$ | $< 10^{-4}$ |
| $VTS$ (ml)         | $47, 4 \pm 19, 4$  | $30, 9 \pm 9, 5$   | $< 10^{-4}$ |
| FEVG $(\%)$        | $67, 2 \pm 7, 2$   | $71, 8 \pm 5, 6$   | $< 10^{-4}$ |
| masse $(g)$        | $163, 8 \pm 35, 8$ | $113, 6 \pm 24, 2$ | $< 10^{-4}$ |
| $DC$ (ml /<br>min) | $5, 6 \pm 1, 2$    | $4, 9 \pm 1, 1$    | $< 10^{-4}$ |

TAB. 2.2 – Paramètres de fonction du ventricule gauche sur  $400$  hommes et  $400$ femmes.  $VTD = volume$  télé-diastole,  $VTS = volume$  télé-systole,  $FEVG = fraction$  $d'$ éjection,  $DC = d$ ébit cardiaque et p pour indiquer s'il y a une différence significative au niveau des deux groupes

– Götte et al. [Götte et al., 2001], ont trouvé sur 13 sujets normaux une valeur moyenne de 59  $\pm$  15  $\%$  pour l'épaississement systolique calculé à l'aide de la méthode *center-line*. Les contours endocardique et épicardique ont été tracés manuellement à l'aide du logiciel MASS.

La quantification de ces paramètres présente plusieurs difficultés : la gestion de l'ensemble des données, le contourage semi-automatique des images qui rend la procédure très longue et fastidieuse et finalement la dépendance de ces mesures vis-à-vis de l'opérateur.

D'où le besoin de méthodes automatisées permettant d'extraire à partir de ces données des mesures utiles cliniquement.

L'automatisation de la segmentation du ventricule gauche constitue, une première  $\acute{e}$ tape offrant la possibilité de calculer automatiquement ces paramètres.

# 2.7 Evaluation de la fonction ventriculaire segmentaire en pratique clinique

Les paramètres régiaunaux permettant d'évaluer la fonction ventriculaire gauche sont des indices pronostiques très importants. Ils jouent un rôle primordial dans le diagnostic et le traitement des pathologie cardiaques. La plupart de ces indices dépendent de l'évolution, au cours du cycle cardiaque, de la forme du ventricule gauche. Leur estimation nécessite dans la plupart des cas de délimiter les contours du muscle myocardique.

En pratique clinique, l'analyse de la fonction ventriculaire est essentiellement visuelle et quand une segmentation est nécessaire, elle est réalisée manuellement ou semi-automatiquement. Des logiciels destinés à faciliter l'analyse ont été développés  $\mu$ dont MRI-MASS<sup>1</sup> qui est de plus en plus utilisé en routine clinique.

Pour analyser la fonction dynamique du ventricule gauche, le clinicien commence par observer l'épaisseur télé-diastolique relative et analyse ensuite visuellement la

<sup>1</sup>http ://www.medis.nl/Products/QMassMR

cinétique de chaque segment [Cerqueira et al., 2002] en observant simultanément le mouvement de l'endocarde, l'épaississement du myocarde et la chronologie du mouvement contractile en fonction des différents segments. La cinétique segmentaire est  $\acute{e}$ valuée selon une cotation en quatre classes (paragraphe 2.4.2).

# Limites de l'évaluation visuelle

L'analyse visuelle reste subjective [Matheijssen et al., 1996, Redheuil et al., 2007, Paetsch et al., 2004], influencée par plusieurs facteurs comme la qualité de l'image, la sévérité de l'anomalie cinétique, le degré d'expertise de l'opérateur et finalement l'intérprétation qui est propre à chaque observateur.

L'étude de l'analyse visuelle présente une variabilité intra- et inter- observateurs importante. Hoffman et al. [Hoffmann et al., 2006] ont montré une variabilité interobservateur donné par un kappa non pondéré de moyen de 0,43 au sein d'une étude multicentrique incluant 56 patients.

Cela justifie le développement de méthodes automatisées de segmentation des images. L'extraction des contours endocardiques et ´epicardiques sur un cycle cardiaque permet de fournir des informations sur la variation des volumes et une information globale sur la fonction contractile.

# 2.8 Conclusion

Nous avons présenté dans ce chapitre les aspects anatomiques et fonctionnels du ventricule gauche, ainsi que la pathologie ischémique à laquelle nous nous intéressons. Nous avons souligné l'importance d'établir un diagnostic précis et rapide pour le patient.

Deux types d'acquisitions en  $IRM$  sont primordiales et complémentaires pour établir un diagnostic après infarctus du myocarde; les séquences dynamiques "ciné" permettant d'étudier la fonction ventriculaire régionale et les séquences statiques de "Rehaussement tardif" permettant d'étudier la viabilité du muscle myocardique.

Dans un dernier temps, les critères quantitatifs d'évaluation de la fonction ventriculaire ont été exposés. La plupart de ces critères quantitatifs ont besoin de l'estimation des contours de l'endocarde et de l'épicarde.

En pratique clinique, l'évaluation de la fonction contractile segmentaire se fait visuellement. Dans le cas où des indices quantitatifs sont estimés, une délimitation des contours endocardiques et èpicardiques s'avère nécessaire. Elle est souvent réalisée manuellement ou semi-automatiquement.

Le développement de méthodes reproductibles et fiables de segmentation du ventricule gauche est donc indispensable pour apporter une quantification segmentaire qui devrait compléter l'examen visuel.

# CHAPITRE 3

# Etat de l'art sur la segmentation en IRM cardiaque

# 3.1 Introduction

La plupart des paramètres estimant la fonction du cœur, comme la fraction d'éjection, le volume et la masse, nécessite une délimitation précise des structures cardiaques et notamment du ventricule gauche. En routine clinique, cette segmentation est souvent réalisée de façon manuelle. Cependant, la grande quantité d'images délivrées pour un examen cardiaque rend cette opération longue et fastidieuse. Cela justifie pleinement le développement de méthodes de traitement d'images, précises, robustes, fiables et rapides pour l'estimation des contours du  $VG$ .

De nombreuses méthodes reposant sur différentes techniques de traitement d'images ont ainsi été proposées depuis une vingtaine d'années.

Historiquement, les premières méthodes dites "de bas niveau" comme les techniques de seuillage [Nachtomy et al., 1998], de classification [Noordan et al., 2002] et de détection de contours [Goshtasby and Turner, 1995, Singleton and Pohost, 1997] étaient les plus utilisées.

Ces techniques, qui dépendent des caractéristiques locales de la distribution spatiale des intensités dans l'image, n'utilisent pas d'informations *a priori*. Ainsi le concept de modélisation, avec des équations mathématiques n'existe pas dans ces méthodes.

Ces approches sont dépassées par les méthodes dites de "haut niveau" où un modèle mathématique est mis en place en fonction des connaissances anatomiques comme la forme, la taille, la position et l'orientation. Le modèle est ensuite paramètré pour qu'il s'adapte aux données.

Plusieurs synthèses des méthodes de segmentation d'images médicales ont été présentées dans la littérature [Pham and Xu, 1999, Suri, 2000]. S'intéressant à la segmentation du ventricule gauche, dans sa revue [Suri, 2000], Suri a présenté une étude détaillée de ces méthodes. Frangi et al., dans leur revue [Frangi et al., 2001] relative aux applications des modèles pour l'analyse des images cardiaques, ont structuré une liste de toutes les méthodes qui peuvent être appliquées pour la segmentation du myocarde.

Ici, nous limitons notre analyse de l'état de l'art aux méthodes les plus récemment utilisées pour la segmentation du myocarde sur des images petit axe de résonance magnétique. Nous les avons classées en deux grandes classes : d'une part les modèles déformables, d'autre part les modèles statistiques.

# **3.2** Modèles déformables pour la segmentation

Nous présentons les approches de segmentation du cœur par modèles déformables selon la classification usuelle : modèles paramétriques et modèles non-paramétriques ou géométriques.

Notons que He et al. ont présenté une étude détaillée des diverses approches utilisant les modèles déformables pour la segmentation, appliquée aux images médicales en général [He et al., 2008]. Après une présentation des deux types de modèles déformables, nous approfondissons les études récentes qui ont utilisé ces modèles spécifiquement pour la segmentation des images cardiaques en IRM.

## **3.2.1** Les modèles paramétriques : Snakes

Les modèles paramétriques ou "Snakes" ont été introduits pour la première fois par Terzopoulous [Terzopoulos, 1986,Terzopoulos, 1987]. Ils tiennent leur nom de leur aptitude à se déformer comme des serpents. Depuis les deux publications de l'équipe de Kass, Witkin et Terzopoulos [Kass et al., 1987, Kass et al., 1988], les modèles déformables sont devenus un sujet très important pour la communauté du traitement d'images. Ces modèles sont robustes au bruit et permettent l'extraction de caractéristiques visuelles dans une image comme les contours d'objets ou les éléments de frontières. L'idée de base est de positionner, au voisinage du contour à détecter, une courbe qui sera l'initialisation du contour actif et de la déformer progressivement jusqu'à ce qu'elle coïncide avec la frontière de l'objet. Ce processus de déformation se fait suivant des critères qui traduisent l'objectif de la segmentation, eux-mêmes intégrés dans la formulation du modèle.

#### Modèle déformable

La résolution du modèle, présenté par Kass et al., correspond à la minimisation d'une fonctionnelle qui modélise l'énergie d'un phénomène physique, qui sera la déformation d'une courbe pour extraire le contour d'un objet dans l'image. Le processus est itératif et la déformation commence à partir d'une position d'initialisation située près de l'objet d'intérêt. Le minimum local de cette fonctionnelle, correspondant à une position stable de la courbe, sera associé au contour final devant représenter la frontière de l'objet.

Une représentation paramétrique de la courbe est utilisée. Soit  $v(s)$  une courbe déformable, s est l'abcisse curviligne normalisé dans  $[0,1]$ :

$$
v(s) = (x(s), y(s)) \quad avec \quad s \in [0, 1]
$$
\n(3.1)

avec  $v(s)$ , la position d'un point de la courbe et x et y les coordonnées cartésiennes du point de l'image.

La courbe est soumise à des forces qui la déforment et la déplacent dans l'image. L'énergie du modèle comprend un terme d'énergie interne qui exprime la régularité du contour, et un terme d'énergie externe ou de fidélité aux données.

Ce problème, comme les problèmes de détection de contours, est un problème mal pos´e au sens de Hadamard [Berger, 1991] ce qui m`ene `a minimiser une fonctionnelle d'énergie dont on va examiner les différents termes en jeu.

#### Energies

L'énergie attachée au contour actif est une fonctionnelle  $E$  qui à chaque courbe  $v(s)$  associe un réel  $E(v(s))$ . Cette énergie doit faire apparaître d'une part les caractéristiques de la courbe, d'autre part celles de l'image ou de points qui nous intéressent dans l'image et enfin l'interaction entre la courbe et l'image. Cette énergie est composée de plusieurs termes, et peut être écrite sous la forme suivante :

$$
E(v) = E_{interface}(v) + E_{externe}(v) + E_{contexte}(v)
$$
\n(3.2)

**Energie interne** L'énergie interne gère la cohérence de la courbe. Elle maintient la cohésion des points et la raideur de la courbe. C'est un terme régularisant qui permet d'avoir un contour assez régulier réduisant le mieux possible les oscillations dues aux nombreux sauts d'intensité dans l'image. Elle s'écrit sous la forme suivante :

$$
E_{interne}(v) = \int_0^1 \alpha(s) \|v'(s)\|^2 + \beta(s) \|v''(s)\|^2 ds \tag{3.3}
$$

La pondération par les fonctions positives  $\alpha(s)$  et  $\beta(s)$  permet de donner plus d'importance à l'un ou à l'autre des termes suivant la forme de l'objet à segmenter. En géneral ils sont choisis constants.

Le terme du premier ordre correspond à la tension, il prend une valeur importante quand la courbe se distend. Lorsque  $\alpha = 0$ , la courbe peut alors présenter des discontinuités, nous parlons donc d'énergie de continuité.

Le terme du deuxième ordre correspond à la courbure. Il prend une valeur importante lorsque la courbe s'incurve rapidement c'est-à-dire pour l'obtention de coins. Choisir  $\beta = 0$  permet à la courbe de prendre une forte courbure, cela permet par exemple de générer des points anguleux. Par contre, pour une valeur élevée de  $\beta$ , la courbe tendra vers un cercle.

**Energie externe** L'énergie externe correspond à l'adéquation aux données. Cette ´energie externe prend en compte les caract´eristiques de l'image. Elle est calcul´ee par intégration sur le contour d'une fonction potentielle qui doit être minimum aux points du contour :

$$
E_{externe}(v) = \int_0^1 P(v)ds
$$
\n(3.4)

Son choix est très important afin de faire évoluer le modèle déformable vers le contour à segmenter. Comme ce sont les contours qui sont recherchés, le potentiel est logiquement lié aux gradients spatiaux dans l'image.

#### Gradient :

A l'origine, Kass a proposé d'utiliser un potentiel calculé à partir du gradient de l'image comme dans l'équation suivante :

$$
P(v(s)) = -\|\nabla I(v(s))\|^2
$$
\n(3.5)

où  $\nabla I(v(s))$ , représente le gradient de l'image I en  $v(s)$ .

Le signe moins apparaît car on veut maximiser la norme du gradient de l'image, afin de procéder à la détection des frontières dont les points possèdent un gradient d'image élevé. Très souvent, pour réduire l'influence du bruit c'est le gradient de l'image filtrée par une gaussienne qui est utilisé :

$$
P_1(v(s)) = -\|\nabla(g_\sigma * I)(v(s))\|^2
$$
\n(3.6)

où  $g<sub>σ</sub>$  est la gaussienne centrée d'écart type  $\sigma$ .

Mais le problème de cette force est qu'elle possède un domaine d'attraction réduit. Ainsi pour obtenir un bon résultat, une initialisation proche du contour cherché est nécessaire.

#### "Gradient Vector Flow" :

Face à la difficulté de converger vers les points de fortes concavités si l'initialisation n'est pas suffisement proche, Xu et Prince [Xu and Prince, 1998b,Xu, 2000] a introduit un nouveau potentiel. Il s'agit d'une force qui traduit la diffusion isotropique d'un flux de gradient. Il définit ainsi le champ "Gradient Vector Flow" (GVF), comme le champ de vecteurs :

$$
V(x, y) = [u(x, y), v(x, y)]
$$
\n(3.7)

minimisant la fonctionnelle d'énergie décrite ci dessous :

$$
\varepsilon = \int \int \mu_{gvf}(u_x^2 + u_y^2 + v_x^2 + v_y^2) + ||\nabla f||^2 \cdot ||V - \nabla f||^2 dxdy \qquad (3.8)
$$

La fonction f représente la carte des gradients,  $u_x$ ,  $u_y$ ,  $v_x$  et  $v_y$  sont respectivement les dérivées de  $u$  et  $v$  par rapport à  $x$  et  $y$ .

L'avantage de cette force par rapport à la force de gradient est qu'elle fournit un plus grand domaine d'attraction.

Cette formulation a pour conséquence que  $V$  est quasiment égal au gradient de la carte de contours  $f$  quand le gradient est élevé et elle force le champ de vecteurs à varier lentement dans les régions homogènes où le gradient est faible. Le parametre  $\mu_{avf}$  est le paramètre de régularisation du vecteur gradient, il dépend du bruit présent dans l'image : plus l'image est bruitée plus il faut augmenter sa valeur.

Les  $GVF$  ont été ensuite généralisés "Generalized Gradient Vector Flow" ( $GGVF$ ) [Xu and Prince, 1998a] en remplaçant la constante de régularisation  $\mu$  qui pondère le champ des forces par un terme de pondération  $\omega(|\nabla(f)|)$  qui varie spatialement ce qui réduit l'effet du lissage près des forts gradients, et permet une convergence du contour vers les indentations de frontière fine et longue.

Dans ce cadre, Liu et al. [Liu et al., 2008] ont présenté une "version améliorée du GVF" utilisant la méthode "Mean Shift", pour réduire la distance euclidienne entre le centroïde du vrai contour cliqué par à l'intérieur de l'initialisation et le centroïde du snake suivant une procédure itérative qui s'arrête lorsque cette distance devient inférieure à 1 pixel.

#### Energie de contexte :

L'énergie de contexte, parfois appelée énergie de contrainte, permet d'introduire des connaissances *a priori* sur l'objet recherché.

#### Energie de ballon :

Cette énergie a été introduite par Cohen [Cohen, 1991] comme une amélioration du modèle original de Kass souffrant de la tendance des points à s'accumuler dans des portions de contour à forts gradients. La force ballon va forcer alors à "gonfler" ou "dégonfler" le contour actif selon le signe de la force introduite. Elle fait évoluer le modèle dans la direction normale du contour. Cette force va permettre de dépasser les contours présentant un faible gradient et ainsi de sortir d'un minimum local pour atteindre une frontière plus marquée. Elle s'écrit de la façon suivante :

$$
F_{ballon}(v(s)) = w_p \overrightarrow{N}(s)
$$
\n(3.9)

où  $\overrightarrow{N}(s)$  désigne le vecteur unitaire normal à la courbe en  $v(s)$ ,  $w_p$  étant le coefficient qui permet selon son signe de "gonfler" ou "dégonfler" le modèle. Une amélioration de ce modèle a été présentée par Nguyen et al. [Nguyen et al., 2007] sous le nom de "guided pressure forces", qui consiste à seuiller l'image de gradient avec une fonction de transfert de forme sigmoïde, ce qui permet d'obtenir des valeurs maximales du paramètre  $w(p)$  dans les régions homogènes et des valeurs minimales sur les gradients des objets.

#### Autres types d'énergies de contexte :

Diverses méthodes de contours actifs ont été proposées dans la littérature pour améliorer le modèle original.

Les méthodes dans [McInerney and Terzopoulos, 2000] et [Delingette and Montagnat, 2001] fournissent des m´ecanismes permettant au contour de changer de topologie pendant le processus de déformation. En plus des contraintes de topologie, Delingette et al. [Delingette and Montagnat, 2001] proposent des algorithmes pour appliquer à la courbe de nouvelles contraintes physiques contrôlant la géométrie et la déformation du contour.

D'autre part, les méthodes de [Ostlad and Tonp, 1996, Fenster and Kender, 2001] d´eforment le contour avec une contrainte d'information a priori sur la forme de l'objet à segmenter. Dans [Ronfard, 1994, Zhu and Yuille, 1996], les auteurs ont essayé d'utiliser des caractéristiques de région dans l'image ou de les combiner avec les caractéristiques de gradient pour réduire l'influence du bruit dans l'image.

Finalement, pour réduire la sensibilité à l'initialisation et définir exactement le minimum global, des approches de programmation dynamique ont été proposées [Giraldi] et al., 2000].

#### Mise en œuvre discrète classique

Le problème revient à estimer une courbe qui minimise la fonctionnelle d'énergie  $($ équation 3.2). Une résolution de cette équation a été proposée par Kass et Berger [Kass et al., 1988, Berger, 1991, qui utilisent la méthode des différences finies que nous rappelons ci-dessous.

#### Différences finies

Les dérivées d'une fonction par rapport à une variable peuvent être approchées par des différences finies.

Considérons la courbe discrétisée  $\{v(s_i) = v_i = (x_i, y_i), i = 0, ...N - 1\}$  dont les points sont équidistants d'un pas  $h$ . La dérivée première des coordonnées par rapport au paramètre s peut être approchée par différences finies et l'énergie de continuité s'écrit alors :

$$
||v'(s)||^2 \simeq ||\frac{v_i - v_{i-1}}{h}||^2 = \frac{(x_i - x_{i-1})^2}{h^2} + \frac{(y_i - y_{i-1})^2}{h^2}
$$
(3.10)

L'énergie de courbure s'écrit :

$$
||v''(s)||^2 \simeq ||\frac{v_{i-1} - 2v_i + v_{i+1}}{h^2}||^2 = \frac{(x_{i-1} - 2x_i + x_{i+1})^2}{h^4} + \frac{(y_{i-1} - 2y_i + y_{i+1})^2}{h^4} (3.11)
$$

#### Approche variationnelle :

Selon l'implémentation de l'algorithme décrit par Laurent Cohen [Cohen, 1991] le minimum de l'énergie est atteint lorsque l'équation associée d'Euler-Lagrange est satisfaite :

$$
-(\alpha v')' + (\beta v'')'' + \nabla P(v) = 0,
$$
\n(3.12)

où  $P(v) = -|\nabla I(v(s))|^2$  est le potentiel associé aux forces externes, forces d'attraction vers les contours.

Afin de simplifier l'écriture, nous allons écrire  $F(v) = -\nabla P(v)$ , on obtient finalement :

$$
-(\alpha v')' + (\beta v'')'' = F(v) \tag{3.13}
$$

En discrétisant la courbe  $v(s)$  avec un pas h, l'équation 3.13 s'écrit :

$$
\frac{1}{h^2}(\alpha_i(v_i(t) - v_{i-1}(t)) - \alpha_{i+1}(v_{i+1}(t) - v_i(t))) +
$$
  

$$
\frac{1}{h^4}(\beta_{i-1}(v_{i-2}(t) - 2v_{i-1}(t) + v_i(t)) - 2\beta_i(v_{i-1}(t) - 2v_i(t) + v_{i+1}(t)) +
$$
  

$$
\beta_{i+1}(v_i(t) - 2v_{i+1}(t) + v_{i+2}(t))) = \frac{\partial ||\nabla I||^2}{\partial v}
$$
(3.14)

conduisant alors à un système matriciel de la forme suivante :

$$
AV = F \tag{3.15}
$$

A est une matrice circulante symétrique, V représente les positions  $v_i$  et F les forces  $F(v_i)$  en ces points. V et F sont des matrices bicolonnes contenant les composantes en  $x$  et  $y$ .

En prenant  $\alpha_i = \alpha$  et  $\beta_i = \beta$  constants et  $h = 1$ , la matrice A prend la forme suivante :

$$
\left(\begin{array}{cccccc} (2\alpha+6\beta)&(-\alpha-4\beta)&\beta&0&\cdots&0&\beta&(-\alpha-4\beta)\\ (-\alpha-4\beta)&(2\alpha+6\beta)&(-\alpha-4\beta)&\beta&\cdots&\cdots&0&\beta\\ \beta&(-\alpha-4\beta)&(2\alpha+6\beta)&(-\alpha-4\beta)&\cdots&\cdots&\cdots&0\\ \vdots&\vdots&\vdots&\vdots&\vdots&\vdots&\vdots&\vdots\\ \beta&0&\cdots&\cdots&(-\alpha-4\beta)&(2\alpha+6\beta)&(-\alpha-4\beta)\\ (-\alpha-4\beta)&\beta&0&\cdots&0&\beta&(-\alpha-4\beta)&(2\alpha+6\beta) \end{array}\right)
$$

 $L'$ équation 3.12 peut avoir plusieurs solutions, puisque l'énergie peut avoir plusieurs minima locaux. Cette considération a mené à transposer l'équation initialement stationnaire en une équation évolutive de type parabolique de la forme suivante [Cohen and Cohen, 1993] :

$$
\gamma \frac{\partial v}{\partial t} - (\alpha v')' + (\beta v'')'' = \frac{\partial ||\nabla I||^2}{\partial v},\tag{3.16}
$$

le coefficient  $\gamma$  étant un coefficient d'amortissement. En résolvant cette équation, le terme d'évolution est aussi remplacé par des différences finies, la discrétisation s'effectuant dans le domaine temporel. Ainsi le terme  $\gamma \frac{\partial v}{\partial t}$  sera remplacé par  $\gamma v_i(t) - v_i(t-1)$ et matriciellement on obtient la forme suivante :

$$
V(t) = (A + \gamma I)^{-1} (\gamma V(t-1)) - \frac{\partial f(V(t-1))}{\partial v}
$$
 (3.17)

#### Résolution de l'équation et évolution de la courbe :

La résolution de ce problème part d'une courbe initiale positionnée au voisinage de l'objet dont on cherche à extraire la frontière. La courbe évolue jusqu'à ce qu'elle co¨ıncide avec le contour de l'objet [Kass et al., 1988].

Lors de l'évolution de la courbe, ses points ne restent pas à une distance constante, il faut donc en toute rigueur après chaque itération rediscrétiser la courbe afin de garder un pas constant. Cela peut entraˆıner une modification du nombre de points et par suite un changement de la taille de la matrice. Ainsi à chaque itération, une inversion de la matrice est faite avec un rééchantillonnage des points du contour. En l'absence de F dans l'équation 3.13, c'est-à-dire lorsque le snake évolue sur un terrain plat où le gradient d'image est nul, il est soumis à l'équation suivante :

$$
-(\alpha v')' + (\beta v'')'' = 0 \tag{3.18}
$$

Sa tendance naturelle est alors de se rétracter puisqu'il n'est soumis qu'à son énergie interne et à aucune force extérieure. Dans ce cas, la courbe tend vers un point [Cohen, 1992].

# 3.2.2 Les modèles géométriques : ensembles de niveaux ou "Level Sets"

En 1993, Caselles [Caselles et al., 1993] introduit un modèle géométrique qui considère les contours comme les courbes de niveau d'une certaine fonction  $\Phi$ , et transpose de ce fait l'étude des contours à celle de la fonction  $\Phi$ . Plus précisément, ce modèle de contours actifs a été inspiré du travail d'Evans et Spruck [Evans and Spruck, 1991] sur l'évolution des courbes de niveau dans la direction de la normale avec une vitesse dépendant de la courbure moyenne. Plus tard Caselles introduit la notion de contour géodésique [Caselles et al., 1995, Caselles et al., 1997]. Malladi [Malladi et al., 1995] propose une mise en œuvre de l'évolution de la courbe par un schéma de "level sets" qui permet de gérer automatiquement les changements de topologie [Sethian, 1999]. Ci-dessous, nous présentons brièvement cette approche.

#### Idée de base

Supposons un ensemble  $\Omega$  limité par un contour  $\Gamma$  qui se déplace avec une vitesse  $V(x, y, t)$ , avec  $(x, y)$  la position du contour et t le temps (figure 3.1). L'évolution du contour au cours du temps se fait par le suivi de chacun de ses points. Avec cette approche, un problème se pose si deux contours se déplacent simultanément et s'intersectent comme présenté dans la figure 3.2.

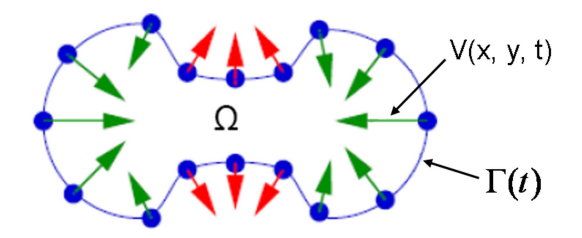

FIG. 3.1 – Déplacement du contour  $\Gamma(t)$  sous l'action des forces V

L'idée est de modéliser l'évolution en fonction du temps de la courbe initiale  $\Gamma(t)$ , considérée comme niveau zéro d'une fonction  $\Phi(x, y, t)$  définie sur l'ensemble  $\Omega$ . Si pour un point  $(x, y)$  de l'image,  $\Phi(x, y, t = 0)$  est définie telle que  $\Phi(x, y, t = 0) = d_{\Gamma}(x, y)$ , avec  $d_{\Gamma}(x, y)$  étant la distance signée entre Γ(0) et le point (x,y), alors Γ(0) peut être représentée par les points  $(x, y)$  tel que  $\Phi(x, y, 0) = 0$ .

Ainsi, les propriétés de la fonction  $\Phi(x, y, t)$  se résument comme suit :

- $\Phi(x, y, t)$  < 0 pour tous les points à l'intérieur de  $\Gamma(t)$
- $\Phi(x, y, t) > 0$  pour tous les points à l'extérieur de  $\Gamma(t)$
- $-\Phi(x, y, t) = 0$  pour tous les points appartenant à Γ(t)

Ainsi au lieu de faire évoluer le contour, c'est la fonction  $\Phi$  qui évolue suivant l'équation :

$$
\frac{\partial \Phi}{\partial t} + |\nabla \Phi|\hat{n}.\mathbf{V}(\kappa, I) = 0 \tag{3.19}
$$

avec  $\hat{n}$  est le vecteur unitaire normal à la courbe et  $V(\kappa, I)$  est la vitesse avec laquelle la courbe  $\Gamma(t)$  évolue. Elle est choisie de sorte qu'elle tende vers zéro quant  $\Gamma(t)$ 

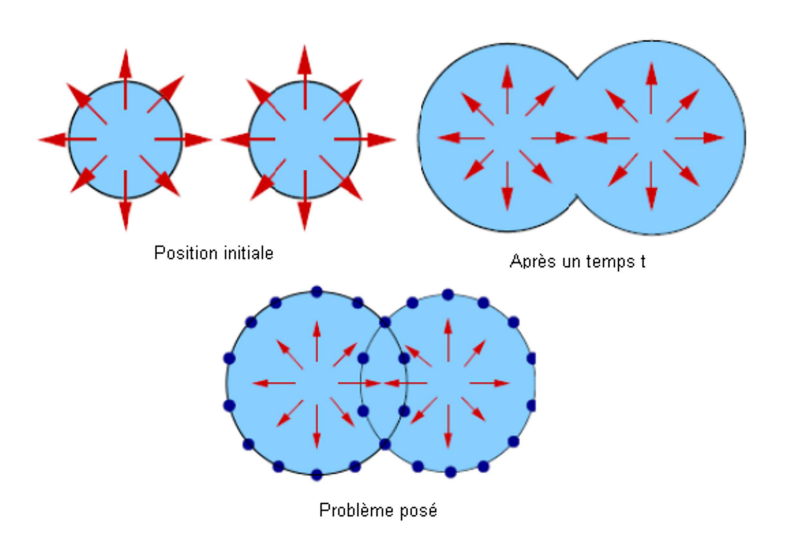

FIG.  $3.2$  – Schéma présentant deux contours se propageant simultanément et le problème rencontré lors du chevauchement.

s'approche de la solution désirée.

Des exemples de  $V(\kappa, I)$  peuvent être basés sur la courbure  $\kappa$  de la courbe  $\Gamma(t)$  ou les informations issues de l'image I comme les gradients. Le principal avantage de cette approche est la maˆıtrise des changements de topologie.

Plusieurs contributions par rapport au modèle d'origine ont été présentées : Rousson et Paragios [Rousson and Paragios, 2002] ont intégré dans la formulation du level set des informations *a priori* concernant la forme de l'objet à segmenter. Paragios et Deriche [Paragios and Deriche, 2002] ont introduit des informations a priori concernant la texture de l'objet. Wang et al. [Wang et al., 2004] ont formulé la minimisation de l'énergie en un problème d'optimisation avec une contrainte indiquant le degré d'homogénéité en niveau de gris de l'intérieur du contour.

# **3.3** Les modèles statistiques

Les modèle statistiques sont très à "la mode" ces dernières années et cherchent à incorporer dans l'analyse des images des informations concernant un modèle statistique construit à partir d'une population représentative. Ils nécessitent un grand nombre d'images en apprentissage pour pouvoir modéliser correctement la variabilité observée sur une population donnée.

# **3.3.1** Modèles "de forme" : Active Shape Models (ASM)

Ces modèles ont été introduits par Cootes et al. [Cootes et al., 1995]. Une première ´etape d'apprentissage doit ˆetre mise en place. Pour chaque image qui fait partie de l'ensemble d'apprentissage, un vecteur de n points de repère ("landmarks") est défini manuellement, automatiquement ou par combinaison des deux approches. Ce vecteur

 $x$  est sous la forme suivante :

$$
x = (x_1 \cdots x_n; y_1 \cdots y_n)^T
$$
\n(3.20)

Les vecteurs  $x$  résultant des s images d'apprentissage sont recalés entre eux par une transformation rigide et d'une mise à l'échelle. La principale hypothèse des modèles  $ASM$  est que la majorité des informations concernant la forme d'une structure donnée peut être obtenue à l'aide d'un nombre réduit de paramètres pertinents. Le problème se ramène à représenter chaque forme par un modèle paramétrique du type  $x = M(b)$ ,  $b$  étant un vecteur des paramètres du modèle.

L'analyse en composantes principales est utilisée pour calculer les principaux axes du nuage de points de dimension 2n. Ensuite, les statistiques du premier et du second ordres (moyenne et matrice d'autocovariance) sont estimées, à partir de cet ensemble d'apprentissage. L'image moyenne  $\bar{x}$  est simplement obtenue en moyennant l'ensemble des s images  $x_i$  de la base d'apprentissage :

$$
\overline{x} = \frac{1}{s} \sum_{i=1}^{s} x_i
$$
\n(3.21)

La matrice d'autocovariance est estimée classiquement :

$$
S = \frac{1}{s-1} \sum_{i=1}^{s} (x_i - \overline{x})(x_i - \overline{x})^T
$$
 (3.22)

Ensuite, les valeurs propres  $\lambda_j$  et les vecteurs propres correspondants  $\phi_j$  de la matrice  $S$  sont déterminés. Ainsi l'ensemble de données peut être approché par :

$$
x \approx \overline{x} + \Phi b \tag{3.23}
$$

avec  $\Phi$  la matrice dont les colonnes correspondent aux vecteurs propres  $\phi_j$  associés aux t plus grandes valeurs propres, et b le vecteur contenant les paramètres du modèle.

Pour avoir une correspondance entre le modèle et une image spécifique, une initialisation du modèle, souvent une forme moyenne, est créée et puis recalée dans l'espace de l'image par homothétie puis translation et rotation. Une région dans l'image autour de chaque point  $(x_i)$  est cherchée pour déterminer le meilleur correspondant  $(x'_i)$ . Les paramètres de translation, rotation, de la mise à l'échelle ainsi que le vecteur  $b$  sont mis à jour pour mieux correspondre aux nouveaux points. Le processus est répété jusqu'à la convergence. Le critère de correspondance peut simplement être la recherche des maxima des gradients. Pour plus de détails sur ces modèles on pourra se référer `a [Cootes et al., 1992, Cootes et al., 1995, Cootes and Taylor, 2004].

# 3.3.2 Modèles "d'apparence" : Active Appearence Models (AAM)

Pour incorporer un modèle statistique non seulement "de forme" mais aussi d'intensités, Cootes [Cootes et al., 2001] a introduit le modèle actif d'apparence, "Active Appearence Model"  $(AAM)$ . Ce modèle est contrôlé par le paramètre c et décrit par la forme suivante :

$$
x = \overline{x} + Q_s c
$$
  
\n
$$
g = \overline{g} + Q_g c
$$
\n(3.24)

avec  $\bar{x}$  est le vecteur forme moyenne et  $\bar{g}$  le vecteur texture moyenne,  $Q_c$  et  $Q_g$  sont les matrices qui décrivent respectivement les modes de variations de la forme et de texture de l'ensemble de données d'apprentissage.

Pour une valeur donnée de  $c$ , le modèle est recalé dans l'espace de l'image par une combinaison de mise à l'échelle, rotation et translation dont les valeurs correspondantes seront rangées dans le vecteur  $t$ . La texture dans l'image pour une certaine valeur de c peut être déterminée en appliquant une mise à l'echelle au vecteur q correspondant, cette transformation se note u. Pendant la mise en correspondance, les pixels dans la région de chaque "landmark" de l'image sont projetés sur le modèle de texture. Ainsi la différence entre le modèle courant et l'image s'écrit sous la forme suivante :

$$
r(p) = g_s - g_m \tag{3.25}
$$

p, étant le vecteur qui contient les paramètres du modèle  $p^T = (c^T | t^T | u^T)$ . Le développement de Taylor au premier ordre de  $r(p)$  donne:

$$
r(p + \delta p) = r(p) + \frac{\partial r}{\partial p} \delta p \tag{3.26}
$$

Pour une erreur résiduelle donnée  $r$ , le processus cherche à identifier le changement de paramètres qui va faire tendre la différence entre  $g_s$  et  $g_m$  vers zéro, selon :

$$
\delta p = -Rr(p) \qquad \text{avec} \qquad R = \left(\frac{\partial r}{\partial p}^T \frac{\partial r}{\partial p}\right)^{-1} \frac{\partial r}{\partial p}^T \tag{3.27}
$$

Cette dernière équation décrit la variation nécessaire du vecteur paramètre  $p$  de sorte à réduire l'erreur résiduelle (équation 3.25). Après l'initialisation,  $\delta p$  est calculé à plusieurs reprises jusqu'à ce que le changement de paramètre ne dépasse pas un certain seuil.

# 3.4 Mise en œuvre et évaluation de la segmentation des images cardiaques en IRM.

## 3.4.1 Inclure ou exclure les muscles papillaires ?

L'inclusion ou non des muscles papillaires à l'intérieur de la cavité constitue un sujet de discussion d'actualité. Ayant un niveau de gris très proche du niveau de gris du myocarde donc plus faible que celui de la cavité, ces structures créent des gradients à l'intérieur de la cavité (figure  $2.2 \text{ d}$ ). Certaines études détectent le contour endocardique en incluant les piliers dans le myocarde [Swingen et al., 2004], et d'autres [Alfakih et al., 2004] les englobent dans la cavité. Une étude récente [Weinsaft et al., 2008] a montré que l'inclusion ou l'exclusion des muscles papillaires dans la cavité du ventricule gauche présente un effet non négligeable sur des mesures cliniques standards, mentionnant des différences significatives au niveau de la fraction d'éjection ainsi que la masse ventriculaire sur des cas normaux comme sur des cas pathologiques.

Spreeuwers et al. [Spreeuwers et al., 2005] ont proposé une des rares études consacrées  $\alpha$  la segmentation spécifique des piliers.

Diverses études relatives à la segmentation du ventricule gauche mentionnent la prise en compte spécifique de ce problème. Dans l'étude de Katouzian et al. [Katouzian et al., 2006, la cavité du ventricule gauche a été détectée par des opérations morphologiques. Pour inclure les piliers dans la cavité, une recherche de l'enveloppe convexe a été appliquée sur la segmentation obtenue pour pouvoir obtenir une cavité de forme régulière, englobant les piliers. D'autre part, Pluempitiwiriyawej et al. [Pluempitiwiriyawej et al., 2005] ont introduit des informations a priori concernant la forme du ventricule gauche pour faire face à ce problème.

Les approches basées sur des modèles  $3D$  reconstruits à partir des segmentations manuelles, comme dans [Andreopoulos and Tsotsos, 2008, Bistoquet et al., 2008], dépendent du modèle initial de segmentation manuelle qui incluent ou excluent les piliers dans la cavité.

De toutes façons, ce problème reste lié à l'application visée par la segmentation de la cavité ventriculaire gauche. Néanmoins, il reste un critère à prendre en compte lors de la comparaison de deux approche de segmentation.

# 3.4.2 Problèmes d'évaluation de la segmentation

Devant le foisonnement de méthodes développées pour la segmentation des images cardiques en IRM, le problème d'évaluation est crucial, pour pouvoir choisir un algorithme et/ou pouvoir le comparer avec d'autres algorithmes existants.

De façon générale, pour les méthodes d'évaluation de segmentation en traitement d'images, de nombreux crit`eres existent et cela reste difficile de comparer deux algorithmes entre eux [Foliguet and Guigues, 2006,Garreau and Lalande, 2008].

Dans ce qui suit, nous regroupons les études les plus récentes dans le domaine de la segmentation des images cardiaques en IRM selon les trois méthodes citées cidessus, tout en essayant de poser une "grille de lecture" qui permettra de faciliter la comparaison entre ces diverses approches selon différents critères : méthode de segmentation, base de données sur laquelle la segmentation a été appliquée, le degré d'intervention manuelle et le critère d'évaluation retenu.

# 3.4.3 Les Snakes pour la segmentation des images cardiaques en IRM

Dans le domaine de l'IRM cardiaque, les modèles de contours actifs ont été largement utilisés car le modèle de forme correspond bien à un *a priori* automatique. De nombreuses variantes et extensions ont été proposées pour améliorer leurs performances. Ci-dessous nous présentons différentes études récentes qui ont utilisé ces méthodes pour la segmentation du ventricule gauche en IRM.

Nguyen et al. [Nguyen et al., 2007], ont présenté une étude comparative concernant l'extension des forces externes de ce modèle. Le modèle traditionnel (de Kass) est comparé avec le modèle GVF, le modèle avec force de pression et la version améliorée de ce dernier "guided pressure forces", présenté dans le paragraphe 3.2.1. Pour le modèle traditionnel, un filtrage avec un filtre non linéaire anisotropique en prétraitement des images a été comparé avec un filtrage par une gaussienne classique.

## Matériels :

Onze sujets (3 normaux et 8 patients) ont été analysés. Sur cette base de données, 5 sujets, sans préciser lesquels, ont été selectionnés pour une phase d'entraînement dans le but d'optimiser les paramètres du snake. Aucune information concernant le processus d'entraînement ou même les valeurs de paramètres utilisés finalement n'a été fournie.

Les contours endocardique et épicardique en télé-diastole et télé-systole ont été tracés manuellement par un expert, tout en incluant les muscles papillaires dans la cavité. Un total de 480 images ont été traitées.

L'initialisation se fait manuellement en traçant une ROI ovale sur la première image de chaque phase. L'initialisation des autres coupes, se fait par le résultat obtenu sur la coupe précédente.

## Evaluation :

Une mesure d'erreur régionale (découpage standard du ventricule en 16 segments) a été mise en place dans le but de comparer ces différentes méthodes entre elles. Cette mesure consiste `a moyenner point par point les deux contours manuel et automatique pour avoir un contour moyen. La normale à chaque point de ce contour moyen est calculée tout en cherchant les points d'intersections avec les contour manuel et automatique. Ces nouveaux points sont moyennés de sorte à avoir un nouveau contour moyen. Le processus est itéré jusqu'à ce que le contour moyen ne change plus. Le contour moyen obtenu finalement permet une correspondance entre les points des deux contours manuel et automatique et de calculer ainsi la distance euclidienne moyenne entre chaque paire de points qui se correspondent.

Sur les 6 sujets qui constituaient la base d'évaluation, les distances moyennes entre les contours manuels et les contours automatiques obtenus par les différents algorithmes ont été calculées pour chacun des segments associés à chaque coupe. Les valeurs de la distance moyenne varient entre 1, 31 et 8, 07 pixels (1, 7 et 10, 32 mm), pour l'endocarde et entre  $2, 22$  et  $10, 08$  pixels  $(2, 9 \text{ et } 13 \text{ mm})$ , pour l'épicarde.

Aucune différence significative au niveau de la performance des différents algorithmes appliqués a été observée dans le cas du contour endocardique, en notant que tous les algorithmes n'arrivent pas à inclure les muscles papillaires dans la cavité.

D'autre part, l'accord entre manuel et automatique a été étudié tout en calculant les paramètres physiologiques classiques (fraction d'ejection FE, volume télé-systolique VTS, volume télé-diastolique VTD, et masse myocardique). Un bon accord a été trouvé pour la FE alors que des différences significatives sous forme d'une sous-estimation des

volumes, et d'une sur-estimation de la masse d'autre part, ont été observées pour les différents algorithmes testés.

En conclusion, dans cette étude, les auteurs ont montré l'importance de la mesure d'erreur locale, pour l'évaluation de la segmentation, par rapport à la mesure des paramètres physiologiques qui peuvent parfois masquer les erreurs locales.

Tanki et al. [Tanki et al., 2005], ont présenté les résultats obtenus en appliquant simplement l'algorithme du GVF snake.

#### Matériels :

L'étude a porté sur les images Ciné 2D de 27 sujets (aucune précision au niveau de l'état pathologique), comprenant 14 adultes et 13 enfants. L'endocarde a été tracé manuellement sur toutes les images traitées en télé-diastole et télé-systole. Les muscles papillaires ont été exclus de la cavité dans cette études. Le GVF a été appliqué aux images 2D, l'initialisation du processus de déformation n'a pas été du tout évoquée. Les valeurs des paramètres du modèle ont été fixées expérimentalement comme suit :  $\alpha = 0, 1, \beta = 1$  et  $\mu_{qvf} = 0, 1$ .

#### Evaluation :

L'évaluation des résultats obtenus par rapport aux segmentations manuelles, a été faite tout en calculant les FE, VTS et VTD. Les volumes (en ml) sont estimés en sommant les surfaces segmentées et en multipliant par l'épaisseur de chaque coupe. Des régressions linéaires ont été calculées sur les volumes VTD et VTS, pour les adultes (y = 1,008x − 0,517, R = 0,996) ainsi que pour les enfants (y = 1,174x − 2, 542517,  $R = 0,992$ ) et pour la fraction d'éjection sur la base des adultes (y =  $1,006x - 0,780, R = 0,987$  et  $(y = 0,963x + 1,051, R = 0,974)$  sur la base des enfants.

De bons résultats ont été donnés par cette étude, en terme de droite de regréssion et indice de corrélation pour le groupe des adultes et un peu moins bon chez les enfants. D'un point de vue pratique, il manque essentiellement de mentionner comment l'initialisation est faite et sur combien d'images cette méthode a été appliquée.

Kauss et al. [Kauss et al., 2004] ont intégré plusieurs sources d'informations a priori à un modèle déformable pour la segmentation d'images 3D. La méthode consiste à déformer un modèle représenté par un maillage triangulaire de sorte à minimiser une ´energie `a trois termes : une ´energie externe qui a pour rˆole d'orienter la d´eformation du modèle, elle dépend d'une fonction caractéristique de l'image,  $F$ , qui prend en compte les gradients ainsi que le niveau de gris en chaque nœud du maillage, une énergie interne qui limite la flexibilité tout en respectant la configuration du maillage initial, une contrainte de variation de forme inter-individus qui consiste en une initialisation par un mod`ele `a distribution de points [Cootes et al., 1998]. Finalement un terme d'´energie de connexion qui consiste `a ajouter des nœuds pour assurer la connection entre les surfaces endocardique et épicardique.

#### Matériels :

Cette méthode a été appliquée sur l'ensemble de données de 121 sujets (pathologie non précisée) avec 7 à 10 niveaux de coupes par sujets.

Les contours endocardique et épicardique en télé-diastole et télé-systole ont été tracés manuellement sur toute la base. Une image étiquetée a ensuite été obtenue tout en remplissant les contours.

Deux modèles, un pour la télé-systole et un pour la télé-diastole, ont été reconstruits `a partir des segmentations manuelles, pour l'initialisation du processus.

## Evaluation :

Pour évaluer les résultats obtenus, les distances moyennes et maximales ont été calculées entre la surface manuelle et les centres des triangles du maillage.

En télé-diastole, les distances moyennes et maximales sont de  $2, 28 \pm 0, 93$  mm et de  $13, 82 \pm 0.93$  mm, pour l'endocarde et de  $2, 62 \pm 0.75$  mm et de  $12, 35 \pm 0.75$  mm pour l'épicarde.

En télé-systole, les distances moyennes et maximales sont de  $2, 76 \pm 1, 02$  mm et de  $15,43\pm1,02$  mm, pour l'endocarde et de  $2,92\pm1,38$  mm et de  $17,67\pm1,38$  mm pour l'épicarde.

Les muscles papillaires ont été inclus dans la cavité via le terme qui force à respecter le modèle d'initialisation et la relation spatiale entre les mailles.

Santarelli, et al. [Santarelli et al., 2003] ont utilisé le GVF Snake, pour la détection des bords endocardiques et épicardiques (en 2D) après avoir appliqué aux images un filtre de diffusion anisotropique permettant de réduire la non-homogénéité tout en préservant les contours.

## Matériels :

Neuf patients (sans aucune précision au niveau de l'état pathologique) ont été inclus dans cette étude dont 4 ont eu une acquisition Ciné sur 10 à 12 niveaux de coupe et 5 une acquisition de perfusion sur 4 niveaux de coupe pour chacun. Au total, 907 images  $(756 \text{ images}$  de fonction et  $142 \text{ images}$  de perfusion) ont été segmentées après avoir exclu 36 images sur lesquelles le logiciel n'a pas réussi à avoir une bonne segmentation et 94 images jugées de mausaise qualité.

Pour l'étude de la variabilité inter- et intra- observateur, 116 images ont été choisies au hasard parmi les 907. Sur ces 116 images, l'endocarde et l'épicarde ont été tracés manuellement par deux experts. Un de ces deux experts a tracé les contours à deux reprises à une semaine d'intervalle. Aucune information n'a été fournie concernant l'inclusion des piliers dans la cavité. L'initialisation de l'endocarde sur les images ciné a été faite en traçant un contour manuel à l'intérieur de la cavité et proche du bord. Pour détecter l'épicarde le contour endocardique obtenu a été utilisé comme initialisation. Pour les images de perfusion le contour sur l'image  $(t + 1)$  a été initialisé par le contour obtenu sur l'image  $(t)$ . La méthode a traité les images coupe par coupe.

Les valeurs des paramètre du modèle GVF n'ont pas été donnés dans l'article sauf  $\mu_{gvf}$  qui a été fixé à 0, 2.

# Evaluation :

L'accord entre les résultats obtenus par le GVF et ceux obtenus avec le tracé manuel d'un des deux experts sur les 907 images est obtenu en calculant les écarts moyens  $\pm$  1 écart type au niveau des volumes calculés en sommant toutes les images et en multipliant par l'épaisseur du coupe pour les images ciné  $(0, 86 \pm 1, 18 \text{ cm}^3)$  et pour

les images de perfusion  $(0, 93 \pm 1, 14 \text{ cm}^3)$ .

Cette différence a aussi été calculée au niveau de la masse myocardique pour les images ciné  $(2, 15\pm 2, 61cm^3)$  et pour les images de perfusion  $(1, 54\pm 2, 02cm^3)$ . La variabilité inter- et intra- observateur (réalisée uniquement sur 116 images parmi les 907) ont été calculées sur les volumes  $(1, 08 \pm 2, 91cm^3)$   $(1, 08 \pm 1, 57cm^3)$  et sur la masse myocardique  $(2, 55 \pm 3, 47 \, \text{cm}^3)$  et  $(1, 08 \pm 1, 57 \, \text{cm}^3)$  respectivement.

Dans la partie théorique, les auteurs évoquent la difficulté de segmenter les images au niveau des muscles papillaires, mais dans l'application de leur méthode il ne mentionnent plus du problème.

Spreeuwers et Breeuwer [Spreeuwers and Breeuwer, 2003] ont utilisé une approche par contours actifs couplé pour la segmentation simultanée de l'endocarde et de l'épicarde. Cette approche considère deux points au lieu d'un seul, ce qui permet d'éstimer la position des deux contours simultanémment. Pendant le processus de déformation, une translation ainsi qu'une homothétie sont prises en compte pour ajuster à chaque instant la distance entre les deux contours. Ainsi les déplacements ne sont pas perpendiculaires aux contours mais plutôt radiales à partir du centre de l'endocarde.

#### Matériels :

Cette méthode a été appliquée pour segmenter l'endocarde et l'épicarde sur des images ciné 2D+t tout au long du cycle cardiaque. Deux séquences ciné avec 8 niveaux de coupes et 20 phases par cycle cardique ont été utilisées pour l'application de cette méthode.

L'initialisation consiste en le tracé manuel (incluant les piliers dans la cavité) de chaque niveau de coupe en phase télé-diastolique. Les contours sont ensuite propagés sur les phases suivantes.

Les valeurs des paramètres utilisés dans ce modèle n'ont pas été fournis.

L'endocarde et l'épicarde ont été tracés manuellement sur toutes les images des deux séquences pour comparer avec les résultats obtenus par cette méthode.

#### Evaluation :

Une distance moyenne entre les contours obtenus et les contours manuels de 1, 5 pixel et une distance maximale de 4 pixels ont été trouvées.

Cette méthode s'avère intéressante car elle permet de segmenter simultanémment les deux bords endocardique et épicardique. Cependant, elle dépend d'une initialisation manuelle consistant en la délimitation de l'endocarde et de l'épicarde, pour chaque niveau de coupe.

# 3.4.4 Les ensembles de niveau pour la segmentation des images cardiaques en IRM

Fukami et al. [Fukami et al., 2007] ont utilisé cette approche, selon le modèle de Malladi et al. [Malladi et al., 1994] pour segmenter l'endocarde et l'épicarde sur des image Ciné-MR 2D+t, multicoupes.

Un recalage 3D des contours obtenus sur des images SPECT est ensuite effectué dans le but d'évaluer le débit sanguin.

## Matériels :

Dix témoins et dix patients atteints d'une myocardiopathie hypertrophique avec 18 niveaux de coupe, ont été introduits dans cette étude.

Les contours manuels ont été tracés par deux cardiologues sur les images. La fonction  $\Phi$  est initialisée par l'équation d'un cercle pour la détection de l'endocarde et par la même équation mais avec un signe négatif pour l'épicarde. Ce cercle d'initialisation a  $\acute{e}t\acute{e}$  tracé manuellement entre l'endocarde et l'épicarde pour chaque coupe.

## Evaluation :

Une distance moyenne entre le contour manuel tracé par le premier cardiologue et le contour automatique de  $2,48 \pm 1,18$  mm a été trouvée pour l'endocarde et de  $2,41 \pm 0,96$  mm pour l'épicarde.

La comparaison avec le deuxième cardiologue donne des distances moyennes de  $2,85\pm$ 1, 18 mm pour l'endocarde et de  $2,58 \pm 1,02$  mm pour l'épicarde.

La différence entre les contours tracés par les deux cardiologues est de  $3,06\pm1,30$  mm pour l'endocarde et de  $2,05 \pm 0,78$  mm pour l'épicarde.

L'aspect des muscles papillaires n'a pas été évoqué dans cette étude.

Pour la détection de l'endocarde  $(3D + t)$ , Corsi et al. [Corsi et al., 2006] utilisent un modèle basé région dans lequel la fonction d'ensembles de niveaux minimise une  $\acute{e}n$ energie contenant des informations concernant la distribution de la densité de probabilité du niveau de gris dans l'image. L'image est ainsi segmentée en des régions pour lesquelles la différence en niveau de gris est maximisée. A la fin du processus de déformation, les régions non désirées à l'intérieur et à l'extérieur de la cavité, entre autres les muscles papillaires, ont été automatiquement enlevées de la fonction à niveau zéro.

## Matériels :

Les images ciné de 9 patients avec  $6$  à 10 niveaux de coupe chacun et 20 phases par cycle cardique ont été inclus dans cette étude.

L'initialisation a consisté à cliquer un point à l'intérieur du ventricule gauche, sur une coupe médiane en phase télé-diastolique. A partir de ce point, la fonction  $\Phi$  est initialisée par une surface sphérique initiale.

Le logiciel MASS a été utilisé pour tracer les contour manuels sur toutes les phases de tous les niveaux de coupe, incluant les muscles papillaires à l'intérieur de la cavité. Evaluation :

Les muscles papillaires ont été pris en compte et inclus dans la cavité. Des régressions linéaires ont été calculées sur les volumes (en ml) : VTD ( $y = x + 4; R = 0, 99$ ) et VTS  $(y = x - 3, 6; R = 0, 98)$  ainsi que pour la FE  $(y = 1, 1x + 0, 03; R = 0, 92)$ .

Dans l'étude de *Chenoune et al.* [Chenoune et al., 2005], l'endocarde a été détecté par cette approche dans laquelle, un terme basé région a été intégré. Il prend en compte le niveau de gris moyen à l'intérieur et à l'extérieur de la courbe. Ce terme permet une meilleure segmentation en distinguant le myocarde et la cavité, surtout sur les images mal contrastées.

## Matériels :

Les images constituant la base sur laquelle cette étude a été appliquée sont constituées de 30 séquences ciné  $2D+t$  et des acquisitions Tagging correspondant.

#### Evaluation :

Le but de cette étude est d'estimer la déformation myocardique au cours du cycle cardiaque. Ainsi, chaque image a été segmentée en 5 secteurs équidistants et un indice de raccourcissement du myocarde a été calculé pour chaque secteur comme la différence relative entre le contour télé-diastolique et le contour estimé à l'instant  $t$  à partir des contours automatiques. Cet indice est comparé avec l'analyse semi automatique réalisée par un expert sur les images Tagg, en utilisant la méthode (HARP).

Les résultats obtenus dans cette étude montrent des contours endocardiques qui n'incluent pas les muscles papillaires dans la cavité.

Lynch et al. [Lynch et al., 2008] ont présenté une méthode de segmentation des bords endocardique et épicardique sur des images ciné  $3D+t$ . Cette méthode consiste `a int´egrer au mod`ele des ensembles de niveaux, un terme qui prenne en compte la déformation myocardique au cours du cycle cardiaque, qui est modélisée par une gaussienne inversée.

Le processus est initialisé par un modèle temporel utilisant la méthode  $FastMarching$ [Sethian, 1996]. Ensuite, utilisant l'algorithme EM (Esperance Maximisation) la déformation se fait en deux étapes : d'abord pour faire correspondre le modèle initial aux données, ensuite dans l'étape de maximisation, la fonction  $\phi$  est déformée à partir du résultat obtenu à l'étape Esperance.

## Matériels :

Six volumes de données, sans donner les détails sur le nombre de phases et de niveaux de coupe, ont été inclus dans cette étude.

Des segmentation manuelles ont été effectuées sur les coupes 2D pour l'évaluation  $(sans preciser si les piliers ont été inclus dans la cavité).$ 

## Evaluation :

Une régression linéaire entre les surfaces (en  $mm^2$ ) manuelles et automatiques a été calculée mais ni le coeficient de corrélation ni l'équation de la droite ont été indiqués. Ensuite une valeur moyenne de  $1,25 \pm 1,34$  mm a été obtenu en calculant l'erreur "Point to Surface" entre les résultats obtenus et les contours manuels.

Le recouvrement entre les deux surfaces a été estimé en calculant l'indice de "Dice"  $\left(\frac{2A_a^k m}{4k+4}\right)$  $\frac{2A_{a}^{k}m}{A_{m}^{k}+A_{a}^{k}}$ ) avec  $A_{a}^{k}m$ , désigne les pixels qui appartiennent aux deux contours en même temps,  $A_a^k$  et  $A_m^k$  celles qui appartiennent respectivement aux contours automatique et manuel. Une valeur moyenne de  $0, 81 \pm 0, 16$  de cet indice est obtenue sur toute les coupes analysées.

Les résultats de cette étude montrent des segmentations qui n'incluent pas les muscles papillaires dans la cavité surtout quand ils sont attachés au myocarde.

# 3.4.5 AAM et ASM pour la segmentation des images cardiaques en IRM

Andreopoulos et Tsotsos [Andreopoulos and Tsotsos, 2008] ont utilisé les deux modèles de forme et d'apparence pour la segmentation de l'endocarde et de l'épicarde sur des images ciné.

Leur approche consiste en deux étapes : d'abord ils utilisent un modèle 3D-AAM qui modélise la déformation du VG suivant les axes  $(x, y, z)$ .

Cette étape sert à initialiser le modèle  $(2D+t)$ -ASM qui est appliqué en une seconde ´etape de raffinement et qui prend en compte la d´eformation temporelle du VG, suivant les axes (x, y) tout au long du cycle cardiaque.

# Matériels :

La base de données consiste en trente-trois patients atteints de différentes pathologies, avec 8 à 15 niveaux de coupe chacun et 20 phases par cycle (un total de 7980 images). Les contours endocardique et épicardique ont été tracés manuellement par le premier auteur du papier sur 5011 images, incluant les piliers dans la cavité.

Lors de la première étape, la première phase est initialisée par un modèle moyen. la phase  $(t+1)$  est initialisée par le résultat obtenu suite à l'utilisation du modèle 3D-AAM sur la phase (t).

# Evaluation :

La distance moyenne  $\pm$  un écart type, entre le contour manuel et le contour obtenu par la méthode proposée est de  $1, 41 \pm 1, 31$  mm pour l'endocardique et  $1, 55 \pm 1, 36$ mm pour l'épicardique.

Les régressions linéaires entre les volumes télé-diastoliques (en  $cm<sup>3</sup>$ ) manuels et au $tomatiques, en utilisant les 3 temps les plus proches de la télé-diastole ont donné$  $(y = 0.95x + 3.7; R^2 = 0.98)$  pour l'endocarde et  $(y = 0.99x + 3.4; R^2 = 0.98)$  pour l'épicarde. La même approche a été utilisée pour les volumes télé-systoliques (en  $cm^3$ ) avec  $(y = 0, 89x + 5, 5; R^2 = 0, 89)$  pour l'endocarde et  $(y = 0, 89x + 11; R^2 = 0, 97)$ pour l'épicarde.

Lorenzo-Valdès et al. [Lorenzo-Valdès et al., 2004] ont proposé une méthode basée sur l'algorithme EM qui utilise un atlas statistique en 3D+t, pour l'initialisation.

Cet atlas, construit à partir de segmentations manuelles, modélise la probabilité pour qu'un voxel appartienne au ventricule gauche, ventricule droit, myocarde ou toute autre structure.

Des informations spatiaux temporels sont incorporées dans l'algorithme de segmentation, en utilisant les champs de Markov. Après la classification, le plus grand ensemble connexe est detecté pour chaque structure.

Le test de "leave one out" a été utilisé pour la construction de l'atlas.

# Matériels :

Un total de 249 volumes de données (sans préciser le nombre total d'images) provenant de 14 témoins avec 10 à 25 phases par cycle, a été inclus dans cette étude.

Les segmentations manuelles de l'endocarde, l'épicarde et le ventricule droit ont été tracés sur toute la base.

# Evaluation :

Les régressions linéaires entre les volumes (en  $cm<sup>3</sup>$ ) manuels et automatiques calculées sur tous les temps, ont donné (y = 0,92x – 3,42; R = 0,96) pour le VG,  $(y = 0, 9x + 15; R = 0, 92)$  pour le VD  $(y = 1, 18x + 7; R = 0, 92)$  pour le myocarde. Il faut noter que cette méthode n'inclut pas les piliers dans la cavité mais il n'a pas  $\acute{e}t\acute{e}$  indiqué si la segmentation manuelle les incluent ou pas.

# 3.4.6 Autres méthodes de segmentation

Diverses études dont la validation clinique nous a semblé intéressante et ne correspondant pas au classement cité ci-dessus, ont été aussi présentées dans la littérature. Nous en citons quelques unes dans ce paragraphe.

Pour la détection des bords endocardiques et épicardiques sur des images  $2D+t$ , Noble et al. [Noble et al.,  $2003$ ], ont proposé un recalage non rigide entre les phases tout en maximisant l'information mutuelle. Ce recalage est appliqué sur les images qui ont été transformées dans un système de coordonnées polaires. Le contour manuel tracé sur la première phase est ensuite propagé sur les autres phases tout au long du cycle cardique

#### Matériels :

Les images de 10 patients avec  $8$  à 9 niveaux de coupe et de 20 à 25 phases par cycle cardiaque ont été analysées.

Les contours endocardique et épicardique ont été tracés manuellement en télé-diastole, incluant les muscles papillaires dans la cavité.

Le barycentre de l'endocarde délimité par le contour manuel en phase télé-diastolique de chaque niveau de coupe a été utilisé pour la transformation en un système polaire. Evaluation :

## La fraction d'éjection est calculée pour chaque patient à partir des contours automatiques et manuels. En moyenne, la différence entre ces deux FE est de 7%.

Les résultats obtenus par cette méthode dépendent fortement des tracés manuels des contours.

Une méthode originale dans la mesure où elle utilise des informations complémentaires aux coupes petit-axes [Van Geuns et al., 2006] consiste à segmenter les bords du ventricule gauche sur des images petit-axe à partir d'une initialisation qui se fait à l'aide des images grand-axe 2 cavités et 4 cavités. Pour la détection exacte des contours, cette approche utilise un algorithme de connexité floue, qui pour chaque pixel expose une similarité qui tient compte de la forme géométrique et du niveau de gris. Dans une ´etape finale, l'algorithme de l'enveloppe convexe est utilis´e pour inclure les muscles papillaires dans la cavité.

## Matériels :

Dans cette étude ont été intégrés 12 sujets normaux et 13 patients (pathologies ischémiques), avec 11 niveaux de coupe et de 18 à 24 phases par cycle cardiaque.

Les bords endocardique et épicardique ont été tracés manuellement en télé-systole et en télé-diastole, en incluant les piliers dans la cavité.

L'initialisation consiste à définir trois points indiquant le plan des valves d'une part

et l'apex d'autre part pour estimer une courbe spline ouverte, définissant le contour  $\acute{e}$ picardique, sur chacune des coupes grand axe 2 et 4 cavités en télé-systole et en télédiastole. Des corrections manuelle sont autorisées pour bien ajuster cette courbe.

L'intersection de ces deux courbes, avec chaque niveau de coupe, donne quatre points qui d´efinissent une initialisation pour l'endocarde sur les images petit-axe. Ensuite l'endocarde obtenu constitut une initialisation pour l'épicarde.

#### Evaluation :

Des régressions linéaires entre les paramètres estimés à partir des contours manuels et ceux à partir des contours automatiques ont été calculées pour le volume endocardique (en ml) en télé-diastole ( $y = 0,95x + 0,33; R^2 = 0,98$ ) et en télé-systole  $(y = 0, 98x - 4, 19; R^2 = 0, 99)$ , pour le volume de l'épicarde en télé-diastole  $(y = 0, 98x - 4, 19; R^2 = 0, 99)$  $0, 94x + 16, 87; R^2 = 0, 98$ , et en télé-systole  $(y = 0, 98x + 17, 25; R^2 = 0, 98)$ . La FE et la masse myocardique ont été aussi comparées avec  $(y = x+1, 55, R^2 = 0, 95)$ en % pour la FE et  $(y = 0.93x + 18.93, R^2 = 0.93)$  en g pour la masse myocardique. Des Bland-Altman ont été tracés pour estimer la différence entre les contours manuels et les contours automatiques en donnant le biais  $\pm$  un écart type :  $(-8, 15 \pm 11, 46)$ ml) pour le volume endocardique en télé-diastole et  $(-5, 95 \pm 6, 34 \text{ ml})$  en télé-systole, pour le volume de l'épicarde :  $(-1, 30 \pm 17, 11 \text{ ml})$  en télé-diastole et  $(12, 12 \pm 13, 96 \text{ ml})$ ml), pour la FE  $(1, 6 \pm 3, 53 \%)$  et  $(7, 19 \pm 15 \%)$  pour la masse myocardique. Cette approche combinant les vues petit-axe et grand-axe a été proposée précédement par

Graves et al. [Graves et al., 2000], sauf que eux, ont utilisé le modèle des contours actifs classique pour la détéction exacte des contours après l'initialisation.

Dans l'étude de Lynch et al. [Lynch et al., 2006], les images petit-axe ont été filtrées par un filtre de diffusion [Chen, 1999] pour réduire l'éffet du bruit avant d'être segmentées par une méthode de classification par l'algorithme des K-moyennes floues combinée à une contrainte de forme suposant que la cavité est de forme circulaire.

Sur les gradients d'une région d'intérêt située autour de l'endocarde, les plus grands segments connectés sont cherchés et interpolés pour définir l'épicarde.

#### Matériels :

Vingt cinq volumes d'images ciné avec 5 à 12 niveaux de coupe (sans informations sur le nombre de phases) ont été selectionnés.

Les contours endocardiques et épicardiques ont été tracés sur 8 volumes de données. Evaluation :

Les régressions linéaires entre les surfaces (en  $mm^2$ ) manuelles et automatiques des 8 volumes expertisés donnent (y = 1,0078x – 66,482) pour l'endocarde et (y =  $0,9796x + 38,866$  pour l'épicarde.

Cette étude montre des résultats qui n'incluent pas les muscles papillaires dans la cavité.

Jolly [Jolly, 2006], dans son étude menée sur des séquences d'IRM 3D+t propose d'abord de localiser le ventricule utilisant la m´ethode de discrimination maximale [Colmenarez and Huang, 1997. Cette phase est suivie par une étape de déformation tout

en combinant l'algorithme EM avec l'algorithme de "graph cuts" [Geiger et al., 1995]. Une contrainte de forme est utilisée pour inclure les muscles papillaires dans la cavité. Matériels :

Cette méthode a été appliquée sur 29 patients, avec un total de 482 images (sans préciser le nombre de phases et le nombre de coupes).

Les contours endocardique et épicardique ont été manuellement tracés sur les phases télé-systolique et télé-diastolique.

# Evaluation :

Les résultats ont montré que la distance point à surface entre les segmentations manuelles et automatiques est en moyenne de l'ordre de 1 pixel et de 5 pixels dans 5% des cas.

Parmi les méthodes de segmentation fondées sur la morphologie mathématique, Cousty et al. [Cousty et al., 2007] ont utilisé la ligne de partage des eaux pour la détection de l'endocarde et de l'épicarde sur des images ciné 3D+t. Pour détecter l'endocarde, un point est cliqué par l'utilisateur au centre du volume pour chaque phase, ensuite l'ensemble connexe contenant ce centre est détecté sur une image seuillée pour garder les hautes intensités correspondant au VG.

Pour la détection de l'épicarde, la ligne des partages des eaux est utilisée, en créant deux marqueurs : un correspondant à la région définie par la cavité et le myocarde et l'autre au fond de l'image qui entoure la région en dedans de l'épicarde.

## Matériels :

Les images de 18 patients avec  $8$  à 13 niveaux de coupe et 25 phases, ont été selectionnées pour appliquer cette méthode. Les contours endocardiques et épicardiques ont été tracés manuellement par deux experts sur toutes les images en télé-diastole et télé-systole.

Aucune information au niveau des muscles papillaires n'a été évoqué dans cette étude, ni sur les segmentations manuelles ni sur les segmentations automatiques.

# Evaluation :

La comparaison avec la segmentation manuelle du premier expert en télé-diastole donne une valeur moyenne  $\pm$  un écart type de la distance point à surface de 1, 52 $\pm$ 0, 35 mm pour l'endocarde et  $2,04\pm0,35$  mm pour l'épicarde, et en télé-systole  $1,50\pm0,41$ mm pour l'endocarde et  $1,90 \pm 0,56$  mm pour l'épicarde.

La comparaison avec la segmentation manuelle du deuxième expert en télé-diastole :  $1,67\pm0,43$  mm pour l'endocarde et  $1,68\pm0,39$  mm pour l'épicarde, et en télé-systole :  $1,35 \pm 0,34$  mm pour l'endocarde et  $1,61 \pm 0,41$  mm pour l'épicarde.

La comparaison des segmentations des deux expert donne en télé-diastole :  $1,37\pm0,47$ mm pour l'endocarde et  $1, 23\pm0, 41$  mm pour l'épicarde, et en télé-systole :  $1, 15\pm0, 41$ mm pour l'endocarde et  $1,31 \pm 0,83$  mm pour l'épicarde.

Cette méthode dépend d'un grand nombre de paramètres : 5 paramètres relatifs aux  $\acute{e}$ léments structurants liés à la forme du ventricule gauche et 4 paramètres relatifs aux seuils qui sont liés à l'intensité des images.

# 3.5 Discussion

Nous avons vu dans ce chapitre trois types d'approches de segmentation qui sont différentes par leur façon de percevoir les contours et leur manière de traiter les déformations des courbes. Elles considèrent les contours soit comme des courbes planes (les modèles déformables paramétriques, les snakes), soit des courbes de niveau (les modèles géométriques, les levels sets), ou alors dans le cas des modèles statistiques, comme une adaptation des contours à partir des tracés manuels. Dans ce qui suit, nous discutons ces différents modèles.

# **3.5.1** Les modèles statistiques

Ces méthodes bien qu'elles offrent l'avantage de segmenter les données multidimensionnelles, ont cependant deux grandes limitations :

- $-$  elles dépendent toujours du modèle initial qui est souvent construit à partir de segmentations manuelles,
- $-$  elles ont besoin d'un grand nombre de données pour la phase d'apprentissage, ceci pour prendre en compte la variabilité observée sur une population donnée.

De plus, le modèle appris sur un type de séquences d'images ou sur une pathologie spécifique, doit être ré-appris à chaque fois qu'il y a une différence au niveau de l'acquisition des séquences ou au niveau des pathologies traitées.

Le comportement de cette approche vis-à-vis de l'inclusion des piliers dans la cavité, dépend du modèle de base et du choix de l'expert de les inclure ou non dans la cavité.

Finalement, ces modèles sont complexes à construire et nécessitent des calculs numériques importants, vu que les mécanismes de correspondance entre le modèle et les données nécessitent un recalage de données volumétriques denses soit par rapport à un modèle d'intensité [Lorenzo-Valdès et al., 2004, Mitchell et al., 2002, Frangi et al., 2002], soit en mettant à jour un modèle de surface [Van Assen et al., 2003, Kauss et al., 2004]. Ensuite, il n'existe pas des études qui étudient l'influence de l'apprentissage sur la qualité des résultats.

# 3.5.2 Les modèles déformables géométriques

Les méthodes de type Level Sets permettent de s'affranchir de la dépendance paramétrique du contour, dans la mesure où ils possèdent une paramétrisation intrinsèque.

Leur avantage principale est qu'ils permettent de segmenter plusieurs objets à la fois car ils gèrent le changement de topologie. Cette propriété est intéressante pour prendre en compte les piliers lorsqu'ils sont à l'intérieur de la cavité et bien marqués par rapport au niveau de gris de la cavité. Cependant, lorsque les muscles papillaires sont partiellement collés à la paroi endocardique, le modèle ne peut pas segmenter correctement la cavité en incluant ces muscles à l'intérieur. Ces modèles connaissent plusieurs autres limitations :

 $-$  le positionnement du contour initial qui doit être, selon la direction de l'évolution de la courbe de niveau à l'intérieur ou à l'extérieur de l'objet à segmenter.

- le choix du critère d'arrêt qui est déterminant dans le résultat final de la segmentation.
- le problème de fuites de contours lorsque l'objet à segmenter n'est pas très bien contrasté avec l'extérieur ou les contours sont mal définis voir interrompus.

# **3.5.3** Les modèles déformables paramétriques

Le modèle initial introduit par Kass a les avantages de combiner deux opérations en une seule à savoir la détection et le chaînage; il offre aussi la possibilité d'avoir un contour régulier. En effet la connexité de la courbe permet d'intégrer de manière implicite l'information le long de la courbe sans avoir à chercher comment il faut connecter les points obtenus. En revanche, une limite de ce modèle consiste en la tendance des points à s'accumuler dans des portions de contours à forts gradients. Mais cette limitation a été dépassée dans [Cohen, 1991] en considérant la force de ballon. Cette force qui s'applique suivant la normale a pour rôle de propager la courbe vers l'objet, tout en évitant qu'elle ne soit attirée par les points de forts gradients d'intensité "parasites" correspondant soit au bruit présent dans l'image, soit à la texture.

Un avantage offert par les snakes est la possibilité d'introduire dans la définition de de l'énergie des caractéristiques de l'image ainsi que des informations qui peuvent être ajoutées suivant le contexte. Ces méthodes sont simples à implanter et à utiliser mais requierent une initialisation qui doit être en général proche de la solution finale et un réglage des paramètres, pas toujours précisés dans les articles.

# **3.5.4** Synthèse des différentes méthodes

Parmi les différentes méthodes présentées ci-dessus, rares sont les méthodes qui sont appliqués sur des images  $3D+t$ ,  $2D+t$ .

Pour ces différentes méthodes, on peut citer les points ci-dessous :

- $-$  le tracé manuel réalisé par un expert, très rarement par deux est toujours pris comme référence,
- $-$  les principaux critères utilisés pour l'évaluation de la segmentation sont soit des paramètres physiologiques comme la fraction d'éjection, les volumes télédiastolique et télé-systolique, et la masse myocardique soit exprimés en termes de distances moyennes entres deux contours ou les distances moyennes entre contour et surface,
- $-$  le problème de l'interaction de l'utilisateur est rarement discuté,
- $-$  le choix des paramètres en général n'est pas détaillé dans la plupart des articles.

# **3.5.5** Choix de la méthode

Dans le cadre de cette thèse, la segmentation du ventricule gauche vise des applications cliniques nécessitant une inclusion des piliers à l'intérieur de la cavité. Un critère principal pour notre choix de la méthode de segmentation est d'avoir une méthode de segmentation simple, facile à implémenter et fournissant une cavité englobant les muscles papillaires pour les applications dédiées.

L'étude que nous avons réalisé dans ce chapitre, relative aux trois grandes méthodes de segmentation en IRM cardiaque nous conduit à choisir les modèles déformables paramétriques pour la segmentation du ventricule gauche. En effet, notre problème consiste d'une part à segmenter un objet unique et de forme régulière, de type circulaire, et d'autre part à mettre en place une méthode simple, robuste et facile à implémenter et à utiliser pour les applications cliniques. De ce fait, les méthodes permettant de changer de topologie ou de types modèles statistiques ne s'avèrent pas adéquates pour notre problème.

# 3.6 Conclusion

Dans ce chapitre, nous avons présenté les diverses approches les plus utilisées de nos jours pour la segmentation des images cardiaques en IRM. Un exposé détaillé de différentes études dans ce domaine a été dressé dans le but de faciliter la comparaison entre les différentes méthodes.

Cette étude nous a permis de présenter le modèle des contours actifs. Les avantages offets par l'application de ce modèle sur les images cardiaques en IRM du point de vue pertinance et précision sont autant des raisons qui nous ont amenés à choisir cette approche dans notre étude.

Dans le chapitre suivant, sera présentée notre contribution originale permettant d'obtenir une segmentation de la cavité ventriculaire gauche englobant les muscles papillaires, palliant également le problème d'initialisation et de réglage des paramètres.

# Deuxième partie

# Contribution méthodologique et expérimentale

# CHAPITRE 4

# Segmentation des contours endocardique et épicardique du ventricule gauche

# 4.1 Introduction

Après avoir détaillé les concepts des modèles déformables paramétriques dans le chapitre précédent, nous présentons dans ce chapitre la méthode développée pour la segmentation des images cardiaques en Cin´e-IRM. Nous avons vu dans le chapitre précédent que la question d'inclure ou non les muscles papillaires à l'intérieur de la cavité dépend des études et des applications.

Dans le cas des applications visant une segmentation englobant ces muscles à l'intérieur de la cavité, la présence de ces muscles pose une difficulté pour le processus de segmentation. Nous proposons de résoudre ce problème par un filtrage des images utilisant les filtres connectés. Après une brève introduction des filtres connectés, nous présentons l'algorithme de l'ouverture surfacique par "Union-Find" qui a été appliqué comme étape de prétraitement aux images. Puis nous exposons l'approche que nous avons utilisée pour la segmentation de l'endocarde utilisant une formulation par modèles déformables paramétriques. Le modèle et ses paramètres sont décrits, puis les différentes étapes de la méthode de segmentation et enfin sont présentés quelques résultats.

# 4.2 Les filtres connectés

# 4.2.1 Introduction

Récemment, les opérateurs morphologiques connexes ont suscité un grand intérêt dans le domaine du traitement d'images de par leur efficacité dans les applications où l'information de contour est fondamentale. En effet, ces opérateurs ont la propriété primordiale de simplifier une image tout en préservant les contours sans les déplacer ni en créer de nouveaux. Ces filtres morphologiques connectés agissent sur les composantes connexes de l'image plutôt que sur les pixels. Plusieurs approches d'opérateurs
connectés existent, les ouvertures et fermetures par reconstruction présentées par Vincent [Vincent, 1993c] furent parmi les premières à appartenir à cette classe.

Dans le cas binaire, une ouverture par reconstruction applique une érosion avec un certain élement structurant puis reconstruit toutes les composantes connexes qui n'ont pas été enlevées par l'érosion. Ainsi une ouverture par reconstruction peut soit enlever des d´etails de l'image, soit les laisser intacts mais elle ne modifie jamais les formes principales.

Un développement important était l'introduction des ouvertures et fermetures surfaciques [Vincent, 1993b, Cheng and Venetsanopoulos, 1992]. L'algorithme de Vincent et al. [Vincent, 1993b] est plus efficace dans le cas des images à niveaux de gris que la méthode de Cheng et al. [Cheng and Venetsanopoulos, 1992].

Dans le cas d'une image binaire, une ouverture surfacique enlève de l'image toutes les composantes connexes de surface inférieure à une certaine valeur  $\lambda$ . Au contraire, une fermeture surfacique remplit toutes les composantes du fond de l'image de surface inférieure à  $\lambda$ .

Dans le cas d'une image à niveaux de gris  $f$ , la définition de l'ouverture surfacique dépend de l'image binaire  $T_h(f)$ , obtenue en seuillant l'image f au seuil h tel que  $T_h(f) = \{x/f(x) \geq h\}.$ 

Ainsi, l'ouverture surfacique de l'image  $f$  affecte à chaque point  $x$  le plus haut seuil  $(h)$ pour lequel ce point appartient `a un ensemble connexe (de premier plan) de surface supérieure ou égale à  $\lambda$ . Par dualité, la fermeture surfacique affecte pour tout point x le plus bas seuil pour lequel ce point appartient à un ensemble connexe (de l'arrière-plan) de surface supérieure ou égale à  $\lambda$ .

Trois algorithmes de base existent pour mettre en œuvre ce type de filtres :

- les algorithmes `a base de files d'attente de pixels [Vincent, 1993a, Wilkinson et al., 2008] qui reposent sur l'utilisation d'une file d'attente pour effectuer une propagation,
- l'approche par Max-Tree de Salembier [Salembier et al., 1998] qui repose sur l'utilisation d'un arbre qui représente l'image,
- l'approche qui utilise les techniques de type "Union-Find" [Tarjan, 1975] permettant de maintenir des ensembles disjoints.

Le dernier algorithme est plus efficace que les deux premiers en termes de performance et gestion de mémoire. Cette approche de filtrage a été retenue dans ce travail.

### 4.2.2 Ouverture surfacique : approche par "Union-Find"

L'approche par "Union-Find" pour effectuer une ouverture de surface a été initialement présentée par Meijster et Wilkinson dans [Meijster and Wilkinson, 2001, Meijster and Wilkinson, 2002]. Les composantes sont créées et fusionnées selon un critère donné. Dans le cas d'une ouverture/fermeture surfacique, le critère équivaut à atteindre une surface de valeur donnée  $\lambda$ . Lorsqu'une composante satisfait le critère en question, elle cesse de grandir.

Les algorithmes de type "Union-Find" décrits par Tarjan [Tarjan, 1975], qui permettent de laisser une "trace" pour les ensembles disjoints, sont très efficaces pour réaliser une fusion efficace.

#### Mise en œuvre de l'algorithme

 $L'$ idée de base est la suivante : pour chaque ensemble un représentant est sélectionné arbitrairement. Chacun de ces éléments est le parent ou la racine d'un arbre. Chaque  $\acute{e}$ lément qui appartient à un ensemble, et qui n'est pas le représentant, pointe vers la racine. La racine elle-même pointe vers une valeur spéciale. Deux éléments p et q appartiennent au même ensemble si et seulement si ils ont le même représentant c'està-dire que la racine de l'arbre auquel ils appartiennent est la même.

Un tableau de taille N (nombre de pixels de l'image), dont chaque case contient un pointeur vers son parent est utilisé. Ce pointeur est encodé par un entier positif qui correspond à la position de la case de son parent dans le tableau. La case de la racine contient l'aire de son ensemble avec le signe n´egatif. Ainsi, si la case contient un entier positif alors c'est un pointeur vers la racine, s'il est négatif il représente la surface de l'ensemble. Lors de l'opération de la recherche du parent, une compression de chemin est effectuée à chaque fois que cette opération est appelée. Autrement dit, quand on cherche à savoir quel est le représentant d'un élément, tous les nœuds intermédiaires sont mis à jour pour qu'ils pointent vers le représentant. Ainsi, si on refait une demande de recherche de racine sur le même élément ou sur un élément appartenant à un chemin déjà examiné alors l'accès au représentant (la racine) sera plus court. Ce type de compression est le point crucial des algorithmes de type "Union-Find".

Décrivons maintenant l'algorithme qui effectue une ouverture surfacique.

Tout d'abord les pixels sont triés en fonction de leur niveau de gris et par ordre décroissant. Les pixels qui ont le même niveau de gris sont triés selon l'ordre classique de parcours des points de l'image. Une itération est faite sur les points dans l'ordre cidessus. Quand un pixel est traité, alors on crée un nouvel ensemble. Ensuite, on regarde si un de ses voisins a déjà été traité : un tel voisin est soit de niveau de gris inférieur, soit de même niveau que lui mais déjà traité. Dans ce cas, on lance la procédure de fusion des deux composantes, qui s'arrêtera quand la surface de l'ensemble atteint le seuil défini  $\lambda$ . Après la phase de fusion des composantes, une phase de résolution du filtrage est effectuée dans laquelle l'image est parcourue dans l'ordre inverse de la phase de fusion des composantes. Si un pixel est une racine, alors le niveau de gris de l'image de sortie en ce point est celui de l'image originale, au même point. Si le point n'est pas une racine, il suffit de propager le niveau de gris de son représentant. La fermeture surfacique est obtenue par dualité; les pixels sont triés par ordre croissant et le test de niveau de gris est inversé. La dernière phase de résolution reste inchangée.

Par rapport aux algorithmes présentés ci-dessus (à base de file d'attente et Max-Tree), cette mise en œuvre s'avère plus intéressante. En termes de temps de calcul, elle est 3 à 3, 5 fois plus rapide. En termes de gestion de mémoire elle utilise jusqu'à 3 fois moins de mémoire que l'approche Max-Tree et jusqu'à 40 à 50 fois moins que l'algorithme à base de file d'attente, qui lui dépend de la valeur de  $\lambda$  et du contenu de l'image.

#### Application

Cet algorithme constitue une étape de prétraitement avant la segmentation des images Ciné-IRM petit axe, dans l'objectif de transformer l'image en une image constituée de régions homogènes. Une région homogène  $L<sub>h</sub>$  de niveau h est ainsi définie comme l'ensemble connexe constitué des pixels  $p \in I$  tels que  $q(p) = h$ , I étant l'image et q la fonction de niveau de gris. Appliquées à ce type d'images, l'ouverture et la fermeture surfaciques permettent d'une part de fusionner les muscles papillaires et les trabéculations qui correspondent à des zones de niveau de gris peu intense à l'intérieur de la cavité sanguine de niveau de gris plus élevé, surmontant ainsi le problème causé par ces structures, et d'autre part de corriger les hétérogénéités à l'intérieur de la cavité, problème dû notamment au flux sanguin.

Le choix de  $\lambda$  correspondant pour chaque image est effectué conjointement avec une première étape de segmentation (paragraphe  $4.4.2$ ).

Nous montrons sur la figure 4.1 l'effet de cette opération de filtrage sur deux exemples d'images petit axe pour des valeurs de  $\lambda$  respectivement égales à 800 et 850 pixels.

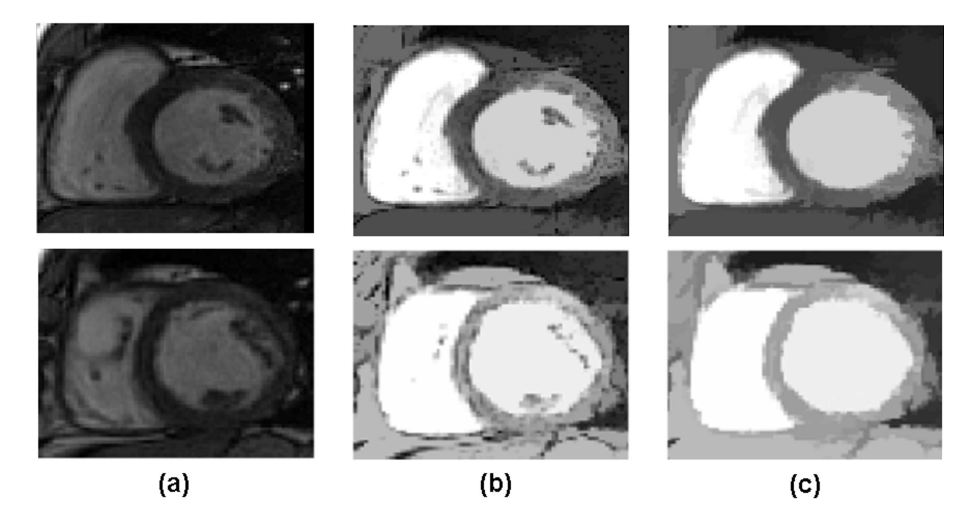

Fig. 4.1 – Illustration du filtrage par ouverture et fermeture surfaciques. (a) Images originales, (b) images après ouverture surfacique et  $(c)$  images après fermeture surfacique de l'image b.

### 4.3 Modèle déformable et paramètres

La méthode des contours actifs permet d'obtenir des résultats remarquables même dans les cas les plus difficiles. Cependant plusieurs paramètres interviennent dans la fonctionnelle d'énergie à minimiser. Ces différents paramètres permettent de pondérer le rapport entre les différentes composantes du modèle. Dans ce paragraphe, nous rappelons ce modèle avec les forces que nous avons utilisées spécifiquement dans ce travail ainsi que le jeu de paramètres concerné.

Le contour, qui est représenté par une courbe paramètrée par la variable  $s : v(s) =$  $(x(s), y(s))$  avec  $s \in [0, 1]$ , évolue dans le domaine spatial de l'image de façon à vérifier un équilibre de forces (équation  $4.1$ ).

Dans notre application, nous nous intéressons à segmenter la cavité ventriculaire

gauche sur des images petit axe. Ainsi, dans cet équilibre de forces, doivent intervenir d'une part des informations concernant la structure d'intérêt, et d'autre part des informations concernant le contour même. Le bord de la cavité ventriculaire gauche à détecter est représenté par des informations liées aux gradients spatiaux de l'image, qui s'expriment par la force  $F_{ext}$ . D'autre part, comme la structure d'intérêt se caractérise par une forme régulière ronde, la régularité et la rigidité du contour sont prises en compte, par l'intermédiaire de la force  $F_{int}$  qui nous permet d'intervenir sur la courbure du contour et d'obtenir une solution convenable au bord de la cavité. Finalement, la force  $F_{context}$ , qui est choisie comme étant une force de ballon, permet de pousser le contour dans sa direction normale. Cette force permet de déclencher le processus de déformation dont l'initialisation est réduite, à un point situé à l'intérieur du ventricule gauche. Elle permet aussi de poursuivre le processus de déformation quand il se heurte à des petits gradients qui pourraient l'empêcher de progresser. Le système de forces s'écrit donc :

$$
F_{int} + F_{ext} + F_{contexte} = 0
$$
  
\n
$$
F_{int} = \alpha v'(s) - \beta v''(s)
$$
  
\n
$$
F_{ext} = \kappa V(x, y)
$$
  
\n
$$
F_{contexte} = \kappa_b P(x, y)
$$
 (4.1)

 $v'(s)$  et  $v''(s)$  représentant les dérivées de premier et de second ordre de  $v(s)$  par rapport à  $s$ .

P est la force de pression orthogonale au contour et  $V(x, y) = [u(x, y), v(x, y)]$  est le champ de gradient diffusé "GVF" (équation  $3.8$ :

$$
\varepsilon = \int \int \mu_{gyf}(u_x^2 + u_y^2 + v_x^2 + v_y^2) + ||\nabla f||^2 \cdot ||V - \nabla f||^2 dxdy \qquad (4.2)
$$

Dans la formulation du champ du gradient diffusé, f représente la carte des contours : dans notre cas nous avons choisi pour  $f$  l'image gradient de l'image filtrée.

Dans les régions homogènes où le gradient est faible, le champ de vecteur varie faiblement. Au contraire, dans les zones de contours le gradient est fort et donc le champ sera égal à ce gradient (figure  $4.2$ ). L'équilibre entre ces deux termes est effectué à l'aide du paramètre de régularisation  $\mu_{qvf}$ .

Ainsi, le modèle déformable dépend de cinq paramètres,  $\alpha$ ,  $\beta$ ,  $\kappa$ ,  $\kappa_b$  et  $\mu_{qvf}$ , qui vont intervenir dans le processus de déformation.

Pour optimiser le choix des paramètres, il faut bien comprendre l'effet de chaque paramètre et sa façon d'agir sur l'estimation du contour.

#### – Paramètres de l'énergie interne :  $\alpha$  et  $\beta$

Le paramètre  $\alpha$ , qui contrôle un terme d'élasticité dépendant de la dérivée du premier ordre de la courbe, influence la longueur du snake. Ce param`etre exprime donc la faculté pour chaque nœud de s'écarter de ses voisins. Pour une valeur trop petite, les nœuds s'éloignent beaucoup les uns des autres, le snake peut alors se scinder en plusieurs morceaux.

Le paramètre  $\beta$ , qui contrôle un terme de rigidité dépendant de la dérivée du second ordre, influence la courbure du snake. Ainsi une valeur faible de  $\beta$  permet

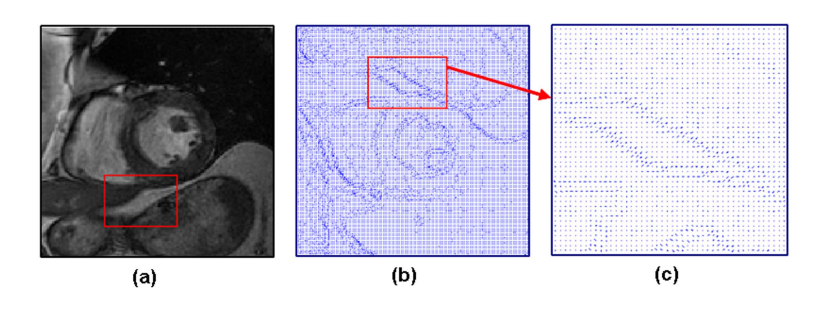

FIG. 4.2 – (a) Image originale, (b) champs du gradient diffusé (GVF), (c) zoom sur une région avec des contours importants montrant la variation presque nulle dans la zone homogène.

de détecter précisément les angles, au contraire une valeur élevée arrondira les angles.

Paramètres de l'énergie externe :  $\kappa$  et  $\mu_{avf}$ 

Le paramètre  $\kappa$  pondère les forces extérieures liées aux gradients de l'image. Une valeur élevée de  $\kappa$  donne aux gradients de l'image un poids fort et l'évolution du snake peut être arrêtée même par des faibles gradients. Une valeur faible de ce param`etre laissera d'autres forces, comme par exemple la force du ballon, dominer le processus de déformation. Dans un tel cas, le contour ne s'arrête pas, même aux forts gradients. Il faut donc trouver un compromis pour la valeur de ce paramètre.

Le paramètre de régularisation  $\mu_{qvf}$ , qui intervient dans la formulation du champ de vecteurs de gradients "GVF", permet d'avoir une grande distance d'attraction. Fixé à une valeur élevée, il permet au modèle de trouver le contour cherché, même s'il est loin de l'initialisation.

#### Paramètre de l'énergie de contexte :  $\kappa_b$

Le paramètre  $\kappa_b$  contrôle la force de ballon qui va gonfler ou dégonfler le contour selon le signe de ce paramètre. Cette force, qui fait évoluer le modèle dans la direction normale du contour, va permettre de dépasser les faibles gradients ou le bruit pour atteindre une frontière plus fortement marquée. Une valeur positive ´elev´ee de ce param`etre fait progresser le contour sans qu'il soit arrˆet´e par les gradients, même s'ils sont élevés. Une valeur négative très petite le réduit à un point.

La figure 4.3, montre l'effet des différents paramètres. L'initialisation est faite en cliquant un point au centre de la cavité.

Sur la première ligne, nous observons l'effet du paramètre  $\beta$  : pour une valeur faible, en (a), le contour reste bloqu´e aux gradients des piliers alors pour une valeur plus  $\acute{e}$ lev $\acute{e}e$ , en  $(b)$ , il surmonte ces gradients.

Sur la figure 4.3.c, les mêmes paramètres que dans (b) sont utilisés à l'exception de  $\mu_{avf}$ , fixé à une valeur plus grande, qui donne ainsi un contour plus intérieur. Cela est dû à une large diffusion des gradients et le contour s'arrête aux premières valeurs importantes qu'il rencontre.

Sur la figure 4.3.d et la figure 4.3.e, nous observons l'effet de  $\kappa$  qui, augmenté, donne plus de poids aux gradients de l'image. Ainsi quand il est fix´e `a 1, 8, le contour reste bloqué au niveaux des piliers même avec la forte valeur de  $\beta = 10$  qui en (b) a permis d'obtenir un bon résultat.

Finalement sur les figures 4.3.f, 4.3.g et 4.3.h, nous montrons l'effet de  $\kappa_b$  : une valeur faible en  $(f)$  réduit le contour en un point, une valeur moyenne en  $(g)$  donne un contour correct et finalement une valeur très grande en  $(h)$  résulte une expansion du contour.

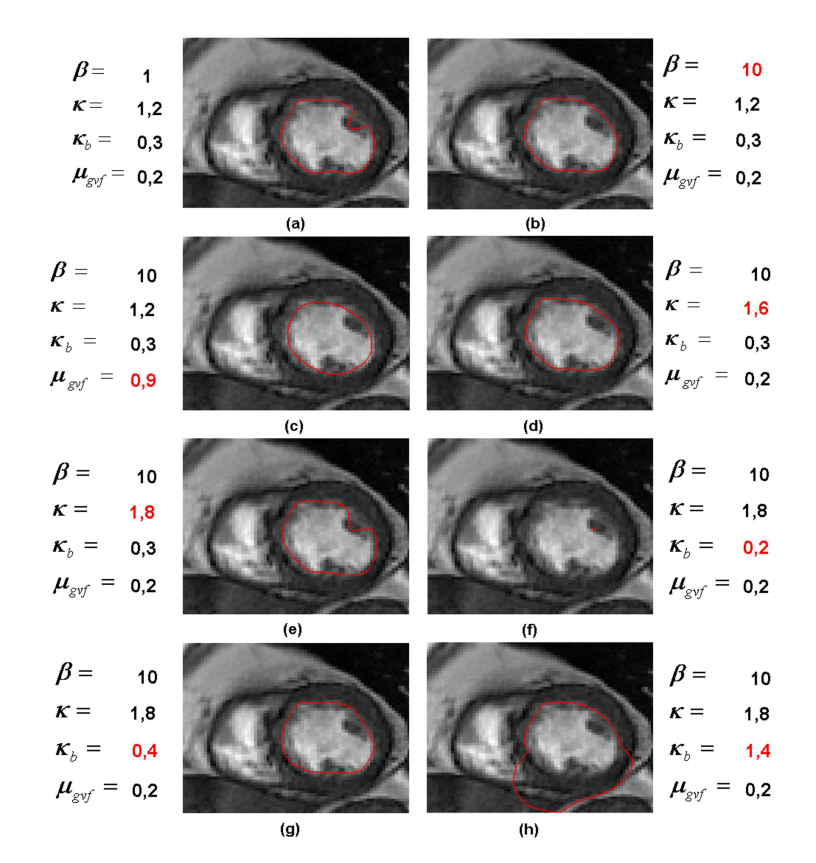

FIG. 4.3 – Effet des différents paramètres  $\beta$ , κ, κ<sub>b</sub> et  $\mu_{qvf}$  sur le processus de  $d'eformation, \alpha$  étant choisi égale à 1. Chaque variation de paramètre est indiquée en rouge.

### 4.4 Segmentation du contour endocardique

Cette approche est présentée dans le cadre des séquences Ciné 2D multi-coupes. Même si les nouvelles séquences d'IRM fournissent des acquisitions  $\langle 3D \rangle$ , ces volumes d'images restent cependant anisotropes, la résolution spatiale dans le plan de l'image étant beaucoup plus élevée (entre  $0,66 \times 0,66$  et  $1,7 \times 1,7mm^2$ ) que celle dans la direction des coupes (8 mm). Ainsi, le traitement séparé de chaque coupe convient aux applications cliniques que nous avons traitées.

### 4.4.1 Principe général

Le modèle déformable présenté précédemment est appliqué en première étape sur l'image filtrée. Le filtrage transforme l'image originale en une image plus homogène constituée d'ensembles connexes, qui peut être segmentée. La valeur optimale de  $\lambda$ , paramètre du filtre connecté, (paragraphe 4.4.2) est choisie, ensuite les gradients sont obtenus en appliquant le détecteur de Canny à l'image filtrée. L'initialisation de la segmentation de chaque image consiste en un point situé vers le centre du ventricule gauche. Des paramètres du modèle déformable qui contraignent fortement la courbure du contour fournissent une première segmentation. Le contour issu de cette première segmentation se situe généralement à l'intérieur de la cavité, la distance le séparant du contour optimal pouvant atteindre deux ou trois pixels. C'est pourquoi nous avons proposé une seconde étape pour affiner ce premier contour qui est utilisé comme initialisation d'une seconde segmentation en appliquant le modèle déformable cette fois avec un jeu de param`etres moins contraignants sur la forme, mais limitant l'espace de recherche. Pour cette étape, la carte de contours est constituée de l'image gradient de l'image originale masquée par un masque qui ne prend en compte que les informations se trouvant entre l'initialisation et son dilaté de 3 pixels. Cette dernière étape permet d'ajuster le contour et de l'accrocher aux petits détails se trouvant à la frontière de la cavité.

La chaîne de traitement mise en place pour chaque image est résumée par la figure 4.4.

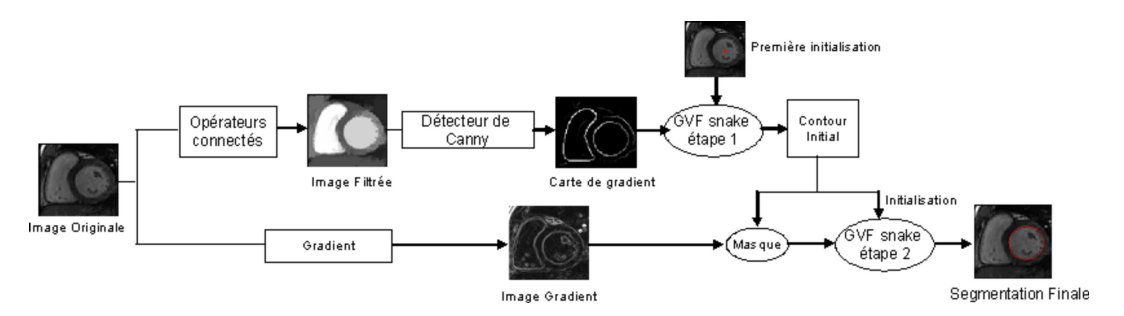

FIG.  $4.4$  – Schéma de principe de la méthode de segmentation proposée.

### 4.4.2 Première étape

#### Création d'une région d'intérêt

Une région d'intérêt (ROI) carrée centrée autour du ventricule gauche est tout d'abord définie pour éviter d'introduire des éléments non informatifs. Cette ROI est créée en demandant à l'utilisateur de cliquer sur deux points :  $P_0$  le centre du ventricule gauche et  $P_1$  le point d'insertion supérieur entre le ventricule gauche et le ventricule droit. Ces deux points permettent de définir une distance  $d = dist(P_0, P_1)$ . La région, centrée en  $P_0$  et de largeur 3d, est alors définie autour du cœur. La figure 4.5 illustre la sélection d'une région d'intérêt autour du cœur à partir de l'image originale.

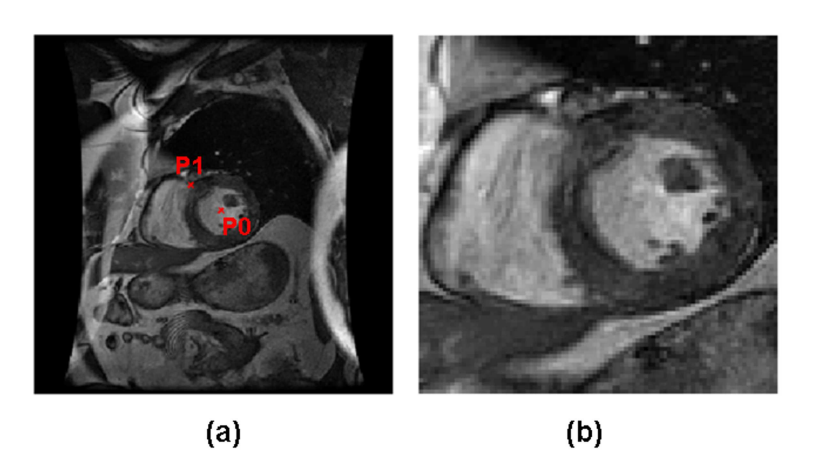

FIG.  $4.5$  – Sélection d'une région d'intérêt autour du cœur à partir de l'image originale en fonction des points  $P_0$  et  $P_1$ .

#### Filtrage et choix optimal de  $\lambda$

Chaque ROI est filtrée par une ouverture puis une fermeture surfaciques faisant varier  $\lambda$  en fonction du niveau de coupe : entre 100 et 600 pour les coupes apicales, entre 500 et 1500 pour les coupes médianes et basales, le pas de variation étant choisi  $\ell$ gal a 50. La figure 4.6 montre l'effet de l'homogénisation progressive de la cavité, en faisant varier les valeurs de  $\lambda$ .

Nous observons que, pour les valeurs les plus faibles de  $\lambda$ , les piliers restent des structures à part, puis ils sont progressivement fusionnés à l'intérieur de la cavité au fur et à mesure que  $\lambda$  augmente. Finalement, pour les valeurs les plus élevées de  $\lambda$ , on note une fusion du myocarde et du ventricule gauche.

Pour chaque valeur de  $\lambda$ , un premier contour est obtenu avec les "GVF snakes". Des paramètres du modèle qui contraignent fortement la courbure du contour ont été fixés pour cette première étape comme suit :

 $\alpha = 1$ ;  $\beta = 40$ ;  $\kappa = 1, 6$ ;  $\kappa_b = 0, 7$  et  $\mu_{qvf} = 0, 3$ ,

dans le but d'avoir un contour le plus régulier possible. Ces paramètres appliqués sur l'image filtrée assurent une expansion rapide du snake vers le contour de la cavité. La valeur élevée de  $\beta$  garantit l'obtention d'un contour endocardique très régulier. Pour chaque valeur  $\lambda_i$ , la surface de la cavité  $S_i$ , obtenue après la segmentation, est calculée. Le rapport  $R_i$  entre la surface segmentée et  $\lambda_i$  est calculé :

$$
R_i = \frac{S_i}{\lambda_i} \tag{4.3}
$$

L'évolution de ce rapport permet de choisir une valeur de  $\lambda$  optimale pour chaque niveau de coupe (figure 4.7). Cette valeur optimale est choisie comme celle fournissant un rapport  $R_i$  minimal. Ce minimum, toujours proche de 1, indique que la segmentation obtenue correspond approximativement à une zone homogène dans l'image filtrée. Ainsi, un réglage automatique de  $\lambda$ , adapté à la morphologie individuelle de chaque patient, est obtenu.

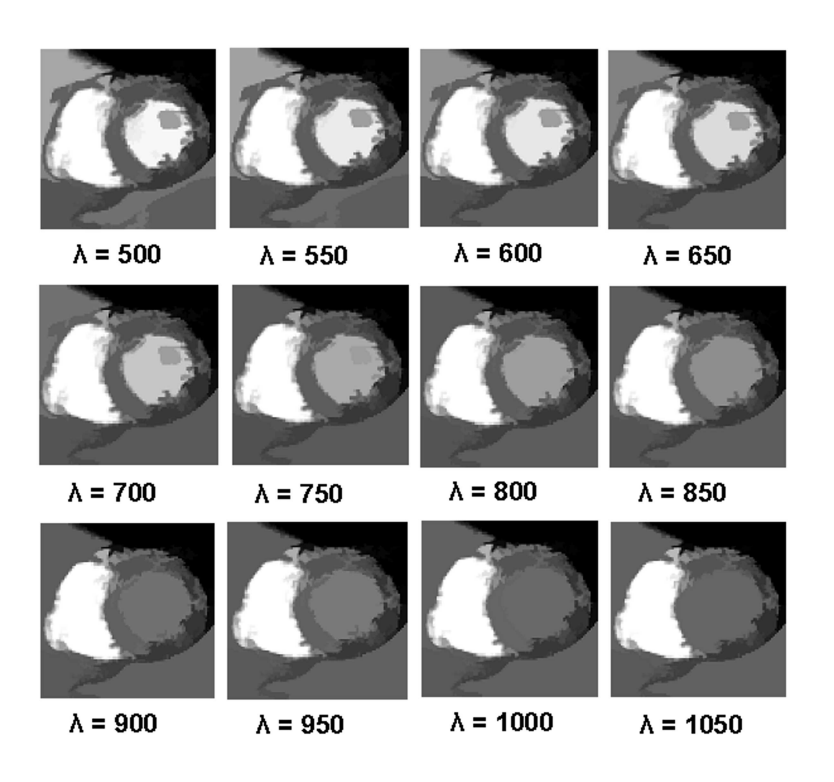

Fig. 4.6 – Effet du filtrage de l'image de la figure 4.5 avec des valeurs croissantes de  $\lambda$  allant de 500 (en haut à gauche) à 1050 (en bas à droite) avec un pas de 50.

Pour cette première étape, la carte de contours binaires utilisée est obtenue en appliquant le détecteur de Canny à l'image filtrée avec les paramètres suivants : ( $\sigma = 1$ ) pour le filtre gaussien et  $(S_b = 0.036; S_h = 0.08)$  pour le seuillage par hystérésis. Pour initialiser le processus de déformation des snakes, le centre  $P_0$  de la cavité est utilisé pour créer un cercle de 5 pixels servant comme courbe de départ. En fait, grâce à l'homogénéité de la cavité obtenue après le filtrage, tout point à l'intérieur de la cavité est un bon candidat de l'initialisation.

Cette première étape fournit pour chaque niveau de coupe une première segmentation "grossière" qui va être ensuite affinée (figure  $4.8.a$ ).

### 4.4.3 Deuxième étape

Le contour obtenu en première étape dépend du filtrage qui est destiné à obtenir un contour qui d´epasse les muscles papillaires. Cette segmentation approximative est ensuite affinée en utilisant les informations de l'image originale concernant les détails du bord endocardique. Ayant constat´e exp´erimentalement que le contour issu de la première étape était toujours proche du contour idéal, à une distance moyenne de l'ordre de deux à trois pixels, nous avons alors appliqué un masque à la carte de gradient de l'image originale dans le but de garder uniquement les informations de l'image comprises entre le premier contour et sa dilatation de trois pixels. Sur cette carte de gradient masquée, les "GVF snakes", initialisés par le contour de la première

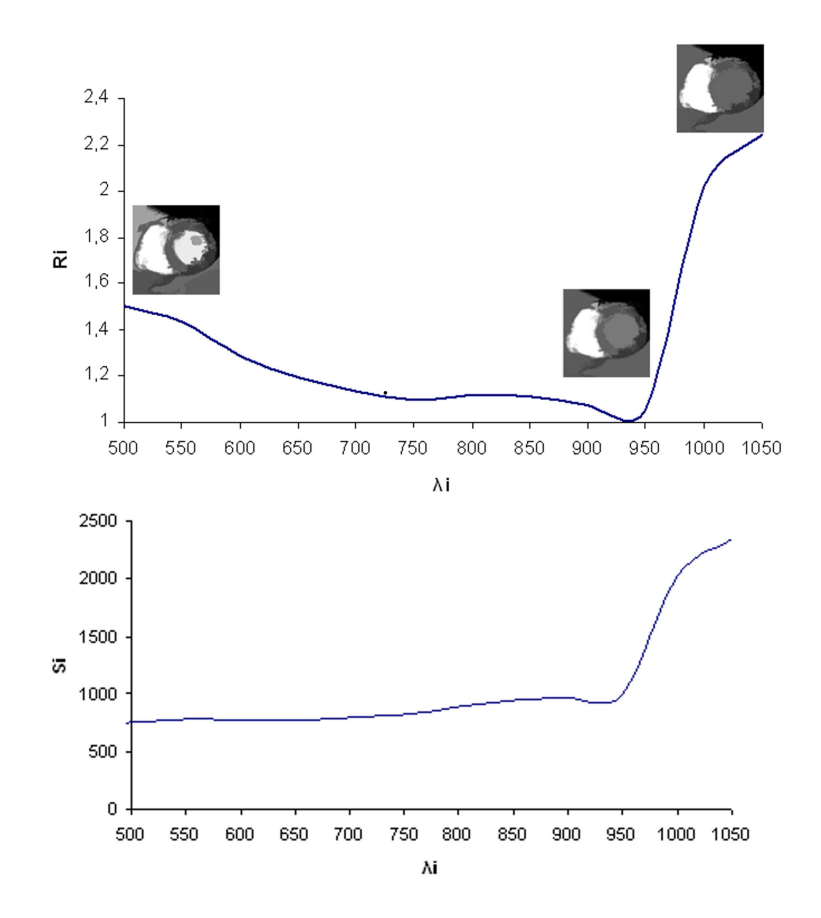

FIG. 4.7 – Courbe représentant la surface  $S_i$  (surface endocardique après segmentation) et le rapport  $R_i$   $(S_i/\lambda_i)$  en fonction de  $\lambda$ . La valeur  $\lambda_{optimale}$  est choisie comme étant la valeur de  $\lambda$  qui fournit une valeur minimale du rapport  $R_i$ .

 $\acute{e}$ tape, ont  $\acute{e}$ tté appliqués avec, cette fois-ci, des valeurs plus faibles des paramètres β,  $\kappa_b$  et  $\mu_{gvf}$  tel que  $\beta = 1$ ,  $\kappa_b = 0$ , 1 et  $\mu_{gvf} = 0$ , 1,  $\alpha$  et  $\kappa$  étant conservés.

Ce jeu de param`etres permet de gagner les informations exactes concernant les limites du bord endocardique et de s'accrocher aux petits d´etails de contour qui auraient pu être perdus lors de la fusion de l'étape du filtrage. Une plus faible valeur de  $\beta$ donne au snake la liberté d'aller chercher les détails du bord endocardique en suivant les irrégularités qui peuvent se présenter sur l'image des gradients. D'autre part la diminution de  $\kappa_b$  permet au snake une expansion et une modification plus lente, plus sûre, et la valeur de  $\mu_{gvf}$  plus faible limite l'expansion vers des gradients éloignés. Sur la figure 4.8.a, le contour automatique issu de la première étape de segmentation est présenté en rouge et paraît intérieur par rapport au contour manuel qui est présenté en vert. Sur la figure 4.8.b, le contour automatique en rouge, obtenu à l'issue de la deuxième étape, est mieux superposé au contour manuel, en vert.

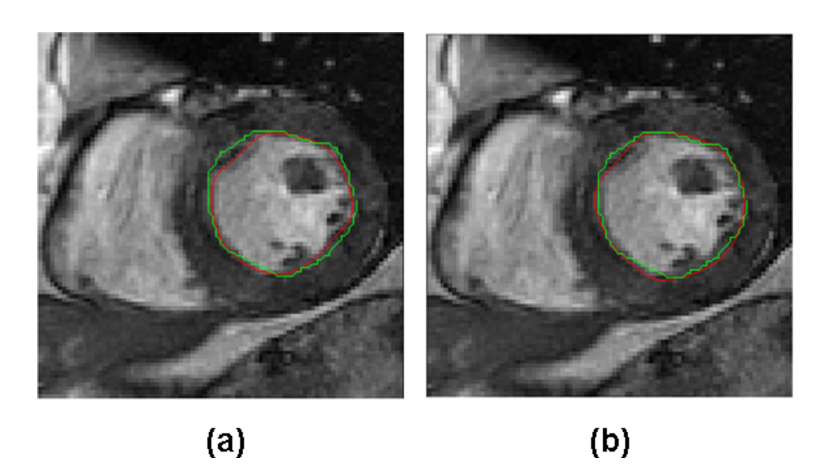

Fig. 4.8 – Illustration du processus de segmentation. En rouge, (a) contours obtenus  $lors de la première étape de segmentation, (b) contours obtenus par la seconde étape$ de segmentation. En vert, contour manuel tracé par l'expert.

## 4.5 Segmentation du contour épicardique

La détection du contour épicardique procède en utilisant l'endocarde comme initialisation sur une carte de gradient de l'image originale tout en réduisant l'espace de recherche (contrainte forte) par un masquage. Le masque est défini à partir d'une estimation d'un rayon épicardique  $R_{epi}$ . Un profil de gradient est tracé, sur le gradient de l'image filtrée depuis le barycentre de la cavité endocardique obtenu par la méthode précédemment décrite (paragraphe 4.4).

Comme le myocarde n'est pas séparé des structures anatomiques qui l'entourent, les poumons et le foie, par de forts gradients, le profil est tracé en direction du ventricule droit, à travers le septum ventriculaire, est le côté le mieux contrasté (figure  $4.9(a)$ ).

La détection des maxima se fait en dérivant la courbe du profil et ainsi les pics correspondant aux limites du ventricule droit, le premier du côté extérieur et le second du côté du septum, le troisième pic correspondant au bord endocardique de la cavité sont identifiés (figure  $4.9(b)$ ). La distance séparant les deux pics correspondant à l'endocarde et au bord du ventricule droit septal permet ainsi une première estimation de l'épaisseur du myocarde.

Ainsi le rayon épicardique est approché par :

$$
R_{epi} = R_{endo} + E_{myo} \tag{4.4}
$$

où  $R_{epi}$  et  $R_{endo}$  sont respectivement les rayons épicardique et endocardique, et  $E_{myo}$ l'épaisseur estimée du myocarde. Un masque sur les gradients de l'image initiale est défini de sorte à ne prendre en compte que les informations se trouvant entre le contour endocardique et sa dilatation d'une distance D (figure 4.9.c). Cette distance D prend en compte l'épaisseur estimée du myocarde ainsi que quelques pixels en plus, selon l'équation suivante :

$$
D = E_{myo} + d \tag{4.5}
$$

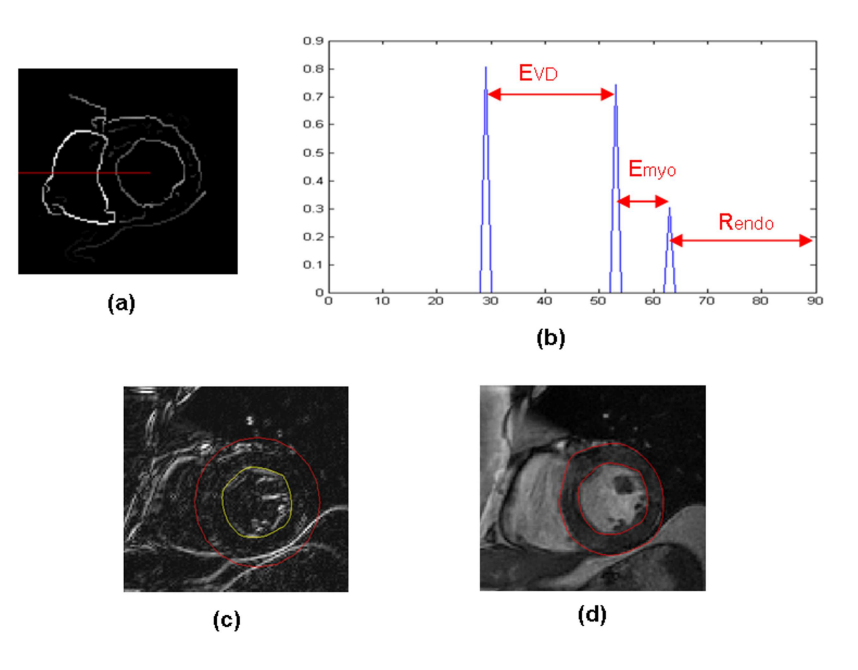

FIG.  $4.9 - (a)$  Image des gradients de l'image filtrée et le profil tracé depuis le centre de la cavité vers le ventricule droit à travers le septum. (b) Détection des pics correspondant aux limites du ventricule droit, estimant ainsi une épaisseur du VD  $E_{VD}$ , et au bord endocardique du ventricule gauche, estimant un rayon de la cavité ventriculaire gauche  $R_{endo}$ . L'épaisseur du myocarde,  $E_{mvo}$ , est estimé comme la distance entre le bord endocardique et le bord du ventricule droit du côté du septum.  $(c)$  Masque appliqué sur l'image des gradients de l'image originale, qui consiste à garder l'information entre l'endocarde et son dilaté de  $E_{myo} + d$ . Finalement, (d) résultat de la segmentation de l'endocarde et de l'épicarde.

La tolérance de quelques pixels au-delà du rayon épicardique est liée au fait que la forme du muscle myocardique est proche d'une forme circulaire mais ne l'est pas exactement, surtout en cas de remodelage du ventricule gauche après infarctus du myocarde. Ainsi il est judicieux que la zone de recherche de l'épicarde s'étende un peu plus au-delà du rayon épicardique estimé. Les expériences ont montré qu'une tolérance de  $d = 5$  pixels ´etait suffisante pour masquer l'image des gradients.

Finalement, le contour épicardique s'obtient en appliquant les "GVF snakes" sur la carte des gradients masqués (figure  $4.9.c$ ) en utilisant l'endocarde comme initialisation du processus de déformation avec les paramètres suivants :

 $\alpha = 1, \beta = 60, \kappa = 1, 8, \kappa_b = 0, 3$  et  $\mu_{avf} = 0, 3$ .

La figure  $4.9$  montre les différentes étapes du procédé : en (a) le profil tracé, sur les gradients de l'image filtrée, depuis le ventricule gauche en direction du ventricule droit, `a travers le septum ventriculaire, (b) les pics correspondant aux bords du VG et du VD, permettant l'estimation de l'épaisseur du myocarde et finalement en (c), la carte des gradients de l'image originale, masquée par l'endocarde en jaune et son dilaté de D pixels en rouge prenant en compte l'épaisseur myocardique estimée en  $(b)$  et en  $(d)$ le résultat final de la segmentation.

### 4.6 Bases de données et jeux de paramètres

La méthode de segmentation présentée a été appliquée sur plusieurs bases de donn´ees et a fait le sujet de deux publications [El Berbari et al., 2007b, El Berbari et al., 2007c]. Nous présentons ici deux bases de données qui ont servi pour la validation et les paramètres du modèle déformable utilisés sur ces bases.

#### 4.6.1 Base de données BDD1

Comme nous l'avons vu dans le paragraphe 2.5.5 du chapitre 2, la base de données BDD1 est la base qui a été acquise selon un premier protocole utilisé à l'HEGP et qui a ensuite été modifié.

Cette base contient les images de 13 sujets, dont 8 avec des acquisitions "Post-Gado" et 5 "Pré-Gado". Pour chaque sujet, des images petit-axe ont été sélectionnées à trois niveaux de coupe : basal, médian et apical. Ainsi, 39 images ont été segmentées avec les paramètres du modèle déformable figurant dans le tableau  $4.1$ , pour les première et seconde étapes de segmentation.

Sur cette même base, nous avons procédé à la détection de l'épicarde [El Berbari et al., 2007a], avec les paramètres suivants :

 $\alpha = 1, \beta = 60, \kappa = 1, 8, \kappa_b = 0, 3$  et  $\mu_{avf} = 0, 3$ 

et la distance nécessaire pour le masque a été fixée à  $d = 5$  pixels.

Les contours endocardiques et épicardiques ont été tracés manuellement par un expert sur toutes les images de cette base. Ainsi, les résultats obtenus ont été validés et évalués en les comparant avec ces tracés manuels.

### 4.6.2 Base de données BDD2

Cette base de données, constituée des images de contraction de 36 sujets témoins (dont 28 hommes et 8 femmes, moyenne d'ˆage 34 ans, variant entre 13 et 59 ans) avec un fonctionnement normal du ventricule gauche. Les acquisitions sur ces sujets ont été réalisées par le protocole ciné (décrit dans le paragraphe  $2.5.5$  du chapitre  $2$ ) et utilisé actuellement à l'HEGP. Ces sujets n'ont pas reçu le produit de contraste et n'ont pas passé l'examen de viabilité.

Dans le but de couvrir la totalité du ventricule, des images petit-axe ont été acquises sur 8 à 14 niveaux de coupes, allant de l'apex à la base.

Sur cette base,  $8$  à 9 niveaux de coupes ont été selectionnés en moyenne pour chaque sujet. Les images sur lesquelles le ventricule gauche n'apparaissait pas clairement au niveau apical ont été éliminées, ainsi qu'au niveau basal, les images sur lesquelles l'anneau mitral apparaissait.

Au total, 293 images télé-diastoliques ont été segmentées, en utilisant les paramètres figurant dans le tableau  $4.1$ . Sur cette base, les contours endocardiques ont été tracés manuellement par l'expert sur uniquement 20 sujets.

Le logiciel qui a été développé permet un contôle visuel, dans le but de vérifier les contours estim´es. En cas de besoin, un changement de param`etres est possible pour obtenir une solution plus adéquate. Dans la plupart des cas, le jeu de paramètres indiqué dans le tableau 4.1 a fourni de bons résultats, à l'exception de quelques cas  $(15\%)$  où il a fallu utiliser un nouveau jeu de paramètres. Ces cas concernaient essentiellement des coupes apicales sur lesquelles le jeu de paramètres initial fournit une réelle sous-estimation des contours. Des valeurs de  $\beta = 50$  et  $\kappa_b = 0, 6$  ont été utilisées lors de la première étape et ont donné de meilleurs résultats. Pour la seconde étape, les paramètres  $\beta$  et  $\kappa_b$  ont été fixés aux valeurs suivantes :  $\beta = 5$  et  $\kappa_b = 0, 3$ . Sur cette base de données l'épicarde n'a pas été estimé.

Ces paramètres ont été fixés de sorte à avoir un jeu de paramètres global pour chaque base de données. Nous observons de légères différences entre les valeurs des deux bases qui peuvent être dues aux images qui n'ont pas été acquises suivant le même protocole. Ces diff´erences ne sont pas consid´erables et ont permis d'avoir globalement de meilleurs résultats sur chaque base de données.

|      |         | $\alpha$ |    | $\kappa$ | $\kappa_b$ | $\mu_{gvf}$ |
|------|---------|----------|----|----------|------------|-------------|
| BDD' | étape 1 |          | 40 | 1,6      |            | 0,3         |
|      | étape 2 |          |    | 1,6      |            |             |
| BDD2 | étape 1 |          | 60 |          | 0.4        | 0,3         |
|      | étape 2 |          |    |          |            |             |

TAB.  $4.1$  – Tableau récapitulatif des paramètres du modèle déformable pour les deux bases de données BDD1 et BDD2.

### 4.7 Critère d'évaluation de la segmentation

Pour évaluer la qualité du contour obtenu par notre méthode de segmentation, nous avons utilisé plusieurs critères permettant de comparer la segmentation obtenue avec la segmentation de référence tracée manuellement par l'expert.

La mesure de similarité surfacique, utilisée fréquemment dans le domaine de l'imagerie médicale [Pluempitiwiriyawej et al., 2005], consiste à comparer la surface obtenue automatiquement avec celle obtenue par la segmentation de référence. La mesure de similarité surfacique entre la segmentation automatique et le contour manuel est définie par l'équation suivante :

$$
M_s = \frac{|S_a \cap S_m|}{|S_a \cup S_m|} \tag{4.6}
$$

avec  $S_a$  (respectivement  $S_m$ ) désignant la surface délimitée par la segmentation automatique (respectivement manuelle) et  $|S|$  le nombre de pixels appartenant à la surface S.

En plus de la mesure de similarité surfacique, les distances euclidiennes moyennes  $D_{m o y}$  et maximales  $D_{m a x}$  non signées entre les deux contours manuel et automatique ont été calculées pour évaluer le résultat obtenu. Finalement, des régressions linéaires, entre les surfaces endocardiques manuelles et automatiques ont été calculées.

L'évaluation utilisant les paramètres physiologiques comme la fraction d'éjection n'a pas été faite, car nous ne nous sommes pas intéressés à l'étude de la fonction systolique.

# 4.8 Résultats de la segmentation du contour endocardique sur la base BDD1

Sur la figure 4.10 nous avons superposé sur chaque coupe les contours manuels (en vert) et automatiques (en rouge) pour montrer la robustesse de la méthode vis-à-vis de trois types de difficultés : l'hétérogénéité de la cavité (figure  $4.10.(\text{a})$ ), la présence des muscles papillaires à l'intérieur de la cavité (figure  $(4.10.6)$ ) et les cas plus difficiles où les muscles papillaires sont rattachés au myocarde (figure  $4.10\text{ (c)}$ ). Ces superpositions montrent la bonne qualité des résultats obtenus.

La figure 4.11 montre quelques résultats de la segmentation automatique correspon-

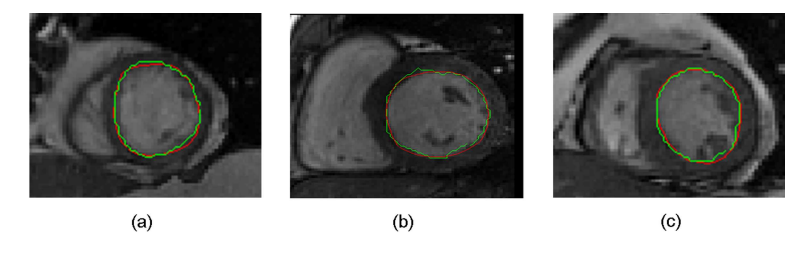

FIG.  $4.10$  – Superposition des résultats de la segmentation automatique (rouge) et manuelle (vert) de l'endocarde sur trois images différentes montrant la robustesse de la méthode vis-à-vis de l'hétérogénéité de la cavité  $(a)$ , de la présence des muscles papillaires, soit à l'intérieur de la cavité (b) soit rattachés au myocarde (c).

dant à trois sujets sur les différents niveaux de coupes, apical, médian et basal.

Un très bon accord avec la segmentation manuelle est obtenu avec une moyenne  $\pm$  un  $\acute{e}$ cart type de 90, 7  $\pm$  5 % pour la mesure de similarité surfacique ; 1, 7  $\pm$  0, 7 pixels et  $0.6 \pm 0.3$  pixel, ce qui rapporté en mm revient à  $2.5 \pm 1.0$  mm et  $0.8 \pm 0.4$  mm pour respectivement les distances maximales et moyennes entre les deux contours.

La figure  $4.12$  indique une excellente corrélation entre les surfaces endocardiques calculées à partir des contours automatiques et celles calculées à partir des contours manuels, avec une pente très proche de 1 et un excellent coefficient de corrélation  $(y = 0.994x + 6.77$  et R = 0.982).

D'autre part, une analyse en fonction du niveau de coupe a été effectuée. Le tableau 4.2 montre les valeurs moyennes des indices  $M_s$ ,  $D_{max}$  et  $D_{moy}$  pour chaque niveau de coupe.

Ce tableau montre que les résultats au niveau des coupes apicales sont moins bons que ceux obtenus sur les autres coupes. Un test  $t$  de Student apparié a montré que

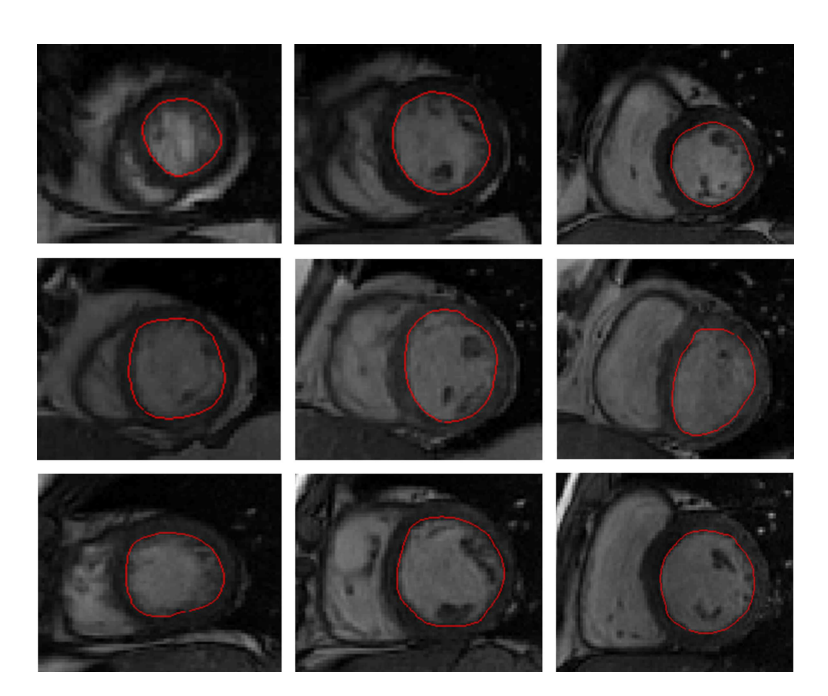

FIG.  $4.11$  – Résultats de la segmentation de l'endocarde pour trois sujets (sur les trois lignes) sur trois niveaux de coupes chacun : apical (première colonne), médian  $(d$ euxième colonne) et basal (troisième colonne) (Base BDD1).

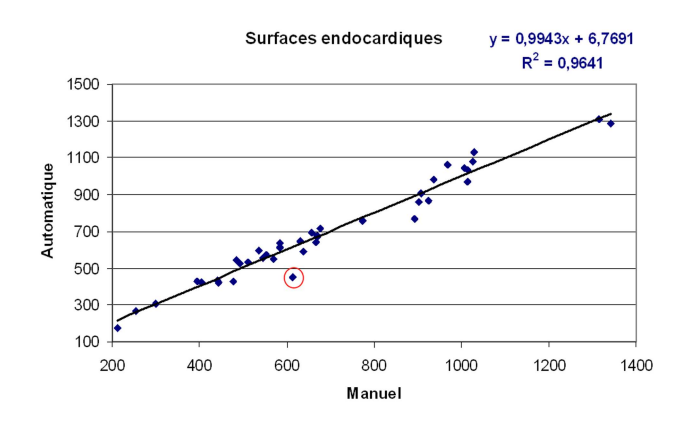

FIG.  $4.12$  – Régression linéaire entre les surfaces endocardiques calculées à partir des contours manuels et celles calculées à partir des contours automatiques, exprimées en nombre de pixels<sup>2</sup> (Base BDD1).

la mesure de similarité surfacique pour ces coupes etant significativement inférieure à celles obtenues pour les coupes médianes ( $p = 0, 03$ ) et basales ( $p = 0, 03$ ).

En effet, un faible contraste entre la cavité et le myocarde a été remarqué spécialement sur les coupes apicales. Pour vérifier cette observation, nous avons calculé un indice qui reflète le contraste entre le myocarde et la cavité sur les différents niveaux de coupes.

|                   | Apical           | Médian           | Basal           |
|-------------------|------------------|------------------|-----------------|
| $M_s$ (%)         | $87,63 \pm 6,83$ | $91,85 \pm 3,75$ | $92,53 \pm 1,8$ |
| $D_{max}$ (pixel) | $1,83 \pm 1,05$  | $1, 7 \pm 0, 49$ | $1,67 \pm 0,46$ |
| $D_{moy}$ (pixel) | $0, 71 \pm 0, 5$ | $0,56 \pm 0,2$   | $0,56 \pm 0,18$ |

TAB.  $4.2$  – Valeurs moyenne  $\pm$  un écart type de la mesure de similarité surfacique, des distances maximales et moyennes entre les contours endocardiques manuels et automatiques (Base BDD1).

Cet indice est donné par l'équation  $4.7$ :

$$
I_c = \frac{E_c - E_m}{E_c},\tag{4.7}
$$

 $E_c$  désignant la moyenne du niveau de gris à l'intérieur d'une région d'intérêt de la cavité et  $E_m$  celle d'une région située dans le myocarde.

Les valeurs moyennes de l'indice  $I_c$  sont présentées dans le tableau 4.3.

| Apical                                                              | Médian | Basal |
|---------------------------------------------------------------------|--------|-------|
| $I_c$   0, 53 $\pm$ 0, 015   0, 60 $\pm$ 0, 007   0, 64 $\pm$ 0, 01 |        |       |

TAB. 4.3 – Valeurs moyennes  $\pm$  écart type de l'indice de contraste pour chaque niveau de coupe.

Une analyse statistique par un test  $t$  de Student non apparié a montré que le contraste entre la cavité et le myocarde était significativement moindre dans les coupes apicales que dans les coupes médianes  $(p < 0, 02)$  et basales  $(p < 0, 003)$ .

La variation du flux sanguin à l'intérieur de la cavité le long du grand axe du cœur peut engendrer une hétérogénéité du niveau de gris dans la cavité surtout au niveau apical du cœur où la vitesse se réduit. Cette hétérogénéité et le faible contraste, montré ci-dessus sur les coupes apicales, peuvent justifier la qualité moindre des résultats sur ces coupes en les comparant avec les résultats des autres niveaux de coupes médianes et basales.

Sur la figure  $4.12$ , le point sortant du nuage de points entouré en rouge correspond à une coupe apicale faiblement contrastée et hétérogène (figure 4.13).

# 4.9 Résultats de la segmentation du contour épicardique sur la base BDD1

Les résultats des contours épicardiques et endocardiques sont présentés sur la figure 4.14.

Les mêmes indices d'évaluation ont été utilisés pour évaluer la segmentation du contour

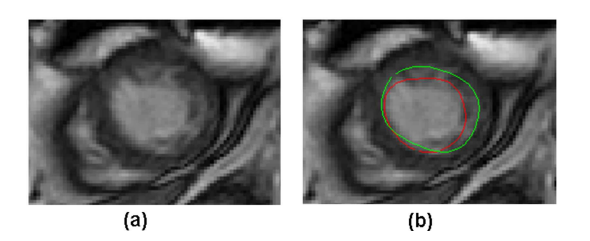

FIG. 4.13 – (a) Exemple d'une coupe apicale faiblement contrastée. (b)Superposition du contour manuel (vert) et automatique (rouge).

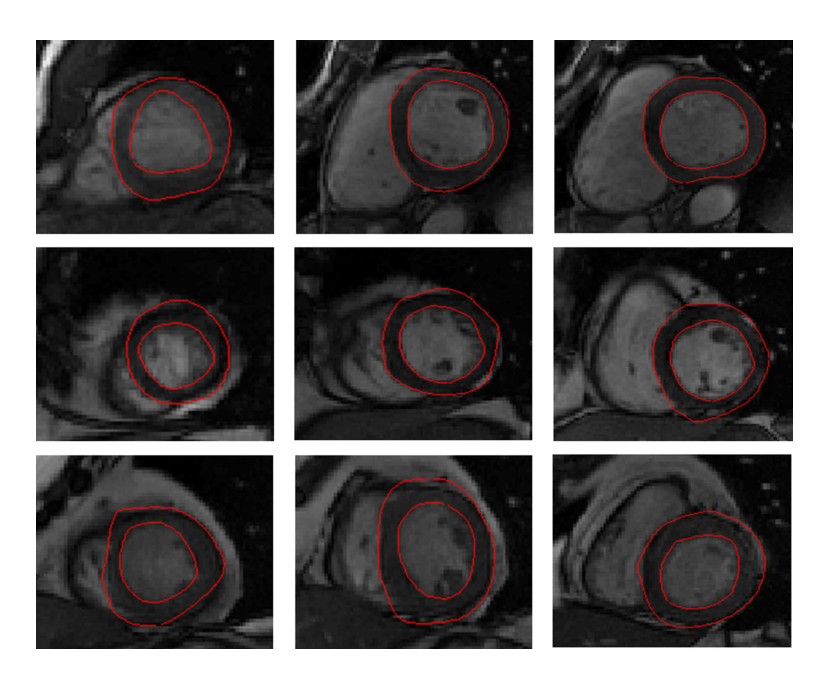

FIG.  $4.14$  – Résultats de la segmentation automatique de l'endocarde et de l'épicarde sur trois niveaux de coupe apical (première colonne), médian (deuxième colonne) et  $basal$  (troisième colonne) correspondant à trois sujets (différentes lignes).

 $\chi$ épicardique. Une moyenne ( $\pm$  écart type) de 87, 4 $\pm$ 7 % a été obtenue pour la mesure de similarité entre les deux surfaces épicardiques, manuelle et automatique. D'autre part, des moyennes ( $\pm$  écart type) respectivement de 3, 4  $\pm$  1, 2 pixels et 1, 3  $\pm$  0, 7 pixels, soit  $4, 9 \pm 1, 7$  mm et  $1, 9 \pm 1, 0$  mm ont été obtenues pour les distances maximales et moyennes entre les deux contours épicardiques.

Une régression linéaire sur les surfaces limitées par l'épicarde a été calculée pour  $\acute{e}$ valuer les résultats obtenus par rapport à la référence (figure 4.15), avec une pente très proche de 1 et un très bon coefficient de corrélation ( $y = 0,996x + 122,61$  et R = 0,952).

Les résultats pour le bord épicardique sont un peu moins bons que ceux pour le bord endocardique. Les erreurs sont principalement dues au manque d'informations de gradient autour du myocarde et à la présence d'une paroi myocardique parfois très fine, ce qui est le cas du point aberrant entouré en rouge sur la figure 4.15. Ce point correspond

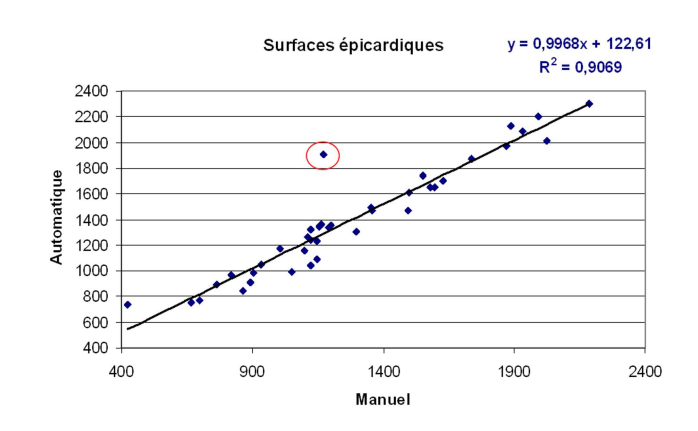

FIG.  $4.15$  – Régression linéaire entre les surfaces épicardiques calculées à partir des contours manuels et automatiques, exprimées en pixels (base BDD1).

à une coupe d'un patient qui souffre d'une myocardiopathie dilatée; le myocarde est alors très fin et la cavité est largement dilatée. Cette coupe est montrée sur la figure 4.16 avec d'une part les contours manuels et d'autre part les contours automatiques.

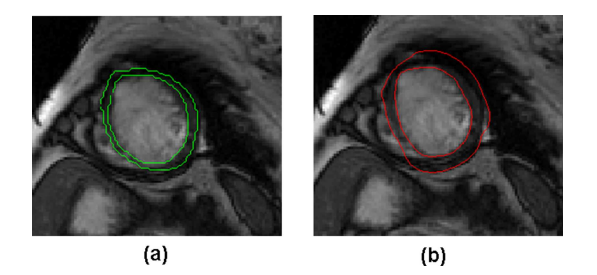

FIG. 4.16 – (a) segmentation manuelle, (b) segmentation automatique du myocarde  $sur$  un patient présentant une myocardiopathie dilatée.

Les résultats obtenus pour l'épicarde montrent en général une sur-estimation du bord ´epicardique. Cette sur-estimation peut ˆetre due essentiellement `a deux causes : d'une part, le contraste entre la graisse (qui entoure le cœur) et les poumons est plus important que le contraste entre le myocarde et la graisse ; d'autre part, il y a peu d'informations de gradients entre le myocarde et le foie.

# 4.10 Résultats de la segmentation du contour endocardique sur la base BDD2

La figure 4.17 montre une superposition des segmentations manuelles (en vert) et automatisées (en rouge), sur les différents niveaux de coupe de l'apex à la base d'un sujet témoin appartenant à la sous-base expertisée de la BDD2.

La figure 4.18 montre les résultats de la segmentation automatisée, sur les différents

Segmentation des contours endocardique et épicardique du ventricule gauche

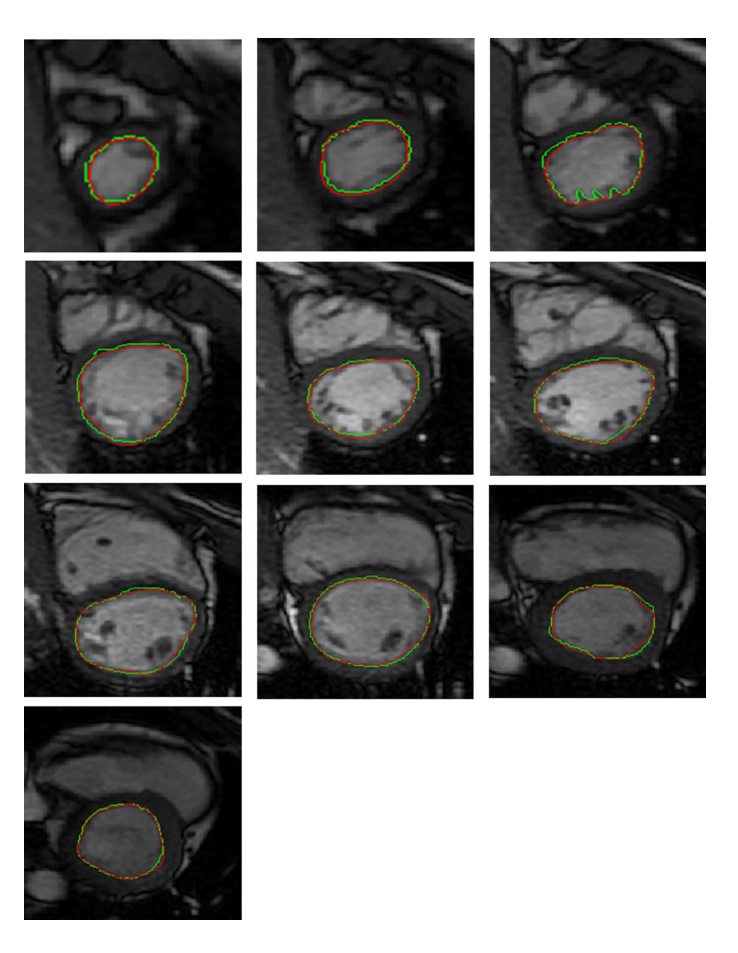

FIG.  $4.17 - R$ ésultats de la segmentation automatique en rouge versus la segmentation manuelle en vert sur les neuf niveaux de coupe allant de l'apex à la base d'un témoin appartenant à l'ensemble des sujets expertisés de la base de données BDD2.

niveaux de coupe de l'apex à la base d'un autre sujet témoin non expertisé.

Les surfaces endocardiques exprimées en  $mm^2$  à l'aide des contours automatiques d'une part et manuels d'autre part ont été calculées et comparées par une régression linéaire montrée sur la figure  $4.19$ . Une pente égale à 1 et un très bon indice de corrélation sont observés (y = 1, 002x + 8, 6, R = 0, 994). De plus, la moyenne  $\pm$ un écart type de différences de  $12,00 \pm 74,3$  mm<sup>2</sup> entre les surfaces automatisées et manuelles est observée.

D'autre part, de très bons résultats sont observés au niveau de la mesure de similarité surfacique  $(91 \pm 4 \%)$  et les distances maximales et moyennes qui ont les valeurs moyennes  $\pm$  un écart type égale à 2, 8  $\pm$  1, 1 mm et 1, 1  $\pm$  1, 0 mm respectivement.

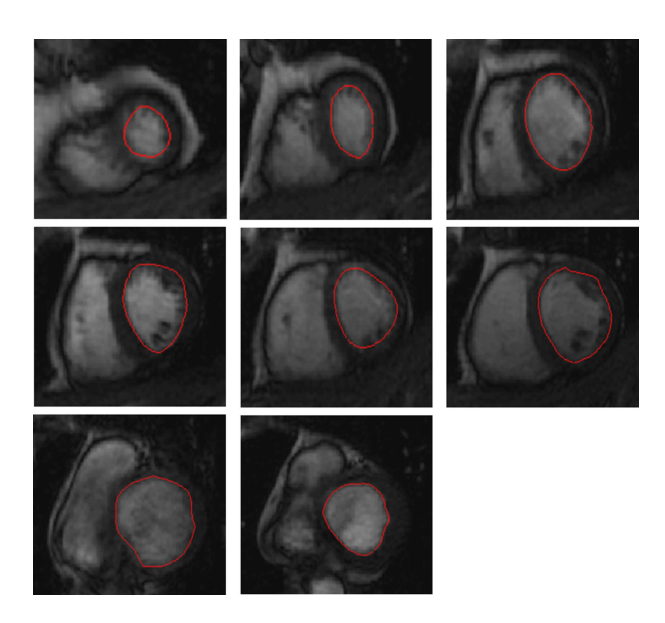

FIG.  $4.18$  – Résultats de la segmentation automatique sur les différents niveaux de coupe allant de l'apex à la base d'un témoin appartenant à l'ensemble des sujets non  $expertis\acute{e}s.$ 

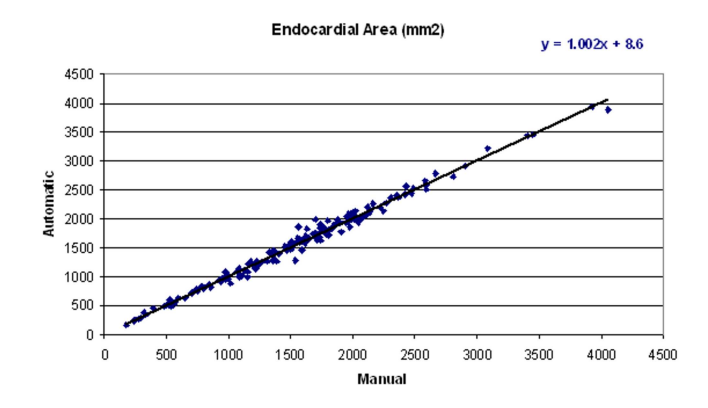

FIG.  $4.19$  – Régression linéaire entre les surfaces endocardiques estimées à partir des contours manuels et celles estimées à partir des contours automatisées. Surfaces exprimées en mm<sup>2</sup> (Base BDD2).

## 4.11 Comparaison des résultats

La comparaison des performances des différentes méthodes n'est pas évidente, car les données sont différentes et les critères d'évaluation le sont également.

Les résultats obtenus par notre méthode sont globalisés dans le tableau 4.4.

Pour faciliter la comparaison avec les différentes méthodes présentées dans le chapitre  $3$ , nous rappelons dans le tableau  $4.5$  le nombre d'images segmentées, les critères d'évaluation utilisés, et si les piliers sont ou non inclus dans la cavité.

|           | nb images | $M_s(\%)$    | $D_{max}$ (mm)                    | $D_{moy}$ (mm) | $\vert$ corrélation $(R)$ |
|-----------|-----------|--------------|-----------------------------------|----------------|---------------------------|
| endocarde | 332       |              | $90,85 \pm 4,5$   $2,65 \pm 1,05$ | $0.95 \pm 0.7$ | 0,988                     |
| épicarde  | 39        | $87.4 \pm 7$ | $4.9 \pm 1.$                      | $1.9 \pm 1.0$  | ${0.952}$                 |

TAB.  $4.4$  – Récapitulation des résultats obtenus par notre méthode pour l'endocarde et l'épicarde.

|                                  | nombre d'images                                       | critères d'évaluation                                                                               | inclusion des piliers<br>dans la cavité |
|----------------------------------|-------------------------------------------------------|----------------------------------------------------------------------------------------------------|-----------------------------------------|
| [Nguyen et al., 2007]            | $\overline{2D}$<br>11 sujets $(480 \text{ images})$   | distance moyenne<br>endocarde et épicarde                                                           | non                                     |
| Tanki et al., 2005]              | 2D<br>27 sujets                                       | FE, VTS, VTD                                                                                        | non                                     |
| Kauss et al., 2004               | 3D<br>121 sujets                                      | "Point to surface"<br>sur endocarde et épicarde                                                     | oui                                     |
| [Santarelli et al., 2003]        | 2D<br>9 sujets (907 images)                           | différence de volume et de masse<br>myocardique                                                     | pas évoquée                             |
| [Spreeuwers and Breeuwer, 2003]  | $2D+t$<br>2 sujets $(\simeq 320$ imades)              | distances movennes et maximales<br>endocarde et épicarde                                            | oui                                     |
| Fukami et al., 2007]             | 2D<br>20 sujets<br>$(normal + pathologic)$            | distances movennes<br>endocarde et épicarde                                                         | pas évoquée                             |
| [Corsi et al., $2006$ ]          | $3D+t$<br>9 patients                                  | régression linéaire sur<br>FE, VTD, VTS                                                             | oui                                     |
| Chenoune et al., 2005]           | $2D+t$<br>18 sujets<br>$(normal + pathologies)$       | racourcissement segmentaire du myocarde<br>endocarde                                                | non                                     |
| [Lynch et al., 2008]             | $3D+t$<br>6 volumes de données                        | régression linéaire sur<br>endocarde et épicarde<br>+ "Point to surface"<br>recouvrement surfacique | non quand<br>rattachés au myocarde      |
| [Andreopoulos and Tsotsos, 2008] | $2D+t$<br>33 sujets                                   | différence entre volumes<br>endocarde, épicarde et myocarde                                         | oui                                     |
| [Lorenzo-Valdès et al., 2004]    | $3D+t$<br>14 témoins                                  | régression linéaire sur<br>VG et VD                                                                 | non                                     |
| Noble et al., 2003]              | $2D+t$<br>10 patients                                 | différence sur la<br>FE                                                                             | oui                                     |
| [Van Geuns et al., 2006]         | 2D<br>$(12 \text{ normal} + 13 \text{ pathologique})$ | régression linéaire sur<br>VTD et VTS                                                               | oui                                     |
| Lynch et al., 2006               | 2D<br>8 volumes                                       | différence sur la<br>FE et surface endocardique et épicardique                                      | non                                     |
| [Jolly, 2006]                    | $3D+t$<br>29 patients                                 | "Point to surface"                                                                                  | oui                                     |
| [Cousty et al., 2007]            | $3D+t$<br>18 patients                                 | "Point to surface"                                                                                  | pas évoquée                             |

TAB.  $4.5$  – Rappel des principaux critères des méthodes citées dans la chapitre 3.

### 4.12 Conclusion

Dans ce chapitre, nous avons présenté la méthode originale de segmentation que nous avons développée, fondée sur des modèles déformables paramétriques, et appliqu´ee pour la d´etection des contours endocardiques et ´epicardiques du ventricule gauche sur des images Ciné 2D multicoupes, en télé-diastole.

Nous avons présenté les résultats sur les images de la première base de données (BDD1), et la seconde base de données (BDD2) pour lesquelles nous disposions d'une référence, en l'occurrence le tracé manuel réalisé par un expert.

La méthode de segmentation proposée est robuste vis-à-vis de la non-homogénéité du niveau de gris dans la cavité et la présence des muscles papillaires qui peuvent être soit à l'intérieur de la cavité ventriculaire gauche, soit rattachés au muscle myocardique.

Dans cette approche nous avons voulu proposer une méthode qui ne soit pas complexe à mettre en œuvre pour pouvoir être utilisée en recherche clinique.

Notre méthode permet de résoudre un problème essentiel des modèles déformables, lié `a l'initialisation des contours qui doit ˆetre suffisamment proche de la solution finale. Grâce au filtre morphologique, un contour initial a été trouvé à partir d'un point cliqué autour du centre du ventricule gauche.

D'autre part, toujours dans le but de mettre en place une méthode simple à utiliser, un jeu de paramètres a été défini pour chaque base de données. Sur la première base de données (BDD1) les cas avec un résultat de segmentation peu satisfaisant, par exemple les coupes apicales très faiblement contrastées ou les cas présentant une myocardiopathie dilatée, auraient pu avoir un meilleur résultat avec un autre jeu de paramètres.

Un ajustement du contraste tout en modifiant l'histogramme de ces images peut être utile dans ces cas, car en rehaussant le contraste, il est plus facile de distinguer le myocarde de la cavité.

D'autre part, la détection de l'épicarde doit être améliorée, en traçant par exemple plusieurs profils sur le secteur d´efini par le centre du ventricule gauche, le point d'insertion supérieur entre le ventricule droit et le ventricule gauche et finalement le point d'insertion inférieur entre les deux ventricules gauche et droit. Cela permettra d'avoir une meilleure estimation de l'épaisseur du myocarde, surtout pour les cas de myocardiopathie dilatée, sur lesquels la paroi n'est pas uniforme et est souvent très fine.

Des outils d'évaluation quantitative ont été mis en place pour pouvoir évaluer les résultats de cette méthode en les comparant avec les tracés manuels. Globalement ces évaluations reposant sur des critères non physiologiques ont montré de très bons résultats, comparés avec la référence.

Les applications cliniques sur lesquelles cette méthode a été appliquée ont fait que nous nous sommes intéressés plus particulièrement à la phase télé-diastolique. Les bons résultats obtenus, nous encouragent à étendre cette méthode de segmentation sur des images  $2D+t$ , voire  $3D+t$ , et d'avoir ainsi des critères d'évaluation physiologiques comme les volumes télé-diastolique et télé-systolique, la masse myocardique et la fraction d'éjection.

Dans le chapitre 5, la segmentation du bord endocardique en télé-diastole est utilisée dans une étude spécifique d'évaluation de la fonction contractile, en estimant les temps moyens et les vitesses radiales de contraction.

Dans le chapitre 6, cette méthode de segmentation est utilisée pour segmenter les images de rehaussement tardif dans le but de quantifier la transmuralité de l'infarctus du myocarde.

### CHAPITRE 5

# Evaluation de la cinétique pariétale du ventricule gauche

### 5.1 Introduction

L'évaluation de la fonction régionale en routine clinique repose essentiellement sur l'analyse visuelle, ce qui est complexe et nécessite une intégration mentale de plusieurs paramètres comme l'épaisseur et l'épaississement myocardique, le mouvement de l'endocarde, la chronologie et le synchronisme du mouvement. Ainsi ce processus dépend fortement du degré d'expérience du clinicien et de son interprétation individuelle.

Les méthodes les plus classiques en IRM pour la mesure du mouvement myocardique et qui sont spécifiques de cette modalité sont d'une part l'IRM marquée (Tag-IRM) [Zwanenburg et al., 2004] et d'autre part les acquisitions de contraste de phase [Kvitting et al., 2004]. L'IRM de Tagg, repose sur le déplacement des grilles spatiales au cours du cycle cardiaque et est essentiellement utilisée pour le calcul des paramètres de déplacement, de strain et de strain rate. Les paramètres de vitesse endocardique sont plus rarement rapportés. Par ailleurs, une analyse complète des données taggées requiert un temps de post-traitement important, ce qui rend cette méthode assez peu utilisée en clinique.

Pour les acquisitions de contraste de phase, la vitesse du mouvement myocardique est codée directement dans l'image IRM.

Par ailleurs, quelques études ont été présentées pour l'évaluation de la fonction segmentaire du VG, sur des acquisitions Ciné-IRM. Sheehan et al. [Sheehan et al., 1986b] ont présenté l'application de la méthode "centerline" pour le calcul du mouvement de la paroi myocardique. Les études de Caiani et al. [Caiani et al., 2004] et Redheuil et al. [Redheuil et al., 2007] se sont intéressées à réduire la subjectivité de l'interprétation visuelle tout en présentant des images paramétriques, qui synthétisent l'information contenue dans la séquence d'images.

Dans ce cadre, la méthode d'analyse paramètrique du mouvement dominant proposée en échocardiographie [Ruiz-Dominguez et al., 2005] a été adaptée aux images petit-axe Ciné-IRM [Kachenoura, 2007]. A partir des images paramétriques obtenues, l'extraction de paramètres fonctionnels régionaux : le temps de début de contraction, le temps moyen de contraction et les vitesses radiales endocardiques a été proposée. Cette étude a également montré des paramètres fonctionnels différents sur des patients après infarctus caractérisés par une augmentation du temps de début de contraction et du temps moyen de contraction et une diminution de la vitesse par rapport à des sujets normaux.

Cependant l'estimation de ces paramètres fonctionnels nécessite une segmentation de l'endocarde en phase télé-diastolique. Cette segmentation a été jusqu'à présent réalisée manuellement par un expert. Ainsi, dans le but d'automatiser cette estimation, nous avons proposé de remplacer l'étape de segmentation manuelle par notre méthode, présentée au chapitre précédent.

Dans ce chapitre, nous présentons donc la méthode d'Analyse Paramétrique du Mouvement Dominant (APMD) pour l'estimation des param`etres fonctionnels sur des images Ciné-IRM ainsi que sa version automatisée qui réduit largement l'intervention manuelle.

Nous terminons ce chapitre par l'application de l'APMD automatisée sur deux bases de données, la première constituée uniquement de sujets témoins avec un fonctionnement normal du ventricule gauche et la seconde qui inclut des patients avec infarctus du myocarde.

# 5.2 Analyse Paramétrique du Mouvement Dominant (APMD)

### **5.2.1** Principe de la méthode

Cette méthode d'imagerie paramétrique synthétise l'information contenue dans une séquence d'images correspondant à un cycle cardiaque en un nombre réduit d'images fixes. Elle repose sur l'étude de la variation de l'intensité au sein de chaque pixel durant le cycle cardiaque. Trois types de pixels peuvent être schématiquement désignés :

- a Les pixels qui restent à l'intérieur de la cavité durant la totalité du cycle.
- b Les pixels qui restent à l'intérieur du myocarde durant la totalité du cycle.
- c Les pixels situés dans la cavité en télé-diastole mais proches du bord endocardique. Ces pixels vont progressivement passer de la cavité à la paroi myocardique qui se contracte pendant la systole et se relaxe pendant la diastole. Ils présentent ainsi un signal d'intensité décroissant pendant la systole puis croissant pendant la diastole car le pixel va passer de la cavité au myocarde puis se correspondre à nouveau à la cavité.

La figure 5.1 illustre les courbes de variation d'intensité au cours du cycle cardiaque pour les 3 types de pixels décrits ci-dessus.

La variation du niveau de gris,  $P(x, y, t)$ , d'un pixel  $(x, y)$  au cours du temps t est due au mouvement de contraction-relaxation. Cette variation est modélisée par une fonction porte [Kachenoura et al., 2007] comme suit :

$$
P(x, y, t) = A_B(x, y) - A_V(x, y) \cdot g(t, T_{ON}(x, y), T_{OFF}(x, y)) + e(x, y, t), \tag{5.1}
$$

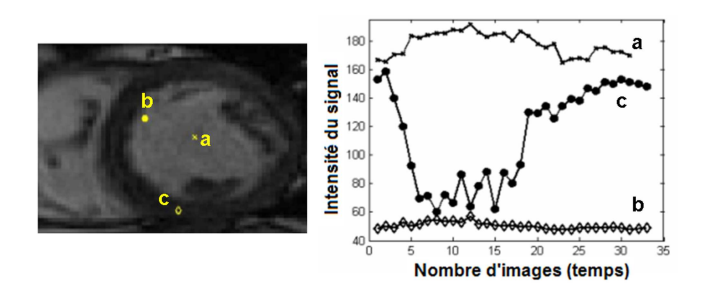

FIG.  $5.1$  – Courbes de variation d'intensité au cours du temps, (a) pixels dans la cavité durant la totalité du cycle cardiaque,  $(b)$  pixels situés dans le myocarde pendant tout le cycle cardiaque et  $(c)$  pixels proches du bord endocardique, initialement dans la cavité  $(diastole)$  puis dans le myocarde (systole), enfin dans la cavité.

où  $A_B(x, y)$  correspond à la valeur moyenne du niveau de gris en télé-diastole et  $A_V(x, y)$  est la variation de l'intensité du signal entre la télé-diastole et la télé-systole. La fonction  $g(t)$  est la fonction porte qui dépend des deux temps, le temps de début de contraction,  $T_{ON}(x, y)$  et le temps de fin de contraction  $T_{OFF}(x, y)$ , enfin  $e(x, y, t)$ correspond à l'erreur résiduelle qui est minimisée.

#### **5.2.2** Images Paramétriques

A partir d'une séquence d'images correspondant à un cycle cardiaque, quatre images paramétriques, associées aux quatre paramètres  $A_B(x, y)$ ,  $A_V(x, y)$ ,  $T_{ON}(x, y)$ et  $T_{OFF}(x, y)$  exprimées dans l'équation 5.1, sont extraites : deux images d'amplitude et deux images de temps. Les images d'amplitude sont telle que :  $A_B$  représente le niveau de base et  $A_V$  représente les variations liées au mouvement des parois durant le mouvement de contraction-relaxation.

L'estimation des temps de transition  $T_{ON}$  et  $T_{OFF}$  revient à détecter les discontinuités de la courbe de variation du signal au cours du temps. Un algorithme de détection de discontinuité développé par De Cesare et al. [De Cesare and Zeboudj, 1997] a été adapté pour estimer les paramètres  $T_{ON}$ ,  $T_{OFF}$ ,  $A_B$ ,  $A_V$  indépendamment pour chaque pixel.

Pour tout couple de valeurs  $(T_{ON}, T_{OFF})$  tel que  $1 \leq T_{ON} < T_{OFF} \leq N_i$ ,  $N_i$  étant le nombre total d'images de ciné, deux valeurs  $n_2 = T_{OFF} - T_{ON}$  et  $n_1 = N_i - n_2$  qui sont respectivement le nombre de points pour lesquels la fonction prend les valeurs d'intensité  $A_B$  et  $A_B - A_V$ , sont définis. Les paramètres d'amplitude qui minimisent  $e(x, y, t)$  sur tout le cycle cardiaque sont alors définis au sens des moindres carrés de la façon suivante :

$$
A_B^{T_{ON},T_{OFF}}(p) = \frac{1}{n_1} \sum_{t \notin [T_{ON},T_{OFF}]} (I(p,t))
$$
\n(5.2)

$$
(A_B - A_V)^{T_{ON}, T_{OFF}}(p) = \frac{1}{n_2} \sum_{t \in ]T_{ON}, T_{OFF}]} (I(p, t))
$$
\n(5.3)

Le processus est répété pour chaque couple  $(T_{ON}, T_{OFF})$  et la solution qui est gardée est celle qui conduit au minimum de l'erreur. Un algorithme rapide a été utilisé ce qui permet l'estimation des images en quelques secondes [Ruiz-Dominguez et al., 2005].

Les paramètres sont tels que l'image  $A_B$  est à valeurs positives, elle est codée sur une échelle de vert (figure 5.2). L'image  $A_V$ , par contre, a des valeurs positives et négatives :

- des valeurs positives pour les pixels ayant un signal d´ecroissant en systole puis croissant en diastole représentant ainsi un mouvement de contraction vers le centre du VG (mouvement orienté de l'endocarde vers l'intérieur de la cavité). Ces pixels sont codés en rouge (figure 5.2).
- $-$  des valeurs négatives pour les pixels ayant un signal croissant en systole et d´ecroissant en diastole, les pixels ayant un mouvement paradoxal de type dyskinétique. Ces pixels sont codés en bleu (figure 5.2).

La superposition trichrome de ces deux images fournit une image qui synthétise efficacement l'information relative à l'amplitude et aux sens du mouvement myocardique. Elle est utilisée comme image d'aide au diagnostic (figure 5.2).

Les règles de lecture de cette image paramétrique, proposées en échocardiographie ont ´et´e transpos´ees directement en IRM [Ruiz-Dominguez et al., 2005,Kachenoura, 2007].

- 1. Une contraction normale correspond à une large bande rouge à l'intérieur de la cavité.
- 2. Une hypokinésie correspond à une étroite bande rouge à l'intérieur de la cavité.
- 3. Une akinésie correspond à une mosaïque bleue et rouge, avec une forte présence de la composante verte.
- 4. Une dyskinésie correspond à une bande bleue à l'intérieur de la cavité.

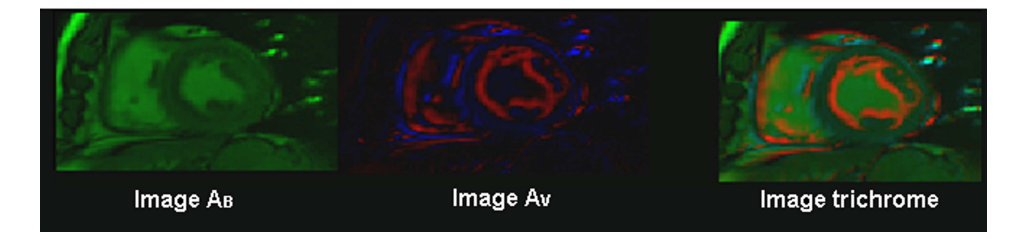

FIG.  $5.2$  – Estimation à partir d'une séquence Ciné-IRM petit-axe correspondant à un cycle cardiaque des images paramétrique d'anplitude  $A_B$  et  $A_V$  pour un sujet normal. Sur l'image trichrome résultant de la combinaison de  $A_B$  et  $A_V$ , une large bande rouge dirigée vers l'intérieur de la cavité apparait.

Les images de temps  $T_{ON}$  et  $T_{OFF}$  présentent des variations liées à la localisation de chaque pixel par rapport à la paroi : dans un cas normal, plus le pixel situé dans la cavité en télé-diastole, est proche du myocarde, plus le temps  $T_{ON}$  est faible et plus le temps  $T_{OFF}$  correspondant, est élevé (figure 5.3). Une image reflétant le temps moyen de contraction de chaque pixel est obtenue comme suit :

$$
T_M = \frac{T_{ON} + T_{OFF}}{2} \tag{5.4}
$$

Cette image qui résume la chronologie des mouvements des parois myocardiques, est exprimée en (ms) et normalisée par rapport au temps du cycle cardiaque. L'interprétation

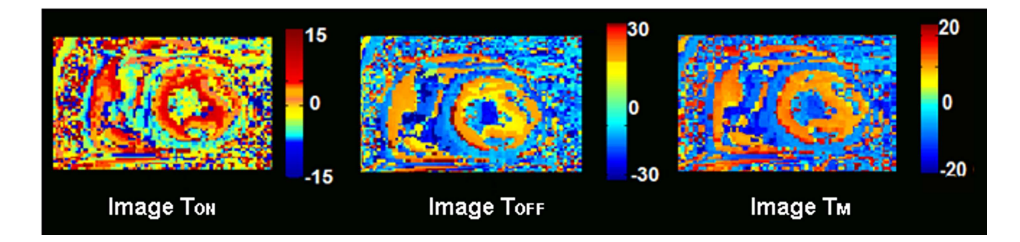

FIG.  $5.3$  – Images paramétriques de temps de début de contraction  $T_{ON}$ , de fin de contraction  $T_{OFF}$  pour un sujet normal. Sur l'image de temps moyen de contraction  $T_M$ , une large bande homogène autour de la cavité indique une contraction normale.

de cette image par les cliniciens se fait comme suit :

- $-$  une contraction normale correspond à une large bande rouge dirigée vers l'intérieur de la cavité;
- $-$  une hypokinésie correspond soit à une bande de couleur rouge plus étroite que dans le cas normal soit à une bande de couleur orange;
- une akin´esie correspond `a une ´etroite bande jaune voir verte ou `a une absence de couleur ;

 $-$  une dyskinésie correspond à une bande bleue dirigée vers l'intérieur de la cavité. La figure 5.4, montre les images de temps moyen de contraction  $T_{mc}^{+}$  pour lesquelles les valeurs à l'intérieur de la cavité sont supprimées. Pour un cas normal (a), la couleur et l'épaisseur de la bande qui entoure la cavité sont globalement homogènes et uniformes. Pour un cas avec infarctus du myocarde, on constate aisément une réduction de la largeur des bandes et un allongement du temps moyen de contraction qui met en  $\acute{e}$ vidence un retard de contraction au sein de la zone infarcie.

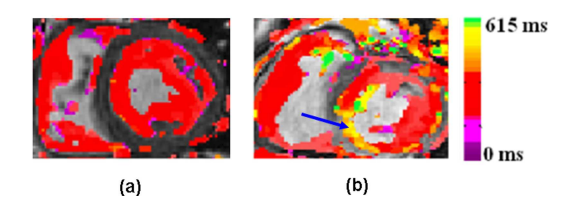

FIG. 5.4 – Images paramétriques de temps moyen de contraction  $T_{mc}^+$  (a) pour un sujet normal et  $(b)$  pour un sujet avec infarctus inférieur (indiqué par la flèche bleue).

### **5.2.3** Quantification des images paramétriques

#### Définition des régions segmentaires

Dans le cadre de la procédure de segmentation automatisée, deux points anatomiques, le centre du ventricule gauche  $P_0$  et le point d'insertion supérieur entre le ventricule gauche et le ventricule droit  $P_1$ , ont été positionnés par l'expert sur l'image télédiastolique. Une ROI autour du cœur a été créée en fonction de la distance  $dist(P_0, P_1)$ . Ainsi ces deux points sont utilisés pour découper le myocarde en 6 segments des images petit-axe. Ce découpage est centré en  $P_0$ , et en commençant par  $P_0P_1$ , des secteurs angulaires de 60 degrés sont définis dans le sens des aiguilles d'une montre comme : Antérieurs (A), AntéroLatéral (AL), InféroLatéral (IL), Inférieur (I), InféroSeptal (IS) et AntéroSeptal  $(AS)$ , (figure 5.5).

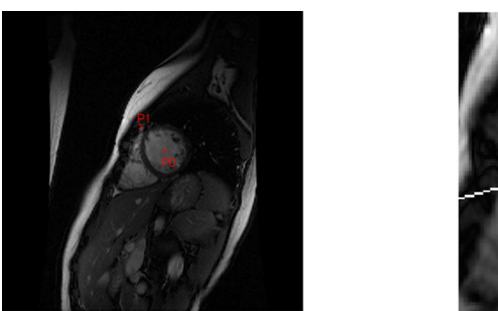

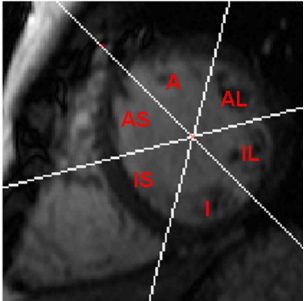

FIG.  $5.5$  – Points anatomiques,  $P_0$  et  $P_1$  positionnés manuellement sur une image petit axe. Utilisation de ces points pour le d´ecoupage en six segments de l'image.

#### Paramètres fonctionnels

Vitesses radiales Des images  $T_{ON}^+$  et  $T_M^+$  sont obtenues à partir des images  $T_{ON}$  et  $T_M$  en supprimant le signal des pixels qui restent à l'intérieur de la cavité durant la totalité du cycle cardiaque. A partir du contour endocardique tracé par un expert en phase télé-diastolique, une carte de distance est créée, représentant pour chaque pixel sa distance euclidienne (exprimée en cm) par rapport à ce contour (figure  $5.6.a$ ).

Chacune des régions d'intérêt est définie par le découpage en six secteurs angulaire (paragraphe 5.2.3) et délimitée par le bord endocardique en télédiastole. L'image  $T_O^+$ ON (figure  $5.6.b$ ) est alors combinée à la carte des distances, comme suit :

les régions d'intérêt appelées "iso-temps" correspondant à un même temps  $T^+_{ON}$ , sont isolées puis combinées si elles sont à même distance du contour défini comme référence sur la carte des distances. Parmi les régions d'intérêt résultantes, celles composées d'un faible nombre de pixels  $(< 4$  pixels) sont supprimées.

Les régions iso-temps restantes sont finalement associées à la distance moyenne estimée pour chaque région au contour endocardique en télé-diastole à partir de la carte des distances. Chaque région est ainsi représentée par un point exprimant la distance moyenne et le temps de début de contraction correspondant.

Un ajustement linéaire est ensuite appliqué au nuage de points résultant (figure  $5.6.c$ ), de façon à ce que chaque point soit pondéré par le nombre de pixels contenus dans la région d'intérêt qui est à son origine. Finalement, la pente de la droite de régression exprimée en  $cm/s$ , donne la vitesse de contraction radiale, nommée  $V_m$ .

Nous notons ici que l'estimation de la vitesse est délicate et ne peut pas être faite dans

tous les cas car elle nécessite au moins quatre points. Ce qui fait que ce paramètre n'est pas disponible pour chaque segment.

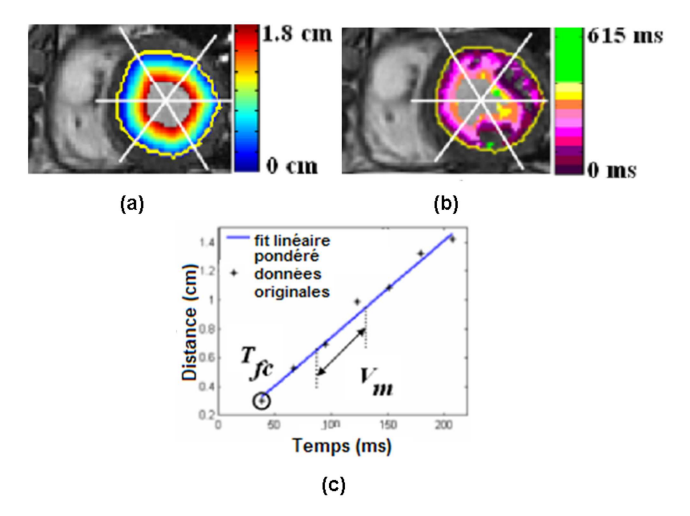

FIG.  $5.6 - (a)$  superposition de la carte de distance estimée à partir du bord endocardique et (b) de la cartographie  $T_{ON}^+$  sur l'image de télédiastole en niveaux de gris. Ajustement linéaire pondéré correspondant à un segment conduisant à l'estimation de  $V_m$ .

Temps moyens de contraction segmentaires Sur l'image  $T_M^+$  sont retenus les pixels délimités par le découpage en segments et le bord endocardique en télédiastole. Pour chacun des segments, des régions iso-temps formées de pixels connexes sont définies. Le temps moyen correspondant à la région isotemps ayant le plus grand nombre de pixels est considéré comme le paramètre de temps moyen de contraction  $T_{mc}$  du segment en question.

### 5.3 Version automatisée de l'APMD

Dans le paragraphe précédent, nous avons présenté la méthode APMD telle qu'elle a été appliquée sur des images Ciné-IRM. L'application de cette méthode en sa version originale nécessite après la définition des deux points anatomiques  $P_0$  et  $P_1$ , le tracé manuel du contour endocardique par un expert sur l'image télé-diastolique de la séquence. Nous avons proposé d'automatiser cette étape de détection du contour endocardique en segmentant la cavité du ventricule gauche sur l'image télé-diastolique par la méthode de segmentation présentée dans le chapitre précédent. Le contour endocardique obtenu automatiquement sur l'image télé-diastolique, permet ainsi de définir les six régions segmentaires et la carte des distances pour chaque niveau de coupe. Par conséquent, les paramètres fonctionnels sont estimés avec un minimum d'intervention de l'utilisateur.

La figure 5.7 montre un schéma général sur lequel figurent les étapes principales du

processus d'estimation des param`etres r´egionaux de la fonction contractile du VG. La méthode APMD est tout d'abord appliquée à la séquence Ciné, conduisant à l'estimation des quatres images paramétriques de temps et d'amplitude.

Ensuite sur l'image télé-diastolique de la séquence, le contour endocardique est détecté automatiquement par notre m´ethode de segmentation et une carte des distances est calculée à partir de ce contour.

Finalement, les paramètres fonctionnels,  $T_{mc}$  et  $V_m$  sont estimés pour chacune des régions segmentaires limitées par le contour endocardique télé-diastolique comme décrit dans le paragraphe 5.2.3.

Afin de tenir compte de la variabilité observée au niveau de la durée du cycle cardiaque, nous avons introduit un nouveau param`etre ; le temps moyen de contraction normalisé  $F_{mc}$  qui est exprimé comme une fraction du cycle cardiaque et calculé comme le rapport entre  $T_{mc}$  et la durée du cycle cardiaque  $R - R$ .

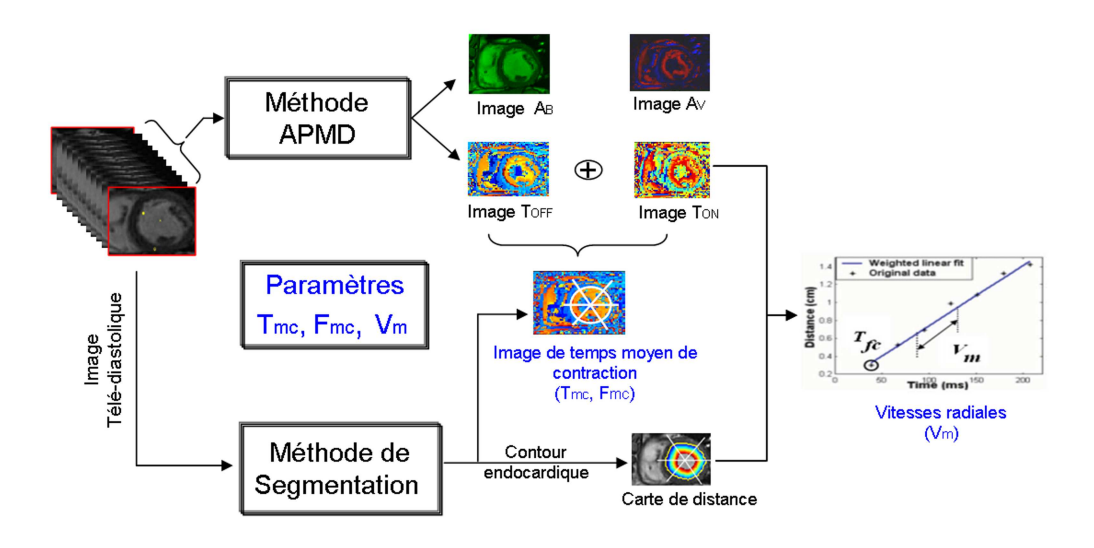

FIG.  $5.7$  – Intégration de la méthode de segmentation pour l'estimation des temps moyens de contraction et des vitesses radiales à partir des images paramétriques. Tout  $d'abord$ , la méthode APMD est appliquée sur la séquence SSFP des images Ciné-IRM, conduisant ainsi pour chaque niveau de coupe, à  $4$  images paramétriques :

 $A_B$ , l'image d'intensité de base,  $A_V$  l'image de variation de l'intensité de chaque pixel durant le cycle cardiaque,  $T_{ON}$  l'image du temps de début de contraction et  $T_{OFF}$ l'image du temps de fin de contraction pour chaque pixel. L'image des temps moyens de contraction est définie en moyenant les deux images  $T_{ON}$  et  $T_{OFF}$ .

La méthode de segmentation automatisée est ensuite appliquée à l'image télédiastolique de la séquence. Finalement, les 3 paramètres fonctionnels  $T_{mc}$ ,  $F_{mc}$  et  $V_m$ sont estimés pour chaque segment, à l'intérieur de la région délimitée par le contour endocardique,  $T_{mc}$  étant le temps moyen de contraction pour un segment,  $F_{mc}$  sa valeur normalisée par rapport à la durée du cycle cardiaque et  $V_m$ , la vitesse radiale calculée en combinant la carte de distance obtenue à l'aide du contour endocardique avec l'image  $T_{ON}$ .

### 5.4 Application sur deux bases de données

L'application de la méthode de segmentation automatisée à l'estimation des paramètres régionaux de la fonction régionale du VG, a fait le sujet de deux publications [El Berbari et al., 2008a, El Berbari et al., 2008b]. Deux bases de données sont concernées par ces études : la première base (BDD2) a été présentée dans le paragraphe 1.6.2. du chapitre précédent, et comprend uniquement des témoins, la seconde inclut dix témoins et dix patients examinés après infarctus du myocarde (BDD3).

### 5.4.1 Base de données (BDD3)

Cette base comporte 10 témoins ayant une fonction ventriculaire normale du ventricule gauche. Ces 10 témoins sont issus de la base BDD2, appariés dans la mesure de possible en ˆage avec 10 patients (7 hommes et 3 femmes, moyenne d'ˆage : 57 ans, entre 39 et 78 ans) qui ont été admis à la suite d'un infarctus du myocarde. L'ensemble des patients a bénéficié du protocole d'IRM (paragraphe 2.5.5 du chapitre 2). Les paramètres du modèle déformable utilisés pour segmenter les 137 images de cette

base de données ont été fixés aux valeurs figurant dans le tableau 5.1.

|                  |         | $\alpha$ |    | ╭ | $\kappa_{h}$ | $\mu_{qv}$ |
|------------------|---------|----------|----|---|--------------|------------|
| BDD <sub>3</sub> | étape 1 |          | 60 |   |              |            |
|                  | étape 2 |          |    |   |              |            |

TAB.  $5.1$  – Tableau récapitulatif des paramètres du modèle déformable pour la base de données BDD3.

### 5.4.2 Etude de validation sur des témoins (BDD2)

Pour chaque niveau de coupe, les images télé-diastoliques de cette base ont été analysées suivant le processus automatisé décrit dans le paragraphe 5.3. La figure 5.8, illustre sur un témoin le résultat sous forme de "bull's eye" de l'estimation des paramètres  $F_{mc}$  en (a) et  $V_m$  en (b) réalisée sur 7 niveaux de coupe succéssifs. Cette représentation correspond aux valeurs obtenues sur l'ensemble des segments, pour tous les niveaux de coupes représentées par des cercles concentriques allant de l'apex (à l'intérieur du bull's eye) vers la base (à l'extérieurdu bull's eye).

Sur cet exemple, nous observons des valeurs plus élevées de  $F_{mc}$  sur les segments antéroseptaux et inféroseptaux surtout au niveau des coupes basales. De façon corrélée, des valeurs réduites de  $V_m$  (exprimées en  $cm/s$ ) sont observées sur ces mêmes régions.

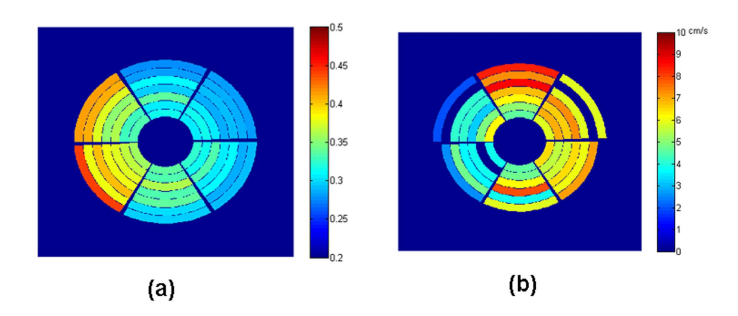

FIG. 5.8 – Représentation des paramètres (a)  $F_{mc}$  et (b)  $V_m$ , exprimées en cm/s en forme de "bull's eye" pour un sujet normal de la base BDD2. En  $(b)$ , les segments à  $z$ éro (en couleur de fond) ne sont pas estimés.

#### Validation de l'étape d'estimation automatisée des paramètres fonctionnels

Sur 20 sujets de cette base, la segmentation manuelle est disponible, une comparaison des valeurs des paramètres fonctionnels estimés à partir des contours manuels et automatiques a été possible.

Le temps moyen de contraction absolu  $T_{mc}$ , le temps moyen de contraction normalisé  $F_{mc}$  et la vitesse radiale  $V_m$  ont été calculés pour chaque segment (984 segments, 164 coupes) en utilisant les deux contours, le contour manuel et le contour automatique. Le tableau 5.2 montre que les valeurs moyennes quasiment identiques de ces paramètres en utilisant les deux segmentations.

Il faut noter que la vitesse a été estimée dans  $54,17\%$  des cas par contre les paramètres de temps, ont été estimés dans 99,50% des segments. L'estimation de  $V_m$  est limitée par rapport `a celle du param`etre temporel. En particulier, il est difficile d'estimer ce paramètre dans les segments contenant des muscles papilaires ou des trabéculations, qui génèrent des artéfacts sur les images paramétriques, rendant l'estimation de ce paramètre quantitatif difficile.

|              | $T_{mc}$ (ms) | $F_{mc}$                         | $V_m$ (cm/s)    |
|--------------|---------------|----------------------------------|-----------------|
| segmentation |               |                                  |                 |
| manuelle     |               | $312 \pm 63$   0,377 $\pm$ 0,066 | $5, 2 \pm 2, 4$ |
| segmentation |               |                                  |                 |
| automatisée  |               | $312 \pm 62$   0,377 $\pm$ 0,066 | $5, 3 \pm 2, 2$ |

TAB.  $5.2$  – Comparaison des paramètres fonctionnels estimés à partir des segmentations manuelles et automatiques. Pour chaque paramètre sont indiquées les valeurs moyennes  $\pm$  un écart type.

Une excellente corrélation entre les valeurs de  $T_{mc}$ ,  $F_{mc}$  et  $V_m$  estimées avec les contours manuels et celles estimées avec les contours automatiques, est observée en calculant les régressions linéaires (figure 5.9). Elles montrent des pentes très proches de 1 et d'excellents coefficients de corrélation,  $(y = 0.96x + 14$  et  $R = 0.972$ ) pour  $T_{mc}$ ,

 $(y = 0.96x + 0.016$  et  $R = 0.963$  pour  $F_{mc}$  et finalement  $(y = 0.88x + 0.5$  et  $R = 0,935$  pour  $V_m$ .

Sur cette figure, une représentation par Bland-Altman est présentée pour les trois paramètres  $T_{mc}$ ,  $F_{mc}$  et  $V_m$  montrant une bonne concordance globale avec un intervalle de deux écart-type autour du biais. Les valeurs du biais  $\pm$  deux écarts type sont de :  $0, 22 \pm 29, 60, 0, 0001 \pm 0, 036$  et  $0, 122 \pm 1, 61$  pour respectivement  $T_{mc}$ ,  $F_{mc}$  et  $V_m$ . On remarque quelques points "outlier" qui sortent du nuage de points autour de la droite. Ils peuvent soit provenir d'une erreur de segmentation soit d'un problème lié à l'estimation.

Parmi ces points, nous distinguons un segment situé sur une coupe basale, sur laquelle l'oreillette gauche commence à apparaitre. Un manque de contraste sur cette coupe entre les deux cavités, conduit à une erreur de segmentation (figure  $5.10.c$ ) qui à son tour conduit à une différence au niveau des paramètres fonctionnels. Il fallait mieux la supprimer, une telle coupe qui n'est pas évidente ni à segmenter, ni à analyser. Par contre il existe des segments qui sortent du nuage de points sans qu'on observe un problème de segmentation majeur au niveau des segments concernés (figure 5.10.a) et 5.10.b). Il aurait pour cela été intéressant de développer un critère de qualité de segmentation régionale.

#### Obtention des valeurs de référence pour les paramètres fonctionnels

Sur les 16 autres sujets de la sous-base d'application, un total de 768 segments (128 coupes) ont été analysés par la méthode de segmentation automatisée. La vitesse radiale a été estimée dans  $67,71\%$  des segments alors que le temps moyen de contraction dans  $99,87\%$  des segments. Les valeurs moyennes de ces paramètres figurent dans le tableau 5.3

| $T_{mc}$ (ms)                                            | $F_{mc}$ | $V_m$ (cm/s) |
|----------------------------------------------------------|----------|--------------|
| $357,02 \pm 84,76 \mid 0,38 \pm 0,07 \mid 5,61 \pm 2,47$ |          |              |

TAB. 5.3 – Valeurs des paramètres fonctionnels estimées suivant le processus automatisé sur les 16 autres sujets de la base BDD2.

Globalement, sur l'ensemble de la base de données, ces paramètres ont été estimés sur 1752 segments. Les temps moyens de contraction ont été estimés dans 99,66% des segments et les vitesses radiales, dans 64,04% des cas. Les valeurs moyennes  $\pm$  un  $\acute{e}$ cart type, des vitesses radiales et des temps moyens de contraction sont présentées dans le tableau 5.4.

Ces résultats montrent que le taux d'estimation du paramètre de vitesse est faible par rapport à celui du paramètre temporel. L'estimation plus délicate des vitesses dépend comme nous l'avons vu précédemment, du nombre de points (qui doit être  $> 4$  pixels) qui vont intervenir dans l'estimation de la pente de la droite.

D'autre part, la comparaison des valeurs obtenues sur la sous-base expertisée avec celles obtenues sur les autres 16 sujets non expertisés, montre que le paramètre  $F_{mc}$
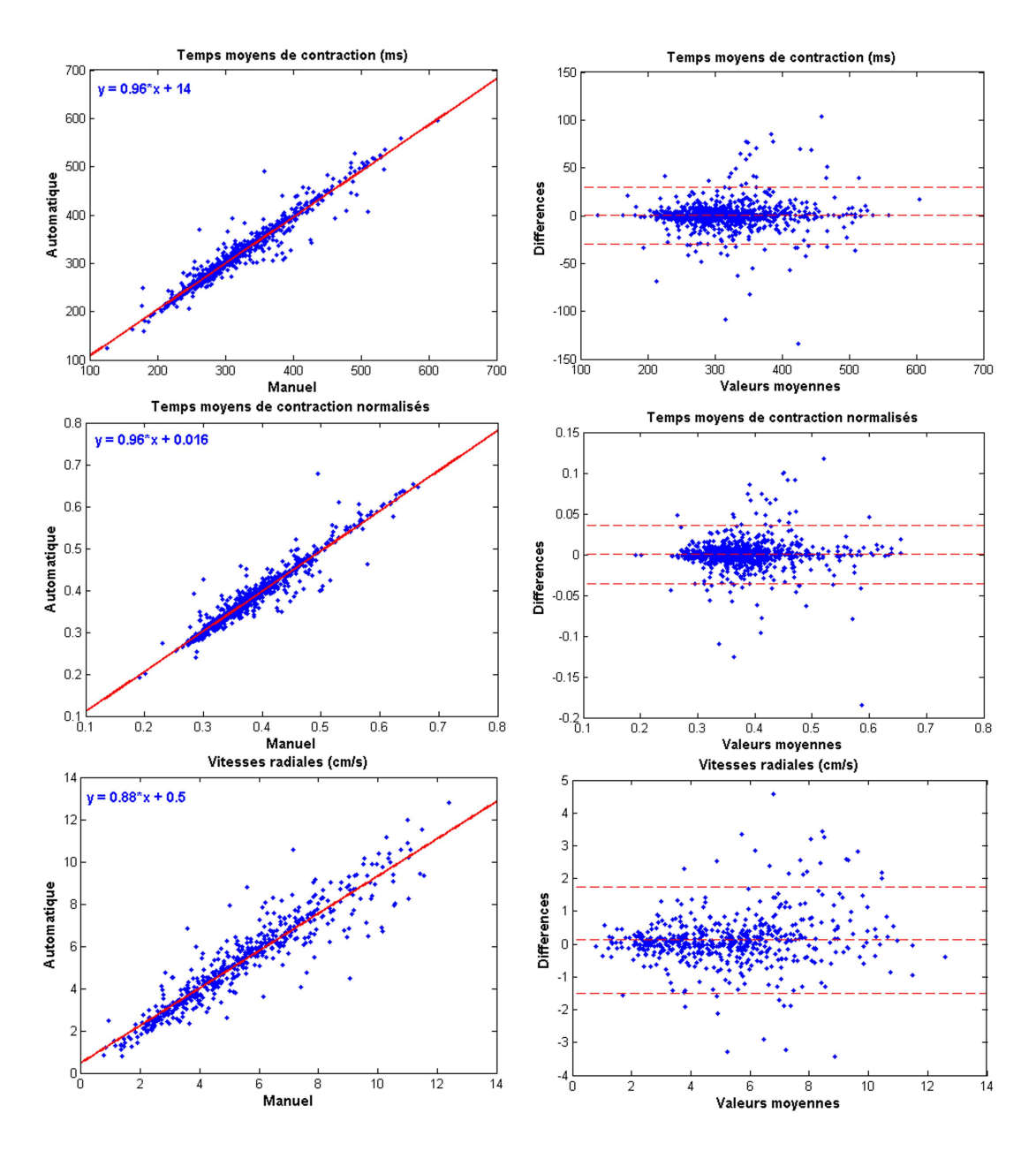

FIG. 5.9 – Régression linéaire sur les valeurs des paramètres  $T_{mc}$ ,  $F_{mc}$  et  $V_m$  estimées à partir des contours manuels et automatiques en plus des représentation Bland-Altman montrant la distribution des valeurs autour du biais  $\pm 1,96$  l'écart type (20 sujets de la BDD2).

| $T_{mc}$ (ms)                                                | $F_{mc}$ | $V_m$ (cm/s) |  |  |
|--------------------------------------------------------------|----------|--------------|--|--|
| $1331,517 \pm 76,26$   $0,379 \pm 0,068$   $5,427 \pm 2,342$ |          |              |  |  |

TAB.  $5.4$  – valeurs des paramètres fonctionnels estimés suivant le processus automatisé sur l'ensemble de la base BDD2.

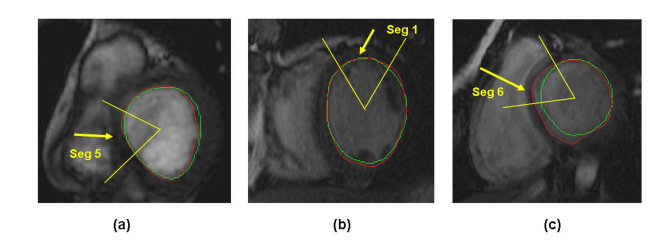

FIG.  $5.10$  – Exemples montrant des segments (désignés par une flèche) pour qui l'estimation des paramètres issus du contour manuel (vert) est différente de ceux issus du contour automatique (rouge).

récemment introduit par rapport au paramètre  $T_{mc}$  fournit des valeurs plus homogènes et des variations plus faibles.

En effet, une corrélation existe entre les valeurs moyennes par sujet du paramètre  $T_{mc}$  et la durée du cycle cardiaque, montrée par une régression linéaire (y = 0, 32x +  $52, 8, R = 0.88$ ; un test d'analyse de la variance a montré que cette corrélation est significative ( $p < 10^{-3}$ ) alors qu'il n'existe pas de corrélation entre  $F_{mc}$  et la durée du cycle cardiaque (figure 5.11). Ainsi, ce paramètre normalisé est moins dépendant que  $T_{mc}$  de chaque individu.

Cette constatation nous conduit à retenir  $F_{mc}$  plutôt que  $T_{mc}$  dans la suite de ce travail.

#### Dépendance des paramètres vis-à-vis de la localisation du segment

La comparaison des valeurs moyennes en fonction de la localisation du segment par ANOVA protégée, sur l'ensemble des individus, a montré une différence significative, imputable au positionnement d'un segment que ce soit, par rapport au niveau de la coupe (apex, m´edian, basal) ou en fonction du secteur sur la paroi myocardique.

#### Effet de la paroi myocardique

En considérant les six secteurs du myocarde (A, AL, IL, I, IS, IL), la comparaison des valeurs  $F_{mc}$  a montré la présence de trois groupes : les valeurs les plus élevées ´etant situ´ees dans les segments (IS, AS), des valeurs interm´ediaires situ´ees dans les segments  $(AL, IL)$  et les valeurs les plus faibles étant trouvées pour les segments  $(A,$ I). Ces observations rejoignent les résultats trouvés dans la littérature [Kachenoura et al., 2007, Zwanenburg et al., 2004] (tableau 5.5).

De même, les valeurs de vitesses radiales estimées sur la paroi latérale sont supérieures à celles estimées sur la paroi septale. Ce résultat est concordant avec les résultats obtenus par [Kvitting et al., 2004]. Aussi, nous vérifions que les segments septaux ont un temps moyen de contraction plus important par rapport aux segments latéraux.

#### Effet du niveau de coupe

De même, l'augmentation du temps moyen de contraction normalisé des régions basales

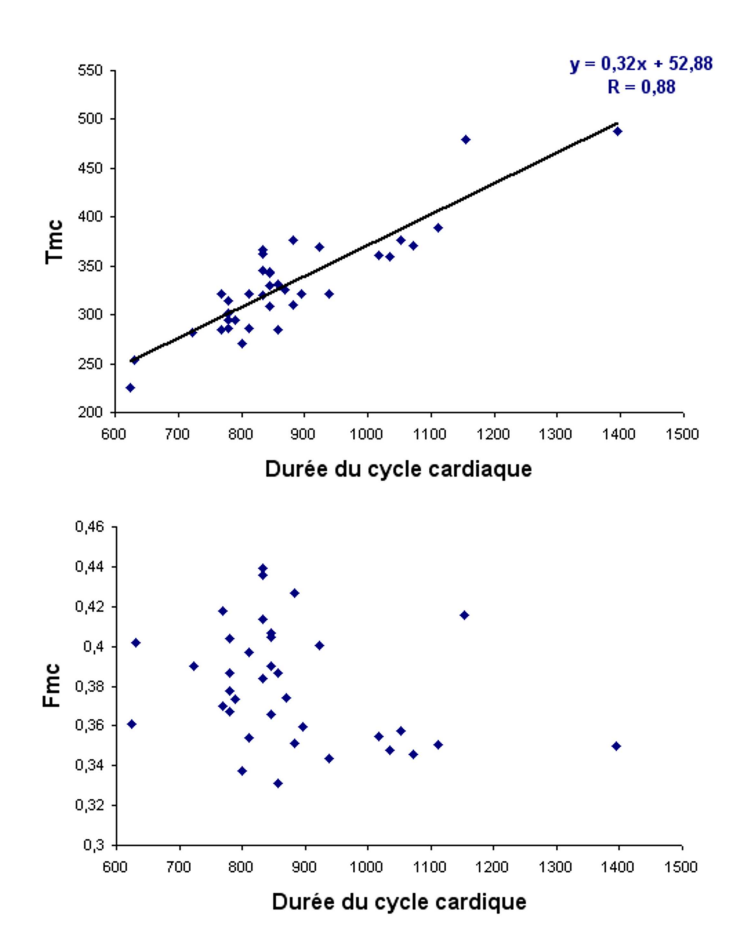

FIG.  $5.11$  – Distribution des  $T_{mc}$  et  $F_{mc}$  moyens pour chacun des 36 sujets de la BDD2 en fonction de la durée du cycle cardiaque. Une corrélation existe entre  $T_{mc}$  et la durée du cycle cardiaque.

|               | $F_{mc}$          | $V_m$ (cm/s)    |
|---------------|-------------------|-----------------|
| Antérieur     | $0,354 \pm 0,046$ | $5, 2 \pm 1, 8$ |
| Antérolatéral | $0,381 \pm 0,060$ | $6, 7 \pm 2, 2$ |
| Inférolatéral | $0,374 \pm 0,067$ | $6, 8 \pm 2, 3$ |
| Inférieur     | $0,355 \pm 0,063$ | $5, 6 \pm 2, 1$ |
| Inféroséptal  | $0,410 \pm 0,080$ | $4, 2 \pm 1, 9$ |
| Antéroséptal  | $0,403 \pm 0,071$ | $3, 7 \pm 1, 5$ |

TAB.  $5.5 - Distribution$  des temps moyens de contraction normalisés et des vitesses radiales selon le découpage du myocarde en six secteurs, sur l'ensemble de la base BDD2.

par rapport aux régions médianes et apicales [Hammermeister et al., 1986] a été prouvé sur notre base de données. Le tableau 5.6 présente les valeurs moyennes du temps moyen de contraction normalis´e et des vitesses radiales en fonction des trois niveaux de coupes.

|             | Apical            | Médian                                      | Basal         |
|-------------|-------------------|---------------------------------------------|---------------|
| $F_{mc}$    | $0,363 \pm 0,057$ | $\mid 0.371 \pm 0.055 \mid 0.419 \pm 0.092$ |               |
| $V_m(cm/s)$ | $6, 0 \pm 2, 2$   | $5, 6 \pm 2, 2$                             | $4.2 \pm 2.0$ |

TAB.  $5.6$  – Distribution des temps moyens de contraction normalisé et des vitesses radiales selon le positionnement de coupe, sur l'ensemble de la base BDD2.

#### Effet du patient

Nous avons aussi observé une certaine variabilité due à chaque sujet. La figure 5.12 présente pour chaque sujet la moyenne  $\pm$  un écart type pour  $V_m$  et  $F_{mc}$ , met en évidence une fluctuation de ces moyennes. D'autre part, nous avons étudié la variance

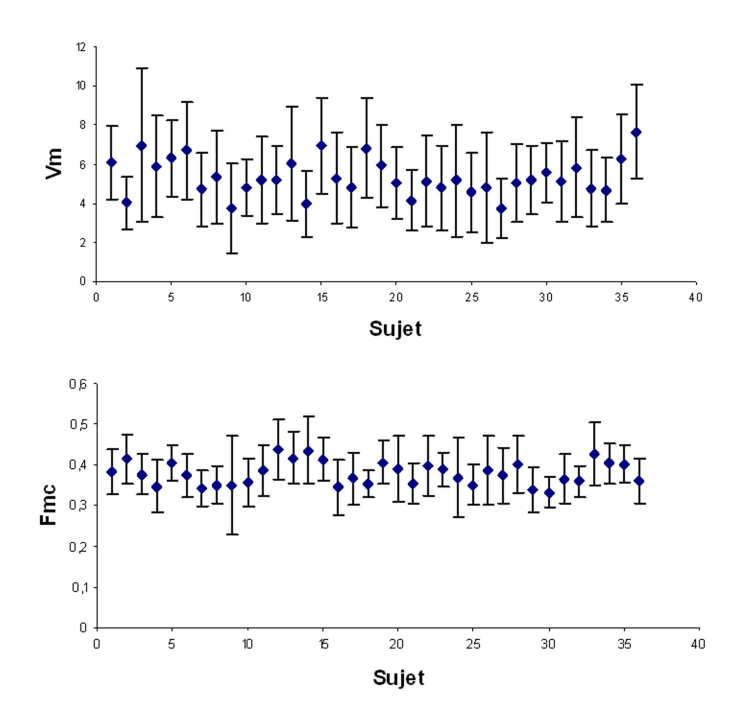

FIG.  $5.12$  – Distribution des moyennes  $\pm$  un écart type des temps moyens de contraction normalisés et des vitesses radiales en fonction de chaque sujet de la base de données BDD2.

de  $F_{mc}$  avec l'âge de chaque sujet (figure 5.13). Une légère tendance d'augmentation du paramètre  $F_{mc}$  ( $R = 0.484$  et p < 10<sup>-3</sup>) en fonction de l'âge. Par contre, nous n'avons pas retrouvé cette tendance pour le paramètre  $V_m$ .

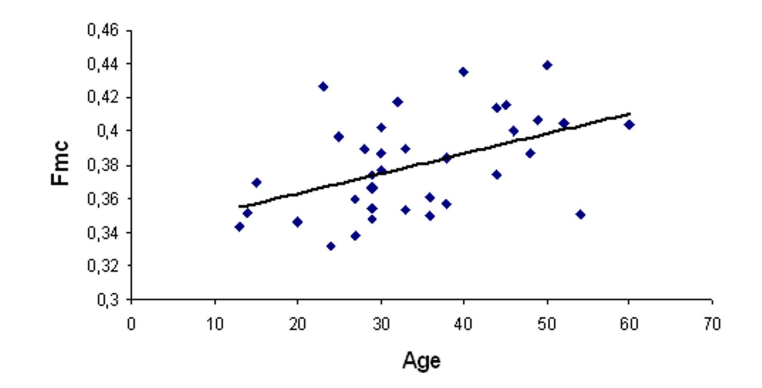

FIG.  $5.13$  – Distribution de la moyenne de  $F_{mc}$  de chaque sujet de la base de données  $BDD2$  en fonction de son âge.

## 5.4.3 Etude sur des patients avec infarctus du myocarde

La deuxième étude [El Berbari et al., 2008b] a été réalisée utilisant les images de la BDD3 contenant 10 témoins avec 10 patients examinés après infarctus de myocarde, dans le but d'étudier l'influence de cette pathologie sur les valeurs des paramètres fonctionnels.

Sur les figures  $5.14$  et  $5.15$ , nous montrons les résultats de la segmentation automatisée, pour deux patients.

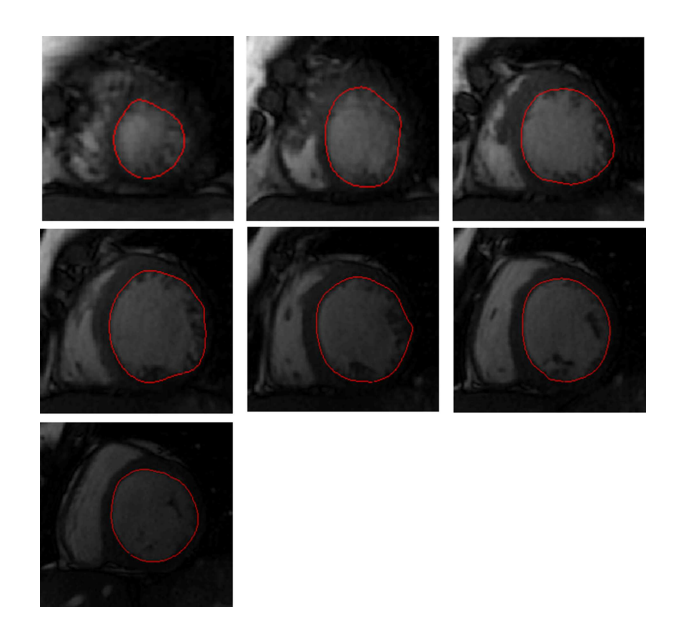

FIG.  $5.14$  – Résultats de la segmentation automatisée sur les sept niveaux de coupe  $contingus$  allant de l'apex à la base, de gauche à droite de haut en bas, pour un patient ayant un infarctus du myocarde

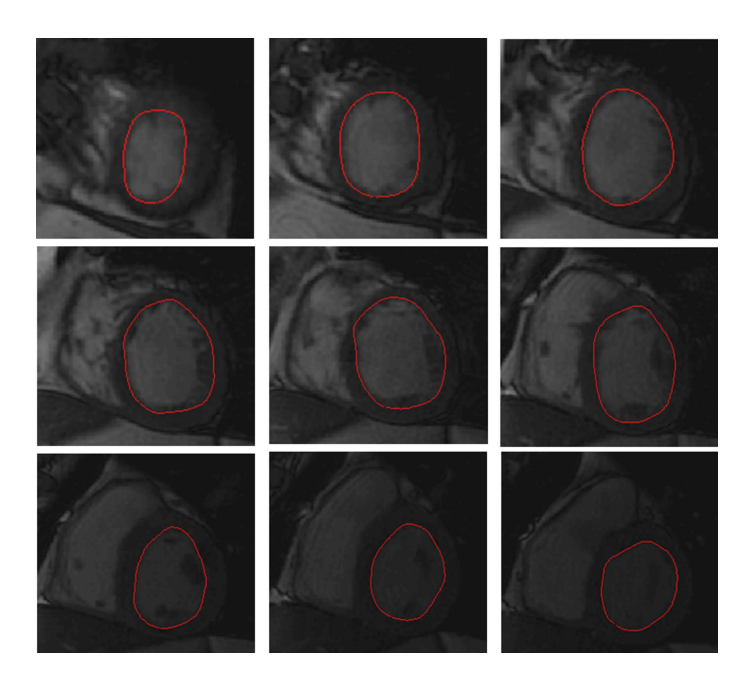

FIG.  $5.15$  – Résultats de la segmentation automatisée sur les neuf niveaux de coupe allant de l'apex à la base, de gauche à droite de haut en bas, pour un autre patient ayant un infarctus du myocarde

### Lecture de référence

Une lecture visuelle de la cinétique ventriculaire a été faite par un expert ( $> 15$ ans d'expérience) sur chaque segment des dix patients, tout en classant les segments en 4 classes suivant l'approche classique détaillée ci-dessous :

- segment normal : mouvement contractile normal du muscle myocardique,
- segment hypokin´etique : diminution de l'´epaississement du myocarde et du d´eplacement de l'endocarde,
- segment akin´etique : absence de l'´epaississement du muscle myocardique, le mouvement d'excursion étant absent ou réduit à un mouvement d'entraînement passif,
- segment dyskinétique : un mouvement paradoxal du myocarde lors de la phase d'éjection.

Pour pouvoir réaliser cette lecture visuelle, l'expert a utilisé une station "ADW" pour interpréter les séquences ciné d'une part, en utilisant un matériel identique à celui qu'il utilise en pratique et d'autre part, d'un un PC sur lequel s'affichait les contours automatiques superposés sur l'image télé-diastolique de chaque niveau de coupe, coupée en 6 secteurs, ceci afin d'éviter les erreurs d'interprétation relatives aux segments.

#### Résultats

La figure 5.16, illustre sur un patient le résultat sous forme de "bull's eye" de l'estimation des paramètres  $F_{mc}$  en (a) et  $V_m$  en (b) réalisée sur 7 niveaux de coupe succéssifs. Cette représentation correspond aux valeurs obtenues sur l'ensemble des segments, pour tous les niveaux de coupes représentées par des cercles concentriques allant de l'apex (à l'intérieur du bull's eye) vers la base (à l'extérieurdu bull's eye).

Nous vérifions pour quelques segments pathologiques que la valeur de  $F_{mc}$  augmente et la valeur de  $V_m$  diminue. Ces cas pathologiques sont indiqués par une flèche blanche sur la figure 5.16. Des segments cotés akynétique par l'expert, apparaissent avec une couleur orange - rouge (représentés par des flèches blanches) sur la figure en bull'seye des  $F_{mc}$ , exprimant un temps moyen de contraction normalisé élevé. Les vitesses de ses segments ne sont pas estimés comme nous l'avons préciser avant que la vitessse est de plus en plus difficile à estimer pour les segments avec anomalie de contraction avancée. Un autre segment coté hypokinétique par l'expert, apparait avec une couleur jaune (flèche rose) sur la figure en bull'seye des  $F_{mc}$ , exprimant un temps moyen de contraction normalisé élevé et avec une couleur bleu sur la figure en bull'seye des  $V_m$ exprimant une vitesse radiale réduite. Chez les 10 témoins, 444 segments (74 coupes)

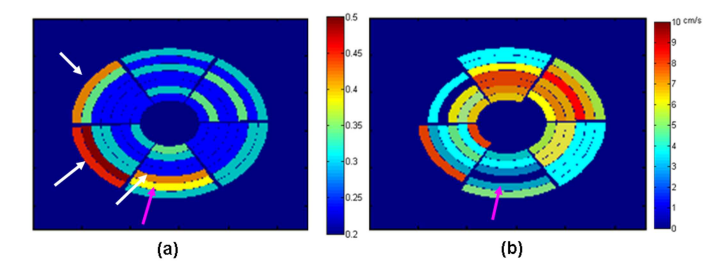

FIG. 5.16 – Représentation des paramètres (a)  $F_{mc}$  et (b)  $V_m$ , exprimées en cm/s en forme de "bull's eye" pour un patient de la base BDD3. Les segments akinétiques  $(f\hat{e}$ ches blanches) et hypokinétique (flèche rose) se caractérisent par un temps moyen de contraction élevé(orange-rouge) et (jaune). En  $(b)$ , les segments à zéro (en couleur de fond) ne sont pas estimés pour les segments akinétiques, le segment hypokinétique est caractérisé par une vitesse radiale réduite (flèche rose) et apparait en bleu.

ont été analysés avec un taux d'estimation de 99,77% pour le paramètre  $F_{mc}$  et 69,37% pour le paramètre  $V_m$ . Les valeurs des paramètres fonctionnels selon le positionnement du secteur sur la paroi myocardique sont proches des résultats trouvés dans l'étude de validation sur les  $36$  témoins (paragraphe  $5.4.2$ ).

La légère augmentation des  $F_{mc}$  sur les 10 témoins de cette base par rapport aux valeurs obtenues sur les témoins de la base BDD2, peut être due à la différence d'âges (moyenne d'âge 57 et 34 ans respectivement). Ces valeurs sont présentées dans le tableau 5.7.

En moyenne sur les témoins, une valeur de  $0, 40 \pm 0, 06$  pour les temps moyens de contraction normalisés et de 5,  $36 \pm 2$ , 16 cm/s pour les vitesses ont été obtenues.

Chez les 10 patients,  $408$  segments ( $68$  coupes) ont été analysés.

La vitesse  $V_m$  a été estimée dans 67,64% des cas et le paramètre  $F_{mc}$  dans 97,30% des cas.

Sur le total de ces  $408$  segments,  $41,42\%$  ont été jugés normaux,  $29,90\%$  hypokinétiques,  $23,28\%$  akinétiques et  $5,39\%$  dyskinétiques.

|               | $V_m$           | $F_{mc}$        |
|---------------|-----------------|-----------------|
| Antérieur     | $5,37 \pm 2,23$ | $0,38 \pm 0,04$ |
| Antérolatéral | $6,51 \pm 2,2$  | $0,41 \pm 0,05$ |
| Inférolatéral | $6,58 \pm 1,96$ | $0,39 \pm 0,06$ |
| Inférieur     | $5,84 \pm 2,06$ | $0,37 \pm 0,05$ |
| Inféroséptal  | $4,27 \pm 1,39$ | $0,43 \pm 0,08$ |
| Antérieur     | $3,79 \pm 1,43$ | $0,41 \pm 0,08$ |

TAB.  $5.7$  – Distribution des paramètres fonctionnels en fonction de la position des segments pour le groupe des 10 témoins de la base BDD3.

Les taux d'estimation des paramètres  $F_{mc}$  et  $V_m$  sont respectivement de (99,41%; 35,05%), (100% ; 72,13%), (96,84% ; 44,21%) et (68,18% ; 13,63%) pour les segments normaux, hypokinétiques, akinétiques et dyskinétiques.

Le faible taux d'estimation de  $V_m$  dans le cas des segments akinétiques est dû à la forte réduction du mouvement de contraction, qui induit des bandes de couleur très fines sur l'image  $T_{ON}^+$ . Il en résulte dans ce cas un nuage avec un nombre réduit de points  $(1 \text{ ou } 2)$  dont l'utilisation pour estimer la pente n'est plus pertinente. Ce problème est aussi pour les segments dyskinétiques. Le calcul du temps ne prenant pas en compte les valeurs négatives, le taux d'estimation est réduit dans cette catégorie. Une étude des paramètres  $V_m$  et  $F_{mc}$  a été faite en fonction de la cotation visuelle de l'expert. Le tableau  $5.8$  montre les valeurs moyennes  $\pm$  les écarts types pour les vitesses radiales et le temps moyen de contraction normalisé pour les 3 classes suivantes : normal, hypokinétique et finalement une classe fusionnant les segments akinétiques et dyskinétiques. La raisons de la fusion de ces deux classes en une seule est due à l'effectif réduit des segments dans chacune de ces classes.

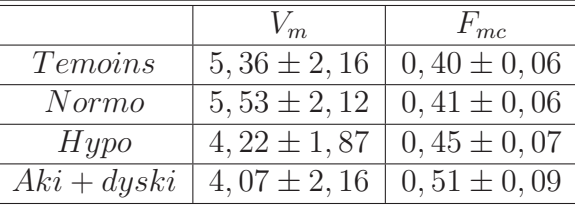

Une diminution des valeurs des vitesses radiales et une augmentation des valeurs

TAB. 5.8 – Distribution des paramètres fonctionnels selon l'interprétation visuelle de la contraction pour le groupe des  $10$  témoins ayant un infarctus du myocarde de la base BDD3.

du temps moyen de contraction normalisé ont été observées en allant des segments `a contraction normale au segments pr´esentant les anomalies de contraction les plus graves (tableau 5.8). Ces résultats rejoignent donc l'interprétation de l'expert.

Une analyse statistique utilisant le test  $t$  de Student a été mise en place pour analyser les différences significatives entre les différentes classes. Tout d'abord, nous avons noté une légère différence significative du paramètre  $F_{mc}$  entre les deux classes Témoins et Inf-Normal ( $p = 0.04$ ). Ceci peut être expliqué par la forte puissance ( $n=613$  segments) du test qui fait ressortir une faible différence.

Ensuite, nous avons observé une différence significative pour les paramètres de temps moyens de contraction normalisés et de vitesse entre les segments normaux du groupe des patients et les segments hypokinétiques d'une part ( $p < 10^{-6}$  pour  $F_{mc}$  et  $p = 10^{-6}$ pour  $V_m$ ) et les segments akinétiques et dyskinétiques d'autre part ( $p < 10^{-6}$  pour  $F_{mc}$ et  $p = 10^{-4}$  pour  $V_m$ ). Ce résultat rejoint est confirmée dans la littérature [Garot et al., 1999] [Kachenoura et al., 2007]. De plus, nous avons trouvé une différence significative ( $p = 10^{-6}$ ) au niveau des temps moyens de contraction normalisés entre les deux classes pathologiques, hypokinétiques d'une part et akinétique et dyskinétique d'autre part.

Cela met en relief l'intérêt potentiel de ce paramètre pour distinguer entre les différentes classes d'anomalie de contraction.

La figure  $5.17$  présente la moyenne  $\pm$  un écart-type pour tous les segments des témoins d'une part et les différents segments des patients à infarctus suivant le classement fait par l'expert : normaux, hypokinétiques, akinétique et dyskinétique. Sur cette figure, les différences significatives ont été signalées par un astérisque.

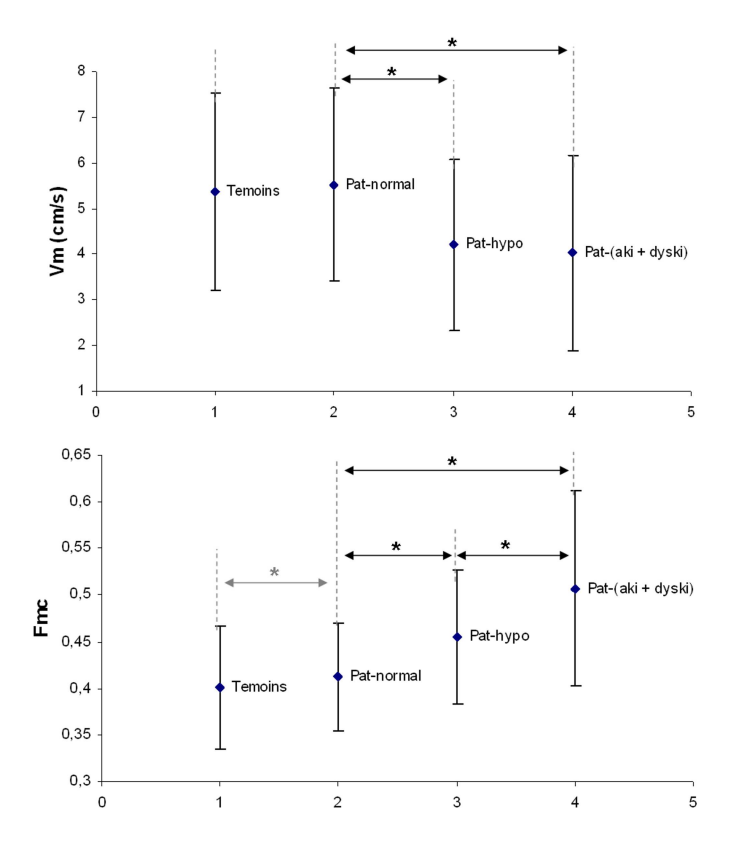

FIG. 5.17 – Paramètres fonctionnels quantitatifs :  $V_m$  et  $F_{mc}$  estimés pour pour la base  $BDD3$ , en fonction du degré de pathologie jugé par l'expert.

# 5.5 Conclusion

Dans ce chapitre, la méthode de segmentation automatisée a été combinée à une méthode d'estimation des paramètres fonctionnels de la contraction.

Une validation de la version automatisée a été faite en comparant les valeurs des paramètres estimés utilisant le contour automatique versus le tracé manuel. De très bons résultats ont été obtenus suite à cette comparaison. Nous avons introduit un nouveau paramètre de temps moyen, une fraction du cycle correspondant à la contraction qui a montré plus de robustesse et d'homogénéité par rapport au temps moyen de contraction absolu. Ce paramètre qui peut être estimé quasiement dans tous les cas  $(> 99\%$  chez les témoins et  $> 97\%$  chez les patients) présente un indicateur pour une utilisation en clinique.

Ensuite, une étude incluant des patients ayant subi un infarctus de myocarde, a montré une différence significative de valeurs de ces paramètres entre segments normaux et segments pathologiques. Le paramètre de temps moyen de contraction normalisé, semble être un paramètre performant pour l'évaluation de la fonction segmentaire du ventricule gauche, car il permet de caractériser les retards de contraction des segments pathologiques. Pour la quantification en échocardiographie, le paramètre de temps moyen de contraction, tout seul, n'a pas permis une classification des segments [Kachenoura et al., 2008a] ce qui a conduit à l'élaboration d'un nouveau paramètre  $\frac{Amp}{T_{moy}}$ . Il serait donc intéressant d'étendre cette approche en IRM.

## 5.5 Conclusion

## C H A P I T R E 6

# Quantification de la transmuralité de l'infarctus du myocarde sur des images de Rehaussement Tardif

## 6.1 Introduction

L'étude de la viabilité du muscle myocardique est très importante dans la mesure o`u elle permet de d´eterminer si les patients ayant un infarctus du myocarde peuvent subir une procédure de revascularisation.

En IRM, cette question est étudiée suivant deux stratégies, soit en analysant la fonction contractile régionale sous stress pharmacologique, soit en caractérisant les tissus myocardiques atteints (nécrosés) utilisant les acquisitions statiques de rehaussement tardif (RT).

Les techniques classiques pour étudier la viabilité myocardique sont la tomographie à  $\acute{e}$ mission monophotonique (TEMP) et la tomographie à  $\acute{e}$ mission de positons (TEP). Plusieurs études ont montré que les acquisitions de Rehaussement Tardif en IRM sont pertinentes pour la localisation des tissus myocardiques atteints [Wagner et al., 2003] et que le volume du tissu myocardique lésé, estimé à partir des images de RT est bien corrélé avec celui mesuré en TEP [Klein et al., 2002]. Grâce à son excellente résolution spatiale mais aussi au bon contraste, ce nouveau type d'acquisition permet d'évaluer la transmuralité de l'infarctus du myocarde en différenciant entre myocarde viable et myocarde non viable.

En effet, une évaluation précise de l'extension transmurale des régions présentant un hyper signal est cruciale pour l'estimation de la récupération fonctionnelle du myocarde à la suite d'une opération de reperfusion. En effet la récupération fonctionnelle est inversement corrélée à l'extension de l'infarctus du myocarde [Kim et al., 2000b,Selvanayagam et al., 2004].

Des études ont montré que si l'extension de la transmuralité de l'infarctus est inférieure `a 50% de l'´epaisseur du muscle myocardique, la revascularisation peut am´eliorer la fonction contractile dans le segment concerné [Mollet et al., 2002].

Actuellement, les acquisitions de RT en IRM sont considérées comme étant la méthode de choix pour l'évaluation du volume du myocarde infarci et ont montré leur

supériorité face aux techniques nucléaires TEP [Klein et al., 2002] et TEMP traditionnellement utilisées, en particulier lorsqu'il s'agit de détecter de petits infarctus sous-endocardiques [Kühl et al., 2003, Wagner et al., 2003].

En routine clinique, cette extension est estimée visuellement [Wu et al., 2001, Comte et al., 2004. Pour limiter la subjectivité de l'opérateur et les problèmes de reproductibilité, des méthodes quantitatives sont nécessaires pour estimer l'extension transmurale de l'infarctus du myocarde.

# 6.2 Méthode de quantification de l'infarctus du myocarde

## 6.2.1 Identification des zones rehaussées

Quantifier l'extension transmurale de l'infarctus sur les images de RT nécessite de segmenter le myocarde. Etant donné que sur ces images le muscle infarci apparaît avec un niveau de gris semblable voire supérieur à celui des pixels constituant la cavité, il est difficile de segmenter automatiquement le myocarde sur ce type d'images se présente (figure 6.1).

La figure  $6.1$  montre en  $(a)$  le myocarde infarci sur l'image de RT qui apparaît avec un niveau de gris élevé. La segmentation est faite par notre approche en utilisant les paramètres suivant :  $\alpha = 1, \beta = 60, \kappa = 1, 6, \kappa_b = 0, 6$  et  $\mu_{gvf} = 0, 3$ . Nous remarquons que le résultat de la segmentation prend la zone infarcie avec la cavité. Quelques

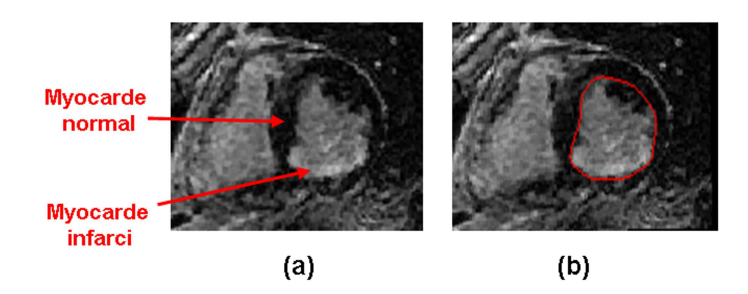

FIG.  $6.1 - (a)$  Le myocarde infarci sur l'image de RT qui apparaît avec le même niveau de gris que la cavité. (b) Résultat de la segmentation de l'endocarde sur cette image, fusionnant la zone infarcie avec la cavité.

études ont été décrites dans la littérature qui permettent d'identifier automatiquement ou semi-automatiquement les zones rehaussées sur les images de RT après segmentation de l'endocarde et de l'épicarde. Toutes les études citées ci-dessous et largement utilisées utilisent une segmentation manuelle de l'endocarde et de l'épicarde, vu la difficulté de segmenter le myocarde directement sur les images de RT, comme illustré sur la figure 6.1.

– Les m´ethodes de seuillage [Gerber et al., 2001, Kolipaka et al., 2005] sont les méthodes les plus fréquemment employées.

Les plus simples reposent sur des seuillages utilisant la moyenne  $(M)$  et l'écart type (SD) dans une région du myocarde normal, le plus souvent délimitée manuellement. Un seuil égal à  $(M + kSD)$  est alors utilisé pour différencier la zone viable et la zone non viable dans la région comprise entre l'endocarde et l'épicarde qui étaient tracés manuellement.

Dans l'étude de Gerber et al. [Gerber et al., 2001], k est fixé à 2.

Kolipaka et al. [Kolipaka et al., 2005] ont repris cette approche, et l'ont comparée à d'autres valeurs de seuils, à savoir un seuil  $(M + kSD)$  avec  $k = 3$ , un seuil égal à (M - 2.SD) calculé sur une région dans la cavité. Enfin, en traçant l'histogramme des pixels qui se trouvent dans la région délimitée par l'épicarde, un seuil est selectionné sur l'histogramme en prenant la valeur minimale.

Le pourcentage de rehaussement est calculé comme le rapport des pixels rehaussées sur le nombre total des pixels du myocarde. La comparaison de la classification de chaque algorithme avec une classification manuelle a montré que le meilleur résultat est obtenu pour  $k = 2$ .

- Rosendahl et al. [Rosendahl et al., 2008] ont calculé la valeur moyenne et l'écart type sur cinq secteurs angulaires tracés sur le myocarde, délimité manuellement. Le secteur avec la plus faible valeur moyenne M est considéré comme référence du myocarde normal. Ensuite, un seuil égal à  $(M + 2,4.SD)$  est choisi. Une correction manuelle est proposée pour ajuster éventuellement le résultat de la classification. Le volume infarci obtenu est ensuite compar´e au volume infarci manuel.
- Hsu et al., dans leurs deux ´etudes sur l'animal puis sur l'homme [Hsu et al., 2006b, Hsu et al., 2006a, ont proposé une autre méthode pour de détecter la zone infarcie. Il s'agit de seuiller l'image à  $(M + 2SD)$  avec M la moyenne et SD l'écart type sont calculés sur une région de myocarde normal, choisie à partir de l'histogramme calculé dans la région délimitée par l'épicarde. Ensuite, au moyen d'une analyse fondée sur la masse myocardique, le bruit est supprimé. Ensuite un seuillage par la technique "Full Width Half Maximum" est appliqué pour prendre en compte le volume partiel. Dans cette étude, les contours endocardiques et épicardiques ont été aussi tracés manuellement sur les images de RT. Les zones infarcies ont été également délimitées manuellement pour une comparaison avec les résultats de la méthode proposée.
- Parmi les méthodes nécessitant une délimitation manuelle de l'endocarde et de l'épicarde, une méthode a été développée dans le laboratoire [Kachenoura et al., 2008b] qui utilise l'algorithme des k-moyennes floues pour l'évaluation de la transmuralité de l'infarctus du myocarde. Nous avons retenu cette méthode dans notre étude.

La classification est appliquée en recherchant deux classes au sein de la région d'intérêt  $(IM)$  délimitée par le bord épicardique, ce qui permet d'affecter à chaque pixel une mesure d'appartenance à chacune des deux classes : appartenance à la classe des pixels rehaussées  $CL_R$ , appartenance à la classe des pixels non rehaussées  $CL_{NR}$ . La mesure d'appartenance  $0 \le u_p^{CL_i} \le 1$  à la classe  $CL_i$ , traduit la similarité en niveaux de gris entre un pixel  $p$  et le centroïde de la classe  $CL_i$ .

L'estimation des mesures d'appartenance requiert la minimisation de la fonction objectif  $O_{kmf}$  suivante :

$$
O_{kmf} = \sum_{p \in IM} \{ [u_p^{CL_R}]^q \cdot ||I_p - I_{CL_R}|| + [u_p^{CL_{NR}}]^q \cdot ||I_p - I_{CL_{NR}}|| \}
$$
(6.1)

où  $I_p$  est l'intensité du pixel  $p$ ,  $I_{CL_R}$  et  $I_{CL_{NR}}$  sont respectivement les intensité des centroïdes des classes  $CL_R$  et  $CL_{NR}$ , q est le facteur de flou, choisi égal à 2 dans cette application.

L'intérêt d'appliquer une classification en 2 classes sur la région  $IM$  par rapport à une classification appliquée sur la région constituée uniquement du myocarde est que la prise en compte des pixels de la cavit´e dans le processus de classification permet d'avoir dans tous les cas deux classes de pixels : les pixels avec rehaussement (cavit´e et myocarde infarci) et les pixels sans rehaussement (myocarde sain). Cette méthode est pertinente même si la coupe n'est pas infarcie.

Seule la région myocardique délimitée par l'épicarde  $IM$  est ensuite retenue. La quantification divise le myocarde en 4 couches circonférentielles  $L_1, L_2, L_3, L_4$ , allant de l'endocarde vers l'épicarde (figure 6.2). Ainsi pour chaque niveau de coupe, pour chaque sous-région angulaire définie par un segment  $S_i (j = 1, ..., 18)$ et une couche  $L_k(k = 1, ..., 4)$ , un indice de rehaussement  $N_{j,k}$  est calculé comme la moyenne de la mesure d'appartenance à la classe rehaussement  $CL_R$  au sein de la sous-région considérée.

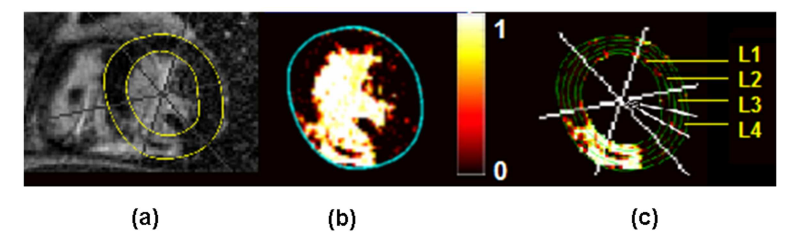

FIG.  $6.2 - (a)$  Superposition des contours endocardique et épicardique délimités manuellement sur l'image du RT découpée en 6 segments,  $(b)$  cartographie des degrés  $d'appartenance\ \dot{a}$  la classe avec rehaussement, (c) extraction de la cartographie pour le myocarde et division du myocarde en 4 sous-couches, en 6 segments, chaque segment  $\acute{e}$ tant d $\acute{e}$ coup $\acute{e}$  ensuite en 3 sous-segments.

L'estimation de l'extension transmurale de l'infarctus au sein de chaque soussegment repose sur l'hypothèse suivante : un infarctus du myocarde se développe en partant du bord endocardique, le plus éloigné des coronaires et la partie qui est en premier touchée par l'ischémie, vers le bord épicardique.

Par conséquent, pour chaque sous-segment, une analyse est successivement appliquée sur les quatre couches. Si l'indice de rehaussement de la première couche

 $L_1$  est inférieur à un certain seuil  $T_H$  alors le sous-segment analysé est classé sain, le score "0" lui est affecté, sinon la couche adjacente  $L_2$  est explorée, si son indice est inférieur au seuil  $T_H$ , le sous segment est affecté du score "1" sinon l'exploration s'étend vers la couche suivante et ainsi de suite jusqu'à la dernière couche. Cette analyse se résume comme suit pour un sous-segment  $S_i$  caractérisé par les indices  $N_{i,k}$  dans la couche  $L_k$ :

Si  $N_{j,1} < T_H$ , alors score = 0;

sinon, si  $N_{j,2} < T_H$ , alors score = 1; sinon, si  $N_{i,3} < T_H$ , alors score = 2;

sinon, si  $N_{j,4} < T_H$ , alors score = 3;

sinon, score  $= 4$ .

La valeur du seuil  $T_H$  a été fixée expérimentalement à 0,45 par analyse ROC. De plus cette valeur est robuste car elle peut varier entre 0,35 et 0,5 sans que les résultants ne changent.

## **6.2.2** Méthodes automatisées de segmentation de la nécrose dans le myocarde

Les quelques études qui suivent [Positano et al., 2005, Dikici et al., 2004, Noble et al., 2004] proposent une méthode automatisée allant de la segmentation du myocarde (endocarde et épicarde) jusqu'à la quantification de l'infarctus.

– Positano et al. [Positano et al., 2005] ont proposé une méthode de segmentation, décrite dans le paragraphe 1.4.2 du chapitre 3, qui utilise les contours actifs par GVF snake pour la détection de l'endocarde et de l'épicarde sur les images de RT. Une étape de correction manuelle des contours obtenus est autorisée. La classification entre pixels rehaussés et pixels non rehaussés est effectuée par l'intermédiaire de l'algorithme des k-moyennes floues appliqué uniquement sur la région du myocarde délimité par les deux contours. Une deuxième étape de correction manuelle est proposée à l'issue de cette étape.

Cette approche a été appliquée sur 15 patients ayant  $8$  à 11 niveaux de coupe. Chaque coupe a été divisée en 6 segments et la masse myocardique infarcie ainsi que l'extension de l'infarctus calcul´ee comme le pourcentage entre la surface infarcie et la surface totale du segment, ont été estimées pour chaque segment.

Pour évaluer cette étude les zones infarcies ont été tracées manuellement pour 10 patients et comparées avec les résultats obtenus par la méthode automatisée avec un coefficient de corrélation de R =  $0.97$ . D'autre part l'extension de la nécrose sur les images de RT a été aussi comparée à l'extension obtenue par la TEMP avec un coefficient de corrélation de  $R = 0.79$ .

– Dans l'étude de Noble et al. [Noble et al., 2004], les auteurs supposent que l'image de RT correspond au même instant du cycle cardiaque que l'image Ciné télé-diastolique.

L'endocarde et l'épicarde ont été tracés manuellement sur les images Ciné télé-

diastoliques.

Une région d'intérêt sur l'image ciné télé-diastolique est créée à partir du contour ´epicardique trac´e manuellement. Ensuite l'image de RT est recal´ee sur cette ROI par un recalage rigide (2D) utilisant l'information mutuelle normalisée comme critère de similarité. Avant de superposer les contours tracés sur les images ciné sur les images de RT, une surface lissée de ces contours a été créée utilisant l'algorithme du "Marching Cubes" pour tenir compte de l'anisotropie des acquisitions.

Pour estimer l'extension de l'infarctus, l'algorithme des k-moyennes floues est utilisé comme dans [Positano et al., 2005] pour séparer le myocarde infarci du myocarde normal.

Cette étude a été effectuée sur 3 patients avec 8 niveaux de coupes chacun.

Finalement, l'évaluation a été faite visuellement en affichant les extensions de l'infarctus obtenues par les k-moyennes floues sur des "bull's eye" en face des résultats obtenus par la classification manuelle.

Dikici et al. Dikici et al., 2004] utilisent la méthode de segmentation proposée par [Jolly, 2006] (d´ecrite dans le paragraphe 1.4.5 du chapitre 3) pour segmenter les images ciné. Cette segmentation est ensuite utilisée sur les images de RT. Dans leur approche, ils prennent en compte la non correspondance temporelle entre les deux images sur le cycle cardique.

Une première segmentation du myocarde sur l'image de RT  $S_{prior}$  est obtenue comme suit : tout d'abord, une approche variationnelle non rigide est appliquée pour trouver la transformation qui recale deux segmentations successives,  $C_k$  et  $C_{k+1}$  sur deux images ciné successives. La transformation obtenue est interpolée linéairement tout en prenant en compte le temps d'acquisition de l'image RT par rapport à l'image ciné la plus proche  $C_k$ . La segmentation sur l'image RT  $S_{prior}$ est ensuite obtenue en appliquant la transformation par rapport à l'image ciné  $C_k$ .

Finalement,  $S_{prior}$  est déformée sur l'image de RT par un recalage affine de sorte à maximiser une énergie qui dépend de trois termes : le premier contrôlé par le contour endocardique, le second par le contour épicardique et le troisième par l'image de la cavité.

La segmentation finale du myocarde sur l'image de RT peut être corrigée manuellement avant de procéder à l'étape de classification du myocarde entre pixels viables et pixels non viables qui se fait par une technique d'apprentissage supervisée "Support Vector Machine" [Cristianini and Shawe-Taylor, 2000].

Cette étude a été appliquée sur 45 patients avec 3 niveaux de coupes chacun. 14 patients ont été inclus dans la base de test, ce qui fait 224 segments à analyser. Les contours endocardique et épicardique ont été tracés manuellement sur l'image de RT. Pour chaque segment, le nombre de pixels classés non viables par la m´ethode est compar´e avec celui obtenu par l'expert. La moyenne de nombre de pixels mal classifiés par segment a été de  $1, 54 \pm 0, 39$  pixels. D'autre part une concordance entre la classification manuelle et celle automatique de 88, 39% ±

 $6,15\%$  a été observée.

Cette technique nécessite une large base de données pour l'apprentissage sur laquelle la classification est faite manuellement. Par conséquent les résultats obtenus sont largement dépendants de cette étape.

Une dernière étude utilisant la même approche a été proposée récemment par Ciofolo et al. [Ciofolo et al., 2008], uniquement pour segmenter le myocarde sur les images de RT.

Leur méthode consiste à définir un modèle paramétrique constitué de l'endocarde et l'épicarde, obtenu en appliquant une adaptation de la transformée de Hough sur chaque image de RT pour détecter un anneau de niveau de gris foncé. Le ventricule est divisé en 4 secteurs. Ensuite le modèle est déformé de sorte à minimiser une énergie, calculée sur chaque secteur, et constituée de trois termes : le premier contrôlant la courbure, le second lié aux gradients de l'image et le troisième prenant en compte le niveau de gris moyen dans les deux régions cavité et myocarde.

Les contours du myocarde sur les images ciné sont repris pour former un maillage 3D, décrivant ainsi la forme du VG et l'épaisseur du myocarde. Un recalage rigide est effectué entre les images de RT et les images ciné pour aligner les axes des deux données. Ensuite, une transformation affine qui fait correspondre au mieux le maillage 3D obtenu sur les données ciné à l'ensemble des contours 2D obtenu sur les donn´ees RT, sans changer la g´eometrie du maillage, est cherch´ee. Finalement une force qui prend en compte la forme originale du maillage comme contrainte forte la distance entre le maillage et l'ensemble des contours 2D et l'épaisseur du myocarde est appliquée à chaque nœud du maillage.

Cette étude a été appliquée sur 27 patients (soit un total de 272 coupes). Des distances moyennes entre les contours manuels et les contours automatiques de  $2, 2\pm 0, 6$  mm pour l'endocarde et de  $2, 0\pm 0, 8$  mm pour l'épicarde sont obtenue en comparant les résultats de cette méthode avec les contours tracés manuellement sur les images RT.

Dans un travail préliminaire, nous avons proposé une étude de faisabilité [El Berbari] et al., 2006], fondée sur le principe d'appariement des données ciné et des données de RT, dans le but d'évaluer la transmuralité de l'infarctus du myocarde sur les images de RT. Cette étude a donné des résultats encourageants sauf que l'étape de segmentation de l'endocarde et de l'épicarde sur les données ciné était préliminaire et devait être rendue plus robuste et être davantage automatisée.

Ainsi nous proposons dans ce chapitre une approche récente reposant sur le même principe mais qui utilise notre méthode de segmentation automatisée.

# 6.3 Appariement des données "Ciné" et de Rehaussement Tardif

Les différents étapes de la méthode que nous présentons sont les suivantes :

 $-$  a) une mise en correspondance temporelle entre les deux jeux de données (Ciné

et RT),

- $-$  b) une mise en correspondance spatiale entre les deux jeux de données (Ciné et RT),
- $c$ ) une segmentation automatique des images Ciné.
- $-$  d) un recalage et une superposition de la segmentation réalisée sur les images de RT,
- $-$  e) une quantification de la transmuralité de l'infarctus du myocarde.

## 6.3.1 Mise en correspondance temporelle des deux jeux de données

Comme vu dans le chapitre 1, l'acquisition Ciné est une aquisition dynamique rapportée à un cycle cardiaque. Par contre, l'acquisition RT est une acquisition statique prise `a un moment pr´ecis du cycle cardiaque. La synchronisation de ces deux acquisitions avec l'ECG nous permet de définir une fenêtre temporelle du cycle cardiaque dans laquelle nous pouvons chercher la meilleure correspondance entre les images de Ciné et l'image de RT (figure 6.3).

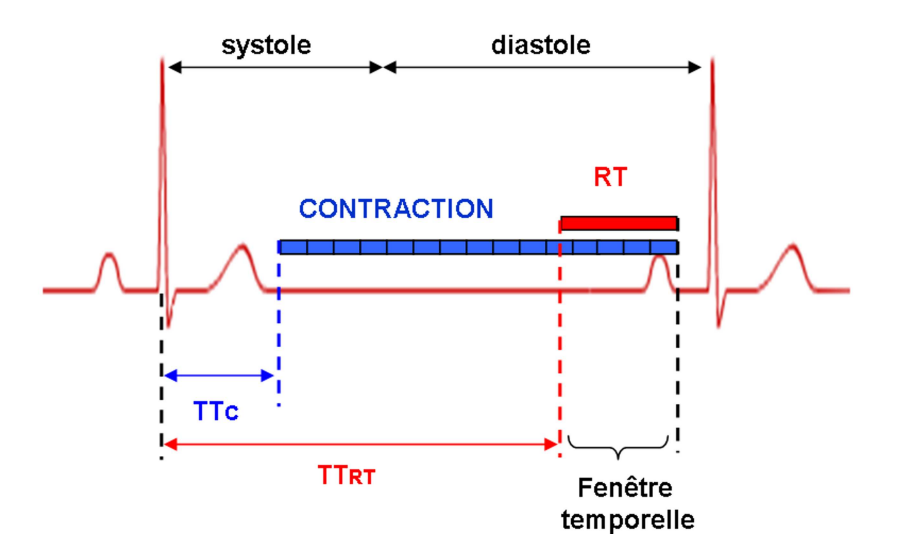

FIG.  $6.3$  – Représentation de la chronologie des acquisitions au cours d'un cycle cardiaque. Les deux acquisitions Ciné (contraction) et RT sont synchronisées à l'ECG et  $chacune$  commence après un délai temporel "Trigger Time", compté à partir de l'onde R.  $TT_C$ : Trigger Time de la séquence Ciné,  $TT_{RT}$ : Trigger Time de l'acquisition Rehaussement Tardif. La fenêtre temporelle est définie comme la zone de recherche de la correspondance dans le cycle cardiaque entre les deux acquisitions.

Nous avons observé que l'intervalle de temps pendant lequel une image de Rehaussement Tardif est acquise dure en moyenne quatre à cinq fois la durée d'acquisition d'une image de Cin´e. La figure 6.4 montre un exemple de l'´echantillonnage temporel des images Ciné sur le cycle cardiaque ainsi que l'intervalle de temps correspondant à

#### Quantification de la transmuralité de l'infarctus du myocarde sur des images de Rehaussement Tardif

l'acquisition d'une image de Rehaussement Tardif. Pour cet exemple, l'acquisition de l'image de Rehaussement Tardif commence après un délai de temps  $TT_{RT} = 239$  ms (par rapport au début du cycle cardiaque) et dure environ 140 ms. Par contre pour la séquence Ciné, le temps entre deux images successives est de 29 ms, sachant que l'image est acquise sur 58 ms.

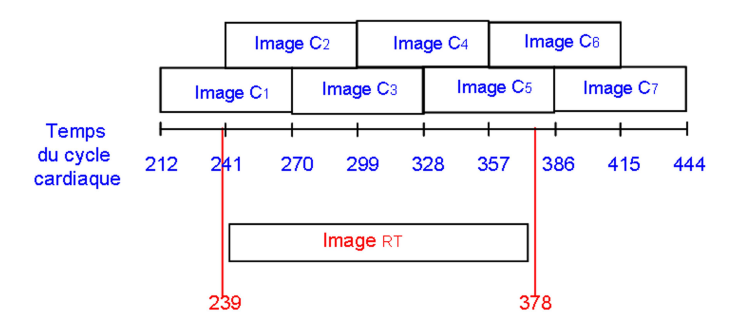

FIG.  $6.4$  – Exemple de positionnement dans le cycle cardiaque des différentes acquisitions. L'image de RT est acquise à partir de  $T_{DE} = 239$  ms après le début du cycle  $cardiaque.$  Répartition des images Ciné sur la plage du cycle cardiaque correspondant  $\dot{a}$  la période d'acquisition de l'image de RT.

Aussi, une image de Rehaussement Tardif ne correspond pas `a une seule image de Ciné mais à plusieurs. Pour avoir la meilleure correspondance temporelle entre ces deux types d'images, pour chaque niveau de coupe, une image moyenne a été calculée en sommant toutes les images de Ciné pour lesquelles le temps d'acquisition appartenait à l'intervalle de temps durant lequel l'image de Rehaussement Tardif est acquise. Ainsi nous obtenons un volume de données ciné recalé temporellement, contenant les images correspondant `a l'intervalle de temps d´efini lors de l'acquisition des images du Rehaussement Tardif.

Sur l'exemple de la figure 6.4, ce volume moyenn´e prend en compte quatre images Ciné (ImageC<sub>2</sub>, ImageC<sub>3</sub>, ImageC<sub>4</sub> et ImageC<sub>5</sub>). La figure 6.5 présente, pour un niveau de coupe, les images Ciné pour les différents instants correspondant à l'intervalle d'acquisition de l'image de RT ainsi que l'image résultante qui va servir comme image recalée temporellement.

## 6.3.2 Mise en correspondance spatiale des deux jeux de données

Après la mise en correspondance temporelle, une mise en correspondance spatiale entre les deux volumes de données est nécessaire. Etant donné la meilleure résolution spatiale des images ciné dans le plan de coupes (taille de pixel entre  $0, 7^2$  et  $0, 84^2 mm^2$ ) par rapport à celle des images de RT (taille de pixel entre  $1,37^2$  et  $1,48^2 mm^2$ ), nous proposons d'appliquer une transformation g´eom´etrique permettant de repositionner le volume RT dans le repère du volume ciné.

Des paramètres spécifiques correspondant au positionnement spatial de chacune des acquisitions par rapport au repère de la machine sont extraits à partir du format

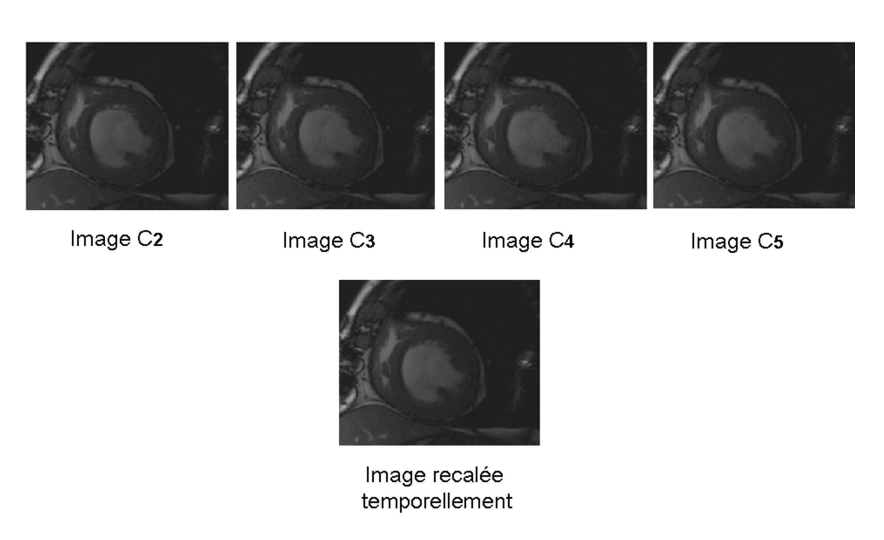

FIG.  $6.5 - Les images Ciné pour les différents instants correspondants à l'intervalle$  $d'acquisition de l'image de RT ainsi que l'image résultats qui va servir comme image$ recalée temporellement.

d'enregistrement des données, le format " $DICOM$ ".

Ces deux volumes de données doivent être tout d'abord positionnés dans un même repère pour qu'ils puissent être ensuite recalés spatialement. Les informations concernant la géométrie et l'orientation de chaque volume de données sont contenues dans les champs DICOM suivants :

- Position Patient : extrait sous la forme d'un triplet  $(x, y, z)$ , qui indique les coordonnées dans le repère de la machine du premier pixel situé en haut à gauche de la première coupe du volume acquis.
- Image Orientation Patient : extrait sous la forme d'un sixtuplet  $(u_x, u_y, u_z, v_x)$  $v_y, v_z$ ) donnant les coordonnées dans le repère de la machine des deux premiers vecteurs de la base  $(\vec{u}, \vec{v}, \vec{w})$  dans laquelle est orienté le volume.
- Slice Thickness : extrait sous la forme d'une valeur entière exprimant l'épaisseur, en mm, d'une coupe.
- Spacing Between Slices : extrait sous la forme d'une valeur entière exprimant l'espace, en mm, entre deux coupes successives.
- Pixel Spacing : extrait sous la forme d'un couple  $(tv_x, tv_y)$ , exprimant la taille d'un voxel en x et y.
- Width et  $Height:$  extrait sous la forme des valeurs entières exprimant la taille des images en pixels (largeur et longueur).

Ainsi nous pouvons définir un repère spécifique pour chaque volume de données :

$$
R_1 = [\overrightarrow{O_1} = \begin{pmatrix} x_{01} \\ y_{01} \\ z_{01} \end{pmatrix}; b_1 = \begin{pmatrix} u_{1x} & v_{1x} & w_{1x} \\ u_{1y} & v_{1y} & w_{1y} \\ u_{1z} & v_{1z} & w_{1z} \end{pmatrix}]
$$

pour le volume Ciné et le repère

$$
R_2 = [\overrightarrow{O_2} \begin{pmatrix} x_{02} \\ y_{02} \\ z_{02} \end{pmatrix}; b_2 = \begin{pmatrix} u_{2x} & v_{2x} & w_{2x} \\ u_{2y} & v_{2y} & w_{2y} \\ u_{2z} & v_{2z} & w_{2z} \end{pmatrix}]
$$

pour le volume RT, où  $\overrightarrow{O}_i$  est le vecteur contenant l'origine du repère  $R_i$  extrait à partir du champ  $PositionPattern$  de chacune des deux acquisitions et  $b_i$  la base constituée des trois vecteurs,  $\overrightarrow{u_i}$ ,  $\overrightarrow{v_i}$ , sont extraits à partir du champ ImageOrientationPatient et  $\vec{w}_i$ , est leur produit vectoriel.

Pour prendre en compte la mise à la même échelle des deux volumes, on définit la matrice

$$
B_i = b_i.e_i
$$

avec

$$
e_i=\left(\begin{array}{ccc} tv_x & 0 & 0 \\ 0 & tv_y & 0 \\ 0 & 0 & tv_z \end{array}\right)
$$

où  $tv_x, tv_y$  et  $tv_z$  sont les tailles d'un voxel en x, y et z dans le volume  $V_i$ . Ainsi, tout point M de coordonnées  $M_{R1}$  dans le repère  $R_1$ , sera transformé dans le repère  $R_2$ avec les coordonnées  $M_{R2}$ , suivant l'équation matricielle suivante :

$$
M_{R_2} = P.M_{R_1} + \overrightarrow{T}
$$
\n
$$
(6.2)
$$

avec

$$
M_{Ri} = \left(\begin{array}{c} x_i \\ y_i \\ z_i \end{array}\right),
$$

 $P$  la matrice de passage du repère  $R_1$  au repère  $R_2$  et  $\overrightarrow{T}$  le vecteur représentant les coordonnées de  $O_1$  dans le repère  $R_2$ .

$$
P = B_2^{-1}.B_1 \qquad \qquad et \qquad \qquad \overrightarrow{T} = B_2^{-1}.(\overrightarrow{O_1} - \overrightarrow{O_2})
$$

Cette transformation est faite à l'aide d'une interpolation par le plus proche voisin. Par conséquent, un nouveau volume de RT, qui correspond spatialement au volume Ciné avec la même taille (en largeur, longueur et nombre d'images), la même résolution spatiale (en x, y et z) et les mêmes orientation et position que le volume de ciné, est obtenu.

Cette transformation ne prend en compte pour le nouveau volume de RT que les points qui se trouvent en commun dans le repère du volume ciné. Il en résulte quelques images tronquées aux extrémités. La figure  $6.6$  montre pour un patient tous les niveaux de coupes allant de l'apex à la base du nouveau volume de RT. Les images tronquées apparaissent en  $(a)$ ,  $(k)$  et  $(l)$ . Ainsi dans notre sélection de coupes nous avons pris les coupes allant de (c) jusqu'à (h), vu que (b) est extrêmement apicale et (i) et (j) sont

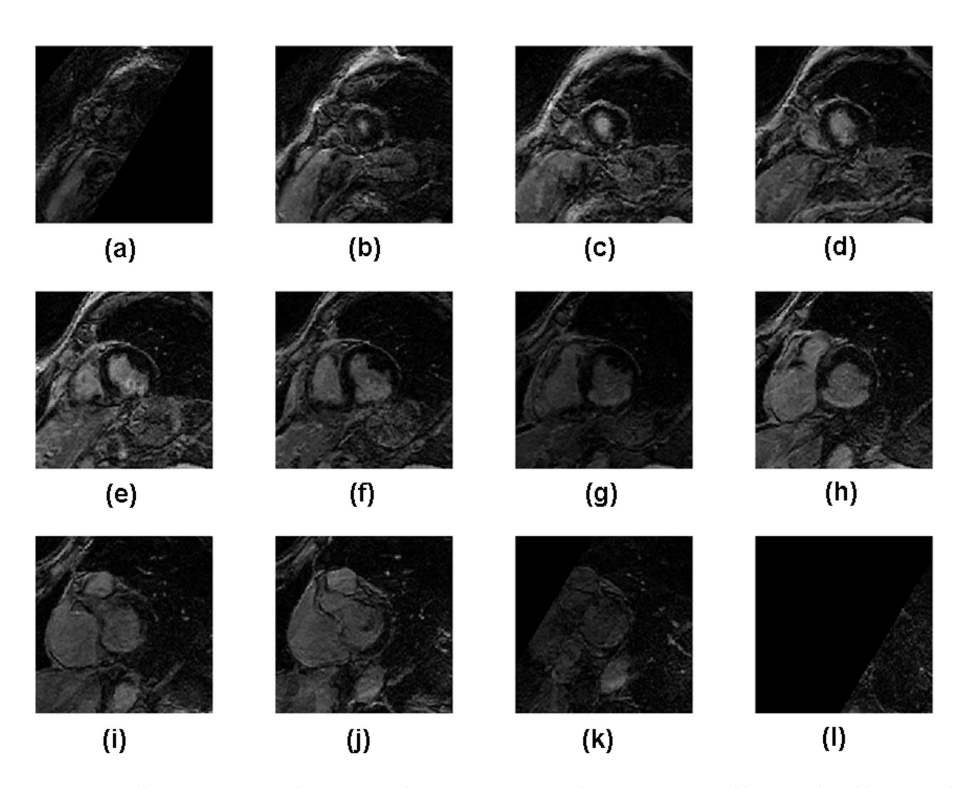

FIG.  $6.6$  – Représentation de tous les niveaux de coupes allant de l'apex à la base du nouveau volume de RT après la transformation dans le repère ciné. Les images tronquées apparaissent aux extrémités en  $(a)$ ,  $(k)$  et  $(l)$ .

extrêmement basales.

Le volume de RT se réduit alors à 6 coupes qui vont être retenues pour la segmentation et la quantification de la nécrose. Ces coupes sont présentées avec les images  $\acute{e}$ quivalentes en cin $\acute{e}$  sur les deux figures 6.7 et 6.8.

Un volume de RT, correspondant spatialement et temporellement au volume du ciné, est maintenant prêt à être analysé. Notons que les différences résiduelles entre ces deux jeux de données, dues aux déplacements du patient entre les deux acquisitions, seront corrigées lors d'une dernière étape de recalage qui affine le positionnement des contours myocardiques.

## **6.3.3** Segmentation des images Ciné

La méthode de segmentation de l'endocarde décrite dans le chapitre 4 est appliquée aux images du volume Ciné recalé temporellement pour être rapportée ensuite sur les images du nouveau volume de Rehaussement Tardif, mis en correspondance spatialement avec le volume ciné.

Les paramètres du modèle de segmentation ont été fixés comme suit :  $\alpha = 1$ ;  $β = 40$ ; κ = 1,6; κ<sub>b</sub> = 0,6; μ<sub>gvf</sub> = 0,3, pour la première étape et α = 1; β = 10;  $\kappa = 1, 6$ ;  $\kappa_b = 0, 3$ ;  $\mu_{avf} = 0, 1$ , pour la deuxième étape.

Par contre, la méthode de segmentation de l'épicarde à partir de l'endocarde

Quantification de la transmuralité de l'infarctus du myocarde sur des images de Rehaussement Tardif

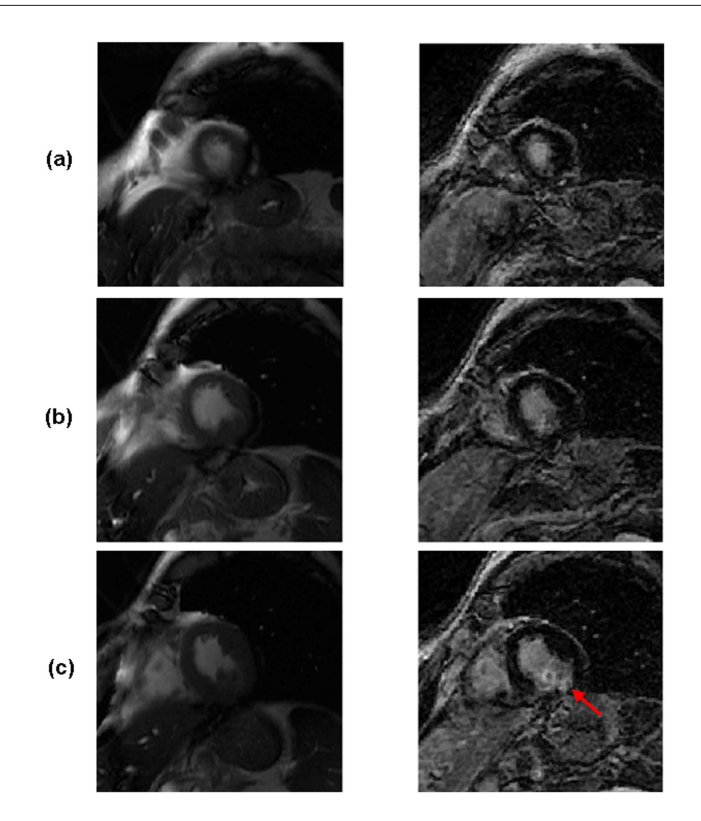

FIG.  $6.7 - Les images Ciné (à gauche) correspondant aux images de Rehaussement$ Tardif (à droite) sur des coupes apicales (a) et (b) et une coupe médiane (c) sur laquelle commence à apparaître le tissu necrosé suite à l'infarctus du myocarde (désigné par la  $f\hat{e}$ che rouge).

présentée (paragraphe 4.5 du chapitre 4) a été légèrement modifiée pour cette étude.

En effet la méthode proposée pour l'estimation de l'épaisseur du myocarde ne s'est pas avérée suffisamment performante dans la mesure où les patients ont une morphologie plus ou moins déformée à cause de l'infarctus, qui entraîne localement une dilatation de la cavité et un amincissement de la paroi.

Nous avons alors mis en place une méthode de segmentation de l'épicarde plus efficace mais nécessitant une intervention manuelle. Cette méthode consiste à cliquer 8 points proches de l'épicarde, par coupe : 2 points sur la paroi antérieure, 2 sur la paroi latérale, 2 sur la paroi inférieure et 2 sur la paroi septale. Une ellipse est ensuite estimée automatiquement à partir de ces 8 points. Elle constitue l'initialisation du modèle déformable utilisant les gradients de l'image originale avec les paramètres suivants :  $\alpha = 1$ ;  $\beta = 50$ ;  $\kappa = 1.8$ ;  $\kappa_b = 0, 1$ ;  $\mu_{qvf} = 0, 3$ .

La figure 6.9 montre les résultats de la segmentation du myocarde sur les 6 niveaux de coupes des images ciné du patient illustré sur les figures 6.7 et 6.8.

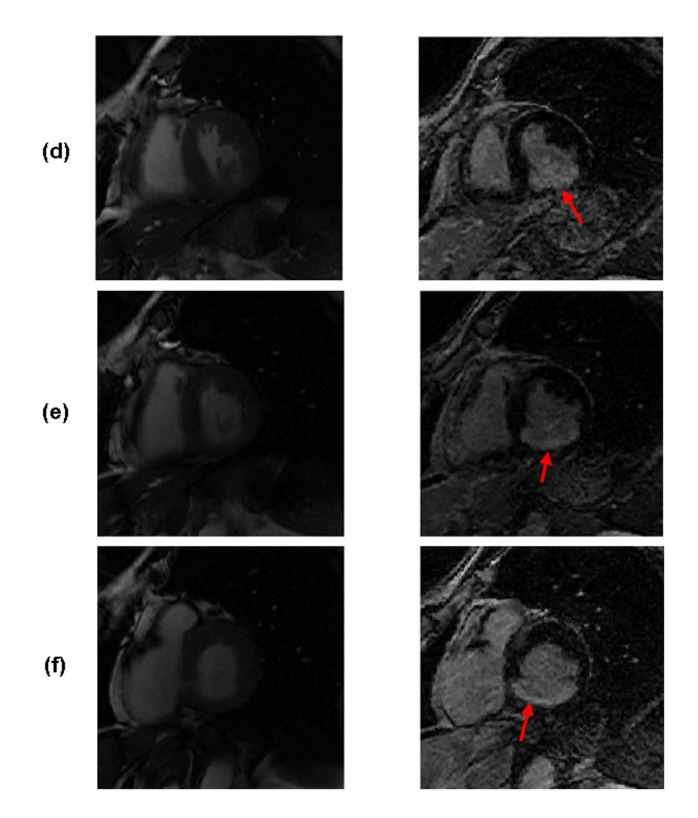

FIG.  $6.8 - A$  gauche, les images Ciné correspondant aux images de Rehaussement Tardif (à droite) sur une coupe médiane (d) et des coupes basales (e) et (f), sur lesquelles on voit apparaître le tissu necrosé à la suite de l'infarctus du myocarde (désigné par les flèches rouges).

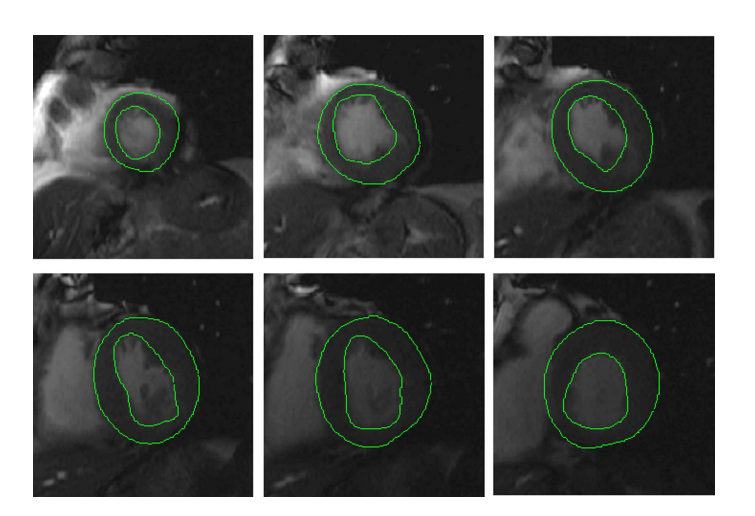

FIG.  $6.9$  – Segmentation du myocarde sur les images Ciné de référence allant de l'apex `a la base.

## 6.3.4 Recalage et superposition des contours sur les images de RT

La transformation de base effectuée en premier lieu sur le volume de RT (paragraphe  $(6.3.2)$  prend en compte les paramètres tels que la taille du voxel, la position du volume et son orientation ainsi que le nombre de coupes.

L'étape finale de ce traitement consiste à affiner la superposition des contours sur les images de RT en autorisant des translations en x et y dans le plan de coupe, ce qui permet de prendre en compte un éventuel déplacement du patient entre les deux acquisitions.

Un volume représentant les contours estimés sur les images de Ciné est créé et recal´e par rapport au volume des gradients spatiaux (2D) des images du Rehaussement Tardif.

Le recalage du volume de contours s'effectue suivant une fenêtre de recalage de dimenssions  $[a_x, b_x] \times [a_y, b_y]$  dans les deux directions du plan de coupe, tout en testant toutes les combinaisons possibles de décalage entier dans les deux directions. Les paramètres optimaux ont été obtenus de sorte à maximiser un indice de superposition défini comme suit :

$$
I = k_1 N_1 + k_2 N_2 + k_3 N_3 \tag{6.3}
$$

avec  $N_1$  le nombre de points de contours qui superposent sur les gradients du Rehaussement Tardif,  $N_2$  (respectivement  $N_3$ ), le nombre de pixels qui vérifient une superposition en 4 (respectivement 8) connexité. Les coefficients  $k_1, k_2$  et  $k_3$  pondérant les trois termes, sont fixés à 1,  $\frac{1}{4}$  et  $\frac{1}{8}$  de sorte à donner plus de poids aux pixels vérifiant une superposition exacte. Les bornes de la fenêtre de recalage ont été fixées à  $[-2,2] \times [-2,2]$ . Une vérification visuelle a été autorisée à cette étape, pour permettre, si nécessaire, une augmentation de la largeur de la fenˆetre de recalage.

La transformation optimale est obtenue pour les paramètres de décalage qui fournissent la meilleure correspondance entre le volume de contours et le volume de Rehaussement Tardif.

Cette transformation est alors appliquée aux contours qui sont directement superposés sur les images de Rehaussement Tardif.

La figure  $6.10$  illustre le résultat final de la segmentation du myocarde sur les 6 niveaux de coupes des images de Rehaussement Tardif du patient illustré sur les figures 6.7 et 6.8

# 6.4 Quantification de la transmuralité de l'infarctus

La méthode de quantifiation de la transmuralité de l'infarctus du myocarde [Kachenoura et al., 2008b], présentée dans le paragraphe 6.2, a été utilisée dans cette étude, avec trois modifications que nous avons proposées :

– Une modification de la fonction d'appartenance a été proposée à l'issue du processus de classification. Au lieu de choisir la distance entre les deux centres de gravité, pour les valeurs de niveau de gris inférieures au centre de la classe  $CL_{NR}$ 

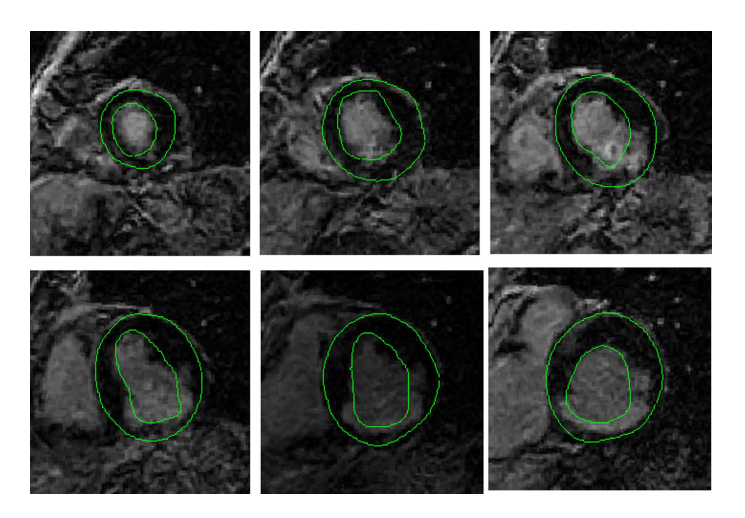

Fig. 6.10 – Superposition finale de la segmentation du myocarde sur les 6 niveaux de coupe des images de Rehaussement Tardif allant de l'apex à la base du patient présenté sur les figures 6.7 et 6.8.

la fonction d'appartenance à  $CL_{NR}$  a été prise égale à 1 et la fonction d'appartenance à  $CL_R$  a été prise égale à 0. Pour les valeurs de niveau de gris supérieur au centre de la classe  $CL_R$  la fonction d'appartenance à  $CL_R$  a été prise égale à 1 et la fonction d'appartenance à  $CL_{NR}$  a été prise égale à 0. La figure 6.11 montre les fonctions d'appartenance aux deux classes :  $CL_R$  en bleu et  $CL_{NR}$  en rose. Ces nouvelles formes garantissent une monotonie par rapport à la distance au centre de la classe résolvant ainsi un des problèmes des k-moyennes floues.

- Pour traiter les coupes pour les-quelles il n'y avait pas de myocarde sain un traitement 3D a été appliqué au lieu du traitement 2D coupe par coupe qui respecte mieux les variations d'intensité au niveau des cavités, ce qui se traduit par un faible contraste  $(< 0.5)$  entre les deux classes avec rehaussement  $CL_R$  et sans rehaussement  $CL_{NR}$ .
- D'autre part, un seuillage a été appliqué lors de l'étape de l'estimation de l'extension transmurale en prenant deux seuils,  $Th_2 = T_H = 0, 45$  et  $Th_1 = 0, 30$ . Cette analyse par hystérésis se résume comme suit pour un sous-segment  $S_i$  caractérisé par les indices  $N_{j,k}$  dans la couche  $\mathcal{L}_k$  :

si  $N_{i,1} > Th_2$ , alors score = 1

- si  $N_{j,1} > Th_1$  et si  $N_{j,2} > Th_2$ , alors score = 2
- si  $N_{j,1} > Th_1$  et si  $N_{j,2} > Th_1$  et  $N_{j,3} > Th_2$ , alors score = 3
- si  $N_{j,1} > Th_1$  et si  $N_{j,2} > Th_1$  et  $N_{j,3} > Th_1$  et  $N_{j,4} > Th_2$ , alors score = 4

Ces modifications ont amélioré de  $3\%$  la concordance absolue sans détérioration d'autres cas.

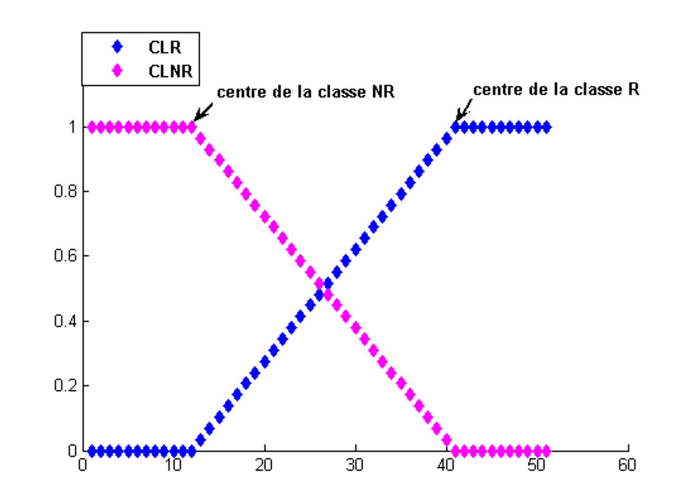

Quantification de la transmuralité de l'infarctus du myocarde sur des images de Rehaussement Tardif

Fig. 6.11 – Fonctions d'appartenances en fonction des niveaux de gris pour les deux classes  $CL_R$  (en bleu) et  $CL_{NR}$  (en rose).

## **6.5** Mise en œuvre de la méthode

## **6.5.1** Présentation de la base de données BDD4

Une base de données (BDD4) constituée de 9 patients (moyenne d'âge  $= 65$  ans, variant entre 42 et 79 ans) a été sélectionnée pour cette étude. Pour chaque patient, nous disposions d'une part d'une acquisition de Ciné multicoupes de 12 à 14 niveaux de coupes et d'autre part d'une acquisition de Rehaussement Tardif 3D fournissant ainsi entre  $24$  et  $32$  niveaux de coupes. Les paramètres des acquisitions RT3D ont été présentées dans le paragraphe 2.5.5 du chapitre 2. Après la transformation de mise en correspondance spatiale entre les deux jeux de données, 9 niveaux de coupe exploitables ont été en moyenne sélectionnés pour chaque patient. On a défini ensuite 18 soussegments par niveau de coupe. Partant d'une segmentation standard du myocarde en 6 secteurs, chaque secteur angulaire a été divisé en trois sous-segments.

Les 18 sous-segments de chaque niveau de coupe ont été analysés visuellement par l'expert et une cotation de l'extension transmurale de l'infarctus a été faite en 5 classes suivant les recommandations classiques :

- classe 0 : absence de rehaussement,
- classe 1 : rehaussement entre 0 et 25% de l'´epaisseur totale du myocarde,
- classe 2 : rehaussement entre 26 et  $50\%$  de l'épaisseur totale du myocarde,
- classe 3 : rehaussement entre 51 et 75% de l'´epaisseur totale du myocarde,
- classe  $4$ : rehaussement entre 76 et 100% de l'épaisseur totale du myocarde.

Pour pouvoir réaliser cette analyse visuelle, l'expert a utilisé une station "ADW" pour se reférer aux séquences ciné correspondant, en utilisant d'une part un matériel identique à celui qu'il utilise en pratique, et d'autre part un un PC sur lequel s'affichait les contours automatiques superposés sur les images de RT coupées en 6 secteurs.

## 6.5.2 Résultats

Sur cette base de données (BDD4), le processus d'appariement des jeux de données Ciné et Rehaussement Tardif a été appliqué pour obtenir une segmentation automatisée du myocarde sur les images de Rehaussement Tardif. A partir de cette segmentation, l'algorithme de classification avec les modifications présentées au paragraphe  $6.4$  a été appliqué pour estimer le degré de transmuralité de l'infarctus sur les images de RT.

Au total de 921 sous-segments ont été analysés. Les scores de ces sous-segments obtenus pour ces sous-segments par l'analyse automatisée ont été comparés avec ceux donnés par l'expert après son analyse visuelle. Le tableau de contingence (tableau 6.1) montre une concordance absolue de  $80\%$  et des concordances relatives, tolérant respectivement un et deux grades de différence, de 97% et 99%. Le coefficient  $\kappa$  pondéré linéairement est égal à 0,815 ce qui prouve une excellente concordance.

|             | Visuel         |                  |    |          |                |          |  |  |
|-------------|----------------|------------------|----|----------|----------------|----------|--|--|
|             |                | $\boldsymbol{0}$ | 1  | $\bf{2}$ | 3              | $\bf{4}$ |  |  |
|             | $\bf{0}$       | 584              | 13 | 9        | $\overline{2}$ |          |  |  |
| Quantitatif | 1              | 40               | 24 | 12       |                |          |  |  |
|             | $\overline{2}$ |                  | 12 | 47       | 35             | 6        |  |  |
|             | 3              | $\overline{2}$   |    |          | 13             | 40       |  |  |
|             | 4              |                  |    |          | 2              | 67       |  |  |

Tab. 6.1 – Comparaison des scores d'extension transmurale obtenus visuellement et quantitativement sur la base de données  $BDD<sub>4</sub>$ .

Parmi les 921 segments analysés dans cette étude, nous observons six cases extrêmes dans le tableau qui présentent une différence supérieure à 2 entre les scores visuels et les scores quantitatifs.

Trois cas de figure sont `a l'origine des discordances les plus importantes :

- 1. la présence d'un artéfact dans l'image (vérifiée ensuite avec l'expert) peut entraîner une mauvaise classification par la méthode quantitative. C'est le cas des deux sous-segments situés dans la quatrième ligne, première colonne du tableau et d'un sous-segment situé dans la troisième ligne, première colonne.
- 2. plusieurs cas sont dus à la non homogénéité du sous-segment, il s'agit de soussegments pr´esentant par exemple une petite portion angulaire avec rehaussement sur toute l'épaisseur du myocarde et le reste du sous-segment est non atteint. En générale, l'expert a affecté à un tel sous-segment le score de la portion la plus atteinte, alors que la méthode quantitative lui attribue un score intermédiaire. C'est le cas de la première ligne, cinquième colonne du tableau (figure  $6.12.a$ ). Il faut noter aussi que de tels sous-segments figurent dans les autres cases du tableau avec des différences de 1 ou de 2.
- 3. enfin, il existe certains sous-segments avec un infarctus transmural mais présentant des bandes noires (figure  $6.12$ .b). Dans de tels cas (case de la première ligne, qua-

#### Quantification de la transmuralité de l'infarctus du myocarde sur des images de Rehaussement Tardif

trième colonne et de la deuxième ligne, cinquième colonne), l'algorithme affecte un score égal à  $0$  ou 1 à cause de cette bande noire alors que l'expert affecte souvent un score élevé de 3 ou 4.

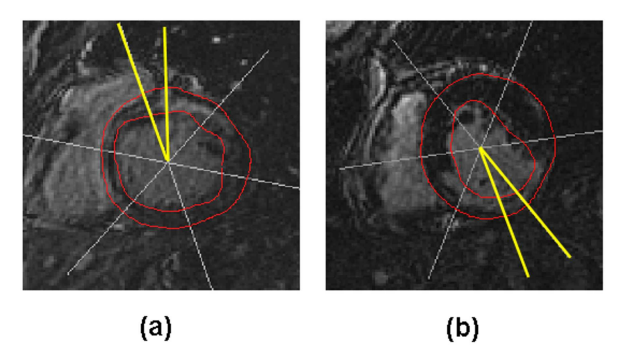

FIG.  $6.12 - (a)$  Exemple d'un sous-seqment hétérogène où l'infarctus s'étend sur une petite portion angulaire entraînant une cotation différente du jugement fait par l'expert,  $(b)$  Exemple d'un sous-segment avec infarctus transmural mais présentant une bande noire entre la cavité et l'infarctus.

Ces cas extrêmes mis à part, il ressort que l'expert a coté un plus sévèrement une anomalie que l'algorithme, le nombre de segments sur la diagonale supérieure du tableau de contingence étant un peu plus élevé que le nombre de segments sur la diagonale inférieure.

Néanmoins la tendance est inversée pour les segments à la limite de la normalité : 40 sous-segments ont été cotés "0" donc normaux par l'expert alors que la méthode  $\text{les a cotés "1".}$ 

Nous avons voulu vérifier sur ces cas l'effet lié à une segmentation trop "intérieure" de l'endocarde. Ainsi, le contour endocardique a été systématiquement dilaté de 1 pixel et l'algorithme a été appliqué sur ce nouveau contour, conduisant au tableau de contingence 6.2.

|             | Visuel         |     |    |             |    |    |  |
|-------------|----------------|-----|----|-------------|----|----|--|
|             |                | 0   | 1  | $\mathbf 2$ | 3  |    |  |
|             | 0              | 600 | 18 | 10          |    |    |  |
| Quantitatif | 1              | 23  | 23 | 30          |    |    |  |
| endocarde   | $\overline{2}$ | 5   | 8  | 29          | 41 | Q  |  |
| dilaté      | 3              | 2   |    | 5           | 8  | 38 |  |
|             | 4              |     |    |             | 2  | 67 |  |

Tab. 6.2 – Comparaison des scores d'extension transmurale obtenus visuellement et obtenus quantitativement apr`es une dilatation de l'endocarde de 1 pixel sur la base de données BDD4.

Au total, 17 des sous-segments classés "0" par l'expert et "1" par la première version de l'algorithme ont été récupérés, c'est-à-dire qu'ils sont classés "0" par l'algorithme ce qui rend plausible l'hypothèse d'un contour un peu à l'intérieur.

En même temps, les résultats globaux étaient comme suit : une concordance absolue de 79%, concordance relative à 1 degré (respectivement à 2 degrés) de 97% (respectivement 99%) et un coefficient  $\kappa$  pondéré linéairement égal à 0, 803.

Néanmoins une excellente concordance entre les scores quantitatifs estimés par la première version et la deuxième version (avec la dilatation de 1 pixel de l'endocarde) est obtenue (tableau 6.3), avec une concordance absolue de 92%, concordance relative à 1 degré de 99% et un coefficient  $\kappa$  pondéré linéairement égal à 0, 932.

Cela montre la robustesse de la méthode vis-à-vis de la segmentation avec un degré

|             | Quantitatif (endocarde initial) |     |    |                             |    |  |  |  |
|-------------|---------------------------------|-----|----|-----------------------------|----|--|--|--|
|             |                                 |     |    | $\mathcal{D}_{\mathcal{L}}$ | 3  |  |  |  |
|             |                                 | 604 | 25 |                             |    |  |  |  |
| Quantitatif | 1                               |     | 51 | 24                          |    |  |  |  |
| endocarde   | $\bf{2}$                        |     |    | 78                          | 10 |  |  |  |
| dilaté      | 3                               |     |    |                             | 52 |  |  |  |
|             |                                 |     |    |                             |    |  |  |  |

Tab. 6.3 – Comparaison des scores d'extension transmurale obtenus quantitativement avec les contours endocardiques initials et ceux obtenus après une dilatation de l'en $docarde de 1 pixel sur la base de données BDD4.$ 

de variabilité de 1 pixel.

Enfin, une analyse globale a été effectuée en estimant un score d'extension transmurale pour chaque patient, en moyennant les indices obtenus quantitativement et les indices proposés par l'expert. Cette approche globale permet de vérifier que la méthode de quantification n'est pas trop biaisée.

Un très bon coefficient de corrélation  $R = 0.977$  avec une équation de la droite de régression ( $y = 0.87x + 0.041$ ) ont été obtenus en comparant les scores globaux de la méthode quantitative et les scores globaux de l'expert (figure  $6.13$ ), une représentation Bland-Altman est aussi présentée sur cette figure, montrant la dispersion des points entre le biais  $\pm$  1,96 l'écart type. On retrouve globalement le fait que l'expert cote un peu plus sévèrement que l'algorithme. Ces résultats sont donnés à titre indicatif car le nombre de patients est très faible.

D'autre part, les scores globaux obtenus à partir des segmentations endocardiques initiales étaient parfaitement corrélées avec les résultats obtenus avec l'endocarde dilaté de 1 pixel ( $y = 0.95x - 0.02$ , R = 0.99).

# 6.6 Conclusion

Etant donné la difficulté de segmenter directement les images de RT, nous avons développé une méthode qui segmente le myocarde sur les données Ciné puis reporte

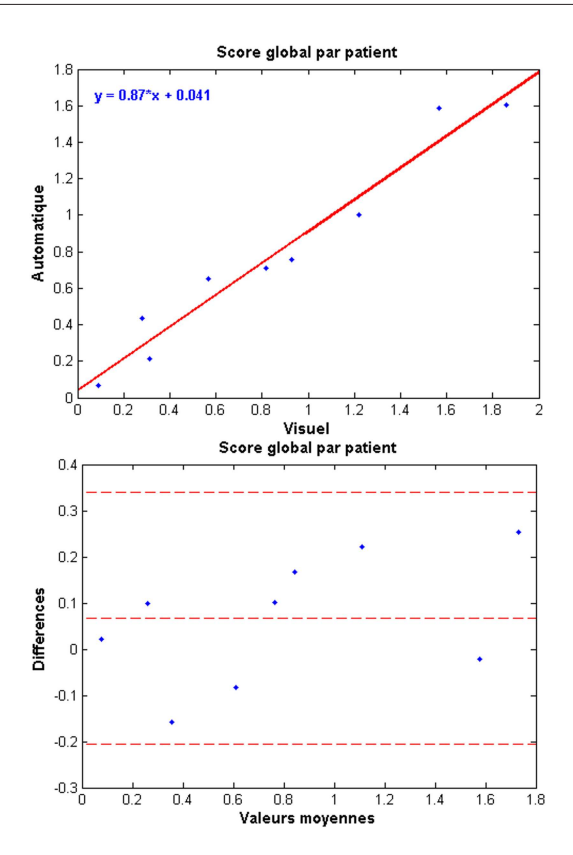

Fig. 6.13 – Comparaison des scores globaux obtenus par la lecture visuelle et l'approche quantitative.

la segmentation obtenue sur les images de RT. Cette méthode nécessite de mettre en place une correspondance temporelle ainsi que spatiale entre les deux volumes de données. Une fois que la correspondance est établie entre les deux volumes de données, la segmentation par l'approche que nous avons proposée est appliquée sur les images Ciné et ensuite reportée sur les images de rehaussement Tardif avec un recalage final rigide bidimensionnel pour affiner le positionnement entre les deux examens.

Cette segmentation est ensuite utilisée pour quantifier la transmuralité de l'infarctus du myocarde en 5 classes au moyen d'un algorithme de classification par k-moyennes floue.

Les premiers résultats obtenus sur l'étude préliminaire comportant 9 patients montrent une concordance absolue de  $80\%$  avec les résultats obtenus par l'analyse visuelle et un coefficient  $\kappa$  pondéré linéairement égal à 0, 815.

Comparés aux résultats obtenus par l'étude antérieure qui concernait 14 patients avec 3 niveaux de coupes par patient [Kachenoura et al., 2008b] (une concordance absolue de 88% et  $\kappa = 0.86$ , réalisée dans des conditions optimales où la segmentation du myocarde a été effectuée manuellement par un expert d'une part et sur des images de RT2D qui sont de meilleure qualité que les images RT3D d'autre part, ces résultats sont très encourageants.

Notre étude a montré la robustesse de la méthode vis-à-vis de la segmentation

jusqu'à un pixel de variabilité. Il serait aussi utile d'évaluer ce positionnement des contours sur les images de RT en les comparant directement avec les contours manuels, ce qui nous permettra ansi d'´evaluer notre approche de segmentation des images RT par rapport à d'autres études.

Ces éléments nous encouragent à valider cette approche dans le future, sur une base de données plus importante et acquise dans de meilleures conditions. Deux perspectives directes dans le cadre de cette étude sont à mettre en place : d'une part, prendre en compte plus de niveaux de coupes du volume de RT 3D et d'autre part, faire une analyse conjointe Ciné-RT permettant d'estimer pour un même segment, un indice de transmuralité et un indice reflétant sa cinétique comme le temps moyen de contraction ou la vitesse radiale.

Bien que les images de Rehaussement Tardif RT3D présentent un avantage compar´e aux donn´ees RT2D en termes de couverture anatomique et de confort pour le patient (une apnée suffit pour acquérir le volume tandis que chaque niveau de coupe d'une acquisition 2D est acquise en une apnée), ces données sont néanmoins de moindre qualité par rapport aux données 2D. D'autre part les acquisitions RT3D qui ont servi pour cette application n'étaient pas acquises dans des conditions optimales. Dans le futur, de meilleures acquisitions seront disponibles, d'une part en optimisant le temps d'inversion pour obtenir un bon rehaussement et d'autre part en optimisant l'intervalle dans le cycle cardiaque pour l'acquisition des images de RT.

Finalement, nous avons présenté une méthode permettant de segmenter le myocarde sur des images de RT à partir des images ciné et de quantifier automatiquement la transmuralité de l'infarctus. Cette méthode pourrait donc s'avérer utile pour l'évaluation de la viabilité avant et après revascularisation.

## CHAPITRE 7

# Reconstruction d'un volume isotrope de haute résolution : application à un jeu de données de Rehaussement Tardif 3D

## 7.1 Introduction

Comme nous l'avons vu dans le chapitre précédent, la limitation précise de l'extension transmurale de l'infarctus et du volume infarci est d'un intérêt primordial pour les cliniciens. Les approches quantitatives qui permettent d'améliorer la reproductibilité inter et intra opérateur pour fournir ces paramètres sont recherchées.

Récemment, le développement des méthodes d'acquisitions en IRM permet de proposer des séquences rapides permettant de mesurer le rehaussement tardif  $3D$  (après injection de Gadolinium). Ces acquisitions, plus rapides que les acquisitions de rehaussement tardif  $2D$ , permettent d'acquérir en une seule apnée entre  $20$  et 30 niveaux de coupe du cœur, de la base `a l'apex et sont utiles pour l'exploration des zones infarcies. Ainsi une quantification volumique de l'atteinte myocardique à la suite d'un infarctus peut être obtenue.

Cependant, ces acquisitions restent anisotropes, car la résolution spatiale dans le plan de l'image est plus élevée que celle dans la direction des coupes. D'autre part elles sont limitées par la faible résolution spatiale comparativement à celles des images  $RT2D$ . Cette faible résolution rend difficile une approche quantitative fiable des zones infarcies.

L'objectif de ce chapitre est de contribuer à l'amélioration des images RT3D, en particulier en termes de résolution spatiale et de rapport signal sur bruit.

# 7.2 Position du problème

Dans cette étude, trois volumes RT3D dans différents plans de coupe ont été acquis : petit axe (PA), deux cavités (2 − Cav) et quatre cavités (4 − Cav). Les dimensions
du voxel dans chaque plan de coupe sont égales  $(1,5 \text{ mm})$  et plus "petites" que la dimension dans la troisième direction (3 mm), direction orthogonale aux coupes. Ainsi, chaque volume se caractérise par une bonne résolution dans les directions définissant le plan de coupe et une résolution dégradée dans la direction orthogonale aux coupes (figure 7.1).

Le but est d'obtenir, par la combinaison de ces trois acquisitions anisotropes, un vo-

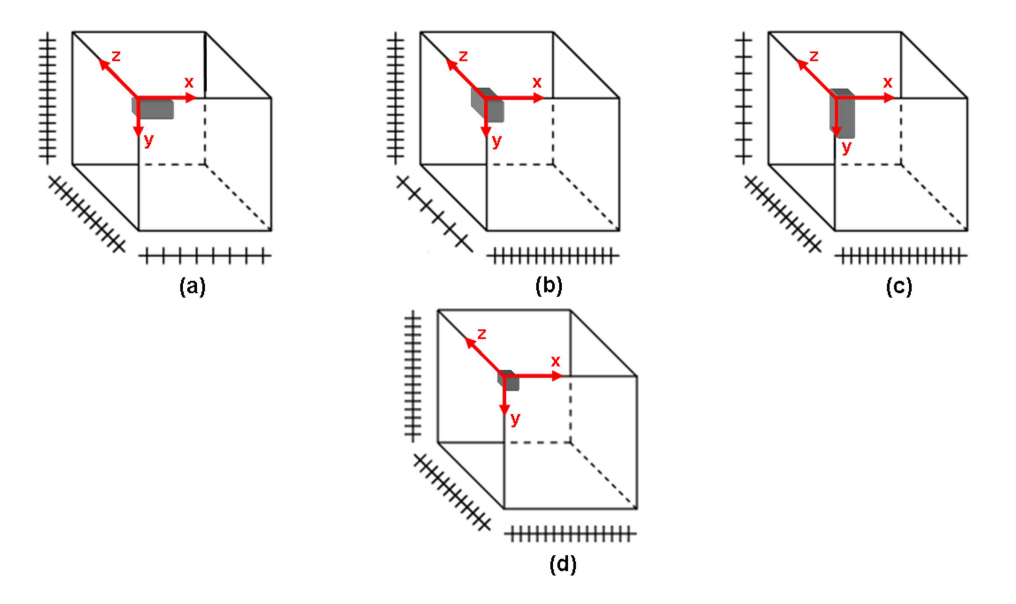

FIG. 7.1 –  $(a, b, c)$  représentent les trois volumes acquis avec pour chacun une taille de voxel "dégradée" dans la direction perpendiculaire au plan de coupe. (d) le volume résultant de la combinaison des trois précédents présentant une taille de voxel  ${\'e}quivalente$  dans toutes les directions.

lume isotrope de plus haute résolution. L'hypothèse est que la résolution spatiale de ce volume, dans chaque direction, doit correspondre à la meilleure résolution, dans cette direction, sur l'ensemble des volumes constituant le jeu de données initial (figure 7.1). D'après le principe de l'imagerie par résonance magnétique, la formation de l'image à partir du signal se fait en deux étapes : la première consiste à acquérir, dans le domaine fréquentiel, une matrice de données brutes remplissant le plan de Fourier ou k-space en colonnes ( $k_x$  coordonnée en x) et en lignes ( $k_y$  coordonnée en y). Ensuite cette matrice est transformée, par la transformée de Fourier bidimensionnelle, en une image interprétable dans le domaine spatial.

Le k-space et l'image finale sont ainsi reliés l'un à l'autre par l'intermédiaire de la transform´ee de Fourier bidimensionnelle et son inverse. Ansi, une ligne ou un point du  $k$ -space ne correspond pas à une ligne ou un point de l'image, mais à une fraction de l'image entière.

En fait, les mêmes informations figurent dans le  $k$ -space et dans l'image finale, sauf qu'elles sont organisées différemment.

Un volume avec une résolution moindre dans une direction donnée revient à une acquisition qui est réduite aux plans centraux du domaine du  $k$ -space. La figure  $7.2$  présente

la localisation des données acquises dans l'espace de Fourier pour chacune des acquisitions de la figure 7.1.

Par conséquent, avoir un volume possédant la meilleure résolution dans chacune des trois directions de l'espace revient à faire correspondre le support du  $k$ -space de ce volume résultant au plus petit cube englobant la réunion des supports des  $k$ -spaces de chacun des volumes du jeu de données initial (figures 7.3). En effet il s'agit de trans-

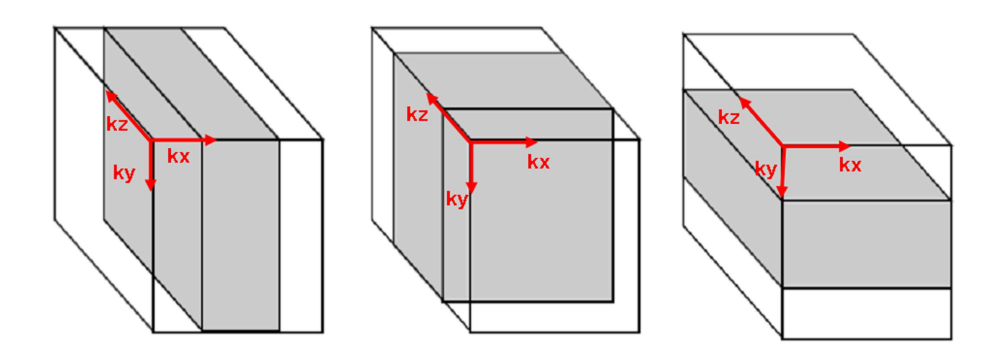

Fig. 7.2 – Occupations spectrales relatives des trois volumes acquis.

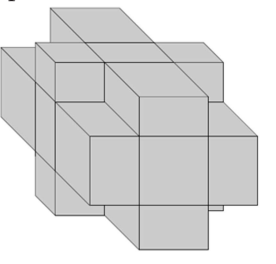

FIG.  $7.3$  – Occupation spectrale du volume résultat qui correspond à la réunion des  $k$ -spaces des trois volumes précédents.

former les volumes constituant le jeu de données en des volumes de mêmes dimensions et donc étendre les supports de ces  $k$ -spaces à un support qui leur soit commun et qui doit englober le support du volume résultat.

Dans cette étude, une première étape consiste à interpoler ces volumes dans le domaine de Fourier pour qu'ils aient tous la même dimension que le volume cherché pour leur appliquer ensuite une méthode de reconstruction régularisée.

## 7.3 Méthodes

#### 7.3.1 Interpolation des volumes sous-résolus

L'extension du support est faite par la technique très classique de *zero-padding*, qui est équivalente à une interpolation avec une fonction sinus cardinal dans l'espace de l'image. En effet, les dimensions d'une image et de sa transform´ee de Fourier sont les mêmes, donc augmenter la taille dans le domaine de Fourier revient à l'augmenter dans le domaine de l'image, en réduisant l'espacement spatial entre deux échantillons

successifs. Comme nous supposons que chaque volume est sous-résolu dans une seule des trois directions de l'espace, l'interpolation par zero-padding ne concerne alors que cette direction.

Soit  $x^{N'}$  le volume de résolution dégradée selon x, donc de dimension  $N'$  selon la direction x. Soit  $x^N$  le volume interpolé correspondant, de dimension  $N > N'$ suivant x. Un facteur d'isotropie  $F_{iso}$  est calculé à partir des résolutions spatiales dans les trois directions, pour obtenir la dimension du nouveau volume interpolé. Ce facteur est calculé comme étant le rapport entre les deux résolutions dans deux plans orthogonaux. Dans le cas particulier de nos acquisitions les résolutions spatiales  $R_1$ et  $R_2$  dans les deux directions contenues dans le plan de coupe d'une acquisition sont égales et meilleures que la résolution spatiale  $R_3$  dans la troisième direction, direction perpendiculaire au plan des coupes. Le facteur d'isotropie  $F_{iso}$  est donc calculé de la façon suivante :

$$
F_{iso} = \frac{R_3}{R_1} \tag{7.1}
$$

La dimension du volume interpolé sera égale à  $N = N'.F_{iso}$ . Notons  $X^{N'}$  la transformée de Fourier discrète (TFD) de  $x^{N'}$ , sur  $N'$  points dans la direction  $x$ , et  $X_0^N$  la TFD de  $x^N$ , sur N points dans cette même direction. Nous souhaitons exprimer  $x^N$  en fonction de  $x^{N'}$ . Notons que le *zero-padding* est le seul traitement effectué dans le domaine de Fourier de l'image, ensuite le retour à l'espace image se fait par TFD inverse. Cela est répété pour les trois volumes  $V_x$ ,  $V_y$  et  $V_z$ .

$$
X_0^N(k) = \begin{cases} X^{N'}(k) & \text{pour } k = \left(\frac{N - N'}{2} + 1\right) \dots \frac{N + N'}{2} \\ 0 & \text{pour } k = 1 \dots \frac{N - N'}{2} \text{ et } k = \left(\frac{N + N'}{2} + 1\right) \dots N \end{cases} \tag{7.2}
$$

## 7.3.2 Obtention d'un volume hyper-résolu à partir des trois volumes complémentaires

Les trois volumes sous-résolus sont recalés dans un même repère (paragraphe  $7.4.4$ ) avant d'obtenir le volume reconstruit.

Notre problème consiste à reconstruire un volume à partir de trois volumes dégradés. Ce problème est un problème inverse mal posé. Une solution au sens des moindres carrés est souvent proposée pour résoudre ce type de problèmes.

Il s'agit de minimiser une énergie qui s'exprime comme l'erreur quadratique entre le volume reconstruit et les données ; ce terme est constitué de la somme des erreurs quadratiques du volume reconstruit  $V_{rec}$  par rapport à chacune des acquisitions originales sur tous les voxels du volume :

$$
Q = \sum_{voxels} || \mathbf{V}_{rec} - \mathbf{V}_{y} ||^{2} + || \mathbf{V}_{rec} - \mathbf{V}_{x} ||^{2} + || \mathbf{V}_{rec} - \mathbf{V}_{z} ||^{2}
$$
 (7.3)

où  $V_{rec}$  est le volume à reconstruire et  $V_x$ ,  $V_y$  et  $V_z$  sont les volumes acquis à basse résolution et  $\|\cdot\|^2$ , la norme  $\mathcal{L}2$ .

La figure 7.4 montre, pour le plan de coupe PA, les trois volumes sous-résolus suivant les trois directions de l'espace et le volume reconstruit, d'abord en moyennant simplement les trois volumes sous-résolus, ensuite par une reconstruction au sens des

moindres carrés. L'amélioration des moindres carrés par rapport au moyennage n'est pas flagrante. Pour pallier le mauvais conditionnement du problème inverse, nous avons

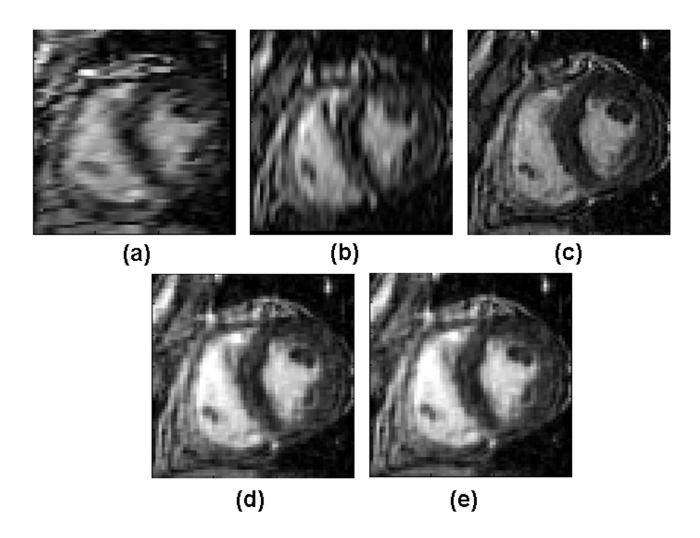

FIG. 7.4 – (a) Volume sous-résolu selon la direction verticale, (b) volume sous-résolu selon la direction horizontale, (c) volume sous-résolu selon la troisième direction,  $(d)$ volume obtenu en moyennant les trois volumes, (e) volume obtenu par reconstruction au sens des moindres carrés.

introduit la notion de solution approchée et une fonction de régularisation dans la reconstruction.

Nous cherchons une reconstruction qui améliore la résolution spatiale et le rapport signal sur bruit tout en préservant le mieux possible les contours de l'image dans un objectif de segmentation des zones rehauss´ees pour la quantification de l'infarctus.

## 7.3.3 Reconstruction régularisée avec préservation des discontinuités

L'approche courante de régularisation avec préservation des discontinuités consiste à chercher le minimum d'une fonction d'énergie dont les caractéristiquessont développées ci-dessous. Pour plus de détails sur la reconstruction des images avec préservation des discontinuités, il est possible de se référer à [Roullot, 2001] et [Roullot et al., 2004].

#### La fonction d'énergie

La fonction d'énergie à minimiser se présente sous la forme suivante :

$$
E = Q + \lambda \Psi,\tag{7.4}
$$

où  $\lambda$  est un hyperparamètre permettant de contrôler l'importance du terme de régularisation  $\Psi$  par rapport au terme de fidélité aux données  $Q$ .

- Terme de fidélité aux données : il s'agit de l'énergie au sens des moindres carrés (équation 7.3) définie comme l'écart entre le volume reconstruit et les données.
- **Terme de régularisation** : le terme de régularisation  $\Psi$  s'exprime d'une façon générale sous la forme suivante :

$$
\Psi = \sum_{voxels} \Phi(\Delta_i \{V_{rec}\}) + \Phi(\Delta_j \{V_{rec}\}) + \Phi(\Delta_k \{V_{rec}\})
$$
\n(7.5)

où  $\Delta_i$ ,  $\Delta_j$  et  $\Delta_k$  représentent des opérateurs de différence entre voxels voisins suivant chacune des directions du volume reconstruit et Φ est une fonction de potentiel.

$$
\Psi = \sum_{i} \sum_{j} \sum_{k} \Phi(V_{rec}(i, j, k) - V_{rec}(i - 1, j, k)) \n+ \sum_{i} \sum_{j} \sum_{k} \Phi(V_{rec}(i, j, k) - V_{rec}(i, j - 1, k)) \n+ \sum_{i} \sum_{j} \sum_{k} \Phi(V_{rec}(i, j, k) - V_{rec}(i, j, k - 1))
$$
\n(7.6)

La fonction de régularisation quadratique la plus classique, introduite par Tikhonov [Tikhonov, 1963], permet de lisser le bruit présent dans l'observation, cependant elle lisse indifféremment les zones homogènes et les zones de discontinuité.

Face à cette limitation, Blake et Zisserman [Blake and Zisserman, 1987] ont introduit une fonction qui conserve la fonction de Tikhonov au voisinage de l'origine, et la tronque pour de grandes valeurs des différences entre voisins correspondant aux zones de contours.

Geman et McClure [Geman and McClure, 1987] d'une part, Hebert et Leahy [Hebert and Leahy, 1989] d'autre part, ont proposé à leur tour des fonctions de comportement analogue avec des propriétés plus régulières. Cependant ces fonctions ne sont pas convexes, ce qui complique la recherche de l'optimum.

Ainsi Künsch [Künsch, 1994] a distingué les fonctions convexes, non bornées, à dérivées bornées, et a montré qu'elles sont bien adaptées à la préservation des discontinuit´es. Parmi ces fonctions on cite les fonctions de Huber [Huber, 1981], de Green [Green, 1990], et des "surfaces minimales" [Charbonnier, 1994]. La figure  $7.5$  illustre les principales fonctions de potentiel citées ci-dessus.

En ce qui concerne notre étude, le choix de la fonction de potentiel résulte d'un compromis : idéalement, afin de préserver les discontinuités il convient de choisir une fonction de potentiel qui a un comportement asymptotiquement lin´eaire `a l'infini. D'autre part, les fonctions non convexes n´ecessitent pour la minimisation des algorithmes complexes.

Ces conditions nous ont amenés à utiliser la fonction des *surfaces minimales* comme fonction de potentiel, qui est strictement convexe tout en préservant correctement les discontinuités grâce à un comportement asymptotiquement linéaire à l'infini. Appliquée aux différences entre voisins d'ordre un, elle permet d'homogénéiser les régions

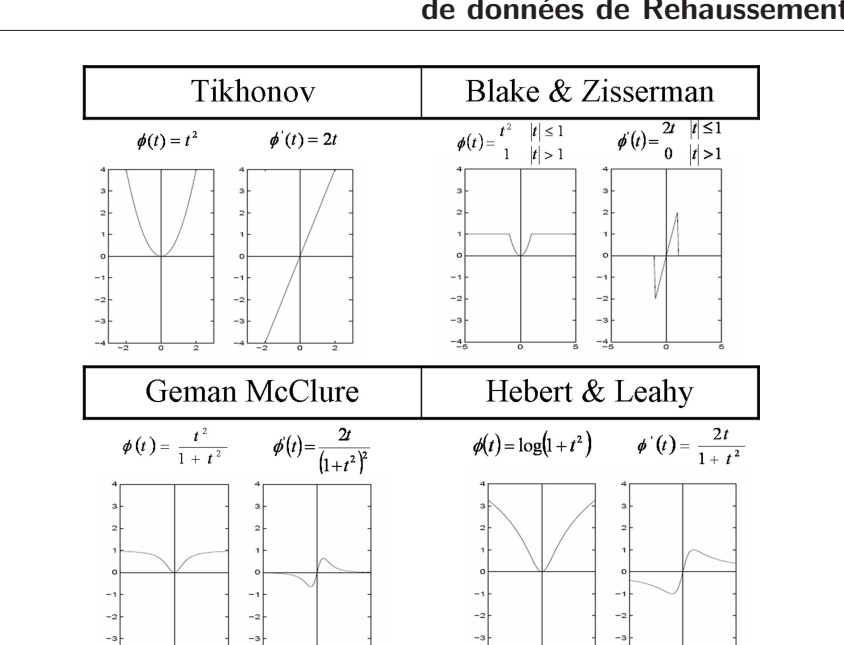

Reconstruction d'un volume isotrope de haute résolution : application à un jeu de données de Rehaussement Tardif 3D

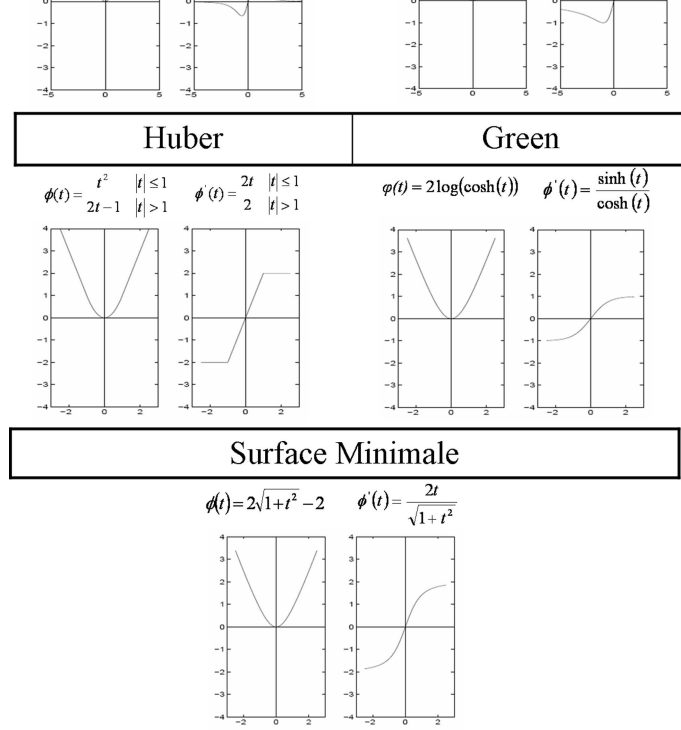

FIG. 7.5 – Formes des principales fonctions de potentiel  $\phi$  et de leurs dérivées  $\phi'$ utilisées dans le cadre de la régularisation.

où les différences sont faibles tout en préservant les discontinuités dues à de fortes différences entre pixels voisins. Elle s'exprime de la façon suivante :

$$
\Phi(x) = 2 \alpha \left( \sqrt{1 + \left(\frac{x}{\alpha}\right)^2} - 1 \right) \tag{7.7}
$$

et sa dérivée :

$$
\Phi'(x) = \frac{2x}{\alpha\sqrt{1 + \left(\frac{x}{\alpha}\right)^2}}\tag{7.8}
$$

Le paramètre  $\alpha$  est un paramètre de réglage de la fonction (figure 7.6) : plus il est petit, plus on se rapproche rapidement d'une fonction en forme de " $V$ ", fonction linéaire et donc plus les fronts de l'image sont respectés, inversement plus il est grand on se rapproche d'une fonction quadratique caractérisée par des fronts beaucoup plus doux.

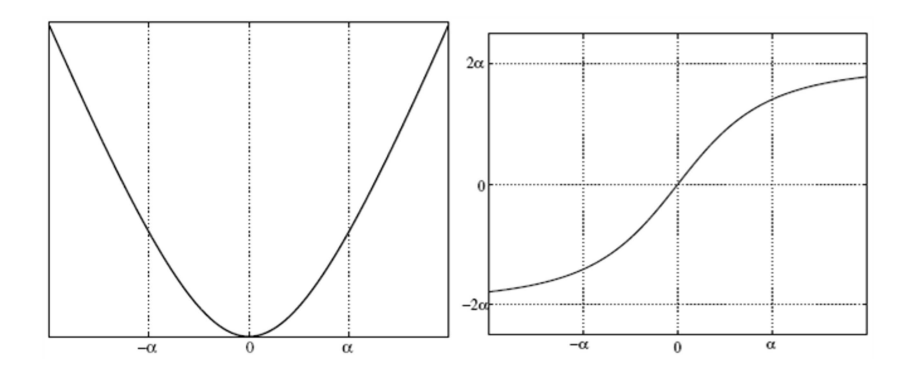

FIG.  $7.6 - La$  fonctions de potentiel des surfaces minimales et sa dérivée en fonction  $du$  paramètre α.

#### Méthode d'optimisation

Il existe deux grandes familles de m´ethodes permettant de minimiser une fonction d'énergie : les méthodes stochastiques et les méthodes déterministes.

Par souci de rapidité et de simplicité, et comme la fonction à minimiser est convexe nous avons retenu les méthodes déterministes. Comme le terme de régularisation qui intervient dans la fonction d'énergie et qui permet de préserver les discontinuités est une fonction non-linéaire, nous avons utilisé des méthodes itératives. Cela nous a amené à utiliser la méthode du gradient conjugué [Brent, 1971], itérative et rapide.

Comme la fonction d'énergie retenu n'est pas strictement quadratique mais se compose de plusieurs termes quadratiques ou quasi-quadratiques, l'algorithme devrait ˆetre assez efficace.

#### Méthode du gradient conjugué

#### Principe

La méthode du gradient conjugué a été introduite pour la première fois par Hestenes et Stiefel [Hestenes and Stiefel, 1952] pour la résolution de systèmes linéaires. C'est une méthode puissante et fiable utilisée en optimisation multidimensionnelle sans contrainte. Elle repose sur le concept de directions conjuguées parce que les gradients successifs sont orthogonaux entre eux et aux directions précédentes.

L'idée de base consiste à choisir chaque direction de recherche de sorte qu'elle soit conjuguée à la direction précédente par rapport à une forme bilinéaire de matrice symétrique définie positive, cela en minimisant une fonctionnelle quadratique elliptique [Ciarlet, 1998, Maître, 1982] de la forme :

$$
F(x) = x^T A x - 2bx \tag{7.9}
$$

En dimension deux, il n'existe qu'une seule direction de recherche conjuguée à une direction donnée. La figure  $7.7$  illustre une interprétation géométrique dans le cas où  $n=2$ .

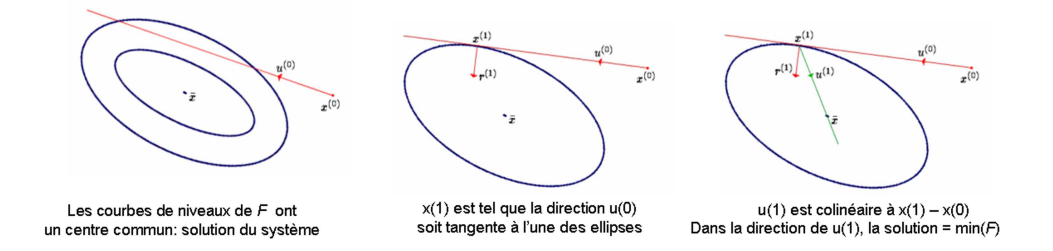

FIG.  $7.7$  – Principe de la méthode du gradient conjugué (cas bidimensionnel) (http ://www.eudil.fr/eudil/jbeuneu).

En dimension  $n > 2$ , il en existe une infinité. La solution du système est un minimum de  $F$ . Après un certain nombre d'itérations, l'algorithme converge vers [Maître, 1982] :

- $-$  la solution exacte si le système est carré inversible (de rang complet),
- la solution de norme minimale dans le cas de solutions multiples,
- la meilleure solution au sens de l'´ecart quadratique moyen lorsqu'il n'existe pas de solution exacte.

Polak et Ribière [Polak and Ribière, 1969] ont proposé une variante pour le cas de fonctionnelles quelconques, qui coïncide dans le cas particulier de fonctionnelles quadratiques elliptiques mais s'avère plus efficace dans le cas de fonctionnelles quelconques. Notons que dans notre cas, la fonction d'énergie n'est pas strictement quadratique, nous allons donc utiliser cette variante.

#### Algorithme du Gradient Conjugué - Polak Ribière

Notons :  $\mathcal E$  la fonction de calcul de l'énergie,

 $d\mathcal{E}$  la fonction de calcul du gradient de l'énergie.

**Etape 0** : Initialisation (on note  $X_0$  la solution initiale)

 $E_k = \mathcal{E}(X_0);$   $E_{k-1} = \infty;$   $dE_{k-1} = 1;$   $D_{k-1} = 0$ 

While  $E_{k-1} - E_k >$  seuil et  $k < k_{max}$ :

**Etape 1** : Recherche de la direction de descente  $D_k$ 

\* Calcul du gradient de la fonction d'énergie :  $dE_k = d\mathcal{E}(X_k)$ 

\* Calcul de la direction de descente de Polak et Ribière :  $dD_k = \frac{\langle dE_k, (dE_k - dE_{k-1}) \rangle}{\langle dE_{k-1}, dE_{k-1} \rangle}$  $\langle dE_{k-1}, dE_{k-1} \rangle$  $D_k = -dE_k + D_{k-1} \cdot dD_k$ 

 $\underline{\text{if}} < dE_k, dD_k >> 0$  (la direction  $D_k$  ne descend pas) : \* Calcul de la direction de plus grande descente :  $D_k = -dE_k$ endif

Etape 2 : Minimisation unidirectionnelle dans la direction de descente

\* Encadrement itératif du minimum : Recherche de 3 points  $a < b < c$  tel que  $\mathcal{E}(b) < \mathcal{E}(a)$  et  $\mathcal{E}(b) < \mathcal{E}(c)$ . \* Convergence vers le minimum (méthode de Brent) : calcul des caractéristiques de la parabole passant par  $a, b, c$ calcul du minimum  $X_{k+1}$  de la parabole if résultat de la méthode de Brent inacceptable \* Convergence vers le minimum (méthode du nombre d'or) : recherche dichotomique du minimum  $X_{k+1}$ end if  $k = k + 1$ ;  $E_k = \mathcal{E}(X_k)$ end While

## 7.4 Application

#### 7.4.1 Base de données

Cette partie a été développée pendant la première année de thèse. Un seul jeu de données expérimental, acquis selon l'ancien protocole à l'HEGP, a fait l'objet de cette application. Il est constitué des trois volumes PA, 2-Cav et 4-Cav dont chacun a été acquis pendant une apnée du patient et se trouve orienté dans une base qui lui est propre par rapport au repère de la machine. Le protocole ainsi que les paramètres d'acquisition de ce jeu de données ont été présentés dans le paragraphe  $2.5.5$  du chapitre 2.

#### 7.4.2 Mise en œuvre

Une interface graphique qui gère la reconstruction d'un volume  $RT3D$  hyper-résolu à partir de 3 volumes de résolutions complémentaires suivant les trois directions de l'espace a été mise en place dans le cadre de cette application. Cette interface permet de :

- télécharger un jeu de données composé des trois volumes  $V_x$ ,  $V_y$  et  $V_z$ .
- rendre ces volumes isotropes (§ 7.4.3),
- appliquer un recalage de base permettant de positionner les 3 volumes dans un seul repère  $(\S$  7.4.4),
- appliquer un recalage d'affinement des volumes  $(\S 7.4.4)$ ,
- reconstruire un volume hyper résolu minimisant une fonctionnelle d'énergie ( $\S 7.3.3$ ) utilisant l'algorithme du *gradient conjugué*,

La figure 7.8 montre l'interface développée.

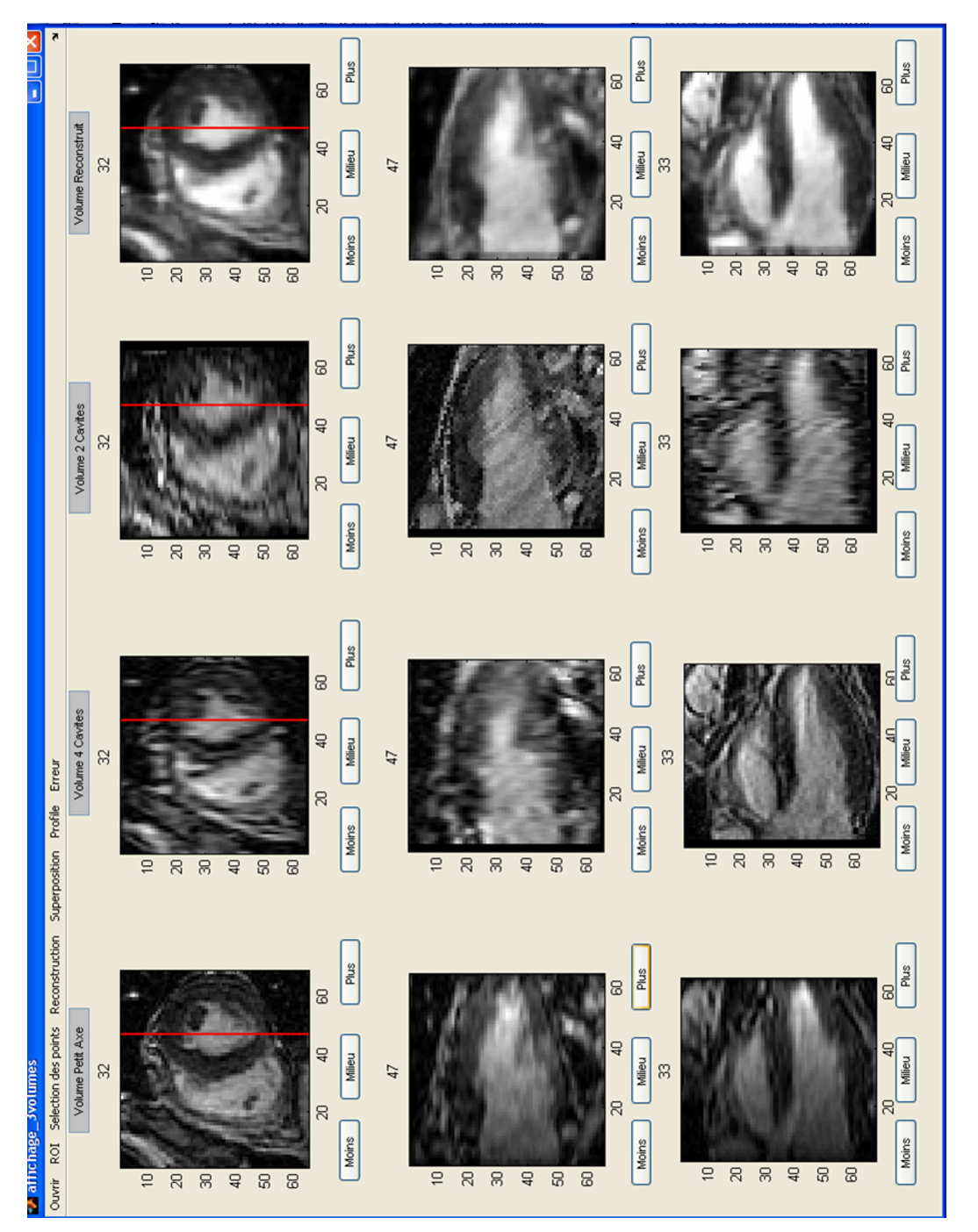

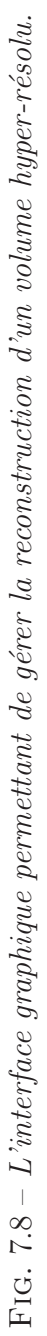

Sur cette figure, chaque colonne représente respectivement les volumes PA, 2-Cav et 4-Cav ainsi que le volume reconstruit, les différentes lignes montrant respectivement les plans petit-axe, grand axe 2-cavités et grand axe 4-cavités. Des boutons (Moins, Plus et Milieu) permettent de se déplacer dans chaque volume respectivement vers l'arrière, l'avant ou de se repositionner au milieu pour chaque plan de coupe. Ainsi le numéro de la coupe courante sera affiché au-dessous de chaque plan de coupe.

## 7.4.3 Interpolation des volumes

L'interpolation par *zero-padding* présentée dans le paragraphe  $7.3.1$  est appliquée aux volumes constituant le jeu de données. Pour illustrer cette interpolation on prend un exemple d'un volume d'images PA de dimensions  $[256 \times 256 \times 32]$ . La résolution spatiale pour ces images est moins bonne dans la direction d'acquisition des coupes  $(R_3 = 3$  mm) que celle dans le plan de coupe  $(R_1 = R_2 = 1.5$  mm). Un facteur d'isotropie égal à 2 est utilisé dans l'interpolation.

La figure  $7.9$  montre en  $(A)$  la seizième image de vue PA du volume à interpoler et les images des deux plans perpendiculaires au plan de coupe PA qui nous montrent respectivement les vues 2-Cav et 4-Cav. La ligne  $(B)$  montre le module des transformés de Fourier Rapide des trois vues. Ensuite le *zero-padding* est effectué dans le domaine de Fourier (ligne C de la figure 7.9). Pour les vues 2-Cav et 4-Cav, les dimensions ont changé, passant de  $[256 \times 32 \times 256]$  à  $[256 \times 64 \times 256]$  et de  $[32 \times 256 \times 256]$  à  $[64\times256\times256]$  alors que pour l'image en vue PA les dimensions ne varient pas dans le plan de l'image parce que l'interpolation est faite dans la direction perpendiculaire à ce plan. La dimension de la troisième direction passe de  $32$  à 64, après le *zero-padding*. Finalement la ligne  $D$  de la figure 7.9 affiche dans le domaine image les différentes vues après l'interpolation.

## 7.4.4 Recalage des volumes

#### Recalage de base

Du fait de la non orthogonalité des 3 volumes d'acquisitions, un recalage de base est appliqué aux volumes, permettant de les repositionner dans un repère identique. Ce recalage se fait à partir des informations concernant la géométrie et l'orientation de chaque volume extraites `a partir des champs DICOM.

Le volume  $V_x$  est choisi référence et une transformation rigide est effectuée (voir paragraphe 6.3.2 du chapitre 6) dans le but de repositionner les deux volumes  $V_y$  et  $V_z$ dans le repère du volume référence.

La figure 7.10, illustre dans les trois premières colonnes, respectivement les trois volumes : PA,  $2 - Cav$  et 4-Cav après l'étape de recalage de base qui les repositionne dans un seul repère qui leur est commun. Le même niveau de coupe  $(N = 32)$  dans le plan petit axe est choisi pour les trois volumes (première ligne). Sur la quatrième colonne, la superposition des trois volumes en mode trichrome sur chacun des plans de vue : petit axe (première ligne), 2 cavités (deuxième ligne) et 4 cavités (troisième ligne). Pour chaque ligne, la coupe provenant du vol PA est affichée avec une échelle

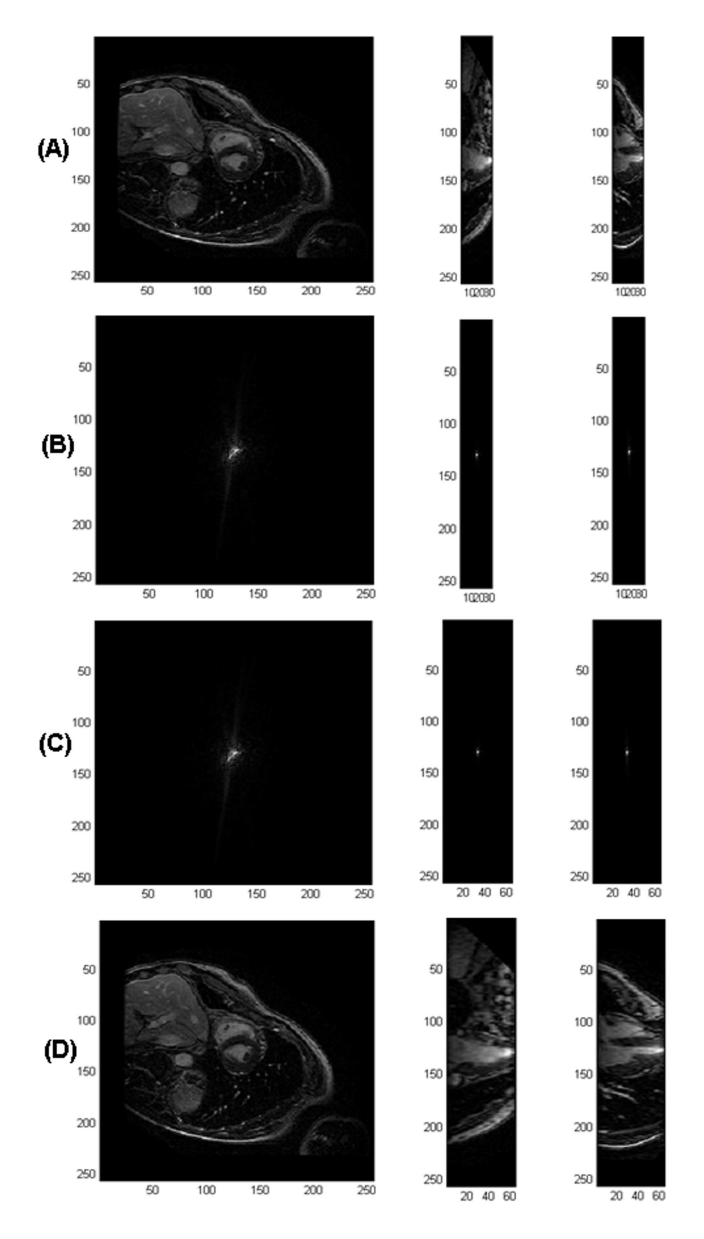

FIG. 7.9 – (A) Le volume sous-résolu selon la troisième direction, à gauche en vue petit axe, au milieu en vue 2-Cav et à droite en vue 4-Cav.

 $(B)$  La transformé de fourier discrète (TFD) de chacune des vues présentée sur la  $ligne\,\,pre\acute{e}e\acute{e}dente\,\,avant\,\,zero-padding.$ 

 $(C)$  La TFD de chacune des vues après zero-padding.

 $(D)$  Retour dans le domaine image, affichage des différentes vues.

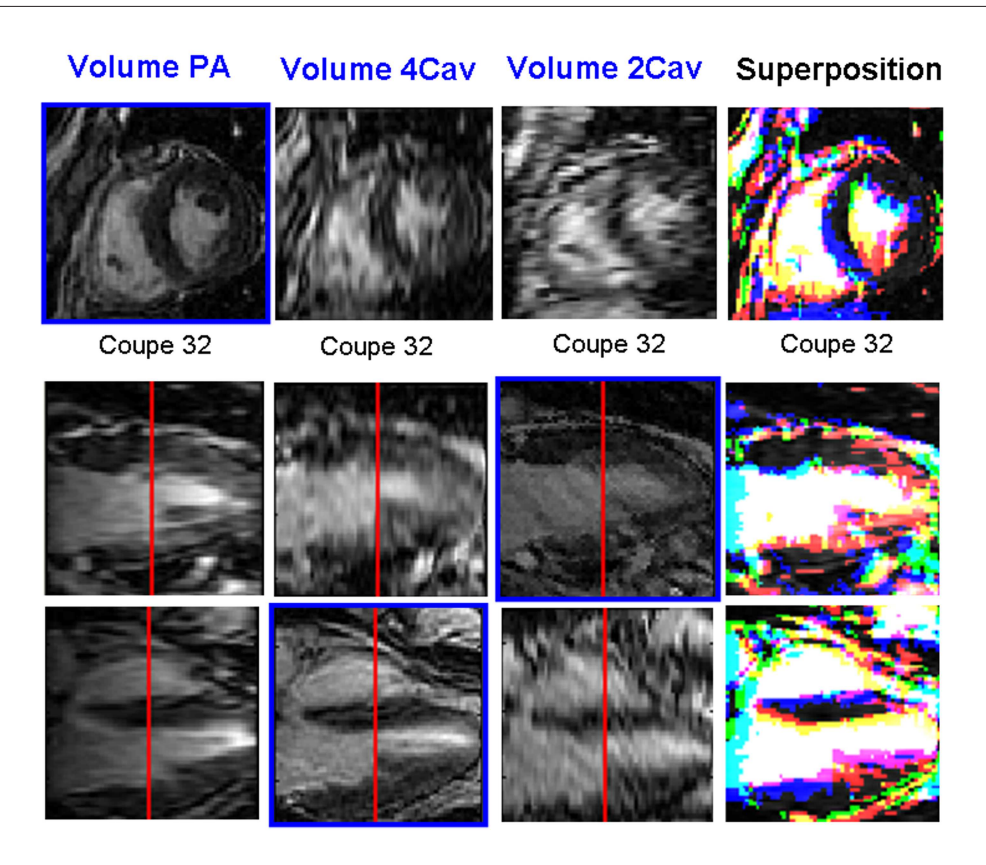

FIG.  $7.10$  – Représentation des trois volumes (en colonne) avec différentes vues choisies dans les plan petit axe (première ligne), 2 cavités (deuxième ligne) et  $\downarrow$  cavités  $(t$ roisième ligne) après le recalage de base. La superposition des trois volumes sur chacun des plan est représenté sur la quatrième colonne. Pour chaque ligne, la première image est affichée avec l'échelle rouge, la deuxième avec l'échelle vert et finalement la troisième avec l'échelle bleue.

de rouge, celle du volume 2-Cav en ´echelle de vert et celle du volume 4-Cav avec une échelle de bleu. Les pixels qui superposent entre les trois images sont représentés en blanc. Cette superposition montre que les trois volumes ne sont pas parfaitement recalés, ce qui est lié à la position du patient en fonction des apnées.

#### Recalage local

Les trois volumes constituant le jeu de données sont maintenant orientés dans une même base. Une dernière étape avant de passer à la reconstruction du volume  $hyper$  $r\acute{e}solu$  consiste en un recalage en voxels entiers consistant en des translations des deux volumes  $V_y$  et  $V_z$  dans les trois directions par rapport au volume de référence  $V_x$  dans le but de corriger l'effet du au mouvements possibles entre les différentes apnées. Un premier recalage dit de positionnement initial nécessite de cliquer sur trois points  $P_1 = (x_1, y_1, z_1), P_2 = (x_2, y_2, z_2)$  et  $P_3 = (x_3, y_3, z_3)$  sur respectivement les volumes  $V_x$ ,  $V_y$  et  $V_z$  supposant (visuellement) que ces trois points définissent le même élement de

volume dans le cœur. Les muscles papillaires peuvent constituer un point de référence typique pour cette étape. Ansi, une translation des deux volumes  $V_y$  et  $V_z$  dans les trois directions est effectuée avec les paramètres suivants :

$$
\overrightarrow{d_2} = (x_2 - x_1, y_2 - y_1, z_2 - z_1) \tag{7.10}
$$

$$
\vec{d}_3 = (x_3 - x_1, y_3 - y_1, z_3 - z_1) \tag{7.11}
$$

Un critère de similarité fondé sur la valeur absolue des différences (équation  $7.12$ ) entre chacun des volumes  $V_y$  et  $V_z$  et le volume de référence  $V_x$ , est utilisé pour évaluer le recalage :

$$
ESVA_{y,z} = \frac{\sum_{i=1}^{N_t} |v_x(i) - v_{y,z}(i)|}{N_t}
$$
\n(7.12)

où  $v_x(i)$  représente le voxel i du volume de référence  $V_x$ ,

 $v_{y,z}(i)$  représente le voxel i correspondant du volume à recaler ( $V_y$  ou  $V_z$ )

 $N_t$  représente le nombre total de voxels qui est égal pour les trois volumes.

La valeur de ce critère après le premier recalage de positionnement initial est notée  $ESVA<sub>0</sub>$ .

A partir de la solution initiale, un recalage suivant une fenêtre de recalage de dimension  $[-1, +1]$  dans les trois directions est effectué afin de trouver la transformation optimale pour chaque volume.

La transformation optimale est obtenue en minimisant le critère pour chacun des deux volumes  $V_y$  et  $V_z$ .

La figure 7.11, illustre avec la même disposition que dans la figure 7.10 des trois volumes : PA, 2-Cav et 4-Cav après l'étape de recalage. La quatrième colonne montre la superposition entre les trois volumes après l'étape finale du recalage. Nous remarquons une nette am´elioration de la superposition au niveau des deux ventricules gauche et droit et du myocarde.

Pour l'exemple présenté sur cette figure 7.11, les paramètres du recalage sont les suivants :<br> $\overrightarrow{d_2} = (0, 2, 1)$ , pour le volume 2-cavités  $V_y$ 

et  $\overrightarrow{d_3} = (-3, 3, 1)$  pour le volume 4-cavités  $V_z$ .

#### Reconstruction régularisée : étude des paramètres

Lors de l'étape de minimisation de la fonctionnele d'optimisation, l'initialisation avec la solution nulle fait que la première itération aboutit à la solution des moindres carrés, les itérations se poursuivent en régularisant. Nous avons préféré initialiser par la moyenne des trois acquisitions, cela permet de gagner une itération et de se rapprocher de la solution optimale.

Le paramètre  $\lambda$  permet de doser l'influence de la régularisation par rapport au critère d'attache aux données. La figure 7.12 présente trois images obtenues par reconstruction à  $\alpha$  constant (100) et avec des valeurs différentes de  $\lambda$  (0, 5; 50; 100). Pour  $\lambda = 0$ , la solution correspond à la solution au sens des moindres carrés et les faibles valeurs  $\lambda = 0, 5$  donnent une solution proche de cette solution non régularisée.

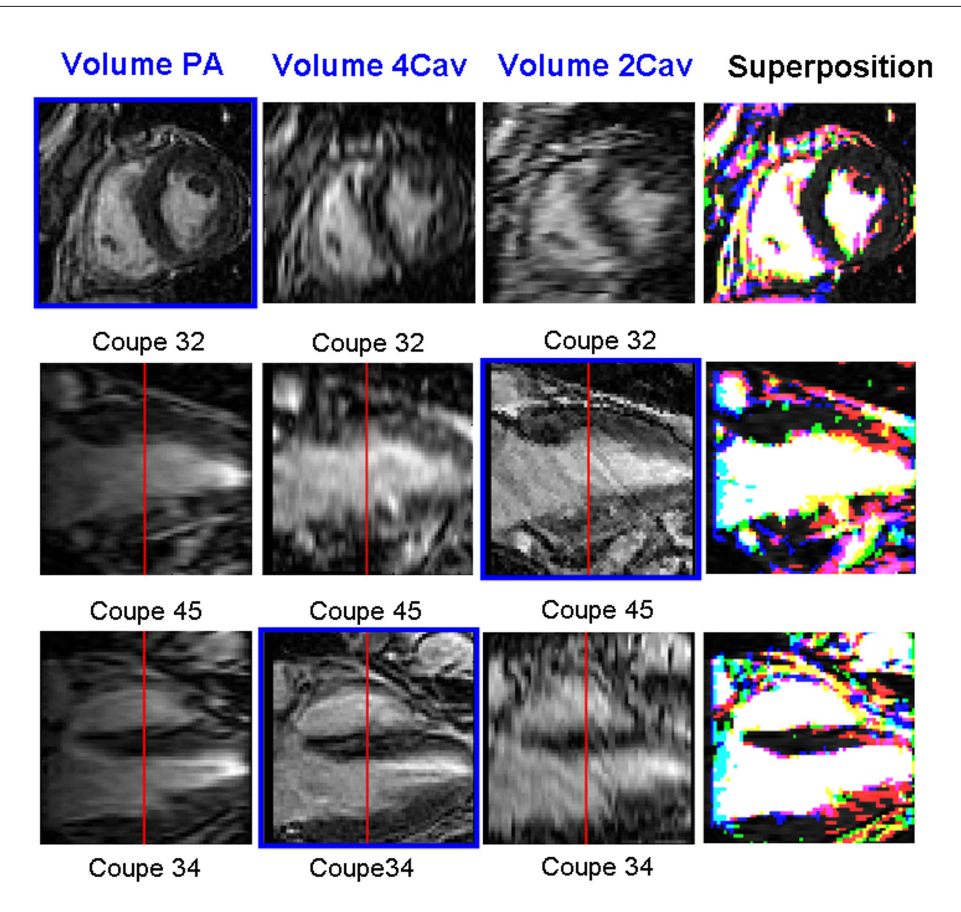

FIG.  $7.11$  – Représentation des trois volumes (en colonne) avec les différentes vues dans les plan petit-axe (première ligne), 2-cavités (deuxième ligne) et  $\mu$ -cavités (troisième ligne) après la dernière étape de recalage. La superposition des trois volumes sur chacun des plans est représentée sur la quatrième colonne; l'amélioration apportée par le recalage se traduit par une majorité de pixels en blanc.

Nous observons que les contours sont préservés quel que soit  $\lambda$  et lorsque la valeur de  $\lambda$  augmente, les valeurs de niveaux de gris sont de plus en plus lissées.

L'influence du paramètre  $\alpha$ , porte sur la définition des contours. A partir d'une certaine valeur, les faibles différences en niveaux de gris entre voisins sont lissées, alors que les contours correspondant à des écarts entre voisins importants, sont bien préservés. Pour une valeur très grande de  $\alpha \longrightarrow \infty$ , nous observons un lissage important qui respecte la forme des structures (figure 7.13).

#### Evaluation de la reconstruction

Avec la reconstruction régularisée, on obtient un volume final isotrope, de meilleure résolution spatiale dans toutes les directions et un lissage du bruit avec préservation des discontinuités (figure  $7.14$ ).

La figure 7.15 montre l'évolution des niveaux de gris suivant un profil tracé sur une

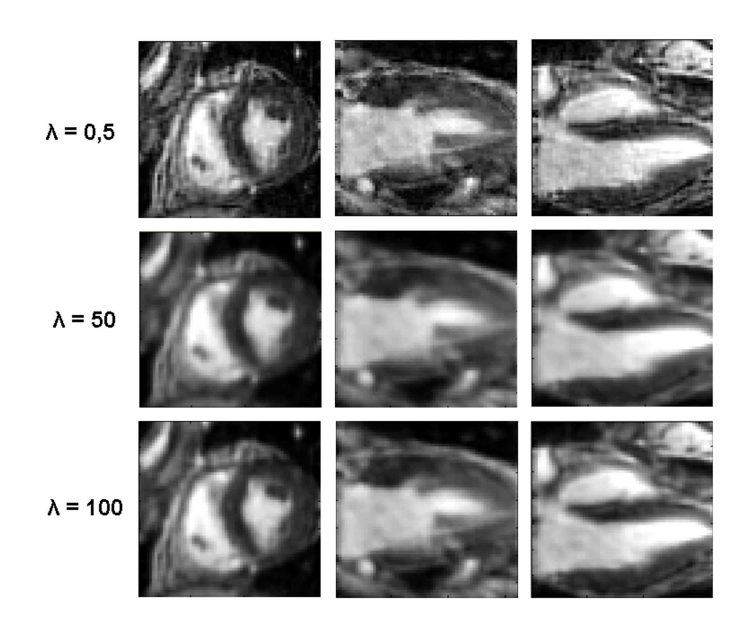

FIG. 7.12 – Résultat de la reconstruction en vue petit axe, 2-Cav et 4-Cav, pour  $\alpha$ constant (100) et différentes valeurs de  $\lambda$ .

coupe petit-axe des trois volumes sous-r´esolus et du volume reconstruit. Ces courbes montrent le lissage sur la coupe du volume reconstruit par rapport aux volumes sousrésolus dans les zones de la cavité et du muscle myocardique.

D'autre part, nous avons choisi une coupe sans trace d'infarctus pour la segmenter avec notre méthode. Cette même coupe, prise sur les trois volumes constituant le jeu de donn´ees : volume PA, volume 2-Cav et volume 4-Cav, ainsi que les volumes reconstruits par les trois m´ethodes : la moyenne des trois volumes, la reconstruction au sens des moindres carrés et avec régulariation, a été segmentée avec les paramètres suivants :  $\alpha = 1$ ;  $\beta = 40$ ;  $\kappa = 1, 6$ ;  $\kappa_b = 0, 7$  et  $\mu_{qvf} = 0, 3$ . La figure 7.16 illustre le résultat de la segmentation de cette coupe sur chacun des volumes.

Sur la ligne c de la figure 7.16, nous superposons les segmentations provenant des trois volumes du jeu de données : PA (rouge), 4-Cav (vert) et 2-Cav (bleu) à celles obtenues sur les volumes reconstruits par les trois méthodes (colonnes 1, 2 et 3).

Nous observons que la segmentation en vert correspondant au volume 4-Cav est tirée vers le bas à cause de la sous-résolution dans la direction horizontale, celle en bleu correspondant au volume 2-Cav est tirée à droite à cause de la sous-résolution dans la direction verticale, et celle en rouge correspondant au volume PA est la plus intérieure. Par contre celle la segmentation obtenue sur les volumes reconstruits par la moyenne (première colonne), ou par les moindres carrés (deuxième colonne) sont très proches de la segmentation obtenue sur le volume PA. Enfin la segmentation correspondant au volume reconstruit avec régularisation présente un compromis entre les trois autres.

Sur la dernière ligne de cette figure, nous avons superposé les segmentations obtenues sur les trois volumes reconstruits : en jaune reconstruction par simple moyennage, noir reconstruction régularisée au sens des moindres carrés et cyan reconstruction régularisée ( $\alpha = 100, \lambda = 100$ ). Nous remarquons que la segmentation obtenue sur le

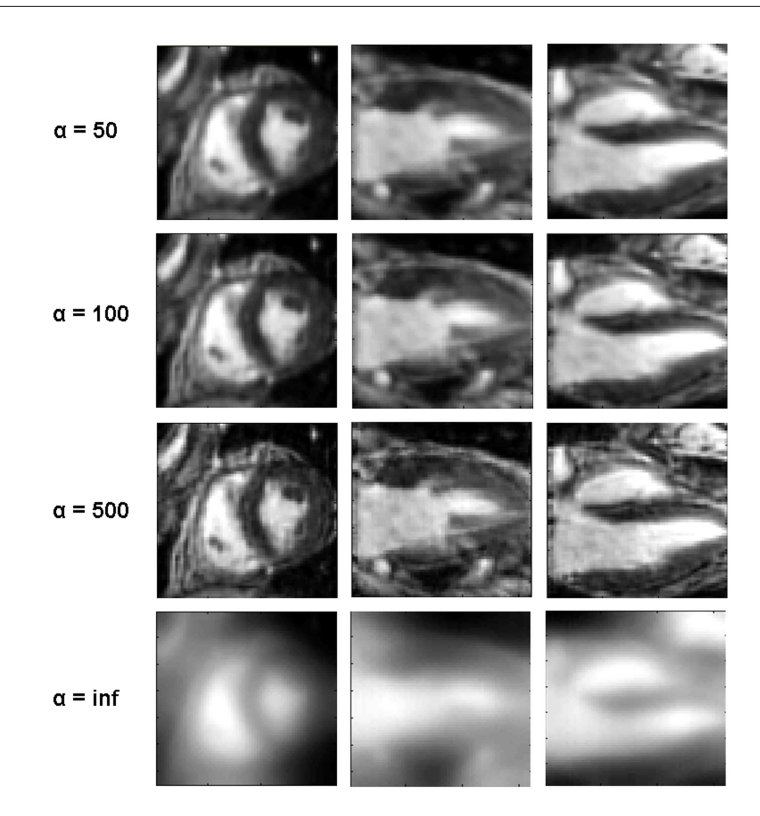

FIG. 7.13 – Résultat de la reconstruction en vue petit axe, 2-Cav et 4-Cav, pour  $\lambda$ constant (100) et différentes valeurs de  $\alpha$ . Les grand écarts en niveaux de gris sont préservés pour les différentes valeurs de  $\alpha$ , à une valeur infinie, un lissage important apparaît.

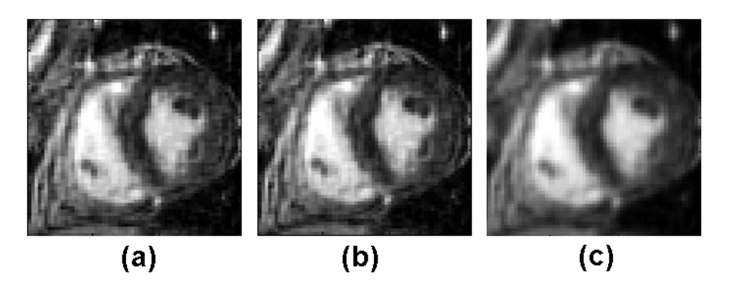

FIG. 7.14 – (a) Volume obtenu en moyennant les trois volumes, (b)volume obtenu par reconstruction au sens des moindres carrés,  $(c)$  volume reconstruit avec régularisation  $(\alpha = 100 \text{ et } \lambda = 100).$ 

volume reconstruit avec régularisation (cyan) présente le "meilleur" résultat.

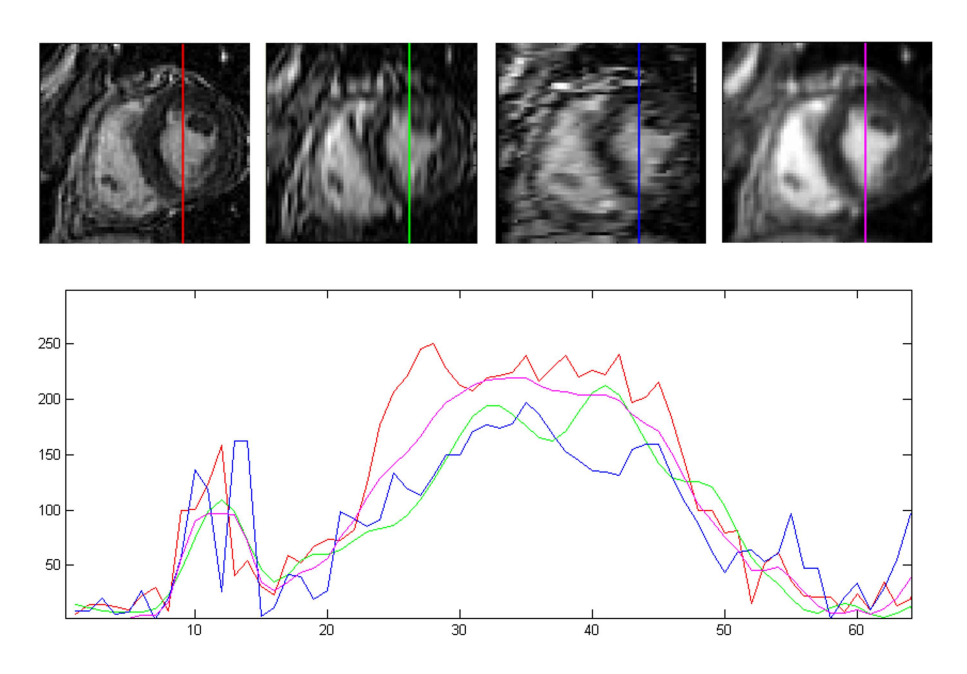

FIG.  $7.15$  – Comparaison d'un profil sur les volumes sous-résolus et le volume reconstruit.

## 7.5 Conclusion

Dans ce chapitre, nous avons présenté une méthode de reconstruction d'un unique volume de haute résolution à partir de plusieurs acquisitions anisotropes de résolutions complémentaires.

L'étude que nous avons présentée est une étude expérimentale qui a été appliquée sur un seul jeu de données pour lequel le facteur d'isotropie était égal à 2. Il serait intéressant d'essayer cette approche sur un jeu de données avec des acquisitions ayant un facteur d'isotropie plus élevé. Ce type d'acquisitions pourrait être envisagé pour les acquisitions de contraction dans les trois plans de coupe.

Il semble nécessaire de réaliser des acquisitions orthogonales de ces trois volumes, pour  $\acute{e}$ viter l'interpolation due au changement de repères.

Il faudra pour une validation exhaustive, comparer la qualité des images des RT 3D ansi reconstruits à la qualité sur des images de RT 2D.

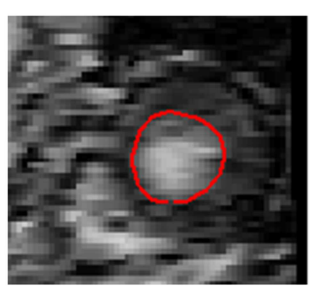

Volume 2cav

Vr (régularisation)

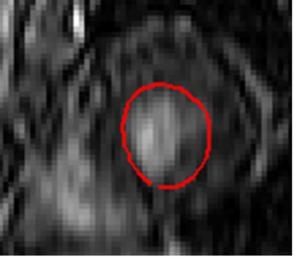

Volume 4cav

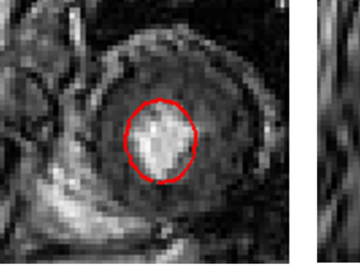

Volume PA

A

 $\overline{B}$ 

C

D

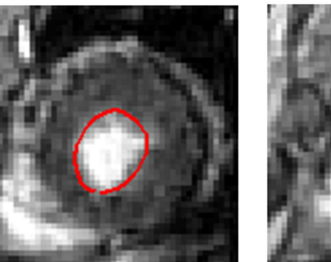

Vr (moyenne)

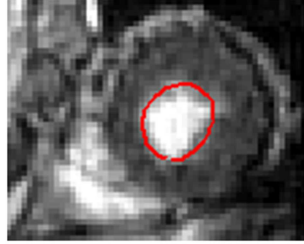

Vr (moindres carrés)

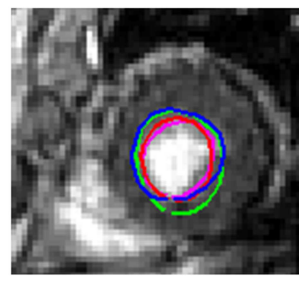

Vr (moindres carrés)

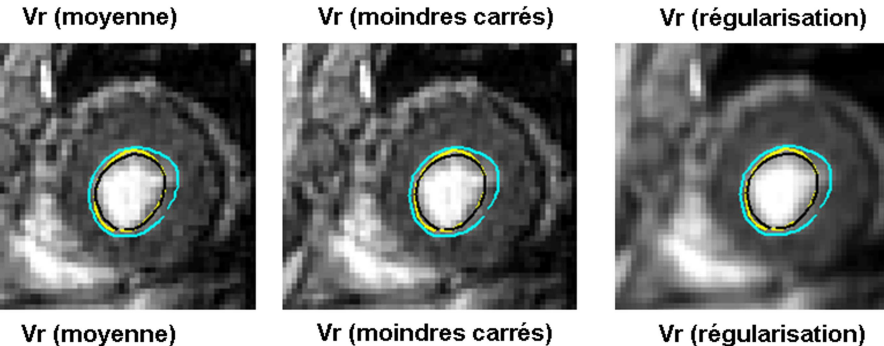

FIG. 7.16 – Résultat de la segmentation de la même coupe sur : (A) les trois volumes constituant le jeu de données et  $(B)$  les volumes reconstruits par les trois méthodes.  $(C)$ Superposition sur les volumes reconstruits des segmentations obtenues sur le volume PA (en rouge), 4-Cav (en vert), 2-Cav (en bleu) et le volume reconstruit (en magenta). (D) Superposition sur les volumes reconstruits des segmentations obtenues sur les volumes reconstruits par les  $3$  méthodes : jaune (avec moyennage), noir (avec moindres carrés)  $et\ cyan\ (avec\ régularisation).$ 

# Troisième partie Conclusion et perspectives

## CHAPITRE 8

## Conclusions et perspectives

## 8.1 Conclusion

L'IRM cardiaque, technique non invasive, fournis des images avec une excellente résolution spatiale et un contraste élevé. Elle devient ainsi l'examen de référence en clinique. Elle permet en particulier d'étudier en une seule séance la fonction contractile et la viabilité myocardique.

La prise en charge des pathologies cardiaques et notamment ischémiques après infarctus, constitue un enjeux primordial pour agir rapidement et mettre en place la procédure thérapeutique adaptée. Dans le but d'évaluer de façon quantitative et reproductible des mesures cliniques relatives à la fonction contractile et à la viabilité myocardique, des segmentations manuelles du ventricule gauche sont n´ecessaires. Ainsi l'analyse reste, en clinique, dominée par l'interprétation visuelle, et la segmentation qui lorsqu'elle est réalisée, l'est le plus souvent manuellement, une tâche fastidieuse et subjective.

Par conséquent, toute application qui peut faciliter, automatiquement ou semiautomatiquement, la segmentation du ventricule gauche est d'un grand bénéfice pour la communauté d'imagerie cardiovasculaire.

L'objectif principal de cette thèse était de développer des méthodes permettant de faciliter le processus de diagnostic et de détection des pathologies fonctionnelles du ventricule gauche.

Les applications cliniques visées nécessitaient en premier lieu de développer une méthode de segmentation robuste et efficace pour segmenter la cavité ventriculaire gauche, assurant l'inclusion des muscles papillaires à l'intérieur de la cavité.

Une étude bibliographique autour des trois grandes classes de méthodes utilisées pour la segmentation du ventricule gauche en IRM a été dressée dans le chapitre 3. La contribution spécifique de ce chapitre réside dans la revue de ces différentes techniques automatiques ou semi-automatiques, ainsi que lanalyse suivant leurs résultats avec un recésissement des différents mesures utilisées pour l'évaluation, ce qui permet une comparaison éventuelle avec les méthodes développées.

La présence des muscles papillaires à l'intérieur de la cavité engendre des gradients dans l'image créant un obstacle pour la segmentation de l'endocarde. Nous avons abordé ce problème par une approche originale, combinant les contours actifs et les

#### filtres connectés.

Cette approche a été présentée dans le chapitre 4. Elle consiste en deux étapes. Dans un premier temps l'objectif était de transformer l'image en une image homogène en niveaux de gris, ce qui permet de réduire l'effet des piliers et de les fusionner à l'intérieur de la cavité. Cette première étape conduit à une première segmentation, celle-ci est affinée lors de la seconde étape, qui reprend les informations de l'image originale, qui ont pu être gaummées lors du processus de filtrage utilisé dans pour la première étape.

L'approche développée est robuste vis-à-vis des deux principales difficultées rencontrées par les méthodes de segmentation par contours actifs, qui sont une initialisation proche de la solution finale et le réglage des différents paramètres. L'initialisation se réduit à cliquer sur le centre du ventricule gauche, à partir duquel un petit cercle est automatiquement créé pour initialiser le processus de déformation. D'autre part nous avons pu montrer que pour un jeu de paramètres fixes par base de données, de très bons résultats sont obtenus. Ainsi, contrairement à d'autres méthodes, cette approche ne demande pas une initialisation manuelle proche de la solution finale et ne nécessite pas non plus d'avoir un grand nombre d'images pour l'apprentissage ou un modèle qui n´ecessite pour son initialisation un grand nombre de segmentations manuelles.

Les résultats obtenus par notre méthode ont été validés de manière quantitative, en les comparant aux contours manuels tracés par l'expert. Des métriques d'évaluation, comme la mesure de similarité surfacique et la distance moyenne entre les deux contours, ont été mises en place dans cet objectif.

Une limite de notre approche a été observée au niveau de quelques cas difficiles, qui sont des coupes apicales, très faiblement contrastées sur lesquelles une sous-estimation du contour endocardique a été obtenue. Une deuxième limitation concerne la segmentation de l'épicarde pour les myocardiopathies dilatées par exemple sur lesquels nous avons observé une sur-estimation du contour épicardique. Cependant, de bons résultats ont été globalement obtenus sur les images des différentes bases de données traitées.

Cette méthode de segmentation a donc servi pour deux applications spécifiques :

- l'évaluation de la cinétique pariétale du ventricule gauche (chapitre  $5$ ),
- l'´evaluation de l'extension transmurale de l'infarctus du myocarde `a partir des images de Rehaussement Tardif (chapitre 6).

Le laboratoire a récemment développé une méthode d'analyse paramétrique du mouvement dominant qui a montré la possibilité d'estimer des paramètres fonctionnels régionnaux de la contraction. Cette méthode qui nécessitait la segmentation manuelle de la cavité endocardique en phase télé-diastolique a été automatisée grâce à la méthode de segmentation développée dans le chapitre 4 Le chapitre 5 présente la nouvelle approche d'estimation des paramètres fonctionnels. Une première étude de validation sur 36 témoins ayant un fonctionnement normal du ventricule gauche a ´et´e faite, fournissant des valeurs de vitesses radiales et temps moyens de contraction segmentaires, tout à fait conformes avec la littérature. Un effet avec l'âge a pu être mis en évidence. Dans une deuxième étude qui a inclu dix patients avec infarctus du myocarde, nous avons pu mettre en ´evidence les segments ayant des anomalies de contraction tout en observant une différence significative au niveau des valeurs des param`etres estim´es sur ces segments par rapport aux valeurs estim´ees sur les segments normaux.

La deuxième application développée dans le chapitre  $6$  a porté sur la quantification de l'infarctus du myocarde sur des images de Rehaussement Tardif 3D, ce qui constitue un enjeu clinique primordial pour la détermination de la viabilité myocardique. Pour cela, une segmentation du myocarde est nécessaire ; mais difficile à réaliser ; la difficulté de la segmentation du myocarde sur ce type d'images réside dans le fait que les zones infarcies du myocarde apparaissent avec un niveau de gris très proche que celui de la cavité. Dans ce cadre, nous avons développé une approche originale utilisant les images Cin´e pour la segmentation des images de Rehaussement Tardif. Cette approche consiste en plusieurs étapes : tout d'abord une mise en correspondance temporelle ainsi qu'une mise en correspondance spatiale entre les deux volumes de données sont réalisées. Ensuite la segmentation du myocarde est réalisée par la méthode présentée au chapitre 4, sur les différents niveaux de coupes des images Ciné, pour être finalement superposée sur les images de Rehaussement Tardif en appliquant un dernier recalage lié à l'éventuel changement de position entre les deux examens. La segmentation obtenue sur les images de Rehaussement Tardif est ensuite utilisée pour la classification du myocarde en zones normales et zones infarcies, en appliquant l'algorithme des K-moyennes floues sur la région délimitée par l'épicarde incluant ainsi le myocarde et la cavité, permettant ainsi de prendre en compte les cas normaux.

Une première étude de faisabilité sur 9 patients a montré de bons résultats qui permettent de valider l'approche développée pour la quantification de la transmuralité de l'infarctus du myocarde en comparant les scores quantitatifs avec les scores donnés par l'expert. L'automatisation de l'ensemble du processus rend l'estimation de la transmuralité moins dépendante de l'opérateur.

Cependant, si les acquisitions de Rehaussement Tardif 3D offrent une couverture du volume en allant de l'apex à la base en une seule apnée, ces acquisitions sont de moindre qualités que les acquisitions 2D, ceci qui nous a conduits à améliorer la qualité de ces images en reconstruisant par une méthode de reconstruction régularisée avec préservation des discontinuités un nouveau volume hyper-résolu à partir de trois acquisitions réalisés dans les différents plans de coupes : petit-axe, grand axe 2-cavités et grand axe 4-cavités. Cette dernière approche a fait l'objet du chapitre 7.

## 8.2 Perspectives

Dans ce paragraphe, nous décrivons des perspectives méthodologiques concernant des améliorations et des avancements de ce qui a été présenté, ainsi que des perspectives cliniques facilement accéssibles à partir du travail réalisé.

### 8.2.1 Perspectives méthodologiques

Pour améliorer les résultats obtenus sur les coupes apicales très faiblement contrastées, nous proposons de mettre en place un traitement particulier qui consiste à modifier la dynamique des niveaux de gris dans l'image de sorte à augmenter le contraste, ce qui

permet de mieux dinstinguer la cavité, avec son hétérogénéité, du myocarde.

D'autre part, pour améliorer la détection de l'épicarde, nous proposons le tracé de plusieurs profils dans le secteur d´efini par le centre du ventricule gauche, et les deux points d'insertion avec le ventricule droit supérieurs et inférieurs. Cela permettrait une estimation plus précise de l'épaisseur du myocarde surtout pour les cas présentant de pathologies modifiant la géométrie du myocarde.

Les résultats encourageants de la segmentation obtenus sur les images télé-diastoliques du ventricule gauche nous ont amenés à étendre l'application de cette méthode d'une part pour segmenter les images télé-systoliques, et d'autre part pour segmenter le ventricule droit.

#### Segmentation des images télé-systoliques et des séquences ciné

Les premiers essais sur les images télé-systoliques de la base BDD1 ont donné des  $r$ ésultats encourageants. La figure  $8.1$  montre un exemple de segmentation du ventricule gauche en phase télé-systolique réalisée pour trois niveaux de coupes.

Les paramètres du modèle déformable utilisés pour segmenter ces images sont légèrement différents des valeurs fixées pour les images télé-diastoliques, les valeurs  $\alpha = 1, \beta = 30$ ,  $\kappa = 1, 6, \kappa_b = 0, 7$  et  $\mu_{qvf} = 0, 3$  ont été utilisées pour la première étape et les valeurs  $\alpha = 1, \beta = 1, \kappa = 1, 6, \kappa_b = 0, 1$  et  $\mu_{gvf} = 0, 1$  ont été utilisées pour la seconde étape. Cette méthode peut donc être utilisée pour la segmentation des différentes phases cardiaques. Il serait intéressant d'automatiser le choix des paramètres en fonction de la position dans le cycle et de voir comment lier les différents instants dans le modèle.

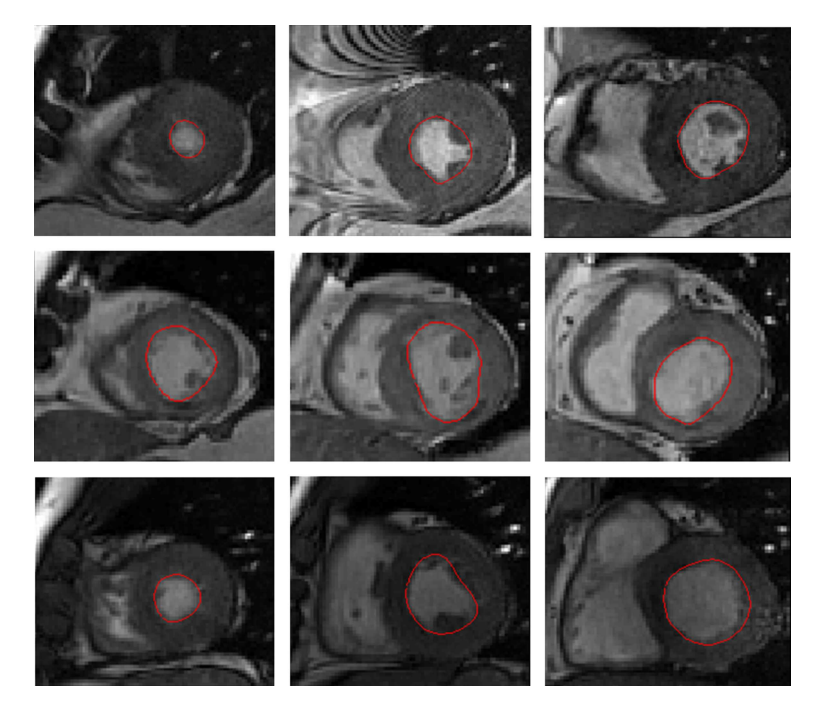

FIG. 8.1 – Résultats de la segmentation des images télé-systolique de trois sujets pour les niveaux de coupes apical, médian et basal (Base BDD1).

#### Segmentation du ventricule droit

La même problématique concernant les pilliers du ventricule gauche, se pose au niveau du ventricule droit concernant les trabéculations. Afin d'étendre la méthode pour la segmentation de la cavité ventriculaire droite, il est indispensable de définir un nouveau jeu de paramètres du modèle déformable qui conviet au mieux à la forme particulière du ventricule droit, moins circulaire. La grande valeur du paramètre de rigidité  $\beta$  utilisée dans le cas du ventricule gauche ne peut pas être utilisée pour la détection du ventricule droit qui présente une forme géométrique particulière caractérisée par les extrémités pointues.

Une étude réalisée par Constantin Constantinides [Constantinides, 2008], dans le cadre d'un stage de recherche, a permis d'adapter la méthode que nous avons développé à la segmentation du ventricule droit. Il a montré l'intérêt d'appliquer le filtrage morphologique et a défini un jeu de paramètres pour une première segmentation avec les valeurs suivantes :  $\alpha = 1$ ,  $\beta = 5$ ,  $\kappa = 1, 7$ ,  $\kappa_b = 0$ , 4 et  $\mu_{gvf} = 0$ , 2. La figure 8.2 montre un exemple de la segmentation du ventricule droit et illustres les formes diverses que celui-ci peut prendre. La segmentation automatisée (en rouge) est superposée avec la segmentation manuelle (en vert). Les premiers essais encourageants sur la segmentation

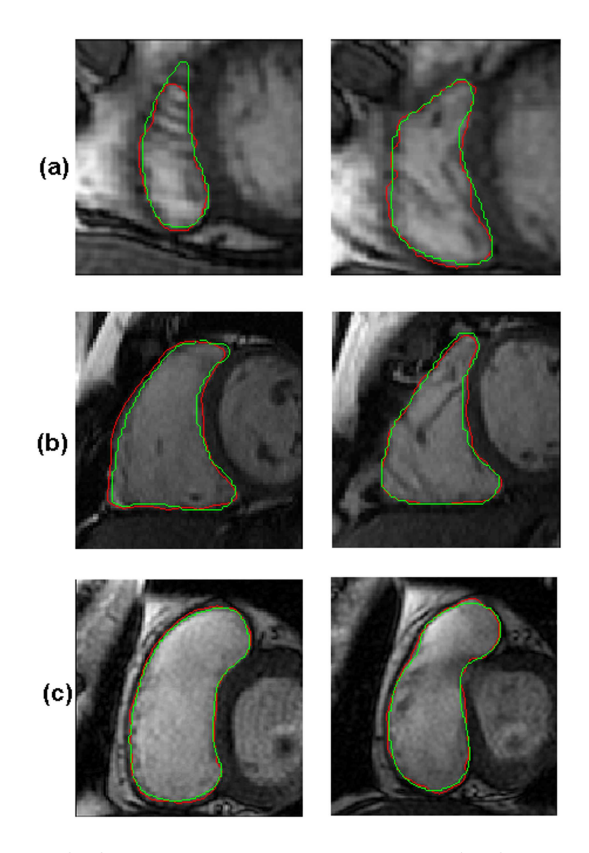

FIG. 8.2 – Superposition de la segmentation automatisée du ventricule droit (en rouge) avec une segmentation manuelle faite par un expert (en vert), présentée sur différentes formes que peut prendre le ventricule droit au niveaux apicals, médians et basals.

du ventricule droit sont emmenés à être poursuits. Ce qui permet d'avoir un modèle de segmentation complet du cœur entier avec l'endocarde, l'´epicarde et le ventricule droit.

#### 8.2.2 Perspectives cliniques

Au niveau de l'approche de la quantification de la transmuralité de l'infarctus, nous proposons d'introduire une étape d'évaluation de la segmentation obtenue sur les images de Rehaussement Tardif, et de passer de notre étude de faisabilité à une étude comportant un nombre plus important de patients. Une analyse conjointe des deux acquisitions, Ciné et RT, combinant les paramètres fonctionnels d'une part et l'indice de transmuralité d'autre part, fera l'objet de cette étude.

De même, pour l'étude d'estimation des paramètres fonctionnels, les vitesses radiales et les temps moyens de contraction normalisés sur les patients avec infarctus, une base de données de patients plus conséquente est en préparation.

Les mesures de volumetrie du ventricule droit et l'étude de sa fonction fournissent des informations importantes pour le diagnostic, le traitement et le suivi de diverses maladies cardiaques [Borer et al., 2002, Redington, 2002, Deanfield et al., 2003. L'évaluation de la fonction du ventricule droit est plus difficile. L'imagerie par résonance magnétique a montré une bonne précision et reproductibilité pour l'évaluation du volume ventriculaire droit [Niwa et al., 1996, Rominger et al., 1999] dans des études expérimentales et cliniques et est devenue maintenant la référence standard. Les trabéculations et les muscles papillaires sont toujours un sujet de discussion quand à leur inclusion ou exclusion de la cavité ventriculaire droite. A la différence de Papavassiliu et al. [Papavassiliu et al., 2005], Winter et al. [Winter et al., 2008] ont trouvé une grande différence au niveau des mesures du volume et de la fonction du ventricule droit en incluant ou excluant ces structures de la cavité droite. Ainsi ils ont montré dans leur étude l'importance des approches de délimitation de la cavité ventriculaire droite, relatives aux trabéculations et aux muscles papillaires, pour éviter de mal interpréter les mesures conduisant ainsi à des décisions cliniques erronées. Toutes ces raisons favorisent d'avoir une méthode de segmentation automatisée du ventricule droit.

Finalement, une combinaison des acquisitions :de perfusion au premier passage avec les données ciné et de Rehaussement Tardif et présente un intérêt clinique primordial, parce qu'elle permet d'affiner le diagnostic. Le modèle de segmentation biventriculaire devrait faciliter le recalage des images de perfusion sur les images de ciné et de RT. En effet, des informations concernant la cinétique du cœur, la perfusion tissulaire et la perméabilité capillaire et la viabilité myocardique seraient aussi disponibles.

En conclusion, notre méthode de segmentation est actuellement utilisée par le laboratoire LIF dans le cadre des travaux du groupe de recherche national intitulé "Initiative Multicentrique pour une Plateforme d'Evaluation en Imagerie Cardiaque" (IM-PEIC). L'objectif est de définir une base de données commune et de tester différents algorithmes pour développer une évaluation objective des différents algorithmes sur les mêmes données et en utilisant des outils communes d'évaluation.

## 8.2 Perspectives

# **Bibliographie**

- [Alfakih et al., 2004] Alfakih, K., Reid, S., Jones, T., and Sivananthan, M. (2004). Assessment of ventricular function and mass by cardiac Magnetic Resonance Imaging. European Radiology, 14 :1813–1822.
- [Andreopoulos and Tsotsos, 2008] Andreopoulos, A. and Tsotsos, J. (2008). Efficient and generalizable statistical models of shape and appearance for analysis of cardiac MRI. Medical Image Analysis, 12 :335–357.
- [Atkinson et al., 1990] Atkinson, D., Burstein, D., and Edelman, R. (1990). First pass cardiac perfusion : evaluation with ultrafast MR Imaging. Radiology, 174 :575–762.
- [Baron et al., 2008] Baron, N., Kachenoura, N., Beygui, F., Cluzel, P., Grenier, P., Herment, A., and Frouin, F. (2008). Quantification of myocardial oedema and necrosis during acute myocardial infarct. In Computers in Cardiology, Bologna, Italy. in press.
- [Beek et al., 2003] Beek, A., Kuhl, H., Bondarenko, O., Twisk, J., Hofman, M., van Dockum, W., Visser, C., and van Rossum, A. (2003). Delayed contrast-enhanced magnetic resonance imaging for the prediction of regional functional improvement after acute myocardial infarction. Journal of the American College of Cardiology, 42(5) :895–901.
- [Berger, 1991] Berger, M. (1991). Les contours actifs : modélisation, comportement et convergence. PhD thesis, Institut National Polytechnique de Loraine, France.
- [Bistoquet et al., 2008] Bistoquet, A., Oshinski, J., and Skrinjar, O. (2008). Myocardial deformation recovery from cine MRI using a nearly incompressible biventricular model. Medical Image Analysis, 12 :69–85.
- [Blake and Zisserman, 1987] Blake, A. and Zisserman, A. (1987). Visual Reconstruction. MIT Press, Cambridge, Massachusetts.
- [Borer et al., 2002] Borer, J., Hochreiter, C., Supino, P., Herrold, E., Krieger, K., and Isom, O. (2002). Importance of right ventricular performance measurement in selecting asymptomatic patients with mitral regurgitation for valve surgery. Advances in Cardiology, 39 :144–152.
- [Braunwald and Kloner, 1982] Braunwald, E. and Kloner, R. (1982). The stunned myocardium : prolonged, postischemic ventricular dysfunction. Circulation, 66 :1146–1149.
- [Braunwald and Rutherford, 1986] Braunwald, E. and Rutherford, J. (1986). Reversible ischemic left ventricular dysfunction : evidence for the hibernating myocardium. Journal of the American College of Cardiology, 8 :1467–1470.
- [Brent, 1971] Brent, R. (1971). Algorithms for finding zeros and extrema of functions without calculating derivatives. PhD thesis, Stanford University, California, USA.
- [Buller et al., 1997] Buller, V., Van der Geest, R., Kool, M., Van der Wall, E., de Roos, A., and Reiber, J. (1997). Assessment of regional left ventricular wall parameters from short axis magnetic resonance imaging using a three-dimensional extension to the improved centerline method. Investigative Radiology, 32 :529–539.
- [Caiani et al., 2004] Caiani, E., Toledo, E., MacEneaney, P., Collins, K., Lang, R., and Mor-Avi, V. (2004). The role of still-frame parametric imaging in magnetic resonance assessment of left ventricular wall motion by non-cardiologists. Journal of Cardiovascular Magnetic Resonance, 6 :619–625.
- [Caselles et al., 1993] Caselles, V., Catté, F., Coll, T., and Dibos, F. (1993). A geometric model for active contours in image processing. Numerische Mathematik, 66 :1–31.
- [Caselles et al., 1995] Caselles, V., Kimmel, R., and Sapiro, G. (1995). Geodesic active contours. In Fifth International Conference on Computer Vision, pages 694–699, Cambridge, MA, USA.
- [Caselles et al., 1997] Caselles, V., Kimmel, R., and Sapiro, G. (1997). Geodesic active contours. International Journal of Computer Vision, 1 :61–79.
- [Cerqueira et al., 2002] Cerqueira, M., Weissman, N., Dilsizian, V., Jacobs, A., Kaul, S., Laskey, W., Pennell, D., Rumberger, J., Ryan, T., and Verani, M. (2002). Standardized myocardial segmentation and nomenclature for tomographic imaging of the heart : a statement for healthcare professionals from the Cardiac Imaging Committee of the Council on Clinical Cardiology of the American Heart Association. Circulation, 105 :539–542.
- [Charbonnier, 1994] Charbonnier, P. (1994). Reconstruction d'images : régularisation avec prise en compte des discontinuités. PhD thesis, Université de Nice-Sophia Antipolis, France.
- [Chen, 1999] Chen, K. (1999). A feature preserving adaptive smoothing method for early vision. Technical report, National Laboratory of Machine Perception and the Center for Information Science, Beijing, China.
- [Cheng and Venetsanopoulos, 1992] Cheng, F. and Venetsanopoulos, A. (1992). An adaptive morphological filter for image progressing. IEEE Transactions on Image Processing, 1 :533–539.
- [Chenoune et al., 2005] Chenoune, Y., Deléchelle, E., Petit, E., Goissen, T., Garot, J., and Rahmouni, A. (2005). Segmentation of cardiac cine-MR images and myocardial deformetion using level set methods. Computerized Medical Imaging and Graphics, 29 :607–616.
- [Chevrel, 1994] Chevrel, J. (1994). Anatomie clinique : Le tronc. Springer.
- [Ciarlet, 1998] Ciarlet, P. (1998). Introduction à l'analyse numérique matricielle et à l'optimisation. Dunod, France.
- [Ciofolo et al., 2008] Ciofolo, C., Fradkin, M., Mory, B., Hautvast, G., and Breeuwer, M. (2008). Automatic myocardium segmentation in late-enhancement MRI. In IEEE

International Symposium on Biomedical Imaging : From Nano to Macro, pages 225– 228.

- [Cohen and Belmatoug, 2002] Cohen, A. and Belmatoug, N. (2002). Coeur et médecine interne. Estem.
- [Cohen, 1992] Cohen, I. (1992). Modèles déformables  $2D$  et  $3D$ : application à la segmentation d'images médicales. PhD thesis, Université de Paris IX - Dauphine.
- [Cohen, 1991] Cohen, L. (1991). On active contour models and balloons. Computer Vision, Graphics, and Image Processing : Image Understanding, 53 :211–218.
- [Cohen and Cohen, 1993] Cohen, L. and Cohen, I. (1993). Finite-element methods for active contour models and ballons for 2D and 3D images. IEEE Transactions on Pattern Analysis and Machine Intelligence, 15 :1131–1147.
- [Colmenarez and Huang, 1997] Colmenarez, A. and Huang, T. (1997). Face detection with information-based maximum discrimination. In IEEE Conference of Computer Vision and Pattern Recognition, pages 782–787, San Juan, Puerto Rico.
- [Comte et al., 2004] Comte, A., Lalande, A., Walker, P., Cochet, A., Legrand, L., Cottin, Y., Wolf, J., and Brunotte, F. (2004). Visual estimation of the global myocardial extent of hyperenhancement on delayed contrast-enhanced MRI. European Radiology, 14 :2182–2187.
- [Constantinides, 2008] Constantinides, C. (2008). Estimation des contours du ventricule droit sur des coupes petit axe en IRM. Rapport de stage, Laboratoire d'Imagerie Fonctionnelle, INSERM U678, Paris.
- [Cootes et al., 1992] Cootes, T., Cooper, D., Taylor, C., and Graham, J. (1992). A trainable method of parametric shape description. Image and Vision Computing, 10 :289–294.
- [Cootes et al., 1998] Cootes, T., Edwards, G., and Taylor, C. (1998). Active appearance models. In Proceedings of the European Conference on Computer Vision (ECCV), Springer LNCS, volume 1406, pages 484–498, Berlin, Germany.
- [Cootes et al., 2001] Cootes, T., Edwards, G., and Taylor, C. (2001). Active Appearance models. IEEE Transactions on Pattern Analysis and Machine Intelligence, 23 :681–685.
- [Cootes and Taylor, 2004] Cootes, T. and Taylor, C. (2004). Statistical models of appearance for computer vision. Technical report, Imaging Science and Biomedical Engineering University of Manchester.
- [Cootes et al., 1995] Cootes, T., Taylor, C., Cooper, D., and Graham, J. (1995). Active shape models. Their training and application. *Computer Vision and Image* Understanding, 61 :38–59.
- [Corsi et al., 2006] Corsi, C., Veronesi, F., and Mor-Avi, V. (2006). Improved automated quantification of left ventricle size and function from cardiac Magnetic Resonance Images. In Computers in Cardiology, volume 33, pages 53–56, Valencia, Spain.
- [Cousty et al., 2007] Cousty, J., Najman, L., Couprie, M., Guinaudeau, A., Goissen, T., and Garot, J. (2007). Automated, Accurate and fast Segmentation of cardiac MR Images. FIMH, Springer LNCS, 4466 :474–483.
- [Cristianini and Shawe-Taylor, 2000] Cristianini, N. and Shawe-Taylor, J. (2000). An Introduction to Support Vector Machines and other kernel-based learning methods. Cambridge University Press.
- [Dacher et al., 2004] Dacher, J., Gahide, G., Gerbaud, E., Varin, C., Manrique, A., and Laissy, J. (2004). Plans de coupes en IRM cardiaque. Journal de Radiologie, 85 :11–16.
- [De Cesare and Zeboudj, 1997] De Cesare, A. and Zeboudj, R. (1997). Algorithmes rapides de restauration de signaux avec prise en compte de discontinuités. In GRETSI, pages 1347–1350.
- [Deanfield et al., 2003] Deanfield, J., Thaulow, E., Warnes, C., Webb, G., Kolbel, F., Hoffman, A., Sorenson, K., Kaemmer, H., Thilen, U., Bink-Boelkens, M., Iserin, L., Daliento, L., Silove, E., Redington, A., Vouhe, P., Priori, S., Alonso, M., Blanc, J., Budaj, A., Cowie, M., Deckers, J., Fernandez, B., Lekakis, J., Lindahl, B., Mazzotta, G., Morais, J., Oto, A., Smiseth, O., Trappe, H., Klein, W., Blomstrom-Lundqvist, C., de B.G., Hradec, J., Mazzotta, G., Parkhomenko, A., Presbitero, P., and Torbicki, A. (2003). Management of grown up congenital heart disease. European Heart Journal, 24 :1035–1084.
- [Delingette and Montagnat, 2001] Delingette, H. and Montagnat, J. (2001). Shape and topology constraints on parametric active contours. Computer Vision and Image Understanding, 83 :140–171.
- [Desgrez et al., 1994] Desgrez, A., Bittoun, J., and Idy-Peretti, I. (1994). Bases physiques de l'IRM : Cahiers d'imagerie par résonance magnétique. Masson.
- [Dikici et al., 2004] Dikici, E., O'Donnell, T., Setser, R., and White, R. (2004). Quantification of Delayed Enhancement MR Images. In LNCS, editor, Medical Image Computing and Computer Assisted Intervention (MICCAI), volume 3216, pages 250–257, France.
- [El Berbari et al., 2007a] El Berbari, R., Bloch, I., Redheuil, A., Angelini, E., Mousseaux, E., Frouin, F., and Herment, A. (2007a). An automated myocardial segmentation in cardiac MRI. In Proceedings of the 29th Annual International Conference of the IEEE Engineering in Medicine and Biology Society (EMBS), pages 4508–4511, Lyon, France.
- [El Berbari et al., 2007b] El Berbari, R., Bloch, I., Redheuil, A., Angelini, E., Mousseaux, E., Frouin, F., and Herment, A. (2007b). Automated segmentation of the left ventricle including papillary muscles in Cardiac Magnetic Resonance images. In Fourth International Conference on Functional Imaging and Modeling of the Heart (FIMH), volume 4466, pages 453–462, Salt Lake City, Utah, USA.
- [El Berbari et al., 2007c] El Berbari, R., Frouin, F., Redheuil, A., Angelini, E., Mousseaux, E., Bloch, I., and Herment, A. (2007c). Développement et évaluation d'une m´ethode de segmentation automatique de l'endocarde sur des images acquises par résonance magnétique. ITBM-RBM, 28 :117-123.
- [El Berbari et al., 2006] El Berbari, R., Kachenoura, N., Redheuil, A., Bloch, I., Mousseaux, E., and Frouin, F. (2006). Using cine MR images to evaluate myocardial infarct transmurality on delayed enhancement images. In IEEE International Symposium on Biomedical Imaging : From Nano to Macro (ISBI), pages 145–148.
- [El Berbari et al., 2008a] El Berbari, R., Kachenoura, N., Redheuil, A., Giron, A., Mousseaux, E., Herment, A., Bloch, I., and Frouin, F. (2008a). An automated estimation of regional mean contraction times and radial velocities from cine magnetic resonance images. evaluation in normal subjects. Journal of Magnetic Resonance Imaging. submitted.
- [El Berbari et al., 2008b] El Berbari, R., Kachenoura, N., Redheuil, A., Herment, A., Bloch, I., Mousseaux, E., and Frouin, F. (2008b). An automated evaluation of regional left ventricular function on cine Magnetic Resonance Images. In IEEE Proceedings of Computers in Cardiology, Bologna, Italy.
- [Evans and Spruck, 1991] Evans, L. and Spruck, J. (1991). Motion of level sets by mean curvature. Journal of Differential Geometry, 33 :635–681.
- [Fenster and Kender, 2001] Fenster, S. and Kender, J. (2001). Sectored snakes : evaluating learnedenergy segmentations. IEEE Transactions on Pattern Analysis and Machine Intelligence, 23 :1028–1034.
- [Fernandes et al., 2007] Fernandes, V., Edvardsen, T., Rosen, B., Carvalho, B., Campos, O., Cordeiro, M., Kronmal, R., Bluemke, D., and Lima, J. (2007). The influence of left ventricular size and global function on regional myocardial contraction and relaxation in an adult population free of cardiovascular disease : a Tagged CMR study of the MESA Cohort. Journal of Cardiovascular Magnetic Resonance, 9 :921–930.
- [Foliguet and Guigues, 2006] Foliguet, S. and Guigues, L. (2006). Evaluation de la segmentation d'images : état de l'art, nouveaux indices et comparaison. Traitement du Signal, 23(2) :109–123.
- [Frangi et al., 2001] Frangi, A., Niessen, W., and Viergever, M. (2001). Threedimensional modeling for functional analysis of cardiac images : A review. IEEE Transactions on Medical Imaging, 20 :2–25.
- [Frangi et al., 2002] Frangi, A., Rueckert, D., Schnabel, J., and Niessen, W. (2002). Automatic construction of multiple-object three dimentional statistical shape models : application to cardiac modeling. IEEE Transactions on Medical Imaging, 21 :1151–1166.
- [Frank and Netter, 1997] Frank, H. and Netter, M. (1997). Interactive atlas of human anatomy. Masson.
- [Fukami et al., 2007] Fukami, T., Sato, H., Wu, J., Lwin, T., Yuasa, T., Kawano, S., Iida, K., Akatsuka, T. Hontani, H., Takeda, T., Tamura, M., and Yokota, H. (2007). Quantitative evaluation of myocardial function by a volume-normalized map generated from relative blood flow. Physics in Medicine and Biology, 52 :4311–4330.
- [Garot et al., 1999] Garot, J., Derumeaux, G., Monin, J., Duval-Moulin, A., Simon, M., Pascal, D., Castaigne, A., Dubois-Rande, J., Diebold, B., and Gueret, P. (1999).
Quantitative systolic and diastolic transmyocardial velocity gradients assessed by mmode colour doppler tissue imaging as reliable indicators of regional left ventricular function after acute myocardial infarction. European Heart Journal, 20(8) :593–603.

- [Garreau and Lalande, 2008] Garreau, M. and Lalande, A. (2008). Evaluation des algorithmes de segmentation d'images. Rapport interne, Action GdR IMPEIC, France.
- [Geiger et al., 1995] Geiger, D., Cupta, A., Costa, L., and Vlontzos, J. (1995). Dynamic programming for detecting, tracking and matching deformable contours. IEEE Transactions on Pattern Analysis and Machine Intelligence, 17 :294–302.
- [Geman and McClure, 1987] Geman, S. and McClure, D. (1987). Statistical methods for tomographic image reconstruction. In LII, editor, Bulletin of the International Statistical Institute, volume 4, pages 5–21.
- [Gerber et al., 2008] Gerber, B., Raman, S., Nayak, K., Epstein, F., Ferreira, P., Axel, L., and Kraitchman, D. (2008). Myocardial first-pass perfusion cardiovascular magnetic resonance : history, theory, and current state of the art. Journal of Cardiovascular Magnetic Resonance, pages 10–18.
- [Gerber et al., 2001] Gerber, B., Rochitte, C., Bluemke, D., Melin, J., Crosille, P., Becker, L., and Lima, J. (2001). Relation between Gd-DTPA contrast enhancement and regional inotropic response in the periphery and center of myocardial infarction. Circulation, 104 :998–1004.
- [Giraldi et al., 2000] Giraldi, G., Strauss, E., and Oliveira, A. (2000). A boundary extraction method based on dual-t-snakes and dynamic programming. In Proceedings of IEEE Computer Vision and Pattern Recognition (CVRP), pages 44–49, Los Alamitos, CA, USA.
- [Goshtasby and Turner, 1995] Goshtasby, A. and Turner, D. (1995). Segmentation of cardiac cine MR images for extraction of right and left ventricular chambers. IEEE Transactions on Medical Imaging, 14 :56–64.
- [Graves et al., 2000] Graves, M. J., Berry, E., Eng, A. A., Westhead, M., Black, R. T., Beacock, D. J., Kelly, S., and Niemi, P. (2000). A multicenter validation of an active contour-based left ventricular analysis technique. Journal of Magnetic Resonance Imaging, 12 :232–9.
- [Green, 1990] Green, P. J. (1990). Bayesian reconstructions from emission tomography data using a modified em algorithm. IEEE Transactions on Medical Imaging, 9 :84– 93.
- [Götte et al., 2001] Götte, M., Van Rossum, A., Twisk, J., Kuijer, J., Marcus, J., and Visser, C. (2001). Quantification of regional contractile function after infarction : strain analysis superior to wall thickening analysis in discriminating infarct from remote myocardium. Journal of the American College of Cardiology, 37 :808–817.
- [Hammermeister et al., 1986] Hammermeister, K., Gibson, D., and Hughes, D. (1986). Regional variation in the timing and extent of left ventricular wall motion in normal subjects. British Heart Journal, 56 :226–235.
- [He et al., 2008] He, L., Peng, Z., Everding, B., Wang, X., Han, C., Weiss, K., and Wee, G. (2008). A comparative study of deformable contour methods on medical image segmentation. Image and Vision Computing, 26 :141–163.
- [Hebert and Leahy, 1989] Hebert, T. and Leahy, R. (1989). Generalized EM Algorithm for 3D Bayesian Reconstruction from Poisson Data Using Gibbs Priors. IEEE Transactions on Medical Imaging, 8(2) :194–202.
- [Hestenes and Stiefel, 1952] Hestenes, M. R. and Stiefel, E. (1952). Methods of conjugate gradient for solving linear systems. Journal of Research of the National Bureau of Standards, 49 :409–436.
- [Heyndrickx et al., 1975] Heyndrickx, G., Millard, R., McRitchie, R., Maroko, P., and Vatner, S. (1975). Regional myocardial functional and electrophysiological alterations after brief coronary artery occlusion in conscious dog. Journal of Clinical Investigation, 56 :978–985.
- [Hoffmann et al., 2006] Hoffmann, R., von Bardeleben, S., Kasprzak, J. D., Borges, A. C., ten Cate, F., Firschke, C., Lafitte, S., Al-Saadi, N., Kuntz-Hehner, S., Horstick, G., Greis, C., Engelhardt, M., Vanoverschelde, J. L., and Becher, H. (2006). Analysis of regional left ventricular function by cineventriculography, cardiac magnetic resonance imaging, and unenhanced and contrast-enhanced echocardiography : a multicenter comparison of methods. Journal of the American College of Cardiology, 47 :121–128.
- [Hsu et al., 2006a] Hsu, L., Ingkanisorn, W., Kellman, P., Aletras, A., and Arai, A. (2006a). Quantitative myocardial infarction on delayed enhancement MRI. Part II : clinical application of an automated feature analysis and combined thresholding infarct sizing algorithm. Journal of Magnetic Resonance Imaging, 23 :309–314.
- [Hsu et al., 2006b] Hsu, L., Natanzon, A., Kellman, P., Hirsch, G., Aletras, A., and Arai, A. (2006b). Quantitative myocardial infarction on delayed enhancement MRI. Part I : animal validation of an automated feature analysis and combined thresholding infarct sizing algorithm. Journal of Magnetic Resonance Imaging, 23 :298–308.
- [Huber, 1981] Huber, P. (1981). Robust Statistics. John Wiley and Sons, New-York.
- [Janier, 1998] Janier, M. (1998). Etude de la perfusion et du métabolisme myocardiques par la TEP et l'IRM. Fondements méthodologiques et application à l'ischémie. PhD thesis, Université Claude Bernard, Lyon.
- [Jerosch-Herold et al., 2002] Jerosch-Herold, M., Swingen, C., and Seethamraju, R. (2002). Myocardial blood flow quantification with MRI by model-independent deconvolution. Medical Physics, 29 :886–897.
- [Jolly, 2006] Jolly, M. (2006). Automatic segmentation of the left ventricle in cardiac MRI and CT images. Intenational Journal of Computer Vision, 70 :151–163.
- [Jondeau et al., 2002] Jondeau, G., Beauvais, F., Chikli, F., and Guiti, C. (2002). Guide pratique de cardiologie. Masson.
- [Kachenoura, 2007] Kachenoura, N. (2007). Methodes de traitement d'images pour l'étude fonctionnelle du ventricule gauche : Application en echographie et en IRM. PhD thesis, Université Paris XI, Paris.
- [Kachenoura et al., 2008a] Kachenoura, N., Diebold, B., Delouche, A., Frouin, F., Polonsky, T., D'Amore, S., Mor-Avi, V., and Lang, R. (2008a). Parametric Imaging and Quantification of Left Ventricular Wall Motion from Contrast-Enhanced Echocardiograms in Patients with Poor Acoustic Windows. In IEEE Proceedings of Computers in Cardiology, Bologna, Italy.
- [Kachenoura et al., 2007] Kachenoura, N., Redheuil, A., Balvay, D., Ruiz-Dominguez, C., Herment, A., Mousseaux, E., and Frouin, F. (2007). Evaluation of regional myocardial function using automated wall motion analysis of Cine MR images : contribution of parametric images, contraction times, and radial velocities. Journal of Magnetic Resonance Imaging, 26 :1127–1132.
- [Kachenoura et al., 2008b] Kachenoura, N., Redheuil, A., Herment, A., Mousseaux, E., and Frouin, F. (2008b). Robust assessment of the transmural extent of myocardial infarction in late gadolinium-enhanced MRI studies using appropriate angular and circumferential subdivision of the myocardium. European Radiology, 18 :2140– 2147.
- [Kass et al., 1987] Kass, M., Witkin, A., and Terzopoulos, D. (1987). Snakes : Active contour models. In Proceedings of the first International Conference on Computer Vision (ICCV), pages 259–268, London, UK.
- [Kass et al., 1988] Kass, M., Witkin, A., and Terzopoulos, D. (1988). Snakes : Active contour models. International Journal of Computer Vision, Graphics and Image Processing, 55 :321–331.
- [Kastler et al., 2000] Kastler, B., Vetter, D., Patay, Z., and Germain, P. (2000). Comprendre l'IRM. MASSON.
- [Katouzian et al., 2006] Katouzian, A., Prakash, A., and Konofagou, E. (2006). A new automated technique for left and right ventricular segmentation in Magnetic Resonance Imaging. Proceedings of the 28th IEEE EMBS Annual International Conference, pages 3074–3077.
- [Kauss et al., 2004] Kauss, M., Von Berg, J., Weese, J., Niessen, W., and Pekar, V. (2004). Automated segmentation of the left ventricle in cardiac MRI. Medical Image Analysis, 8 :245–254.
- [Kühl et al., 2003] Kühl, H., Beek, A., Van der Weerdt, A., Hofman, M., Visser, C., Lammertsma, A., Heussen, N., Visser, F., and Van Rossum, A. (2003). Myocardial viability in chronic ischemic heart disease : comparison of contrast-enhanced magnetic resonance imaging with (18) f-fluorodeoxyglucose positron emission tomography. Journal of the American College of Cardiology, 41 :1341–1348.
- [Kim et al., 1999] Kim, R., Fieno, D., Parrish, T., Harris, K., Chen, E., Simonetti, O., Bundy, J., Finn, J., Klocke, F., and Judd, R. (1999). Relationship of MRI delayed contrast enhancement to irreversible injury, infarct age, and contractile function. Circulation, 100 :1992–2002.
- [Kim et al., 2000a] Kim, R., Hillenbrand, H., and Judd, R. (2000a). Evaluation of myocardial viability by MRI. Herz, 25 :471–430.
- [Kim et al., 2000b] Kim, R., Wu, E., Rafael, A., Chen, E., Parker, M., Simonetti, O., Klocke, F., Bonow, R., and Judd, R. (2000b). The use of contrast-enhanced magnetic resonance imaging to identify reversible myocardial dysfunction. The New England Journal of Medicine, 343 :1445–1453.
- [Klein et al., 2002] Klein, C., Nekolla, S., Bengel, F., Momose, M., Sammer, A., Haas, F., Schnackenburg, B., Delius, W., Mudra, H., Wolfram, D., and Schwaiger, M. (2002). Assessment of myocardial viability with contrast-enhenced magnetic resonnance imaging : Comparison with positron emission tomography. *Circulation*, 105 :162–167.
- [Künsch, 1994] Künsch, H. R. (1994). Robust priors for smoothing and image restoration. Annals of the Institute of Statistical Mathematics, 46(1) :1–19.
- [Kolipaka et al., 2005] Kolipaka, A., Chatzimavroudis, G., White, R., ODonnell, T., and Setser, R. (2005). Segmentation of non-viable myocardium in delayed enhancement magnetic resonance images. The International Journal of Cardiovascular Imaging, 21 :303–311.
- [Kvitting et al., 2004] Kvitting, J., Ebbers, T., Engvall, J., Sutherland, G., Wranne, B., and Wigstrom, L. (2004). Three-directional myocardial motion assessed using 3D phase contrast MRI. Journal of Cardiovascular Magnetic Resonance, 6 :627–636.
- [Lardo et al., 2000] Lardo, A., McVeigh, E., Jumrussirikul, P., Berger, R., Calkins, H., Lima, J., and Halperin, H. (2000). Visualization and temporal/spatial characterization of cardiac radiofrequency ablation lesions using magnetic resonance imaging. Circulation, 102 :698–705.
- [Liu et al., 2008] Liu, T., Zhou, H., Lin, F., Pang, Y., and Wu, J. (2008). Improving image segmentation by gradient vector flow and mean shift. Pattern Recognition Letters, 29 :90–95.
- [Lorenz et al., 1999] Lorenz, C., Walker, E., Morgan, V., Klein, S., and Graham, T. (1999). Normal right and left ventricular mass, systolic function and gender difference by cine magnetic resonance imaging. Journal of Cardiovascular Magnetic Resonance, 1 :7–21.
- [Lorenzo-Vald`es et al., 2004] Lorenzo-Vald`es, J., Sanchez-Ortiz, G., Elkington, A., Mohiaddin, R., and Rueckert, D. (2004). Segmentation of 4D cardiac MR images using a probabilistic atlas and the EM algorithm. Medical Image Analysis, 8 :255– 265.
- [Lynch et al., 2006] Lynch, M., Ghita, O., and Whelan, P. (2006). Automatic segmentation of the left ventricle cavity and myocardium in MRI data. Computers in Biology and Medicine, 36 :389–407.
- [Lynch et al., 2008] Lynch, M., Ghita, O., and Whelan, P. (2008). Segmentation of the left ventricle of the heart in 3-D+t MRI data using an optimized nonrigid temporal model. IEEE Transactions on Medical Imaging, 27 :195–203.
- [Malladi et al., 1994] Malladi, R., Sethian, J., and Vemuri, B. (1994). Evolutionary fronts for topology-independent shape modeling and recovery. In Proceedings of the European Conference on Computer Vision (ECCV), Springer LNCS, volume 800, pages 3–13, Stockholm, Sweden.
- [Malladi et al., 1995] Malladi, R., Sethian, J., and Vemuri, B. (1995). Shape modeling with front propagation : a level set approach. IEEE Transactions on Pattern Analysis and Machine Intelligence, 17 :158–175.
- [Matheijssen et al., 1996] Matheijssen, N., Baur, L., Reiber, J., Van der Velde, E., Van Dijkman, R., Van der Geest, R., de Roos, A., and Van der Wall, E. (1996). Assessment of left ventricular volume and mass by cine magnetic resonance imaging in patients with anterior myocardial infarction : intra-observer variability on contour detection. International Journal of Cardiac Imaging, 12 :11–19.
- [Maître, 1982] Maître, H. (1982). Les méthodes itératives en traitement du signal. PhD thesis, Université Pierre et Marie Curie.
- [McInerney and Terzopoulos, 2000] McInerney, T. and Terzopoulos, D. (2000). Topologically adaptive snakes. Medical Image Analysis, 4 :73–91.
- [Meijster and Wilkinson, 2001] Meijster, A. and Wilkinson, M. (2001). Fast computation of morphological area pattern. In Proceeding of the International Conference on Image Processing (ICIP), pages 668–671, Thessaloniki, Greece.
- [Meijster and Wilkinson, 2002] Meijster, A. and Wilkinson, M. (2002). A comparison of algorithms for connected set openings and closings. IEEE Transactions on Pattern Analysis and Machine Intelligence, 24 :489–494.
- [Mitchell et al., 2002] Mitchell, S., Bosch, J., Lelieveldt, B., Van der Geest, R., Reiber, J., and Sonka, M. (2002). 3D Active Appearance Models : Segmentation of cardiac MR and Ultrasoud Images. IEEE Transactions on Medical Imaging, 21 :1167–1178.
- [Mollet et al., 2002] Mollet, N., Dymarkowski, S., Volders, W., Wathiong, J., Herbots, L., Rademakers, F., and Bogaert, J. (2002). Visualization of ventricular thrombi with contrast enhanced magnetic resonance imaging in patients with ischemic heart disease. Circulation, 106 :2873–2876.
- [Nachtomy et al., 1998] Nachtomy, E., Cooperstein, R., Vaturi, M., Bosak, E., Vered, Z., and Akselrod, S. (1998). Automatic assessment of cardiac function from shortaxis MRI : procedure and clinical evaluation. Magnetic Resonance Imaging, 16 :365– 376.
- [Nagel et al., 1999] Nagel, E., Lehmkuhl, H., Bocksch, W., Klein, C., Vogel, U., Frantz, E., Ellmer, A., Dreysse, S., and Fleck, E. (1999). Noninvasive diagnosis of ischemiainduced wall motion abnormalities with the use of high-dose dobutamine stress MRI : Comparison with dobutamine stress echocardiography. Circulation, 99 :763– 770.
- [Natori et al., 2006] Natori, S., Lai, S., Finn, J., Gomes, A., Hundley, W., Jerosch-Herold, M., Pearson, G., Sinha, S. Arai, A., Lima, J., and Bluemke, D. (2006). Cardiovascular function in multi-ethnic study of atherosclerosis : normal values by age, sex, and ethnicity. American Journal of Roentgenol, 186 :357–365.
- [Nguyen et al., 2007] Nguyen, D., Masterson, K., and Vallée, J. (2007). Comparative evaluation of active contour model extensions for automated cardiac MR image segmentation by regional error assessment. Magnetic Resonance Materials in Physics, 20 :69–82.
- [Niwa et al., 1996] Niwa, K., Uchishiba, M., Aotsuka, H., Tobita, K., Matsuo, K., Fujiwara, T., Tateno, S., and Hamada, H. (1996). Measurement of ventricular volumes by cine magnetic resonance imaging in complex congenital heart disease with morphologically abnormal ventricles. The American Heart Journal, 131 :567–575.
- [Noble et al., 2004] Noble, N., Hill, D., Breeuwer, M., and Razavi, R. (2004). The automatic identification of hibernating myocardium. In LNCS, editor, Medical Image Computing and Computer Assisted Intervention (MICCAI), volume 3217, pages 890–898, France.
- [Noble et al., 2003] Noble, N., Hill, D., Breeuwer, M., Schnabel, J., Hawkes, D., Gerritsen, F., and Razavi, R. (2003). Myocardial Delineation via Registration in a Polar Coordinate System. Academic Radiology, 10 :1349–1358.
- [Noordan et al., 2002] Noordan, J., Van den Broek, W., and Buydens, L. (2002). Multivariate image segmentation with cluster size insensitive fuzzy C-Means. Chemometrics and Intelligent Laboratory Systems, 64 :65–78.
- [Ostlad and Tonp, 1996] Ostlad, B. and Tonp, A. (1996). Encoding of a priori information in active contour models. IEEE Transactions on Pattern Analysis and Machine Intelligence, 18 :863–872.
- [Paetsch et al., 2004] Paetsch, I., Jahnke, C., Wahl, A., Gebker, R., Neuss, M., Fleck, E., and Nagel, E. (2004). Comparison of dobutamine stress magnetic resonance, adenosine stress magnetic resonance, and adenosine stress magnetic resonance perfusion. Circulation, 110(835-842).
- [Papavassiliu et al., 2005] Papavassiliu, T., Kuhl, H., Schroder, M., Suselbeck, T., Bondarenko, O., Bohm, C., Beek, A., Hofman, M., and van Rossum, A. (2005). Effect of endocardial trabeculae on left ventricular measurements and measurement reproducibility at cardiovascular mr imaging. Radiology, 236 :57–64.
- [Paragios and Deriche, 2002] Paragios, N. and Deriche, R. (2002). Geodesic active region and level set methods for supervised texture segmentation. International Journal of Computer Vision, 46 :223–247.
- [Petersen et al., 2007] Petersen, S., Jerosch-Herold, M., Hudsmith, L., Robson, M., Francis, J., Doll, H., Selvanayagam, J., Neubauer, S., and Watkins, H. (2007). Evidence for microvascular dysfunction in hypertrophic cardiomyopathy : new insights from multiparametric magnetic resonance imaging. Circulation, 115(18) :2418– 2425.
- [Pham and Xu, 1999] Pham, D. and Xu, C. Prince, J. (1999). A survey of curents methods in medical image segmentation. Technical Report, Department of Electrical and Computer Engineering, Johns Hopkins University, Baltimore, MD, USA.
- [Pluempitiwiriyawej et al., 2005] Pluempitiwiriyawej, C., Moura, J., Wu, Y., and Ho, C. (2005). STACS : New Active Contour Scheme for Cardiac MR Image Segmentation. IEEE Transactions on Medical Imaging, 24 :593–603.
- [Polak and Ribière, 1969] Polak, E. and Ribière, G. (1969). Sur la convergence de la méthode des gradients conjugués. Revue Française d'Informatique et de Recherche Op´erationnelle, 16 :35–43.
- [Positano et al., 2005] Positano, V., Pingitore, A., Giorgetti, A., Favilli, B., Santarelli, M., Landini, L., Marzullo, P., and Lombardi, M. (2005). A fast and effective method to assess myocardial necrosis by means of contrast magnetic resonance imaging. Journal of Cardiovascular Magnetic Resonance, 7 :487–494.
- [Rahimtoola, 1989] Rahimtoola, S. (1989). The hibernating myocardium. American Heart Journal, 117 :211–221.
- [Redheuil, 2003] Redheuil, A.  $(2003)$ . Evaluation de l'analyse factorielle de séquences d'IRM cardiaque de contraction et de perfusion dans l'exploration de l'infarctus du myocarde. Mémoire de DEA, Université Paris Sud 11.
- [Redheuil et al., 2007] Redheuil, A., Kachenoura, N., Laporte, R., Azarine, A., Lyon, X., Jolivet, O., Frouin, F., and Mousseaux, E. (2007). Interobserver variability in assessing segmental function can be reduced by combining visual analysis of CMR Cine sequences with corresponding parametric images of myocardial contraction. Journal of Cardiovascular Magnetic Resonance, 9 :863–872.
- [Redington, 2002] Redington, A. (2002). Right ventricular function. Cardiology clinics, 20 :341–349.
- [Ricciardi et al., 2001] Ricciardi, M., Wu, E., Davidson, C., Choi, K., Klocke, F.J. Bonow, R., and Judd, R.M. Kim, R. (2001). Visualization of discrete microinfarction after percutaneous coronary intervention associated with mild creatine kinase-mb elevation. Circulation, 103 :2780–2783.
- [Rominger et al., 1999] Rominger, M., Bachmann, G., Pabst, W., and Rau, W. (1999). Right ventricular volumes and ejection fraction with fast cine MR imaging in breathhold technique : applicability, normal values from 52 volunteers and evaluation of 325 adult cardiac patients. Journal of Magnetic Resonance Imaging, 10 :908–918.
- [Ronfard, 1994] Ronfard, R. (1994). Region-based strategies for active contour models. International Journal of Computer Vision, 13 :229–251.
- [Rosendahl et al., 2008] Rosendahl, L., Blomstrand, P., Heiberg, E., Ohlsson, J., Björklund, P., Ahlander, B., and Engvall, J. (2008). Computer-assisted calculation of myocardial infarct size shortens the evaluation time of contrast-enhanced cardiac MRI. Clinical Physiology and Functional Imaging, 28 :1–7.
- [Roullot, 2001] Roullot, E. (2001). Analyse d'images de résonance magnétique pour la caractérisation de la sténose athéromateuse. PhD thesis, ENST, Paris.
- [Roullot et al., 2004] Roullot, E., Herment, A., Bloch, I., De Cesare, A., Nikolova, M., and Mousseaux, E. (2004). Modeling anisotropic undersampling of magnetic resonance angiographies and reconstruction of a high-resolution isotropic volume using half-quadratic regularization techniques. Signal Processing, 84 :743–762.
- [Rousson and Paragios, 2002] Rousson, M. and Paragios, N. (2002). Shape priors for level set representations. In Proceedings of the seventh European Conference on Computer Vision (ECCV), pages 78–92, Copenhagen, Denmark.
- [Ruiz-Dominguez et al., 2005] Ruiz-Dominguez, C., Kachenoura, N., De Cesare, A., Delouche, A., Lim, P., Gerard, O .and Herment, A., Diebold, B., and Frouin, F.

(2005). Assessment of left ventricular contraction by Parametric Analysis of Main Motion (PAMM) : theory and application for echocardiography. Physics in Medicine and Biology, 50 :3277–3296.

- [Salembier et al., 1998] Salembier, P., Oliveras, A., and Garrido, L. (1998). Antiextensive connected operators for image and sequence processing. IEEE Transactions on Image Processing, 7 :555–570.
- [Santarelli et al., 2003] Santarelli, M., Positano, V., Michelassi, C., Lombardi, M., and Landini, L. (2003). Automated cardiac MR image segmentation : Theory and measurement evaluation. Medical Engineering and Physics, 25 :149–159.
- [Selvanayagam et al., 2004] Selvanayagam, J., Kardos, A., Francis, J., Wiesmann, F., Petersen, S., and Taggart, D.P. Neubauer, S. (2004). Value of delayed-enhancement cardiovascular magnetic resonance imaging in predicting myocardial viability after surgical revascularization. *Circulation*,  $110(12)$ :1535-1541.
- [Sethian, 1996] Sethian, J. (1996). A marching level set method for monotonically advancing fronts. In Proceedings of the National Academy of Sciences (PNAS), volume 93, pages 1591–1595, USA.
- [Sethian, 1999] Sethian, J. (1999). Level set methods : evolving interfaces in geometry, fluid mechanics, computer vision and materials sciences. Cambridge University Press.
- [Sheehan et al., 1986a] Sheehan, F., Bolson, E., Dodge, H., Mathey, D., Schofer, J., and Woo, H. (1986a). Advantages and applications of the centerline method for characterizing regional ventricular function. Circulation, 74 :293–305.
- [Sheehan et al., 1986b] Sheehan, F., Bolson, E., Dodge, H., Mathey, D., Schofer, J., and Woo, H. (1986b). Advantages and applications of the centerline method for characterizing regional ventricular function. Circulation, 74 :293–305.
- [Simonetti et al., 2001] Simonetti, O., Kim, R., Fieno, D., Hillenbrand, H., Wu, E., Bundy, J., Finn, J., and Judd, R. (2001). An improved MR Imaging technique for the visualization of myocardial infarction. Radiology, 218 :215–233.
- [Singleton and Pohost, 1997] Singleton, H. and Pohost, G. (1997). Automatic cardiac MR segmentation using edge detection by tissue classification in pixel neighborhoods. Magnetic Resonance in Medicine, 37 :418–424.
- [Spreeuwers et al., 2005] Spreeuwers, L., Bangma, S., Meerwaldt, R., Vonken, E., and Breeuwer, M. (2005). Detection of Trabeculae and Papillary Muscles in Cardiac MR Images. In Computers in Cardiology, volume 32, pages 415–418, Lyon, France.
- [Spreeuwers and Breeuwer, 2003] Spreeuwers, L. and Breeuwer, M. (2003). Detection of left ventricular epi-and endocardial borders using coupled active contours. In Proceedings of the 17th International Congress and Exhibition in Computer Assisted Radiology and Surgery (CARS), pages 1147–1152, London, UK.
- [Suri, 2000] Suri, J. (2000). Computer vision, pattern recognition and image processing in left ventricle segmentation : the last 50 years. Journal of Pattern analysis and applications, 3 :209–242.
- [Swingen et al., 2004] Swingen, C., Wang, X., and Jerosch-Herold, M. (2004). Evaluation of myocardial volume heterogeneity during end-diastole and end-systole using cine MRI. Journal of Cardiovascular Magnetic Resonnance, 6 :829–835.
- [Tanki et al., 2005] Tanki, N., Murase, K., Kumashiro, M., Momoi, R., Yang, X., Tabuchi, T., Nagayama, M., and Watanabe, Y. (2005). Quantification of left ventricular volumes from cardiac cine mri using active contour model combined with gradient vector flow. Magnetic Resonance Medical Sciences, 4 :191–6.
- [Tarjan, 1975] Tarjan, R. (1975). Efficiency of a good but not linear set union algorithm. Journal of the Association of Computing Machinery, 22 :215–225.
- [Tennant and Wiggers, 1935] Tennant, R. and Wiggers, C. (1935). The effect of coronary occlusion on myocardial contraction. American Journal of Physiology, 112 :351–361.
- [Teo et al., 2008] Teo, K., Carbone, A., Piantadosi, C., Chew, D., Hammett, C., Brown, M., and Worthley, S. (2008). Cardiac MRI assessment of left and right ventricular parameters in healthy australian normal volunteers. Heart, Lung and Circulation, 17 :313–317.
- [Terzopoulos, 1986] Terzopoulos, D. (1986). Regularization of inverse visual problems involving discontinuities. IEEE Transactions on Pattern Analysis and Machine Intelligence, 8 :413–424.
- [Terzopoulos, 1987] Terzopoulos, D. (1987). On matching deformable models to images : direct and iterative solutions. In Society of America, O., editor, Topical Meeting on Machine Vision , Technical Digest Series, volume 12, pages 160–167, Washington, DC.
- [Tikhonov, 1963] Tikhonov, A. N. (1963). Regularization of incorrectly posed problems. Soviet mathematics Doklady, 4 :1624–1627.
- [Vallée and Jaconi, 2004] Vallée, J. and Jaconi, M. (2004). IRM cardiaque et imagerie moléculaire. *Médecine et hygiène*, 62 :1484–1488.
- [Van Assen et al., 2003] Van Assen, H., Danilouchkine, M., Behloul, F., Lamb, H., van der Geest, R., Reiber, J., and Lelieveldt, B. (2003). Cardiac LV segmentation using a 3D Active Shape Model driven by Fuzzy Inference. In MICCAI, Springer LNCS, volume 2878, pages 533–540, Montreal, Canada.
- [Van Geuns et al., 2006] Van Geuns, R., Baks, T., Gronenschild, E., Aben, J. M., Wielopolski, P., Cademartiri, F., and Feyter, P. (2006). Automatic quantitative left ventricular analysis of cine MR Images by using three-dimensional information for contour detection. Radiology, 240 :215–221.
- [Vignaux, 2005] Vignaux, O. (2005). Imagerie cardiaque : Scanner et IRM. Masson.
- [Vincent, 1993a] Vincent, L. (1993a). Morphological area openings and closings for greyscale images. In Proceeding NATO Shape in Picture Workshop, pages 197–208, Driebergen, The Netherlands.
- [Vincent, 1993b] Vincent, L. (1993b). Morphological area openings and closings, their efficient implementation and applications. In Proceeding EURASIP Workshop on

Mathematical Morphology and its Applications to Signal Processing, pages 22–27, Barcelona, Spain.

- [Vincent, 1993c] Vincent, L. (1993c). Morphological grayscale reconstruction in image analysis : Application and efficient algorithm. IEEE Transactions on Image Processing, 2 :176–201.
- [Wagner et al., 2003] Wagner, A., Mahrholdt, H., Holly, T., Elliott, M., Regenfus, M., Parker, M. Klocke, F., Bonow, R., Kim, R., and Judd, R. (2003). Contrast-enhanced MRI and routine single photon emission computed tomography (SPECT) perfusion imaging for detection of subendocardial myocardial infarcts : an imaging study. Lancet, 361 :374–379.
- [Wang et al., 2004] Wang, X., He, L., and Wee, W. (2004). Deformable contour method : a constrained optimization approach. International Journal of Computer Vision, 59 :87–108.
- [Weinsaft et al., 2008] Weinsaft, J., Cham, M., Janik, M., Min, J., Henschke, C., and David, F. (2008). Left ventricular papillary muscles and trabeculae are significant determinants of cardiac MRI volumetric measurements : Effects on clinical standards in patients with advanced systolic dysfunction. International Journal of Cardiology, 126 :359–365.
- [Wilkinson et al., 2008] Wilkinson, M., Gao, H., Hesselink, W., Jonker, J., and Meijster, A. (2008). Concurrent computation of attribute filters on shared memory parallel machines. IEEE Transactions on Pattern Analysis and Machine Intelligence, 30 :1800–1813.
- [Winter et al., 2008] Winter, M., Bernink, F., Groenink, M., Bouma, B., van Dijk, A., Helbing, W. A., Tijssen, G., and Mulder, B. (2008). Evaluating the systemic right ventricle by CMR : the importance of consistent and reproducible delineation of the cavity. Journal of Cardiovascular Magnetic Resonance, 10 :40.
- [Wu et al., 2001] Wu, E., Judd, R., Vargas, J., Klocke, F., Bonow, R., and Kim, R. (2001). Visualisation of presence, location, and transmural extent of healed q-wave and nonq-wave myocardial infarction. Lancet, 357 :21–28.
- [Xu, 2000] Xu, C. (2000). Deformable models with application to human cerebral cortex reconstruction from Magnetic Resonance Images. PhD thesis, John Hopkins University, Baltimore, Maryland, USA.
- [Xu and Prince, 1998a] Xu, C. and Prince, J. (1998a). Generalized Gradient Vector Flow external forces for active contours. Signal Processing, 71 :131–139.
- [Xu and Prince, 1998b] Xu, C. and Prince, J. (1998b). Snakes, Shapes and Gradient Vector Flow. IEEE Transactions on Image Processing, 7 :359–369.
- [Zhu and Yuille, 1996] Zhu, S. and Yuille, A. (1996). Region competition : unifying snakes, region growing, and bayes MDL for multiband image segmentation. IEEE Transactions on Pattern Analysis and Machine Intelligence, 18 :884–900.
- [Zwanenburg et al., 2004] Zwanenburg, J., Gotte, M., Kuijer, J., Heethaar, R., van Rossum, A., and Marcus, J. (2004). Timing of cardiac contraction in humans

mapped by high-temporal-resolution MRI tagging : early onset and late peak of shortening in lateral wall. American Journal of Physiology - Heart and Circulatory Physiology, 286 :1872–1880.